9.1

*Panoramica di IBM MQ*

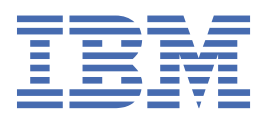

### **Nota**

Prima di utilizzare queste informazioni e il prodotto che supportano, leggere le informazioni in ["Informazioni particolari" a pagina 243](#page-242-0).

Questa edizione si applica alla versione 9 release 1 modifica 1 di IBM® MQ e a tutte le successive release e modifiche, se non diversamente indicato nelle nuove edizioni.

Quando si inviano informazioni a IBM, si concede a IBM un diritto non esclusivo di utilizzare o distribuire le informazioni in qualsiasi modo ritenga appropriato senza incorrere in alcun obbligo verso l'utente.

**© Copyright International Business Machines Corporation 2007, 2024.**

# **Indice**

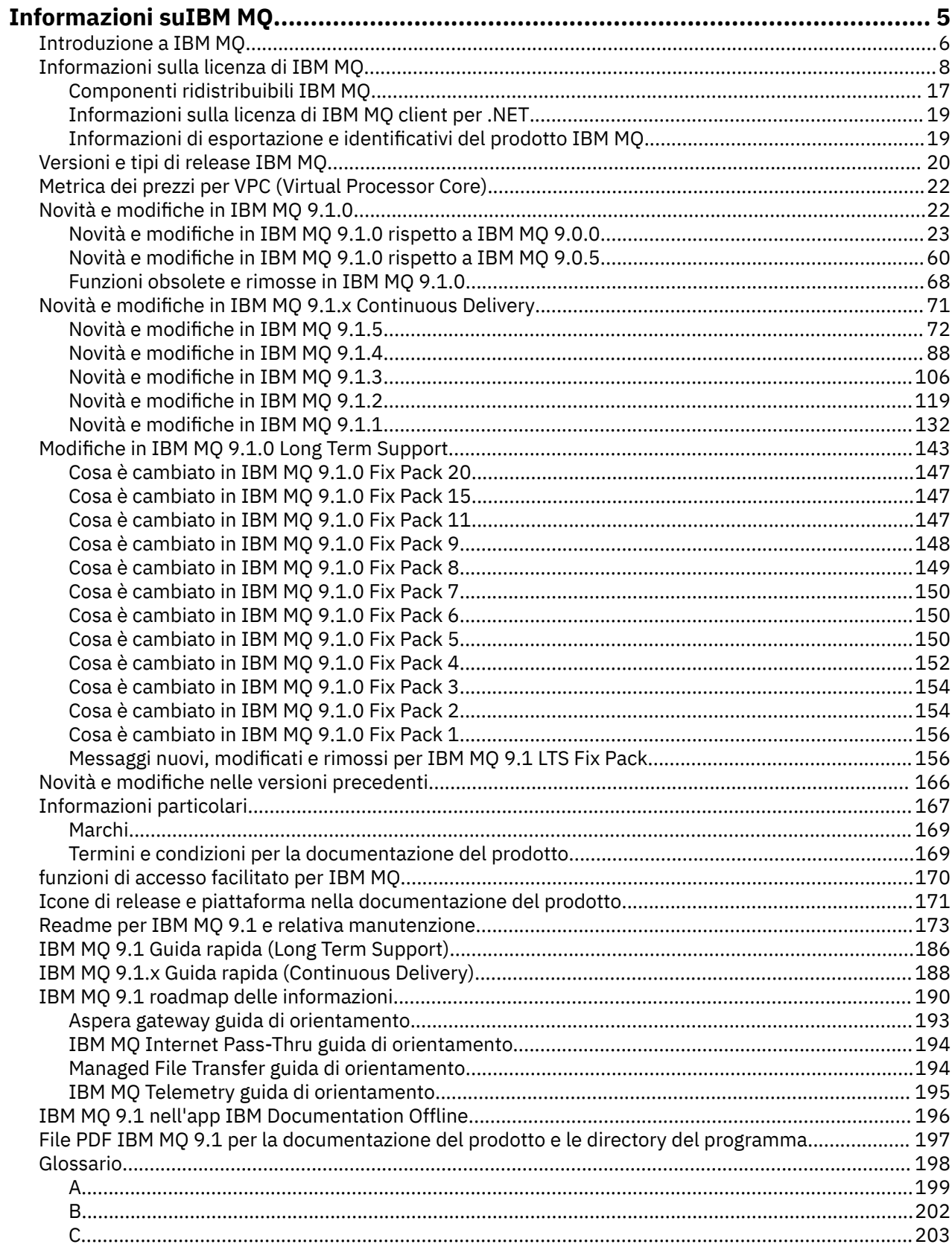

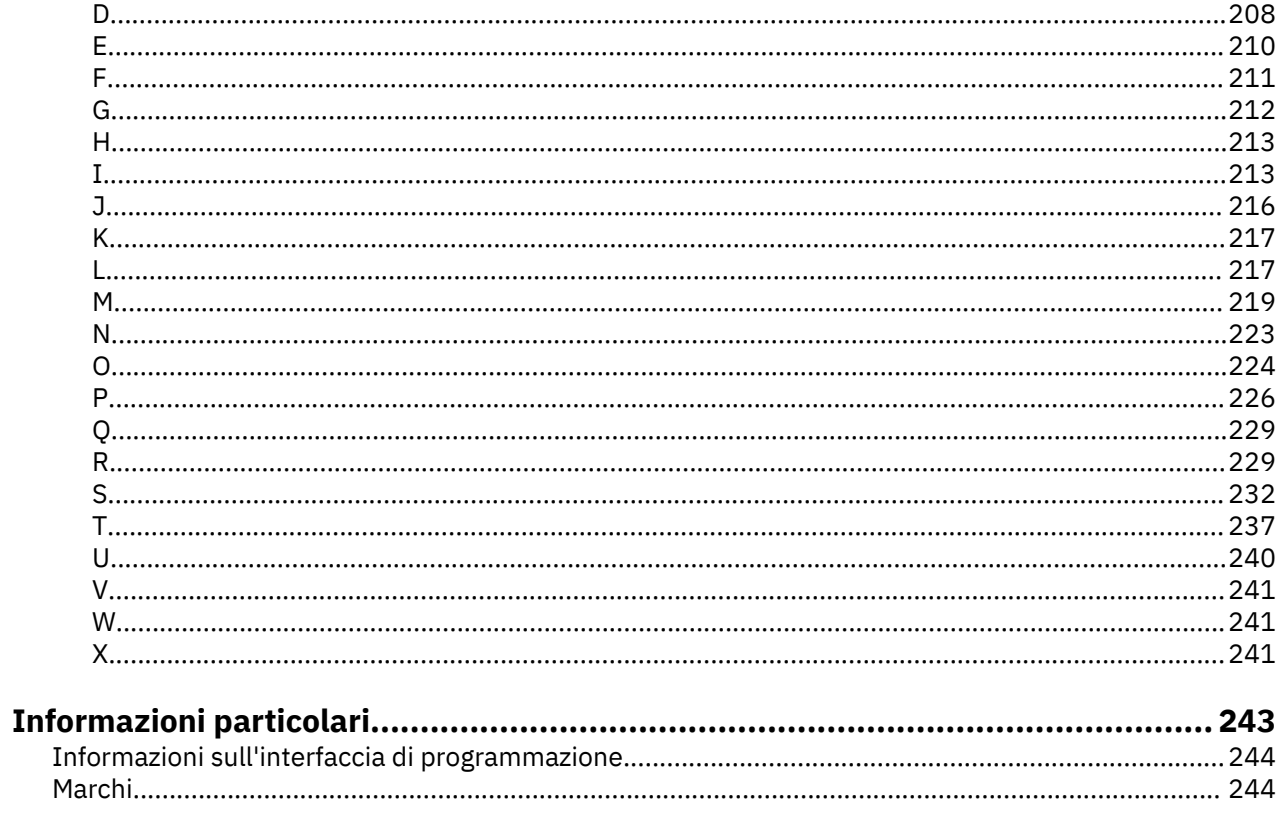

# <span id="page-4-0"></span>**Informazioni suIBM MQ**

Informazioni introduttive per iniziare a utilizzare IBM MQ 9.1, inclusa un'introduzione al prodotto e una panoramica delle novità e delle modifiche per questa release.

È possibile utilizzare IBM MQ per consentire alle applicazioni di comunicare in momenti diversi e in ambienti di elaborazione diversi.

### **Che cos'è IBM MQ?**

IBM MQ supporta lo scambio di informazioni tra applicazioni, sistemi, servizi e file inviando e ricevendo dati di messaggi tramite code di messaggistica. Ciò semplifica la creazione e la manutenzione delle applicazioni aziendali. IBM MQ funziona con una vasta gamma di piattaforme di elaborazione e può essere implementato in una vasta gamma di ambienti diversi, incluse le distribuzioni on - premise, in cloud e in cloud ibrido. IBM MQ supporta diverse API differenti, comprese MQI (Message Queue Interface), JMS (Java Message Service), REST, .NET, IBM MQ Light e MQTT.

### IBM MQ fornisce:

- Integrazione di messaggistica versatile dal mainframe al mobile che fornisce un unico backbone di messaggistica solido per ambienti eterogenei dinamici.
- Distribuzione dei messaggi con funzioni sicure che producono risultati verificabili.
- QoS (Quality of Service) che forniscono una sola volta la consegna dei messaggi per garantire che i messaggi resistano alle interruzioni dell'applicazione e del sistema.
- Trasporto di messaggi ad alte prestazioni per fornire dati con maggiore velocità e affidabilità.
- Architetture altamente disponibili e scalabili per supportare le esigenze di una applicazione.
- Funzioni amministrative che semplificano la gestione della messaggistica e riducono i tempi di utilizzo di strumenti complessi.
- Strumenti di sviluppo open standard che supportano l'estensibilità e la crescita del business.

Un'applicazione dispone di una scelta di interfacce di programmazione e linguaggi di programmazione per connettersi a IBM MQ.

IBM MQ fornisce le seguenti funzionalità di *messaggistica* e *accodamento* in più modalità operative: *point-to-point* ; *pubblicazione / sottoscrizione*.

#### *Messaggistica*

I programmi comunicano inviandosi reciprocamente i dati nei messaggi piuttosto che chiamandosi direttamente.

### *Accodamento*

I messaggi vengono collocati in code, in modo che i programmi possano essere eseguiti indipendentemente l'uno dall'altro, a velocità e orari diversi, in posizioni diverse e senza avere una connessione diretta tra loro.

### *Point-to-point*

Le applicazioni inviano messaggi ad una coda e ricevono messaggi da una coda. Ciascun messaggio viene utilizzato da una singola istanza di un'applicazione. Il mittente deve conoscere il nome della destinazione, ma non dove si trova.

#### *Pubblicazione/sottoscrizione*

Le applicazioni sottoscrivono gli argomenti. Quando un'applicazione pubblica un messaggio su un argomento, IBM MQ invia copie del messaggio a tali applicazioni di sottoscrizione. L'editore non conosce i nomi dei sottoscrittori o dove si trovano.

### **Informazioni correlate**

[Requisiti di sistema per IBM MQ](https://www.ibm.com/support/pages/system-requirements-ibm-mq)

# <span id="page-5-0"></span>**IBM MQ**

Benvenuti nella documentazione del prodotto IBM MQ 9.1 . Questa documentazione è per la release di IBM MQ 9.1 Long Term Support e la relativa manutenzione, nonché per le release di IBM MQ 9.1 Continuous Delivery .

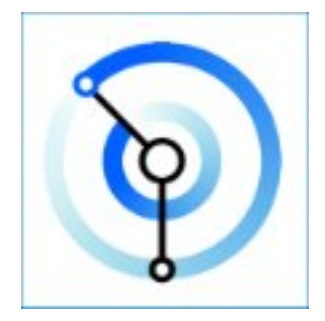

IBM MQ è un middleware di messaggistica solido, sicuro e affidabile. Utilizza i messaggi e le code per supportare lo scambio di informazioni tra applicazioni, sistemi, servizi e file. Semplifica e accelera l'integrazione di differenti applicazioni e dati di business su più piattaforme. Supporta una vasta gamma di API e linguaggi e può essere distribuito in loco, nel cloud e nel cloud ibrido.

### **Concetti correlati**

Informazioni su IBM MQ Panoramica tecnica IBM MQ Explorer Guida alla procedura guidata della GUI di IBM MQ IBM MQ nei contenitori **Attività correlate** Pianificazione Manutenzione e migrazione Installazione e disinstallazione Protezione Configurazione Amministrazione Sviluppo delle applicazioni Monitoraggio e prestazioni Risoluzione dei problemi e supporto **Riferimenti correlati** Scenari Riferimento IBM MQ Appliance 9.1 [IBM MQ on Cloud](https://cloud.ibm.com/docs/mqcloud/index.html)

# **Introduzione a IBM MQ**

Una panoramica di ciò che IBM MQ può fare, come si utilizza, come funziona e quali strumenti e risorse vengono forniti con esso.

# **Cosa può fare IBM MQ per me?**

IBM MQ fornisce un backbone di messaggistica universale con connettività solida per la messaggistica flessibile e affidabile per le applicazioni e l'integrazione di asset IT esistenti utilizzando SOA (service oriented architecture).

• IBM MQ invia e riceve i dati tra le tue applicazioni e sulle reti.

- La consegna dei messaggi è *assicurata* e *disaccoppiata* dall'applicazione. Assicurato, perché IBM MQ scambia i messaggi in modo transazionale e disaccoppiato, perché le applicazioni non devono controllare che i messaggi inviati vengano consegnati in modo sicuro.
- È possibile proteggere la consegna dei messaggi tra gestori code con TLS.
- Con AMS (Advanced Message Security), è possibile crittografare e firmare i messaggi tra l'inserimento da parte di un'applicazione e il richiamo da parte di un'altra.
- I programmatori di applicazioni non hanno bisogno di avere conoscenze di programmazione delle comunicazioni.

# **Come posso utilizzare IBM MQ?**

Un sistema di messaggistica IBM MQ è costituito da uno o più gestori code. I gestori code sono i luoghi in cui sono configurate le risorse di messaggistica, ad esempio le code, e a quali applicazioni si connettono, in esecuzione sullo stesso sistema del gestore code o sulla rete.

Una rete di gestori code connessi supporta l'instradamento asincrono dei messaggi tra i sistemi, in cui la produzione e l'utilizzo di applicazioni sono connessi a gestori code differenti.

IBM MQ può essere gestito utilizzando una varietà di strumenti, dalla GUI IBM MQ Explorer , tramite strumenti di riga comandi con script o interattivi o in modo programmatico.

Le applicazioni che si collegano a IBM MQ possono essere scritte in uno qualsiasi dei diversi linguaggi di programmazione e in molte API differenti. Da C e Cobol, a Java e. Net a NodeJS e Ruby.

# **Come funziona IBM MQ?**

Ecco una breve panoramica di come funziona IBM MQ .

- Prima un'applicazione di messaggistica deve connettersi a un gestore code. Ciò potrebbe richiedere la creazione di un canale sul gestore code per accettare le connessioni dell'applicazione.
- Quando l'applicazione desidera trasferire i dati a un altra applicazione, crea un messaggio e inserisce i dati in esso. Inserisce il messaggio in una coda o lo pubblica in un argomento da consegnare ai sottoscrittori dell'argomento.
- La coda o le sottoscrizioni possono trovarsi sullo stesso gestore code o su altri gestori code connessi. Se questi ultimi gestori code connessi lavorano insieme per trasferire in modo affidabile il messaggio dal gestore code del produttore ai gestori code di destinazione. Le applicazioni non comunicano tra loro, come invece fanno i gestori code.
- I messaggi possono essere gestiti in base a diverse qualità di servizio, dove l'affidabilità e la persistenza vengono scambiate per velocità. La qualità del servizio più elevata fornita ai messaggi sono i messaggi persistenti inviati e ricevuti sotto il controllo delle transazioni. Ciò garantisce che i messaggi vengano consegnati una sola volta anche in caso di errori di sistema, di rete o di applicazione.
- I canali IBM MQ vengono utilizzati per connettere un gestore code a un altro su una rete. È possibile creare i canali MQ da soli oppure un gestore code può unirsi a un cluster di gestori code in cui i canali MQ vengono creati automaticamente quando sono necessari.
- The Trustic Su z/OS, è possibile configurare più gestori code per condividere le code sulla CF (coupling facility). Le applicazioni connesse a gestori code differenti possono richiamare e inserire messaggi nelle e dalle stesse code.
- È possibile avere molte code e argomenti su un gestore code.
- È possibile avere più di un gestore code su un computer.
- Un'applicazione può essere eseguita sullo stesso computer del gestore code o su uno diverso. Se viene eseguito sullo stesso computer, è un'applicazione server IBM MQ . Se viene eseguito su un computer diverso, si tratta di un'applicazione client IBM MQ . Il fatto che si tratti di un client o di un server IBM MQ non fa quasi alcuna differenza per l'applicazione. È possibile creare un'applicazione client/server con client o server IBM MQ .

<span id="page-7-0"></span>Windows: Se non hai la conoscenza di IBM MQ e vuoi saperne di più sull'introduzione a IBM MQ, vedi [LearnMQ](https://ibm.biz/learn-mq) on IBM Developer.

# **Quali strumenti e risorse vengono forniti con IBM MQ ?**

IBM MQ fornisce i seguenti strumenti e risorse:

- Comandi di controllo, che vengono eseguiti dalla riga comandi. Creare, avviare e arrestare i gestori code con i comandi di controllo. È inoltre possibile eseguire i programmi di gestione e di determinazione dei problemi IBM MQ con i comandi di controllo.
- Comandi script IBM MQ (MQSC), eseguiti da un interprete. Creare code e argomenti, configurare e amministrare IBM MQ con i comandi. Modificare i comandi in un file e passare il file al programma **runmqsc** per interpretarli. È anche possibile eseguire l'interprete su un gestore code, che invia i comandi a un computer differente per gestire un gestore code differente.
- I comandi PCF (Programmable Command Format), che vengono richiamati nelle proprie applicazioni per gestire IBM MQ. I comandi PCF hanno la stessa capacità dei comandi script, ma sono più facili da programmare.
- IV 9.1.0 IBM MQ Console è un'interfaccia utente basata sul web che è possibile utilizzare per gestire IBM MQ. IBM MQ Console viene eseguito in un browser e fornisce il controllo sui gestori code e sugli oggetti IBM MQ .
- P V 9.1.0 REST API fornisce un'interfaccia programmabile alternativa agli strumenti MQSC ( IBM MQ Script Commands) e PCF (Programmable Command Format) esistenti. Questa API RESTful può aiutarti a integrare l'amministrazione IBM MQ in DevOps e nella strumentazione di automazione.
- Programmi di esempio.
- Su piattaforme Windows e Linux® x86 e x86-64 , è possibile utilizzare IBM MQ Explorer per gestire e configurare l'intera rete di gestori code, indipendentemente dalla piattaforma su cui sono in esecuzione. IBM MQ Explorer esegue le stesse attività amministrative dei comandi script, ma è molto più semplice da utilizzare in modo interattivo.

### **Concetti correlati**

### ["Novità e modifiche in IBM MQ 9.1.0" a pagina 22](#page-21-0)

IBM MQ 9.1.0 è la release successiva alla release IBM MQ 9.0 Long Term Support (LTS). È anche la successiva release per utenti Continuous Delivery (CD), che segue da IBM MQ 9.0.5. IBM MQ 9.1.0 include le funzioni precedentemente fornite nelle release CD di IBM MQ 9.0.1 tramite IBM MQ 9.0.5 insieme ad alcuni miglioramenti minori.

["Novità e modifiche in IBM MQ 9.1.x Continuous Delivery" a pagina 71](#page-70-0)

Dopo la release iniziale di IBM MQ 9.1.0, le nuove funzionalità e i miglioramenti sono resi disponibili da aggiornamenti incrementali all'interno della stessa versione e release come release di modifica, ad esempio IBM MQ 9.1.1.

### ["Modifiche in IBM MQ 9.1.0 Long Term Support" a pagina 143](#page-142-0)

La release Long Term Support (LTS) è un livello di prodotto consigliato per cui il supporto, inclusi gli aggiornamenti di sicurezza e dei difetti, viene fornito in un periodo di tempo specificato.

### IBM MQ - Sommario tecnico

# **Informazioni sulla licenza di IBM MQ**

Ciò che puoi acquistare con IBM MQ e ciò che ogni acquisto ti dà diritto a installare.

**Avviso:** Questa guida alla licenza fornisce informazioni supplementari per assistere l'utente nella distribuzione dei programmi concessi in licenza da IBM all'interno della titolarità acquistata. L'accordo di licenza (come l' IBM IPLA (International Program License Agreement) o equivalente e i relativi documenti di transazione, incluse le informazioni di licenza per l'offerta del prodotto IBM MQ ) è l'unico e completo accordo tra l'utente e IBM relativo all'utilizzo del Programma.

# **Cosa puoi acquistare con IBM MQ**

# **Multi** 5724-H72 IBM MQ for Multiplatforms

Per IBM MQ for Multiplatforms, l'offerta del prodotto contiene i seguenti componenti addebitabili che possono essere acquistati in modo indipendente:

- IBM MQ
- IBM MQ High Availability Replica (in precedenza IBM MQ Idle Standby) "1" a pagina 9
- IBM MQ Advanced
- IBM MQ Advanced High Availability Replica (in precedenza IBM MQ Advanced Idle Standby)  $\frac{n}{1}$ <sup>a</sup> pagina 9
- IBM MQ Advanced for Developers (download gratuito, ma il supporto può essere ottenuto facoltativamente.)

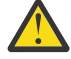

# **Attenzione:**

1. Prima di IBM MQ 9.1.4, i report IBM License Metric Tool (ILMT) devono essere corretti manualmente per indicare se un'installazione rilevata è IBM MQ High Availability Replica o IBM MQ Advanced Advanced High Availability Replica autorizzata. Da IBM MQ 9.1.4, è possibile utilizzare le opzioni **setmqinst** command -l e -e per impostare correttamente la titolarità della replica ad alta disponibilità per ILMT per il rilevamento automatico. Per ulteriori informazioni, consultare i comandi **setmqinst** e **dspmqinst** .

Per i seguenti componenti addebitabili, è possibile rinnovare la sottoscrizione e il supporto esistenti. Non è possibile acquistare nuove titolarità. Per ulteriori informazioni, consultare la [Lettera di annuncio](https://www-01.ibm.com/common/ssi/ShowDoc.wss?docURL=/common/ssi/rep_ca/1/897/ENUS917-031/index.html&lang=en&request_locale=en) [del ritiro](https://www-01.ibm.com/common/ssi/ShowDoc.wss?docURL=/common/ssi/rep_ca/1/897/ENUS917-031/index.html&lang=en&request_locale=en) .

- IBM MQ Telemetry
- IBM MQ Advanced Message Security
- IBM MQ Advanced Message Security High Availability Replica (in precedenza IBM MQ Advanced Message Security Idle Standby)
- IBM MQ Managed File Transfer Service
- IBM MQ Managed File Transfer Service High Availability Replica (in precedenza IBM MQ Managed File Transfer Service Idle Standby)
- IBM MQ Managed File Transfer Agent

### **z/OS**

Su z/OS, IBM MQ offre i seguenti programmi che possono essere acquistati in modo indipendente:

- **5655-MQ9** IBM MQ for z/OS
- **5655-AV1** IBM MQ Advanced for z/OS Value Unit Edition
- **5655-AV9** IBM MQ Advanced for z/OS
- **5655-VU9** IBM MQ for z/OS Value Unit Edition

Per i seguenti componenti addebitabili, è possibile rinnovare la sottoscrizione e il supporto esistenti. Non è possibile acquistare nuove titolarità. Per ulteriori informazioni, consultare la [Lettera di annuncio](https://www.ibm.com/common/ssi/ShowDoc.wss?docURL=/common/ssi/rep_ca/9/897/ENUS919-089/index.html) [del ritiro](https://www.ibm.com/common/ssi/ShowDoc.wss?docURL=/common/ssi/rep_ca/9/897/ENUS919-089/index.html) :

- **5655-MF9** IBM MQ Managed File Transfer for z/OS
- **5655-AM9** IBM MQ Advanced Message Security for z/OS

# **Qual è la mia azienda autorizzata a installare?**

**Importante:** Per IBM MQ for Multiplatforms, il supporto di installazione IBM MQ contiene tutti i componenti, ma è necessario installare solo il sottoinsieme per cui è stata acquistata la titolarità. Qualsiasi componente contrassegnato come 'installazioni illimitate ' è un componente client e il numero di copie richiesto può essere installato sui sistemi client. Queste non verranno conteggiate rispetto alla titolarità IBM MQ acquistata.

### **IBM MQ e IBM MQ Advanced**

Nella seguente tabella, le funzioni del prodotto IBM MQ sono elencate nella prima colonna e le offerte del prodotto IBM MQ sono nelle restanti colonne della tabella. Per ogni funzione del prodotto, un segno di spunta nella colonna per un'offerta del prodotto indica la titolarità dell'offerta del prodotto necessaria per utilizzare una funzione del prodotto.

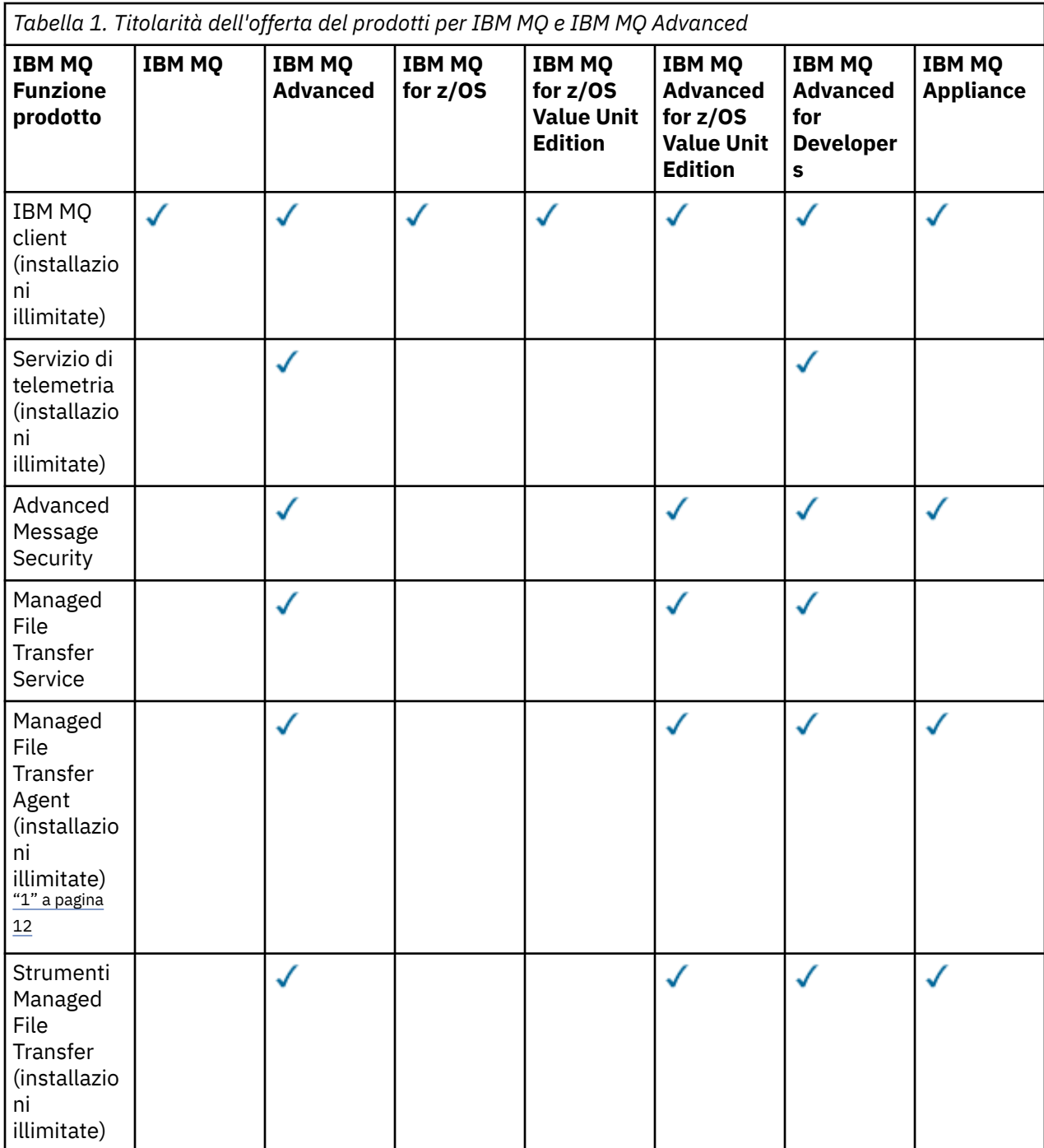

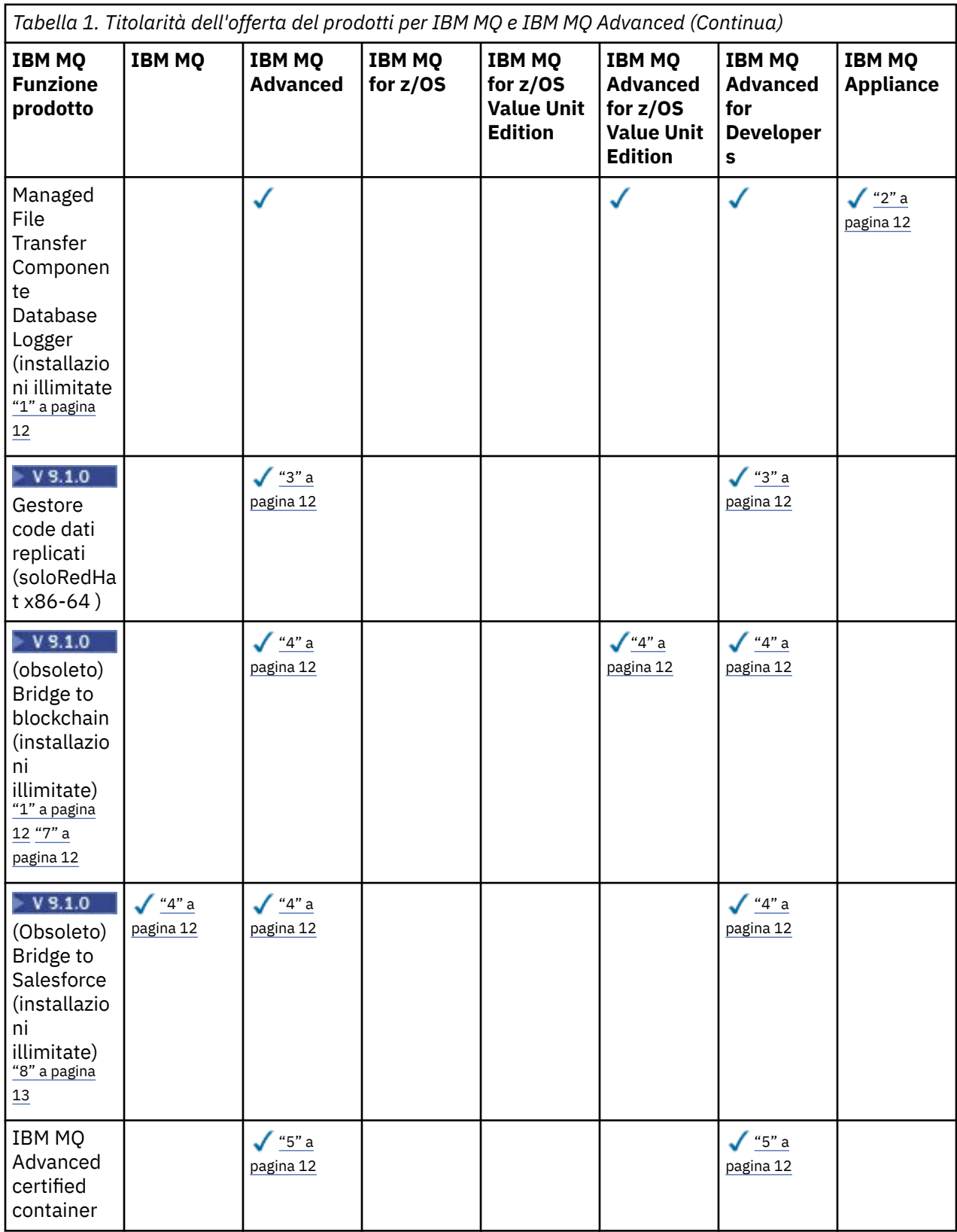

<span id="page-11-0"></span>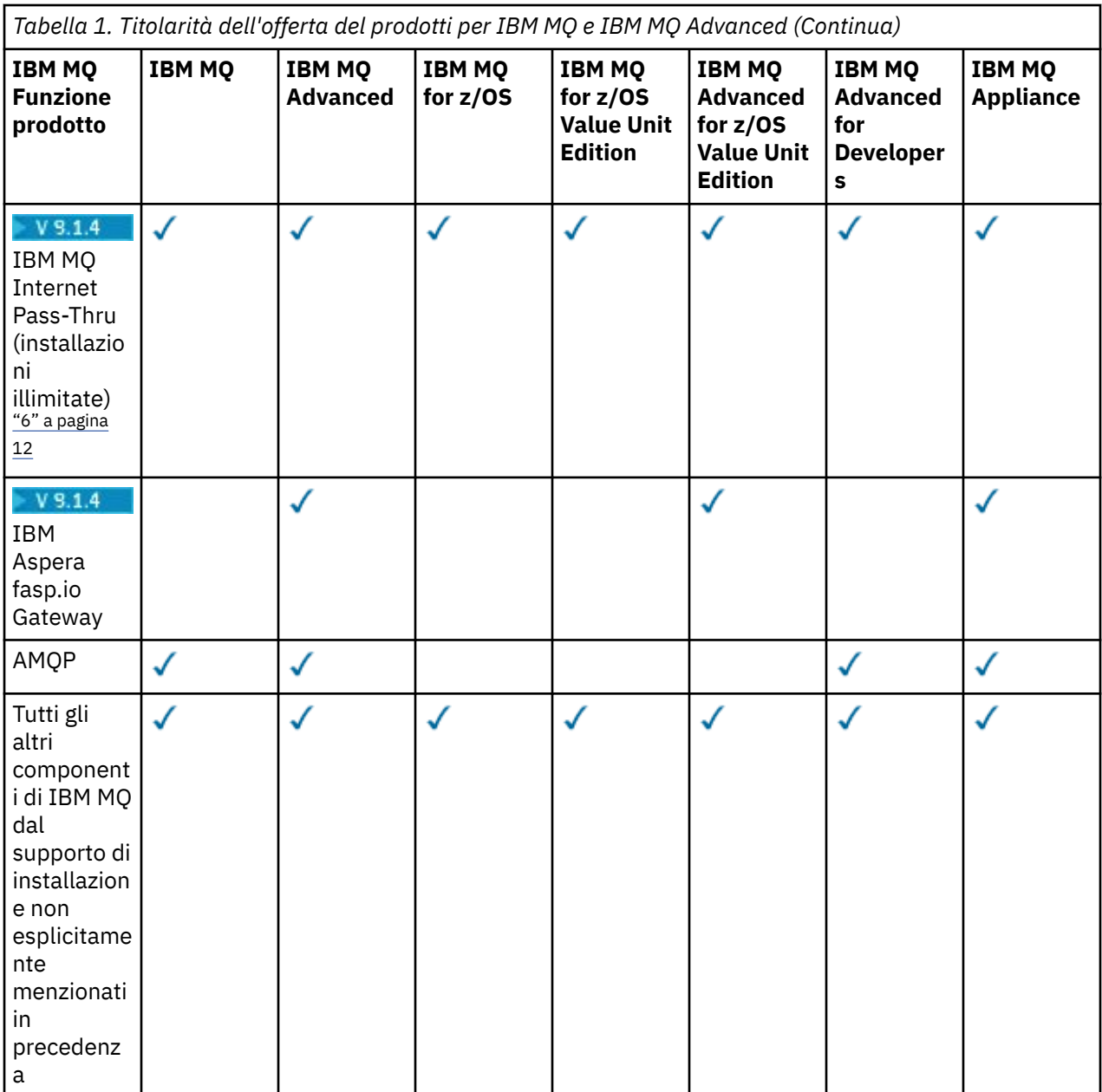

### **Note:**

- 1. È possibile connettersi solo a un gestore code autorizzato IBM MQ Advanced o IBM MQ Appliance . I componenti Managed File Transfer possono anche connettersi ai gestori code con titolarità IBM MQ Managed File Transfer .
- 2. Modalità FILE solo come connessione client.
- 3. Richiede la titolarità IBM MQ Advanced su un nodo e la titolarità IBM MQ Advanced o IBM MQ Advanced High Availability Replica sugli altri due nodi.

 $4.$  Linux  $S$ olo Linux x86-64 .

- 5. Le immagini del contenitore Developer si trovano su [Docker Hub.](https://hub.docker.com/r/ibmcom/mq/) Le immagini di produzione sono fornite come aggiornamenti Continuous Delivery solo senza Long Term Support.
- 6. Il V. 9.1.4 Il supporto hardware di crittografia è una funzione avanzata che può essere utilizzata solo se uno dei gestori code connessi a MQIPT dispone della titolarità IBM MQ Advanced, IBM MQ Appliance o IBM MQ Advanced for z/OS Value Unit Edition .
- 7. IBM MQ Bridge to blockchain è obsoleto in tutte le release (vedi [Lettera di annuncio USA 222 431](https://www.ibm.com/common/ssi/ShowDoc.wss?docURL=/common/ssi/rep_ca/1/897/ENUS222-341/index.html&request_locale=en)).

<span id="page-12-0"></span>8. IBM MQ Bridge to Salesforce è obsoleto in tutte le release (vedi [Lettera di annuncio USA 222 - 431\)](https://www.ibm.com/common/ssi/ShowDoc.wss?docURL=/common/ssi/rep_ca/1/897/ENUS222-341/index.html&request_locale=en).

### **Managed File Transfer, Advanced Message Securitye Telemetria**

Nella seguente tabella, le funzioni del prodotto IBM MQ sono elencate nella prima colonna e le offerte del prodotto IBM MQ sono nelle restanti colonne della tabella. Per ogni funzione del prodotto, un segno di spunta nella colonna per un'offerta del prodotto indica la titolarità dell'offerta del prodotto necessaria per utilizzare una funzione del prodotto.

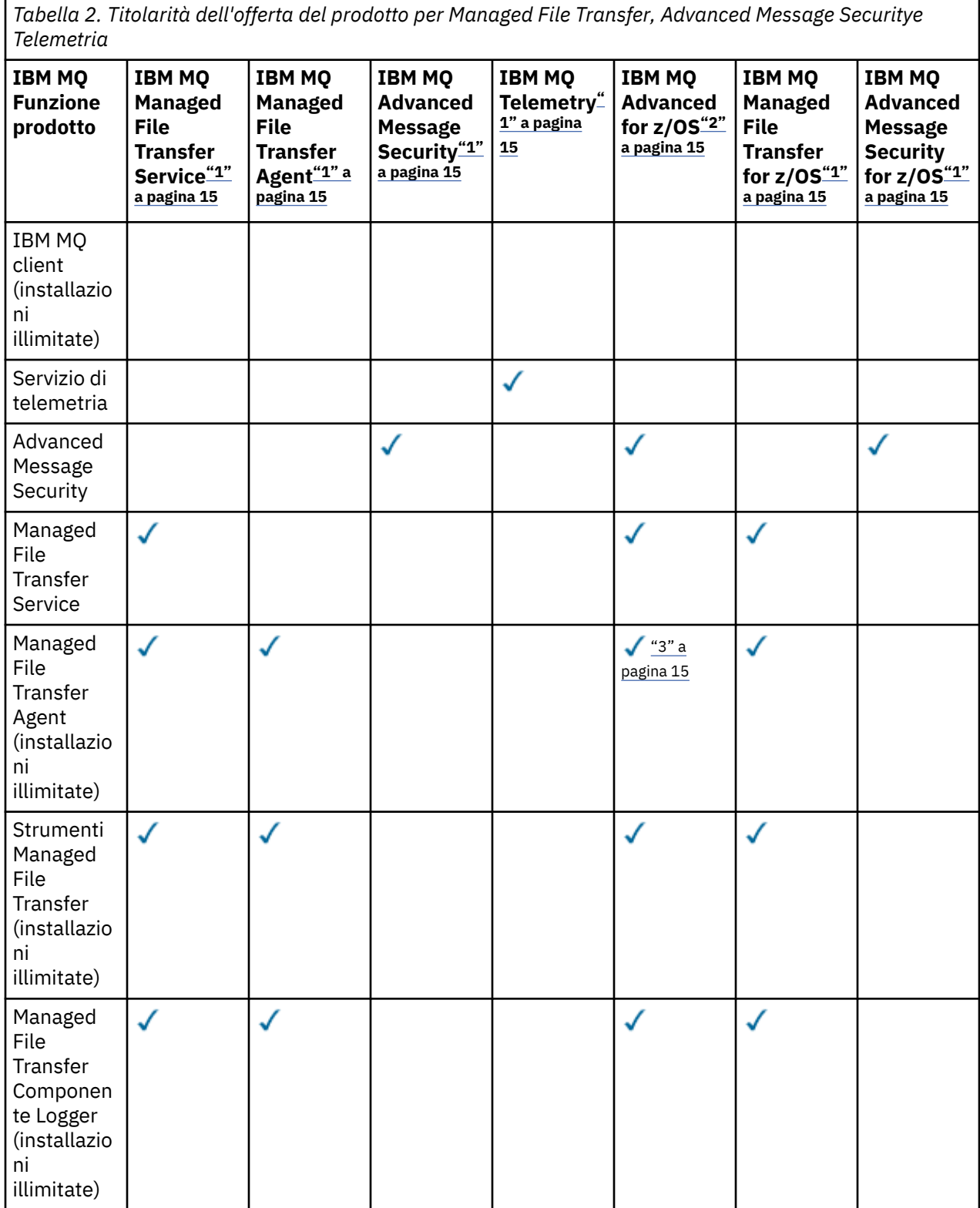

*Tabella 2. Titolarità dell'offerta del prodotto per Managed File Transfer, Advanced Message Securitye Telemetria (Continua)*

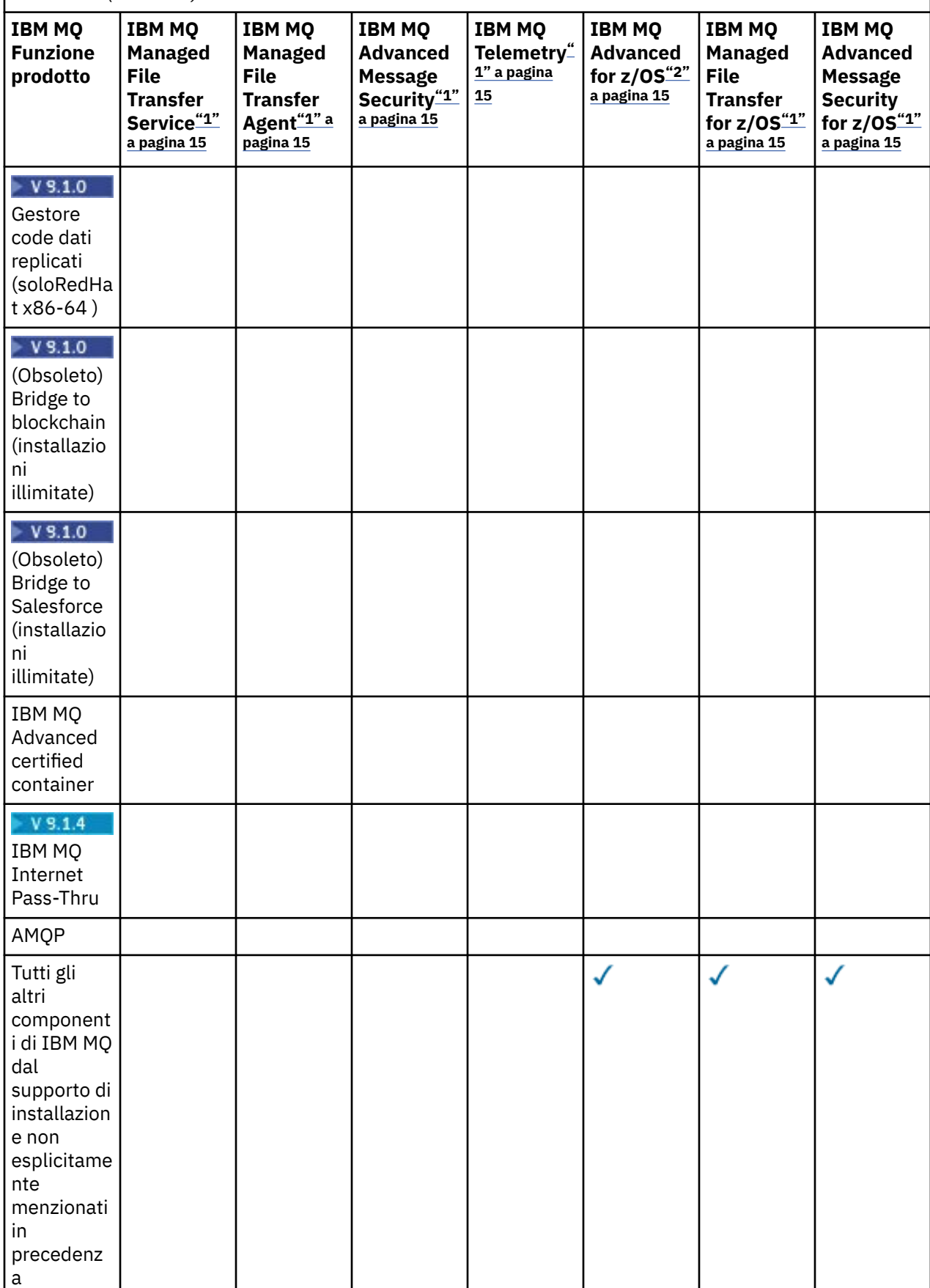

### <span id="page-14-0"></span>**Note:**

- 1. Non è più possibile acquistare una nuova titolarità per questi Programmi.
- 2. La titolarità IBM MQ for z/OS deve essere acquistata separatamente.
- 3. È possibile connettersi solo a un gestore code autorizzato IBM MQ Advanced, IBM MQ Applianceo IBM MQ Managed File Transfer .

### **IBM MQ Advanced for Developers (senza garanzia)**

IBM MQ Advanced for Developers è disponibile come download gratuito per scopi di sviluppo e fornisce la serie completa di funzionalità disponibili con IBM MQ Advanced. Per ottenere il download, completare la seguente procedura:

- 1. Vai a [Download IBM MQ 9.1.](https://www.ibm.com/support/pages/downloading-ibm-mq-91)
- 2. Fare clic sulla scheda per l'ultimo Fix Pack.
- 3. Alla fine del documento, trovare **Altri collegamenti utili** > **IBM MQ Advanced for Developers**.
- 4. Fare clic sul link per la piattaforma preferita (Windows / Linux / Ubuntu / Raspberry Pi).

Questo è un download gratuito, ma il supporto può essere ottenuto facoltativamente.

**Attenzione:** La licenza IBM MQ definisce ciò che viene considerato come scopo di sviluppo.

Inoltre, la tua azienda può combinare e mettere in corrispondenza le versioni di IBM MQ come richiesto. Pertanto, le 100 PVU della titolarità IBM MQ (Server) potrebbero essere suddivise in 50 PVU della versione IBM MQ 9.0 e 50 PVU della versione IBM MQ 9.1 di questo componente.

# **Cosa sono i componenti addebitabili High Availability Replica?**

Le parti High Availability Replica (precedentemente Idle Standby) sono state introdotte per soddisfare gli ambienti ad alta disponibilità, dove più sistemi sono configurati per fornire ridondanza. In questo caso, non tutti i sistemi saranno utilizzati a piena capacità e un addebito inferiore potrebbe essere applicabile per riflettere questo.

Per la maggior parte degli scenari di sistemi di failover in cui è installato IBM MQ :

- Se il failover è automatico e non esiste un altro utilizzo attivo di IBM MQ, concedere in licenza il sistema di failover come IBM MQ High Availability Replica o IBM MQ Advanced High Availability Replica.
- Se il failover è manuale (ad esempio, per il ripristino di emergenza) e non vi è alcun altro utilizzo attivo di IBM MQ, non sono richieste licenze IBM MQ o IBM MQ High Availability Replica (o loro equivalenti IBM MQ Advanced ). Consultare [Documenti di licenza di backup](https://www.ibm.com/software/sla/sladb.nsf/sla/software_policies/).
- Le funzioni IBM MQ Replicated Data Queue Manager High Availability e Disaster Recovery richiedono la titolarità come descritto nei termini della licenza. Una copia dei termini è riportata di seguito.

 $V$  9.1.4 È necessario utilizzare il comando **setmqinst** per specificare che un'installazione è una replica alta disponibilità. Questa azione applica tag all'installazione in modo che possa essere identificata da ILMT (consultare **setmqinst**).

### **Note:**

- 1. L'utilizzo delle funzioni Gestore code a più istanze IBM MQ e Gestore code di dati replicati richiede la titolarità di replica ad alta disponibilità.
- 2. Non esiste alcuna parte di replica ad alta disponibilità per il componente MQ Telemetry . La stessa parte MQ Telemetry deve essere acquistata per il sistema attivo e passivo, a meno che non si disponga di IBM MQ Advanced High Availability Replica, nel qual caso è inclusa.

I termini di licenza per i componenti di IBM MQ High Availability Replica sono definiti nei termini di licenza del programma.

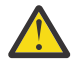

**Attenzione:** Controllare sempre l'accordo di licenza del programma per i termini di licenza più recenti.

Termini di licenza a partire da IBM MQ 9.1:

R. L'uso del Programma da parte del Licenziatario è limitato all'uso delle seguenti funzioni come indicato di seguito o come indicato nella sezione Altre soluzioni ad alta disponibilità.

1. Funzione Gestore code a più istanze

Il licenziatario può utilizzare la funzione del gestore code a più istanze del Programma solo per scopi di stand-by. Gli scopi stand - by sono definiti come l'avvio del Programma, ma assicurando che il programma rimanga inattivo a meno che la copia IBM MQ attiva e separata del programma non esegua il failover della replica ad alta disponibilità del Programma. Se ciò si verifica, il programma di replica ad alta disponibilità può essere utilizzato per eseguire il lavoro produttivo durante il periodo di failover. Il Programma è considerato "inattivo" se, fino a quando non si verifica un failover, non viene utilizzato per svolgere lavori produttivi di alcun tipo e viene utilizzato esclusivamente per azioni amministrative.

2. Funzione HA (High Availability) gestore code dati replicati

L'utilizzo da parte del licenziatario di questa funzione del gestore code di dati replicati del programma richiede la configurazione su tre server e che tutti i gestori code sui tre server siano gestori code di dati replicati. Due dei server possono essere configurati e autorizzati come IBM MQ Advanced High Availability Replica, ma la copia di IBM MQ sul terzo server configurato deve essere concessa in licenza separatamente ottenendo le titolarità per IBM MQ Advanced. Quando si utilizza questa funzione di alta disponibilità insieme alla replica su un sito di ripristino di emergenza, anche i tre server ad alta disponibilità sul sito di ripristino di emergenza devono avere la titolarità come descritto in precedenza.

3. Funzione di ripristino di emergenza del gestore code di dati replica

L'utilizzo da parte del licenziatario di questa funzione del gestore code di dati replicati del programma richiede la configurazione su due server e che tutti i gestori code sui due server siano gestori code di dati replicati. Uno dei server può essere configurato e autorizzato come IBM MQ Advanced High Availability Replica, ma la copia di IBM MQ sul secondo server configurato deve essere concessa in licenza separatamente ottenendo le titolarità per IBM MQ Advanced. Questa configurazione di ripristino di emergenza di due server è una configurazione separata per l'utilizzo di tre server come configurazione ad alta disponibilità, anche quando viene utilizzata con la replica su un sito di ripristino di emergenza.

B. Altre soluzioni ad alta disponibilità

Se il Licenziatario sceglie di utilizzare altre soluzioni ad alta disponibilità insieme al Programma, è consentito al Licenziatario di utilizzare il Programma come una replica ad alta disponibilità purché risieda per scopi di backup su un server standby e il Programma non venga avviato. Il Programma può essere avviato automaticamente dai componenti ad alta disponibilità in caso di malfunzionamento del server attivo, nel qual caso il Programma può essere utilizzato per svolgere attività produttive durante il periodo di failover.

# **Altre domande**

In una rete IBM MQ utilizzando le funzioni IBM MQ Advanced , come ad esempio Managed File Transfer e Advanced Message Security, quali gestori code MQ richiedono la titolarità IBM MQ Advanced ?

- Per Advanced Message Security, solo i gestori code endpoint in cui sono definite le politiche AMS richiedono la titolarità IBM MQ Advanced .
- Per Managed File Transfer, solo i gestori code in cui i componenti MFT (Agent e Logger) si connettono richiedono la titolarità IBM MQ Advanced .
- I gestori code intermedi che sono solo messaggi di instradamento, ma non eseguono alcuna elaborazione IBM MQ Advanced , richiedono solo la titolarità IBM MQ .

 $\frac{1}{2}$   $\frac{1}{2}$  Domande relative all'alta disponibilità e alla funzionalità Gestore code dati replicati:

• D: Quando si configura la funzione di alta disponibilità RDQM, è possibile inserire tutti i gestori code sotto il controllo RDQM sullo stesso sistema?

<span id="page-16-0"></span>R: Sì. I gestori code possono essere eseguiti su qualsiasi nodo nel gruppo HA, inclusi tutti e tre i gestori code su un nodo. Questa non è una configurazione ottimale per utilizzare al meglio le risorse di sistema sui tre nodi, ma la nostra licenza non lo vieta.

• D: Tutti i nodi in una configurazione RDQM HA o DR devono avere la stessa capacità di memoria, disco e CPU?

R: No, ma il nostro consiglio è che tutti i nodi hanno la stessa allocazione di risorse. La capacità massima di memoria disco RDQM è limitata alla capacità massima del sistema più piccolo nella configurazione e la creazione del gestore code avrà esito negativo se RDQM non è in grado di allocare la capacità disco richiesta in anticipo. Per la CPU e la memoria, se un sistema con risorse elevate, con prestazioni elevate, esegue il failover del sistema con meno memoria e CPU, potrebbero verificarsi delle conseguenze sulle prestazioni indesiderate, poiché le velocità massime di trasmissione dei messaggi saranno ridotte.

• D: È possibile posizionare un gestore code HA RDQM e un gestore code DR RDQM sullo stesso sistema?

R: Questo non è conforme ai termini di licenza di IBM MQ Advanced High Availability Replica perché un sistema deve essere un nodo HA RDQM dedicato o DR. Non può essere entrambi. È tecnicamente possibile, ma questa configurazione richiede la titolarità IBM MQ Advanced .

### **Programmi di supporto**

Il seguente programma di supporto è concesso in licenza con IBM MQ 9.1, IBM MQ for z/OS 9.1e IBM MQ for z/OS Value Unit Edition 9.1:

• WebSphere Liberty 19.0

### **Concetti correlati**

["Novità e modifiche in IBM MQ 9.1.0" a pagina 22](#page-21-0)

IBM MQ 9.1.0 è la release successiva alla release IBM MQ 9.0 Long Term Support (LTS). È anche la successiva release per utenti Continuous Delivery (CD), che segue da IBM MQ 9.0.5. IBM MQ 9.1.0 include le funzioni precedentemente fornite nelle release CD di IBM MQ 9.0.1 tramite IBM MQ 9.0.5 insieme ad alcuni miglioramenti minori.

["Novità e modifiche in IBM MQ 9.1.x Continuous Delivery" a pagina 71](#page-70-0)

Dopo la release iniziale di IBM MQ 9.1.0, le nuove funzionalità e i miglioramenti sono resi disponibili da aggiornamenti incrementali all'interno della stessa versione e release come release di modifica, ad esempio IBM MQ 9.1.1.

["Modifiche in IBM MQ 9.1.0 Long Term Support" a pagina 143](#page-142-0)

La release Long Term Support (LTS) è un livello di prodotto consigliato per cui il supporto, inclusi gli aggiornamenti di sicurezza e dei difetti, viene fornito in un periodo di tempo specificato.

IBM MQ - Sommario tecnico

**Informazioni correlate** [Download di IBM MQ 9.1](https://www.ibm.com/support/pages/downloading-ibm-mq-91)

# **Componenti ridistribuibili IBM MQ**

IBM MQ fornisce diversi componenti concessi in licenza per essere ridistribuibili con applicazioni di terzi. I termini di licenza ridistribuibili sono disponibili nel relativo accordo di licenza del programma IBM MQ , disponibile sul sito Web [IBM Termini](https://www.ibm.com/terms).

Nell'accordo di licenza, i componenti client IBM MQ sono elencati anche come "Componenti non utilizzati per stabilire le titolarità richieste". È il gestore code IBM MQ a cui è connessa l'applicazione che richiede la titolarità corretta.

Tutti i componenti ridistribuibili IBM MQ sono supportati per l'utilizzo in ambienti di produzione e condividono gli stessi requisiti di sistema e il ciclo di vita di supporto delle immagini client installabili corrispondenti. Consultare la pagina [IBM Software Lifecycle](https://www.ibm.com/support/lifecycle/) per ulteriori informazioni.

# **Componenti client IBM MQ**

IBM MQ I componenti client possono essere ridistribuiti in base alle condizioni di licenza dei seguenti Programmi:

- IBM MQ
- IBM MQ Advanced
- IBM MQ Appliance M2000, M2001 e M2002
- IBM MQ for z/OS
- IBM MQ for z/OS Value Unit Edition
- IBM MQ Advanced for z/OS Value Unit Edition

### **Requisiti:**

Il gestore code a cui si connette l'applicazione deve essere autorizzato con uno dei programmi precedenti.

### **Ridistribuibili:**

- IBM MQ Client ridistribuibili da IBM Fix Central
	- –<https://ibm.biz/mq91cdredistclients>
- IBM MQ .NET Componenti client da nuget.org
	- –<https://www.nuget.org/packages/IBMMQDotnetClient/>
	- –<https://www.nuget.org/packages/IBMXMSDotnetClient/>
- Componenti client IBM MQ Java da Maven
	- – [https://search.maven.org/search?q=a:com.ibm.mq.allcliento](https://search.maven.org/search?q=a:com.ibm.mq.allclient)
	- –<https://mvnrepository.com/artifact/com.ibm.mq/com.ibm.mq.allclient>

# **IBM MQ Managed File Transfer Agent**

IBM MQ Managed File Transfer Agent può essere ridistribuito in base ai termini di licenza dei seguenti Programmi:

- IBM MQ Advanced
- IBM MQ Appliance M2000, M2001 e M2002
- IBM MQ Advanced for z/OS Value Unit Edition
- IBM MQ Managed File Transfer Agent

### **Requisiti:**

Il gestore code a cui si connette l'applicazione deve essere autorizzato con uno dei programmi precedenti.

### **Ridistribuibili:**

- IBM MQ Managed File Transfer Agent da IBM Fix Central.
	- –<https://ibm.biz/mq91cdredistmftagent>

# **Routine stub IBM MQ for z/OS**

Le routine stub IBM MQ for z/OS possono essere ridistribuite in base ai termini di licenza dei seguenti programmi:

- IBM MQ for z/OS
- IBM MQ for z/OS Value Unit Edition
- IBM MQ Advanced for z/OS Value Unit Edition

### **Requisiti:**

Il gestore code a cui si connette l'applicazione deve essere autorizzato con uno dei programmi precedenti.

### <span id="page-18-0"></span>**Ridistribuibili:**

Le seguenti routine stub di MQ che devono essere collegate, modificate tramite link o altrimenti incluse con il codice ed eseguite su sistemi z/OS e sono contenute nel seguente dataset - CSQ.SCSQLOAD:

CSQBSTUB, CSQBRRSI, CSQBRSTB, CSQCSTUB, CSQQSTUB, CSQXSTUB, CSQASTUB

# **Informazioni sulla licenza di IBM MQ client per .NET**

IBM MQ Client per .NET è un componente di IBM MQ che può essere scaricato gratuitamente. Può essere utilizzato per integrare applicazioni .NET di terze parti in un'infrastruttura di messaggistica IBM MQ . I client IBM MQ , incluso IBM MQ Client per .NET, sono concessi in licenza in base ai termini della licenza del client IBM MQ nella licenza del prodotto IBM MQ .

Il client IBM MQ per .NET fa parte del pacchetto client IBM MQ , che contiene librerie client che supportano diversi linguaggi di programmazione. IBM MQ I clienti (incluse le librerie client IBM MQ .NET ) sono resi disponibili gratuitamente con alcuni diritti di ridistribuzione (vedere la licenza del prodotto IBM MQ per i termini ridistribuibili) per consentire a terze parti di sviluppare e distribuire facilmente applicazioni IBM MQ . I client IBM MQ vengono forniti così come sono. Per il supporto tecnico e le correzioni dei defect è richiesto un accordo di supporto con IBM .

# **Informazioni di esportazione e identificativi del prodotto IBM MQ**

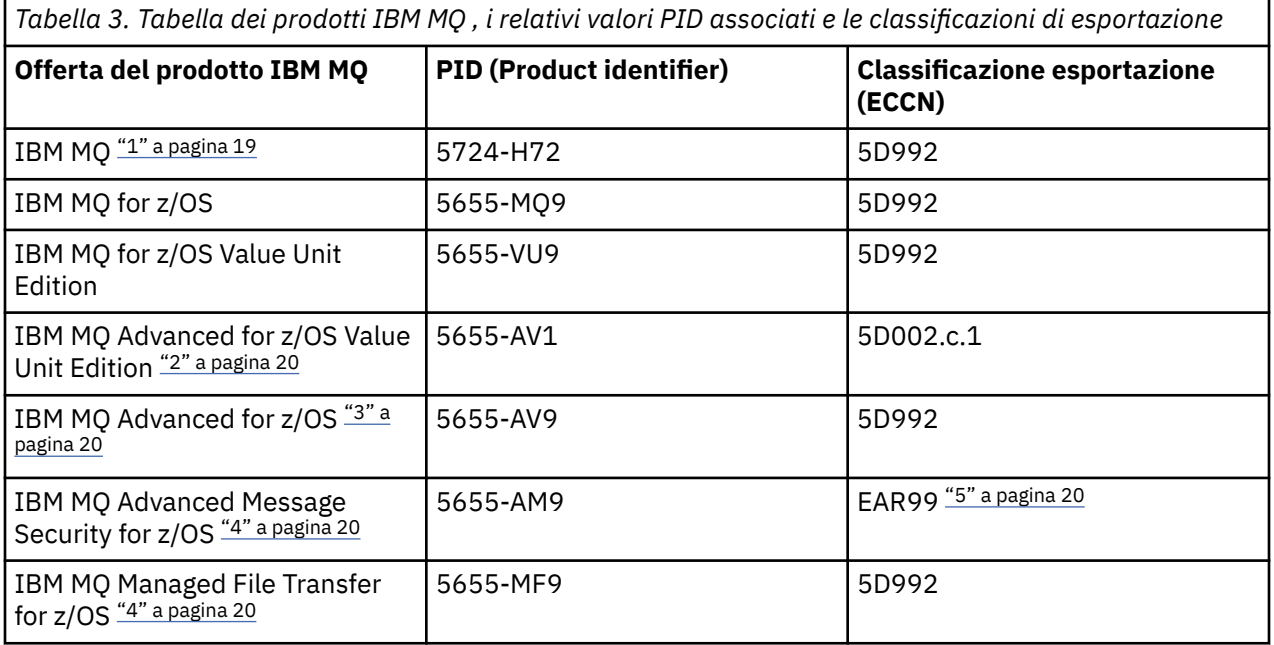

Una panoramica delle offerte di prodotti IBM MQ , dei relativi PID (product identifier) e delle classificazioni delle esportazioni.

### **Note:**

1. 5724-H72 IBM MQ contiene i seguenti componenti addebitabili:

- IBM MQ
- IBM MQ Replica alta disponibilità
- IBM MQ Advanced
- IBM MQ Advanced Replica alta disponibilità
- IBM MQ Managed File Transfer Service ["4" a pagina 20](#page-19-0)
- IBM MQ Managed File Transfer Service Replica Alta Disponibilità ["4" a pagina 20](#page-19-0)
- IBM MQ Managed File Transfer Agent ["4" a pagina 20](#page-19-0)
- <span id="page-19-0"></span>• IBM MQ Advanced Message Security "4" a pagina 20
- IBM MQ Advanced Message Security Replica Alta Disponibilità "4" a pagina 20
- IBM MQ Telemetry "4" a pagina 20
- 2. IBM MQ Advanced for z/OS Value Unit Edition è un programma di definizione zCAP (Collocated Application Pricing).
- 3. IBM MQ Advanced for z/OS è un bundle di IBM MQ Advanced Message Security for z/OS e IBM MQ Managed File Transfer for z/OS. È richiesto anche IBM MQ for z/OS o IBM MQ for z/OS Value Unit Edition separati.
- 4. In base alla [Lettera di annuncio di ritirod](https://www-01.ibm.com/common/ssi/ShowDoc.wss?docURL=/common/ssi/rep_ca/1/897/ENUS917-031/index.html&lang=en&request_locale=en)el 9th luglio 2019, questi programmi vengono ritirati dalla vendita. I clienti esistenti possono continuare a utilizzare questi prodotti e continueranno a ricevere correzioni e futuri aggiornamenti funzionali (se è in vigore un contratto di sottoscrizione e di supporto valido). Le funzionalità continueranno ad essere disponibili per i clienti nuovi ed esistenti con IBM MQ Advanced, IBM MQ Advanced for z/OS e IBM MQ Advanced for z/OS VUE.
- 5. Questo è il modulo di abilitazione IBM MQ Advanced Message Security .

### **IBM MQ Appliance**

MQ Appliance

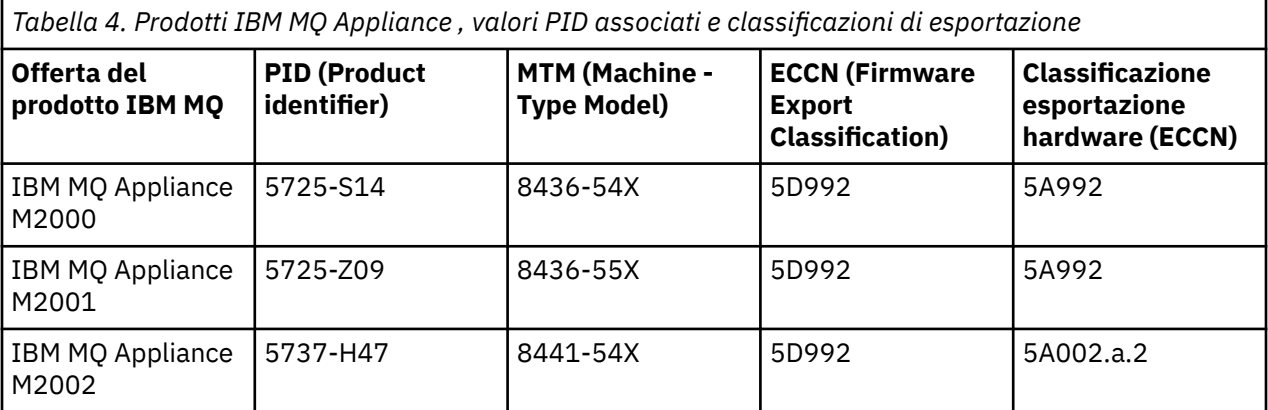

### **Attività correlate**

 $z/0S$ Registrazione dell'utilizzo del prodotto con i prodotti IBM MQ for z/OS

# **Versioni e tipi di release IBM MQ**

Da IBM MQ 9.0 esistono due tipi di rilascio; un rilascio Long Term Support (LTS) e un rilascio Continuous Delivery (CD).

# **Tipi di release LTS e CD**

Lo scopo dei due tipi di release è soddisfare il requisito per la distribuzione di funzioni IBM MQ nuove e migliorate il più rapidamente possibile nella prossima release CD , mantenendo allo stesso tempo una release di supporto stabile a lungo termine per i sistemi che necessitano di una distribuzione a lungo termine di IBM MQe per i clienti che preferiscono questa opzione tradizionale.

I due tipi di release sono distinguibili in base al numero di modifica, ovvero la cifra M del VRMF:

- Le release di Long Term Support hanno un numero di modifica pari a zero, ad esempio 9.0.0 e 9.1.0.
- Le release di Continuous Delivery hanno un numero di modifica diverso da zero, ad esempio 9.0.3, 9.1.5 e così via.

Ogni release LTS è supportata per la durata della release. Ogni release CD è supportata per 12 mesi o mentre è una delle due release CD più recenti, a seconda di quale è più lunga. Per ulteriori informazioni, consultare [IBM MQ FAQ per il supporto a lungo termine e le release di Continuous Delivery.](https://www.ibm.com/support/pages/node/713169)

Per controllare la versione di IBM MQ :

- Digitare il comando **dspmqver**o **DSPMQMVER** su IBM i. I messaggi restituiti includono il VRM a tre cifre o, se è stata applicata la manutenzione, il VRMF a quattro cifre.
- Utilizzare il metodo REST API GET .
- Windows **Explorer** Visualizzare il pannello delle proprietà del gestore code in IBM MQ Explorer.
- Esaminare il messaggio CSQY000I nel log del lavoro del gestore code. Questo messaggio viene emesso all'avvio del gestore code e mostra il livello di release e il tipo di release.

Il livello di comando di un gestore code è il livello VRM a tre cifre. Un programma IBM MQ può richiamare MQINQ, passando il selettore MQIA\_COMMAND\_LEVEL , per ottenere il livello di comando del gestore code a cui è connesso. È possibile visualizzare il livello di comando del gestore code anche nel pannello delle proprietà del gestore code in IBM MQ Explorer.

# **Modello di distribuzione manutenzione**

Da 1Q 2023, ci sono due tipi di manutenzione:

# **EXPACK**<br>Fixpack

I fix pack contengono i rollup di tutti i difetti corretti a partire dalla precedente distribuzione del fix pack o GA. I fix pack vengono prodotti esclusivamente per le release LTS durante il normale ciclo di vita del supporto.

#### LTS  $\blacktriangleright$  CD **CSU (cumulative security updates)**

Le CSU sono aggiornamenti più piccoli e contengono patch di sicurezza rilasciate dalla precedente manutenzione o GA. Le CSU vengono prodotte per le release LTS (incluse le release nel supporto esteso) e per la release IBM MQ CD più recente, come richiesto per fornire le patch di sicurezza pertinenti.

Entrambi i tipi di manutenzione sono reciprocamente cumulativi (ovvero, contengono tutto ciò che è incluso nelle vecchie CSU e fix pack) ed entrambi sono installati utilizzando gli stessi meccanismi per l'applicazione della manutenzione. Inoltre, entrambi i tipi di manutenzione aggiornano la cifra F del VRMF a un numero superiore rispetto a qualsiasi manutenzione precedente:

- **LTS** Per le release LTS, la cifra F di VRMF è un numero di fix pack, che è un valore divisibile per 5, o un numero CSU, che è un valore non divisibile per 5. Ad esempio, 9.1.0.15 è un fix pack e 9.1.0.16 è una CSU LTS .
- Per le release CD , la cifra F di VRMF è uno zero o un numero CSU, che è un valore non divisibile per 5. Tuttavia, ciò non influisce sulle release di 9.1 CD , poiché non sono più supportate.

Per le release di manutenzione precedenti al 1Q 2023, non c'erano aggiornamenti CSU. Di conseguenza, la cifra F nel VRMF rappresenta sempre il livello di fix pack.

I livelli di manutenzione non influiscono sul livello di comando del gestore code. Non è richiesta alcuna migrazione e i livelli di manutenzione non influiscono sulla data di fine del servizio di una release.

Per ulteriori informazioni, vedi [Modifiche al modello di distribuzione della manutenzione di IBM MQ](https://www.ibm.com/support/pages/changes-ibm-mqs-maintenance-delivery-model).

Per ogni piattaforma supportata, il tipo di rilascio scelto influenza l'ordine, l'installazione, la manutenzione e la migrazione. Per ulteriori informazioni, vedere Tipi di releaseIBM MQ : considerazioni sulla pianificazione.

# **Modello di distribuzione della manutenzione: differenze per piattaforma**

**Per Multiplatforms, LTS fix pack e CSU** 

- vengono scaricate come fix temporanee
- sono scaricati dal fix pack o dal numero CSU

<span id="page-21-0"></span>• sono cumulativi

 $\frac{2}{0.8}$  Per z/OS, LTS fix pack e CSU

- vengono scaricate come fix temporanee
- vengono scaricati dal numero PTF (Program Temporary Fix)
- sono cumulativi

**Concetti correlati** Applicazione della manutenzione a IBM MQ **Informazioni correlate** [Download di IBM MQ 9.1](https://www.ibm.com/support/pages/downloading-ibm-mq-91)

# **Metrica dei prezzi per VPC (Virtual Processor Core)**

VPC (Virtual Processor Core) è un'unità mediante la quale è possibile concedere in licenza IBM MQ . Un VPC può essere un core virtuale assegnato ad una macchina virtuale o un core del processore fisico, purché il server non sia partizionato per le macchine virtuali. Se il numero di core virtuali supera il numero di core fisici, il numero di VPC che è necessario concedere in licenza è uguale al numero di core fisici.

L'utilizzo di ogni VPC viene misurato in Virtual Processor Core - Instance - Hours e catturato in incrementi di minuti interi. Un'Istanza è una copia in esecuzione di IBM MQ (il Programma), escluse le copie del Programma utilizzate per scopi di backup, in particolare quelle designate come "a freddo" o "a caldo", come definito nel Software IBM concesso in licenza in base all'IPLA - Backup Use Defined Document che si trova qui: [Politiche software.](https://www-40.ibm.com/software/sla/sladb.nsf/sla/software_policies/)

Devi ottenere titolarità sufficienti per il numero totale di ore in cui ogni VPC è reso disponibile per ogni istanza del programma in un periodo fisso di dodici (12) mesi. È necessario utilizzare lo strumento di misurazione fornito con il Programma per monitorare l'uso del Programma. Se lo strumento di misurazione non viene utilizzato, è necessario ottenere le titolarità per 720 ore al mese per ogni VPC nel proprio ambiente che può essere reso disponibile per un'istanza del programma, indipendentemente dal fatto che il VPC sia stato reso disponibile o meno per un'istanza del programma.

Per ulteriori informazioni su come determinare l'utilizzo dei VPC, vedi [Virtual Processor Core \(VPC\).](https://www.ibm.com/docs/en/license-metric-tool?topic=metrics-virtual-processor-core-vpc) Questo articolo spiega come utilizzare IBM License Metric Tool per configurare e creare un report che è possibile utilizzare per determinare il numero di VPC di cui è necessaria la licenza. L'articolo include esempi di come calcolare il consumo VPC per ambienti server fisici e virtuali.

### **Attività correlate**

 $\lceil \texttt{V}\rceil \cdot 1.0 \rceil$  Configurazione di IBM MQ per l'utilizzo con il servizio di misurazione in IBM Cloud Private

# **Novità e modifiche in IBM MQ 9.1.0**

IBM MQ 9.1.0 è la release successiva alla release IBM MQ 9.0 Long Term Support (LTS). È anche la successiva release per utenti Continuous Delivery (CD), che segue da IBM MQ 9.0.5. IBM MQ 9.1.0 include le funzioni precedentemente fornite nelle release CD di IBM MQ 9.0.1 tramite IBM MQ 9.0.5 insieme ad alcuni miglioramenti minori.

# **Modello di consegna e supporto**

IBM MQ 9.1.0 segue il modello di fornitura e supporto per IBM MQ introdotto in IBM MQ 9.0. Da IBM MQ 9.0, sono disponibili due tipi di release: Long Term Support (LTS) release e Continuous Delivery (CD) release.

LTS La release Long Term Support è un livello di prodotto consigliato per cui viene fornito il supporto, inclusi gli aggiornamenti di sicurezza e dei difetti, per un periodo di tempo specificato. Questa versione è destinata a sistemi che richiedono una distribuzione a lungo termine e la massima stabilità.

<span id="page-22-0"></span>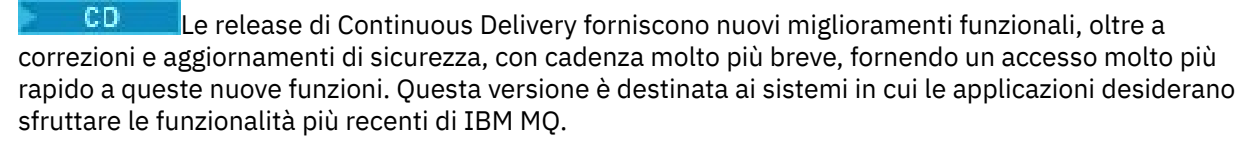

Per ulteriori informazioni, consultare IBM MQ tipi di release e [IBM MQ FAQ per il supporto a lungo termine](https://www.ibm.com/support/pages/node/713169) [e le release di Continuous Delivery](https://www.ibm.com/support/pages/node/713169).

# **Come utilizzare le informazioni nuove e modificate per IBM MQ 9.1.0**

Se si sta passando a IBM MQ 9.1.0 dalla release IBM MQ 9.0 Long Term Support , consultare le seguenti sezioni:

- "Novità e modifiche in IBM MQ 9.1.0 rispetto a IBM MQ 9.0.0" a pagina 23
- • ["Funzioni obsolete e rimosse in IBM MQ 9.1.0" a pagina 68](#page-67-0)

Se si sta passando a IBM MQ 9.1.0 da una release di IBM MQ 9.0.x Continuous Delivery , esaminare le seguenti sezioni:

- • ["Novità e modifiche in IBM MQ 9.1.0 rispetto a IBM MQ 9.0.5" a pagina 60](#page-59-0)
- • ["Funzioni obsolete e rimosse in IBM MQ 9.1.0" a pagina 68](#page-67-0)

### **Concetti correlati**

["Informazioni sulla licenza di IBM MQ" a pagina 8](#page-7-0) Ciò che puoi acquistare con IBM MQ e ciò che ogni acquisto ti dà diritto a installare.

["Novità e modifiche in IBM MQ 9.1.x Continuous Delivery" a pagina 71](#page-70-0)

Dopo la release iniziale di IBM MQ 9.1.0, le nuove funzionalità e i miglioramenti sono resi disponibili da aggiornamenti incrementali all'interno della stessa versione e release come release di modifica, ad esempio IBM MQ 9.1.1.

["Modifiche in IBM MQ 9.1.0 Long Term Support" a pagina 143](#page-142-0) La release Long Term Support (LTS) è un livello di prodotto consigliato per cui il supporto, inclusi gli aggiornamenti di sicurezza e dei difetti, viene fornito in un periodo di tempo specificato.

["Novità e modifiche nelle versioni precedenti" a pagina 166](#page-165-0)

Link alle informazioni sulle nuove funzioni e modifiche alle funzioni e alle risorse, incluse le stabilizzazioni, le funzioni obsolete e le rimozioni, che si sono verificate nelle versioni del prodotto precedenti a IBM MQ 9.1.

["Icone di release e piattaforma nella documentazione del prodotto" a pagina 171](#page-170-0)

La documentazione del prodotto per tutti i tipi di release IBM MQ 9.1 (LTS, CD), le versioni di release e le piattaforme è fornita in una singola serie di informazioni in IBM Documentation. Se le informazioni sono specifiche di un determinato tipo di release, versione o piattaforma, ciò è indicato da un'icona rettangolare. Le informazioni che si applicano a tutti i tipi di release, versioni e piattaforme non vengono contrassegnate.

### **Informazioni correlate**

[Requisiti di sistema per IBM MQ](https://www.ibm.com/support/pages/system-requirements-ibm-mq) [Pagina web dei readme dei prodotti IBM MQ, WebSphere MQ e MQSeries](https://www.ibm.com/support/pages/node/317955)

# **Novità e modifiche in IBM MQ 9.1.0 rispetto a IBM MQ 9.0.0**

Le funzioni nuove o modificate da IBM MQ 9.0.0 sono descritte in questa sezione. Esaminare queste informazioni se si sta passando a IBM MQ 9.1.0 da IBM MQ 9.0.0 Long Term Support.

### **Concetti correlati**

# $\blacktriangleright$  V 9.1.0 [Novità e modifiche in IBM MQ 9.1.0 rispetto a IBM MQ 9.0.5](#page-59-0)

Le funzioni nuove a partire dalla release IBM MQ 9.0.5 CD e le modifiche apportate a partire da IBM MQ 9.0.5 alle funzioni e alle risorse introdotte nelle release IBM MQ 9.0.x CD sono descritte in questa sezione. Rivedere queste informazioni se si sta passando a IBM MQ 9.1.0 da una release IBM MQ 9.0.x Continuous Delivery .

 $\blacktriangleright$  V 9.1.0 [Funzioni obsolete e rimosse in IBM MQ 9.1.0](#page-67-0)

Un certo numero di funzioni sono obsolete o rimosse da IBM MQ 9.1.0.

### **Informazioni correlate**

[Requisiti di sistema per IBM MQ](https://www.ibm.com/support/pages/system-requirements-ibm-mq)

[Pagina web dei readme dei prodotti IBM MQ, WebSphere MQ e MQSeries](https://www.ibm.com/support/pages/node/317955)

# **Novità in IBM MQ 9.1.0**

IBM MQ 9.1.0 fornisce funzioni e miglioramenti oltre a quelli disponibili in IBM MQ 9.0.0 Long Term Support. Alcune funzioni sono disponibili con la titolarità del prodotto IBM MQ base e IBM MQ Advanced , mentre altre sono disponibili solo con la titolarità del prodotto IBM MQ Advanced .

Per ulteriori informazioni su ciò che puoi acquistare con IBM MQe su ciò che ogni acquisto ti autorizza a installare, consulta ["Informazioni sulla licenza di IBM MQ" a pagina 8.](#page-7-0)

# **Nuove funzioni IBM MQ for Multiplatforms - base e titolarità avanzata**

 $\blacktriangleright$  Multi

Su Multiplatforms, ossia tutte le piattaforme ad eccezione di IBM MQ for z/OS, le funzioni riportate di seguito sono disponibili con la titolarità del prodotto di base e con la titolarità Avanzata:

- • ["Il IBM MQ Console" a pagina 25](#page-24-0)
- • ["Il administrative REST API" a pagina 25](#page-24-0)
- • ["Il messaging REST API" a pagina 26](#page-25-0)
- • ["Miglioramenti alla registrazione degli errori" a pagina 27](#page-26-0)
- • ["Miglioramenti alla registrazione di recupero" a pagina 27](#page-26-0)
- **Linux Connettività a Salesforce con IBM MQ Bridge to Salesforce"** a pagina 27

# **Nuove funzioni IBM MQ for Multiplatforms - Solo titolarità avanzata**

Multi MQ Adv.

Le funzioni seguenti sono disponibili solo con la titolarità avanzata:

- <mark>1990 Linux III d</mark>["Opzioni di alta disponibilità e ripristino di emergenza con gestori code di dati replicati" a](#page-27-0) [pagina 28](#page-27-0)
- ["Connettività a Blockchain" a pagina 29](#page-28-0)
- • ["Managed File Transfer Miglioramenti" a pagina 28](#page-27-0)

# **Nuove funzioni IBM MQ for z/OS - base e titolarità avanzata**

### $\approx$  z/OS

Le seguenti funzioni sono disponibili sia con la titolarità del prodotto di base che con la titolarità avanzata:

- • ["Il IBM MQ Console" a pagina 25](#page-24-0)
- • ["Il administrative REST API" a pagina 25](#page-24-0)
- • ["Funzione IBM MQ for z/OS Unix System Services Web Components" a pagina 30](#page-29-0)
- • ["Supporto aggiuntivo per la messaggistica all'interno del server JVM CICS Liberty" a pagina 30](#page-29-0)
- • ["IBM MQ for z/OS Service Provider per IBM z/OS Connect Enterprise Edition" a pagina 30](#page-29-0)
- • ["Opzioni di bilanciamento del carico di lavoro migliorate per le code condivise" a pagina 31](#page-30-0)

# <span id="page-24-0"></span>**Nuove funzioni IBM MQ for z/OS - Solo titolarità avanzata** 2/0S MQ Adv. VUE

Le seguenti funzioni sono disponibili solo con titolarità avanzate.

- • ["Connettività client Java e JMS ai gestori code z/OS" a pagina 31](#page-30-0)
- • ["Advanced Message Security su JMS per i gestori code z/OS" a pagina 31](#page-30-0)
- • ["Managed File Transfer Miglioramenti" a pagina 32](#page-31-0)
- • ["Connettività Blockchain" a pagina 32](#page-31-0)

### **Riferimenti correlati**

Novità e modifiche in IBM MQ Explorer

### **Informazioni correlate**

[Requisiti di sistema per IBM MQ](https://www.ibm.com/support/pages/system-requirements-ibm-mq) [Pagina web dei readme dei prodotti IBM MQ, WebSphere MQ e MQSeries](https://www.ibm.com/support/pages/node/317955)

# *Nuove funzioni IBM MQ 9.1.0 per tutte le piattaforme supportate*

IBM MQ 9.1.0 fornisce una serie di nuove funzionalità disponibili per tutte le piattaforme supportate. Queste funzioni includono IBM MQ Console, che fornisce uno strumento personalizzabile, basato su browser, un REST API per la gestione e un REST API per la messaggistica.

- "Il IBM MQ Console" a pagina 25
- "Il administrative REST API" a pagina 25
- $\bullet$   $\blacksquare$  MQ Adv.  $\blacksquare$  ["MFT REST API" a pagina 26](#page-25-0)
- • ["Il messaging REST API" a pagina 26](#page-25-0)

# **Il IBM MQ Console**

Da IBM MQ 9.1.0, è possibile utilizzare un'interfaccia utente basata sul web per gestire IBM MQ. IBM MQ Console viene eseguito in un browser e fornisce il controllo sui gestori code e sugli oggetti IBM MQ .

Per iniziare rapidamente con IBM MQ Console, vedi Introduzione a IBM MQ Console.

Per ulteriori informazioni su IBM MQ Console, consultare Administration utilizzando IBM MQ Console.

# **Il administrative REST API**

Da IBM MQ 9.1.0, è possibile utilizzare administrative REST API per eseguire le seguenti azioni sugli oggetti MQ :

- Query gestori code
- Installazioni di query
- Sottoscrizioni query
- Interrogare il gestore code per i canali del gestore code e lo stato del canale
- Code di query e stato della coda
- Creare, aggiornare ed eliminare le code
- Esegui comandi mqsc

Questa API RESTful può aiutarti a integrare l'amministrazione IBM MQ in DevOps e nella strumentazione di automazione.

È possibile utilizzare administrative REST API per gestire i gestori code che non si trovano nella stessa installazione del server mqweb. In altre parole, è possibile gestire i gestori code remoti e gli oggetti IBM MQ associati al gestore code remoto. Pertanto, è possibile utilizzare REST API per gestire l'intera rete IBM MQ con una sola installazione che esegue il server mqweb. Per ulteriori informazioni, consultare Amministrazione remota utilizzando la REST API.

<span id="page-25-0"></span>Per iniziare rapidamente con administrative REST API, vedi Introduzione a administrative REST API.

Per ulteriori informazioni su administrative REST API, consultare Administration utilizzando REST API.

### **MFT REST API**

### MQ Adv.

In IBM MQ 9.1.0, è possibile utilizzare REST API per i comandi Managed File Transfer per elencare trasferimenti ed eseguire query sui dettagli relativi agli agent di trasferimento file. Per ulteriori informazioni, vedi Introduzione a REST API MFT.

**Importante:** MQ Appliance <sub>La parte MFT di REST API non si applica a IBM MQ Appliance.</sub>

# **Il messaging REST API**

Da IBM MQ 9.1.0, è possibile utilizzare messaging REST API per inviare e ricevere messaggi IBM MQ . Questa funzione è intesa come una sostituzione del bridge IBM MQ per HTTP:

- È possibile inviare un messaggio di testo IBM MQ a una coda specificata utilizzando il metodo HTTP POST con la risorsa /messaging/qmgr/*{qmgrName}*/queue/*{queueName}*/message . Per ulteriori informazioni, vedi POST.
- È possibile ricevere un messaggio di testo IBM MQ da una coda specificata utilizzando il metodo HTTP DELETE con la risorsa /messaging/qmgr/*{qmgrName}*/queue/*{queueName}*/message . Per ulteriori informazioni, vedere DELETE.

Per ulteriori informazioni su messaging REST API, consultare Messaggistica utilizzando REST API.

### **Concetti correlati**

Nuove funzioni IBM MQ 9.1.0 per Multiplatforms

IBM MQ 9.1.0 fornisce una serie di nuove funzioni, disponibili con la titolarità del prodotto di base e con la titolarità avanzata, per configurare, monitorare e gestire IBM MQ for Multiplatforms.

Multi $\parallel$  MQ Adv.  $\parallel$  V 9.1.0 [Nuove funzioni IBM MQ 9.1.0 per IBM MQ Advanced for](#page-27-0)

### [Multiplatforms](#page-27-0)

IBM MQ 9.1.0 fornisce una serie di nuove funzioni per Multiplatforms che sono disponibili solo con titolarità IBM MQ Advanced . Queste funzioni includono opzioni di alta disponibilità e ripristino di emergenza con gestori code di dati replicati, miglioramenti Managed File Transfer e connettività blockchain.

# $\blacktriangleright$  **z/0S**  $\blacktriangleright$  V 9.1.0 [Nuove funzioni IBM MQ 9.1.0 per z/OS](#page-29-0)

Per IBM MQ 9.1.0, IBM MQ for z/OS fornisce una serie di nuove funzioni e miglioramenti disponibili con la titolarità del prodotto di base e con la titolarità avanzata. Queste funzioni includono un adattatore di risorse IBM MQ aggiornato, migliori opzioni di bilanciamento del carico di lavoro per le code condivise e la possibilità, con il IBM MQ for z/OS Service Provider per IBM z/OS Connect Enterprise Edition, di elaborare richieste in arrivo tramite IBM z/OS Connect EE.

# $\blacktriangleright$  z/0S  $\blacktriangleright$  MQ Adv. VUE  $\blacktriangleright$  V 9.1.0 [Nuove funzioni IBM MQ 9.1.0 per IBM MQ Advanced for z/OS](#page-30-0)

### [Value Unit Edition](#page-30-0)

IBM MQ 9.1.0 fornisce una serie di nuove funzioni e miglioramenti su z/OS disponibili con titolarità IBM MQ Advanced for z/OS Value Unit Edition . Queste funzioni comprendono i miglioramenti del client Java e JMS , i miglioramenti di Managed File Transfer e la connettività blockchain.

# **Multi No. 2 V 9.1.0 Nuove funzioni IBM MQ 9.1.0 per Multiplatforms**

IBM MQ 9.1.0 fornisce una serie di nuove funzioni, disponibili con la titolarità del prodotto di base e con la titolarità avanzata, per configurare, monitorare e gestire IBM MQ for Multiplatforms.

- • ["Miglioramenti alla registrazione degli errori" a pagina 27](#page-26-0)
- • ["Miglioramenti alla registrazione di recupero" a pagina 27](#page-26-0)
- <span id="page-26-0"></span>• "Opzioni query LDAP" a pagina 27
- LINUX <sup>1</sup> "Connettività a Salesforce con IBM MQ Bridge to Salesforce" a pagina 27

# **Miglioramenti alla registrazione degli errori**

IBM MQ 9.1.0 introduce vari miglioramenti alla gestione e all'emissione dei log degli errori. Le principali modifiche sono:

- Registrare i messaggi di diagnostica, utilizzando ulteriori servizi file e syslog su piattaforme UNIX , nonché AMQERR01.LOG.
- Utilizzare JSON per la descrizione dei messaggi e il formato esistente; consultare Messaggi di diagnostica in formato JSON.
- Riformattare un log in un'altra lingua o stile; consultare mqrc.

Per ulteriori informazioni, consultare Diagnostic message servicese ServizioQMErrorLog.

# **Miglioramenti alla registrazione di recupero**

Da IBM MQ 9.1.0, il gestore code è stato esteso per supportare la gestione automatica delle estensioni di log lineari non più necessarie per il recupero. Consultare Gestione dei log. Per abilitare questa funzionalità per i gestori code migrati, è necessario specificare un nuovo attributo (**LogManagement**) dalla pagina delle proprietà dei gestori code Log di IBM MQ Explorero dalla sezione Log del file qm.ini . Per ulteriori informazioni, consultare Stanza di log del file qm.ini.

Consultare Registrazione per ulteriori informazioni sui tipi di registrazione, sul riavvio del ripristino e sul calcolo della dimensione del log.

Il comando **migmqlog** ti consente di migrare i log, in posizione o in una nuova ubicazione. Per ulteriori informazioni, consultare migmqlog.

# **Opzioni query LDAP**

Un nuovo metodo di autorizzazione per utenti e gruppi in un repository LDAP aggiunge il supporto per le configurazioni LDAP in cui l'appartenenza al gruppo è indicata da un attributo nella voce del gruppo contenente i nomi utente brevi di tutti gli utenti che appartengono al gruppo.

Questo nuovo metodo di autorizzazione è abilitato impostando **AUTHORMD** su SRCHGRPSN su un oggetto delle informazioni di autenticazione con un **AUTHTYPE** di IDPWLDAP.

Per ulteriori informazioni, consultare il parametro **AUTHORMD** del comando DEFINE AUTHINFO .

# **Connettività a Salesforce con IBM MQ Bridge to Salesforce**

 $\blacksquare$  Linux

Gli eventi in Salesforce possono essere pubblicati in IBM MQ tramite la distribuzione di IBM MQ Bridge to Salesforce su un sistema Linux . Per ulteriori informazioni, vedi Configurazione di IBM MQ per l'utilizzo con gli argomenti di push e gli eventi della piattaforma Salesforce.

IBM MQ Bridge to Salesforce può anche pubblicare i messaggi IBM MQ nel sistema Salesforce . Per ulteriori informazioni, vedi Creazione di messaggi di evento per gli eventi della piattaforma Salesforce.

### **Concetti correlati**

 $\blacktriangleright$  V 3.1.0 [Nuove funzioni IBM MQ 9.1.0 per tutte le piattaforme supportate](#page-24-0)

IBM MQ 9.1.0 fornisce una serie di nuove funzionalità disponibili per tutte le piattaforme supportate. Queste funzioni includono IBM MQ Console, che fornisce uno strumento personalizzabile, basato su browser, un REST API per la gestione e un REST API per la messaggistica.

Multi $\parallel$  MQ Adv.  $\parallel$  V 9.1.0 [Nuove funzioni IBM MQ 9.1.0 per IBM MQ Advanced for](#page-27-0) [Multiplatforms](#page-27-0)

Informazioni suIBM MQ **27**

<span id="page-27-0"></span>IBM MQ 9.1.0 fornisce una serie di nuove funzioni per Multiplatforms che sono disponibili solo con titolarità IBM MQ Advanced . Queste funzioni includono opzioni di alta disponibilità e ripristino di emergenza con gestori code di dati replicati, miglioramenti Managed File Transfer e connettività blockchain.

#### $z/0S$  $\blacktriangleright$  V 9.1.0 [Nuove funzioni IBM MQ 9.1.0 per z/OS](#page-29-0)

Per IBM MQ 9.1.0, IBM MQ for z/OS fornisce una serie di nuove funzioni e miglioramenti disponibili con la titolarità del prodotto di base e con la titolarità avanzata. Queste funzioni includono un adattatore di risorse IBM MQ aggiornato, migliori opzioni di bilanciamento del carico di lavoro per le code condivise e la possibilità, con il IBM MQ for z/OS Service Provider per IBM z/OS Connect Enterprise Edition, di elaborare richieste in arrivo tramite IBM z/OS Connect EE.

# z/0S MQ Adv. VUE V 9.1.0 [Nuove funzioni IBM MQ 9.1.0 per IBM MQ Advanced for z/OS](#page-30-0)

### [Value Unit Edition](#page-30-0)

IBM MQ 9.1.0 fornisce una serie di nuove funzioni e miglioramenti su z/OS disponibili con titolarità IBM MQ Advanced for z/OS Value Unit Edition . Queste funzioni comprendono i miglioramenti del client Java e JMS , i miglioramenti di Managed File Transfer e la connettività blockchain.

### *Nuove funzioni IBM MQ 9.1.0 per IBM MQ Advanced*

### *for Multiplatforms*

IBM MQ 9.1.0 fornisce una serie di nuove funzioni per Multiplatforms che sono disponibili solo con titolarità IBM MQ Advanced . Queste funzioni includono opzioni di alta disponibilità e ripristino di emergenza con gestori code di dati replicati, miglioramenti Managed File Transfer e connettività blockchain.

- Linux <sup>"</sup>Opzioni di alta disponibilità e ripristino di emergenza con gestori code di dati replicati" a pagina 28
- "Managed File Transfer Miglioramenti" a pagina 28
- Linux <sup>"</sup>Connettività a Blockchain" a pagina 29

# **Opzioni di alta disponibilità e ripristino di emergenza con gestori code di dati replicati**

 $\blacksquare$  Linux  $\blacksquare$ 

Da IBM MQ 9.1.0, la soluzione di alta disponibilità RDQM (Data Queue Manager) replicata è disponibile solo per le piattaforme Linux . I gestori code che utilizzano RDQM hanno messaggi e log scritti nella memoria locale e tale memoria viene automaticamente replicata in modo sincrono dal sistema IBM MQ su due altri sistemi. Ciò fornisce la sicurezza di due sistemi di failover senza la necessità di dischi condivisi o di soluzioni di gestione ad alta disponibilità esterne. Per ulteriori informazioni, consultare Alta disponibilità RDQM.

Esiste anche un'opzione per una configurazione di ripristino di emergenza. È possibile creare una soluzione di ripristino di emergenza basata su RDQM (Data Queue Manager) replicati. Si dispone di un'istanza primaria di un gestore code DR in esecuzione su un server e di un'istanza secondaria del gestore code su un altro server (che agisce come nodo di recupero). I dati vengono replicati tra le istanze del gestore code. Se si perde il gestore code primario, è possibile creare manualmente l'istanza secondaria nell'istanza primaria e avviare il gestore code, quindi riprendere il lavoro dallo stesso luogo. È possibile configurare la replica sincrona dei dati tra gestori code primari e secondari o la replica asincrona. Per ulteriori informazioni su DR RDQM, consultare Ripristino di emergenza RDQM.

# **Managed File Transfer Miglioramenti**

Per IBM MQ 9.1.0, IBM MQ Advanced for Multiplatforms fornisce i seguenti miglioramenti funzionali alle funzioni Managed File Transfer :

# **Redistributable Managed File Transfer Agent pacchetto**

Da IBM MQ 9.1.0, Managed File Transfer Agent viene fornito facoltativamente come un singolo componente ridistribuibile, disponibile per essere scaricato come pacchetto tar su Linuxo come pacchetto zip su Windows. Questa opzione consente agli sviluppatori di scaricare, configurare e verificare un Managed File Transfer Agent, per garantire che si colleghi a una configurazione Managed File Transfer esistente e quindi rendere il bundle di agent configurato disponibile per molti utenti all'interno della relativa organizzazione. Gli utenti che non hanno dimestichezza con il funzionamento di Managed File Transfer , possono facilmente impostare l'agent preconfigurato sul proprio ambiente locale e connettersi rapidamente alla rete IBM MQ pertinente. Gli utenti non devono installare IBM MQ per poter trasferire i file. Per ulteriori informazioni, consultare Configurazione di Redistributable Managed File Transfer Agent.

### **Registrazione eventi di monitoraggio risorse Managed File Transfer**

Da IBM MQ 9.1.0, viene aggiunto un nuovo parametro **logMonitor** al comando **fteSetAgentLogLevel** per abilitare e disabilitare la registrazione delle informazioni diagnostiche per trasferimenti file tra un agent bridge di protocollo Managed File Transfer e i server di file FTP/ SFTP/FTPS. Managed File Transfer scrive le informazioni diagnostiche su ciò che i monitoraggi risorse di un agent stanno facendo in un file di log locale per tale agent. Disporre di un file di log locale garantisce che le informazioni che il monitoraggio delle risorse pubblica su ciò che sta facendo il monitoraggio delle risorse non vadano perse a causa di problemi di rete o perché non vi è alcuna applicazione in esecuzione per utilizzare tali pubblicazioni. Consultare Registrazione dei monitoraggi delle risorse MFT per informazioni generali, il comando fteSetAgentLogLevel per una descrizione del parametro **logMonitor** aggiuntivo e il file agent.properties per una descrizione delle proprietà aggiuntive.

### **Funzione logger installabile separatamente**

Da IBM MQ 9.1.0, Managed File Transfer Logger, configurato per utilizzare la modalità FILE, può connettersi al gestore code di coordinamento in modalità client, consentendo al programma di registrazione di essere eseguito in remoto dal gestore code. Per eseguire Managed File Transfer Logger come client in modalità FILE, è necessario disporre di una licenza IBM MQ Advanced . Per utilizzare il programma di registrazione come client, è necessario utilizzare uno o più parametri aggiuntivi nel comando fteCreateLogger . Esistono, inoltre, ulteriori parametri da utilizzare nel file logger.properties .

### **MFT REST API**

<span id="page-28-0"></span>Linux

.

REST API include opzioni per elencare tutti i trasferimenti Managed File Transfer correnti e per interrogare lo stato degli agent Managed File Transfer . Per ulteriori informazioni, vedi Introduzione a REST API MFT.

### **Connettività a Blockchain**

### MQ Adv. Linux

Da IBM MQ 9.1.0, IBM MQ Bridge to blockchain abilita le applicazioni IBM MQ a connettersi tramite IBM MQ in un blockchain per supportare Hyperledger Composer. Le applicazioni connesse alla blockchain possono inviare messaggi di query e ricevere risposte. Possono anche eseguire query e aggiornare il libro mastro. Per ulteriori informazioni, vedi Configurazione di IBM MQ per l'utilizzo con blockchain.

### **Concetti correlati**

 $\blacktriangleright$  V 9.1.0 [Nuove funzioni IBM MQ 9.1.0 per tutte le piattaforme supportate](#page-24-0)

IBM MQ 9.1.0 fornisce una serie di nuove funzionalità disponibili per tutte le piattaforme supportate. Queste funzioni includono IBM MQ Console, che fornisce uno strumento personalizzabile, basato su browser, un REST API per la gestione e un REST API per la messaggistica.

# Multi • V 9.1.0 [Nuove funzioni IBM MQ 9.1.0 per Multiplatforms](#page-25-0)

IBM MQ 9.1.0 fornisce una serie di nuove funzioni, disponibili con la titolarità del prodotto di base e con la titolarità avanzata, per configurare, monitorare e gestire IBM MQ for Multiplatforms.

#### <span id="page-29-0"></span> $z/0S$  $\blacktriangleright$  V 9.1.0 Nuove funzioni IBM MQ 9.1.0 per z/OS

Per IBM MQ 9.1.0, IBM MQ for z/OS fornisce una serie di nuove funzioni e miglioramenti disponibili con la titolarità del prodotto di base e con la titolarità avanzata. Queste funzioni includono un adattatore di risorse IBM MQ aggiornato, migliori opzioni di bilanciamento del carico di lavoro per le code condivise e la possibilità, con il IBM MQ for z/OS Service Provider per IBM z/OS Connect Enterprise Edition, di elaborare richieste in arrivo tramite IBM z/OS Connect EE.

# z/0S MQAdv.VUE V 9.1.0 [Nuove funzioni IBM MQ 9.1.0 per IBM MQ Advanced for z/OS](#page-30-0)

### [Value Unit Edition](#page-30-0)

IBM MQ 9.1.0 fornisce una serie di nuove funzioni e miglioramenti su z/OS disponibili con titolarità IBM MQ Advanced for z/OS Value Unit Edition . Queste funzioni comprendono i miglioramenti del client Java e JMS , i miglioramenti di Managed File Transfer e la connettività blockchain.

["Informazioni sulla licenza di IBM MQ" a pagina 8](#page-7-0)

Ciò che puoi acquistare con IBM MQ e ciò che ogni acquisto ti dà diritto a installare.

# *Nuove funzioni IBM MQ 9.1.0 per z/OS*

Per IBM MQ 9.1.0, IBM MQ for z/OS fornisce una serie di nuove funzioni e miglioramenti disponibili con la titolarità del prodotto di base e con la titolarità avanzata. Queste funzioni includono un adattatore di risorse IBM MQ aggiornato, migliori opzioni di bilanciamento del carico di lavoro per le code condivise e la possibilità, con il IBM MQ for z/OS Service Provider per IBM z/OS Connect Enterprise Edition, di elaborare richieste in arrivo tramite IBM z/OS Connect EE.

- "Supporto aggiuntivo per la messaggistica all'interno del server JVM CICS Liberty" a pagina 30
- "IBM MQ for z/OS Service Provider per IBM z/OS Connect Enterprise Edition" a pagina 30
- "Funzione IBM MQ for z/OS Unix System Services Web Components" a pagina 30
- • ["Opzioni di bilanciamento del carico di lavoro migliorate per le code condivise" a pagina 31](#page-30-0)

# **Supporto aggiuntivo per la messaggistica all'interno del server JVM CICS Liberty**

IBM MQ 9.1.0 fornisce un adattatore di risorse IBM MQ aggiornato, che dispone del supporto per consentire le collegamenti dal profilo del CICS server JVM Liberty a IBM MQ, utilizzando la modalità client o bind. Questo ulteriore supporto per la messaggistica che l'adattatore risorse ora fornisce ha una dipendenza sull'ambiente del profilo del server JVM CICS Liberty . Per ulteriori informazioni, consultare Utilizzo di IBM MQ classes for JMS in un server JVM CICS Liberty.

# **IBM MQ for z/OS Service Provider per IBM z/OS Connect Enterprise Edition**

Da IBM MQ 9.1.0, IBM MQ for z/OS Service Provider for IBM z/OS Connect Enterprise Edition (MQ Service Provider) elabora le richieste in arrivo tramite IBM z/OS Connect Enterprise Edition (IBM z/OS Connect EE). MQ Service Provider consente alle applicazioni che conoscono REST di interagire con gli asset z/OS , che vengono esposti utilizzando argomenti e code IBM MQ for z/OS . È possibile ottenere questo risultato senza doversi preoccupare della codifica richiesta per utilizzare la messaggistica asincrona. Per ulteriori informazioni, consultare IBM MQ for z/OS Service Provider for IBM z/OS Connect EE.

# **Funzione IBM MQ for z/OS Unix System Services Web Components**

Da IBM MQ 9.1.0, se si desidera utilizzare IBM MQ Consoleo administrative REST API in IBM MQ for z/OS , è necessario installare questa funzione.

Tenere presente che per installare questa funzione, è necessario installare la funzione IBM MQ for z/OS Unix System Services Components.

Consultare Creazione e personalizzazione della definizione del server profilo IBM WebSphere Liberty e Creazione di una procedura per il server profilo IBM WebSphere Liberty per informazioni su come impostare la funzione.

# <span id="page-30-0"></span>**Opzioni di bilanciamento del carico di lavoro migliorate per le code condivise**

I gruppi di condivisione code IBM MQ for z/OS possono trarre vantaggio da una nuova opzione di configurazione fornita dalla CF (coupling facility) che può, in alcune configurazioni, migliorare la distribuzione del carico di lavoro e ridurre il numero di chiamate MQGET vuote. Per ulteriori dettagli, consultare Ottimizzazione del monitoraggio dell'elenco CF (Coupling Facility).

### **Concetti correlati**

 $\blacktriangleright$  V 9.1.0 [Nuove funzioni IBM MQ 9.1.0 per tutte le piattaforme supportate](#page-24-0)

IBM MQ 9.1.0 fornisce una serie di nuove funzionalità disponibili per tutte le piattaforme supportate. Queste funzioni includono IBM MQ Console, che fornisce uno strumento personalizzabile, basato su browser, un REST API per la gestione e un REST API per la messaggistica.

[Nuove funzioni IBM MQ 9.1.0 per Multiplatforms](#page-25-0)

IBM MQ 9.1.0 fornisce una serie di nuove funzioni, disponibili con la titolarità del prodotto di base e con la titolarità avanzata, per configurare, monitorare e gestire IBM MQ for Multiplatforms.

Multi  $\blacksquare$  MQ Adv.  $\blacksquare$  V 9.1.0 [Nuove funzioni IBM MQ 9.1.0 per IBM MQ Advanced for](#page-27-0)

### [Multiplatforms](#page-27-0)

IBM MQ 9.1.0 fornisce una serie di nuove funzioni per Multiplatforms che sono disponibili solo con titolarità IBM MQ Advanced . Queste funzioni includono opzioni di alta disponibilità e ripristino di emergenza con gestori code di dati replicati, miglioramenti Managed File Transfer e connettività blockchain.

# $Z/0$ S MQ Adv. VUE V 9.1.0 Nuove funzioni IBM MQ 9.1.0 per IBM MQ Advanced for  $Z/0S$

### Value Unit Edition

IBM MQ 9.1.0 fornisce una serie di nuove funzioni e miglioramenti su z/OS disponibili con titolarità IBM MQ Advanced for z/OS Value Unit Edition . Queste funzioni comprendono i miglioramenti del client Java e JMS , i miglioramenti di Managed File Transfer e la connettività blockchain.

["Messaggi z/OS nuovi, modificati e rimossi in IBM MQ 9.1.0" a pagina 57](#page-56-0)

È stato aggiunto un numero di nuovi messaggi e alcuni messaggi esistenti sono stati modificati o rimossi per IBM MQ for z/OS da IBM MQ 9.0.0.

# *Nuove funzioni IBM MQ 9.1.0 per IBM MQ Advanced*

### *for z/OS Value Unit Edition*

IBM MQ 9.1.0 fornisce una serie di nuove funzioni e miglioramenti su z/OS disponibili con titolarità IBM MQ Advanced for z/OS Value Unit Edition . Queste funzioni comprendono i miglioramenti del client Java e JMS , i miglioramenti di Managed File Transfer e la connettività blockchain.

- "Connettività client Java e JMS ai gestori code z/OS" a pagina 31
- "Advanced Message Security su JMS per i gestori code z/OS" a pagina 31
- • ["Managed File Transfer Miglioramenti" a pagina 32](#page-31-0)
- • ["Connettività Blockchain" a pagina 32](#page-31-0)

# **Connettività client Java e JMS ai gestori code z/OS**

È possibile connettere un'applicazione IBM MQ classes for JMS, o IBM MQ classes for Java, a un gestore code su z/OS, che ha l'attributo **ADVCAP**(ENABLED) , utilizzando una connessione client.

Per ulteriori informazioni, consultare Java e la connettività client JMS ai z/OS gestori code.

# **Advanced Message Security su JMS per i gestori code z/OS**

IBM MQ 9.1.0 aggiunge il supporto AMS a un'applicazione IBM MQ classes for JMS o IBM MQ classes for Java , in esecuzione su z/OS, utilizzando una connessione client a un gestore code z/OS , con licenza IBM MQ Advanced for z/OS Value Unit Edition. Per ulteriori informazioni, vedi SupportoAdvanced Message Security.

# <span id="page-31-0"></span>**Managed File Transfer Miglioramenti**

Per IBM MQ 9.1.0, IBM MQ Advanced for z/OS Value Unit Edition fornisce i seguenti miglioramenti funzionali alle funzioni Managed File Transfer :

### **Connessioni remote dell'agente Managed File Transfer**

Da IBM MQ 9.1.0, gli agent Managed File Transfer in esecuzione su IBM MQ Advanced for z/OS Value Unit Edition possono connettersi ad un gestore code utilizzando una connessione client. Ciò significa che gli agenti che inviano e ricevono file dal sistema locale possono essere distribuiti su un sistema z/OS remoto dai gestori code responsabili dell'instradamento dei messaggi che rappresentano i payload dei file. Per ulteriori informazioni, consultare Abilitazione della connettività dell'agent MFT ai gestori code z/OS remoti.

### **Funzione logger installabile separatamente**

Da IBM MQ 9.1.0, Managed File Transfer Logger è una funzione installabile separatamente che può essere eseguito in remoto da un gestore code IBM MQ . Ciò riduce il numero di gestori code richiesti per le operazioni MFT, semplificando la topologia per una gestione più semplice. Per utilizzare il programma di registrazione come client, è necessario utilizzare uno o più parametri aggiuntivi nel comando fteCreateLogger . Esistono, inoltre, ulteriori parametri da utilizzare nel file logger.properties .

### **MFT REST API**

REST API include opzioni per elencare tutti i trasferimenti Managed File Transfer correnti e per interrogare lo stato degli agent Managed File Transfer . Per ulteriori informazioni, vedi Introduzione a REST API MFT.

# **Connettività Blockchain**

Da IBM MQ 9.1.0, IBM MQ Advanced for z/OS VUE include IBM MQ Bridge to blockchain, che consente alle applicazioni e ai sistemi di partecipare a una rete blockchain tramite IBM MQ senza la necessità di comprendere le API, la configurazione o i controlli specifici del libro mastro. Una volta stabilita la connessione, IBM MQ può essere utilizzato per eseguire query di informazioni da blockchain e restituire dati tramite messaggi di richiesta - risposta. IBM MQ può anche guidare operazioni di creazione, lettura, aggiornamento ed eliminazione su asset gestiti blockchain. Per ulteriori informazioni, vedi Configurazione di IBM MQ Advanced for VUE per l'utilizzo con blockchain.

### **Concetti correlati**

 $\blacktriangleright$  V 3.1.0 [Nuove funzioni IBM MQ 9.1.0 per tutte le piattaforme supportate](#page-24-0)

IBM MQ 9.1.0 fornisce una serie di nuove funzionalità disponibili per tutte le piattaforme supportate. Queste funzioni includono IBM MQ Console, che fornisce uno strumento personalizzabile, basato su browser, un REST API per la gestione e un REST API per la messaggistica.

Multi V 9.1.0 [Nuove funzioni IBM MQ 9.1.0 per Multiplatforms](#page-25-0)

IBM MQ 9.1.0 fornisce una serie di nuove funzioni, disponibili con la titolarità del prodotto di base e con la titolarità avanzata, per configurare, monitorare e gestire IBM MQ for Multiplatforms.

Multi  $\blacksquare$  MQ Adv.  $\blacksquare$  V 9.1.0 [Nuove funzioni IBM MQ 9.1.0 per IBM MQ Advanced for](#page-27-0)

### [Multiplatforms](#page-27-0)

IBM MQ 9.1.0 fornisce una serie di nuove funzioni per Multiplatforms che sono disponibili solo con titolarità IBM MQ Advanced . Queste funzioni includono opzioni di alta disponibilità e ripristino di emergenza con gestori code di dati replicati, miglioramenti Managed File Transfer e connettività blockchain.

# z/08 V 9.1.0 [Nuove funzioni IBM MQ 9.1.0 per z/OS](#page-29-0)

Per IBM MQ 9.1.0, IBM MQ for z/OS fornisce una serie di nuove funzioni e miglioramenti disponibili con la titolarità del prodotto di base e con la titolarità avanzata. Queste funzioni includono un adattatore di risorse IBM MQ aggiornato, migliori opzioni di bilanciamento del carico di lavoro per le code condivise e la possibilità, con il IBM MQ for z/OS Service Provider per IBM z/OS Connect Enterprise Edition, di elaborare richieste in arrivo tramite IBM z/OS Connect EE.

["Informazioni sulla licenza di IBM MQ" a pagina 8](#page-7-0)

Ciò che puoi acquistare con IBM MQ e ciò che ogni acquisto ti dà diritto a installare.

# **Cosa è cambiato in IBM MQ 9.1.0 da IBM MQ 9.0.0**

Le modifiche a funzioni e risorse da IBM MQ 9.0.0 sono descritte in questa sezione. Esaminare queste modifiche prima di aggiornare i gestori code all'ultima versione del prodotto e decidere se è necessario pianificare le modifiche alle applicazioni, agli script e alle procedure esistenti prima di avviare la migrazione dei sistemi. Rivedere queste modifiche se si sta passando a IBM MQ 9.1.0 dalla versione IBM MQ 9.0.0 Long Term Support o da una versione precedente del prodotto.

# **Modifiche al comando e al file di configurazione**

- ULW <sup>en a</sup> comando cr<u>tmqdir" a pagina 35</u>
- ["Modifiche al comando strmqm" a pagina 35](#page-34-0)
- ["Modifiche all'attributo Adotta qm.ini ChlauthEarlyper i nuovi gestori code" a pagina 36](#page-35-0)
- • ["attributo IgnoreSeqNumberMismatch in qm.ini" a pagina 36](#page-35-0)
- Multi <sup>"</sup>Opzione del formato di output JSON disponibile con amqsevt" a pagina 35
- • ["IBM MQ Advanced identificazione" a pagina 35](#page-34-0)
- • ["Miglioramento delle prestazioni del punto di sincronizzazione" a pagina 36](#page-35-0)
- • ["Abilitazione del servizio AMQP \(Advanced Message Queuing Protocol\) per impostazione predefinita" a](#page-35-0) [pagina 36](#page-35-0)

# **Modifiche all'installazione**

- • ["Installazione facoltativa di JRE \( Java Runtime Environment\)" a pagina 37](#page-36-0)
- ["Programma di installazione Debian per Linux Ubuntu" a pagina 37](#page-36-0)
- $\bullet$  Windows  $\bullet$  ["Modifiche per installare i nomi delle funzioni su Windows" a pagina 37](#page-36-0)
- • ["Client eImages e DVD" a pagina 37](#page-36-0)

# **Java e modifiche JMS**

- ["Modifiche a Java e JMS" a pagina 38](#page-37-0)
- ["Modifiche all'autenticazione utente con IBM MQ Explorer" a pagina 43](#page-42-0)
- • ["Installazione facoltativa di JRE \( Java Runtime Environment\)" a pagina 37](#page-36-0)
- • ["Aggiornamenti dell'adattatore di risorse per la proprietà targetClientMatching su una specifica di](#page-38-0) [attivazione" a pagina 39](#page-38-0)

# **Registrazione delle modifiche**

- ["Passa al punto di controllo del programma di registrazione" a pagina 39](#page-38-0)
- $\blacktriangleright$   $\blacksquare$   $\blacksquare$   $\bl$
- MUN<sup>e M</sup> Modifiche alla registrazione degli errori" a pagina 39
- • ["Scrittura automatica di immagini multimediali" a pagina 40](#page-39-0)

# **Managed File TransferModifiche**

### $MQ$  Adv.

- • ["Nuovo parametro per il comando fteListMonitors per il backup di massa dei monitoraggi risorse MFT" a](#page-40-0) [pagina 41](#page-40-0)
- • ["Aggiornamenti al livello fteSetAgentTracee ai comandi di livello fteSetLoggerTraceper consentire](#page-40-0) [elenchi separati da due punti di specifiche di traccia" a pagina 41](#page-40-0)
- • ["Timeout di ripristino configurabile Managed File Transfer per trasferimenti in stallo" a pagina 41](#page-40-0)
- ["Modifica al funzionamento del comando Managed File Transfer fteDeleteAgent" a pagina 41](#page-40-0)
- • ["Nuovo valore Età stato che visualizza l'età dell'ultimo stato riportato per agent Managed File Transfer ."](#page-40-0) [a pagina 41](#page-40-0)
- ["Modifica in output del comando fteDisplayVersion -v" a pagina 42](#page-41-0)
- ["Modifiche ai valori di output del comando DISPLAY CHSTATUS per agent Managed File Transfer remoti"](#page-41-0) [a pagina 42](#page-41-0)
- ["Modifiche al messaggio per i trasferimenti di file in Managed File Transfer" a pagina 42](#page-41-0)
- ["Modificare il prefisso dei nomi di sottoscrizione per le sottoscrizioni create dal plugin IBM MQ Explorer](#page-41-0) [MFT" a pagina 42](#page-41-0)
- • ["Aggiornamenti dello schema del database Managed File Transfer Logger" a pagina 42](#page-41-0)

# **Modifiche di sicurezza**

- ["Modifiche a SYSTEM.DEFAULT.AUTHINFO.IDPWOS e SYSTEM.DEFAULT.AUTHINFO.IDPWLDAP" a](#page-42-0) [pagina 43](#page-42-0)
- $\cdot$   $\blacksquare$   $\blacksquare$   $\blacksquare$  ["Modifiche all'autenticazione del canale client per gestori code z/OS" a pagina 43](#page-42-0)
- ["Modifiche all'autenticazione utente con IBM MQ Explorer" a pagina 43](#page-42-0)
- 2/05 CipherSpecs disponibili anche su z/OS" a pagina 43
- • ["Obsolescenza del protocollo TLS 1.0 Cipherspec" a pagina 44](#page-43-0)
- • ["Obsolescenza del protocollo TLS 1.0 Cipherspec" a pagina 44](#page-43-0)
- • ["Codice motivo client" a pagina 44](#page-43-0)

### **WindowsModifiche**

**Windows** 

- ["IBM MQ on Windows è ora creato utilizzando il compilatore Microsoft Visual Studio](#page-43-0) [2017 ." a pagina 44](#page-43-0)
- "Windows" ["Canale personalizzato IBM MQ per WCF abilitato per l'invio di messaggi di risposta in](#page-44-0) [formato MQSTR" a pagina 45](#page-44-0)
- $\blacksquare$  Windows  $\blacksquare$ [".NET Framework aggiornato da v3.5 a v4.5.1" a pagina 45](#page-44-0)

### **z/OSModifiche**

 $\sim$  z/OS

- • ["Db2 Tablespace universali" a pagina 45](#page-44-0)
- • ["Miglioramenti a z/OSMF" a pagina 45](#page-44-0)
- ["Modifiche nella registrazione PID \(product identifier\) z/OS" a pagina 46](#page-45-0)
- • ["Visualizza programma di utilità gestore code su z/OS" a pagina 46](#page-45-0)
- • ["Uscite del carico di lavoro cluster per z/OS" a pagina 46](#page-45-0)
- • ["Rimozione del parametro OPMODE" a pagina 46](#page-45-0)
- ["Verifica della configurazione corretta del server mqweb su z/OS" a pagina 46](#page-45-0)

### **Riferimenti correlati**

Novità e modifiche in IBM MQ Explorer

### **Informazioni correlate**

[Requisiti di sistema per IBM MQ](https://www.ibm.com/support/pages/system-requirements-ibm-mq)

<span id="page-34-0"></span>*Modifiche al comando e al file di configurazione per IBM MQ 9.1.0*

Alcuni comandi sono stati modificati in IBM MQ 9.1.0.

- ULW Comando crtmqdir" a pagina 35
- "Modifiche al comando strmqm" a pagina 35
- ["Modifiche all'attributo Adotta qm.ini ChlauthEarlyper i nuovi gestori code" a pagina 36](#page-35-0)
- • ["attributo IgnoreSeqNumberMismatch in qm.ini" a pagina 36](#page-35-0)
- Multi <sup>"</sup>Opzione del formato di output JSON disponibile con amqsevt" a pagina 35
- "IBM MQ Advanced identificazione" a pagina 35
- • ["Miglioramento delle prestazioni del punto di sincronizzazione" a pagina 36](#page-35-0)
- • ["Abilitazione del servizio AMQP \(Advanced Message Queuing Protocol\) per impostazione predefinita" a](#page-35-0) [pagina 36](#page-35-0)

### **comando crtmqdir**

 $\mathbb{R}$  ULW

Da IBM MQ 9.1.0, lo strumento **amqicdir** per creare o configurare il percorso dati IBM MQ è stato migliorato e documentato come comando **crtmqdir** .

Notare, tuttavia, che lo strumento **amqicdir** è ancora fornito.

# **Modifiche al comando strmqm**

Da IBM MQ 9.1.0, IBM MQ supporta l'utilizzo di gestori code di backup.

Da IBM MQ 9.1.0, la sicurezza di *data path*/log/*qm*, su UNIX, viene modificata da 2775 a 2770.

Per ulteriori informazioni, consultare strmqm (start queue manager).

# **Opzione del formato di output JSON disponibile con amqsevt**

 $\blacktriangleright$  Multi

Il programma di esempio **amqsevt** formatta gli eventi di strumentazione che un gestore code può creare. Il programma legge i messaggi dalle code eventi e li formatta in stringhe leggibili.

Da IBM MQ 9.1.0, il parametro **-o** include l'opzione json , che fornisce l'output in formato JSON standard che qualsiasi applicazione che comprende JSON può prendere ed elaborare direttamente. Per ulteriori informazioni, consultare Programma di esempio per monitorare gli eventi di strumentazione su Multiplatforms.

# **IBM MQ Advanced identificazione**

### $MQ$  Adv.

Da IBM MQ 9.1.0, viene aggiunto un nuovo attributo del gestore code per consentire ai gestori code con titolarità IBM MQ Advanced di identificarsi come gestori code avanzati. Ciò consente ad altri componenti come i client IBM MQ , gli agent Managed File Transfer e IBM MQ Bridge to blockchain di assicurarsi che si connettano a un gestore code autorizzato correttamente. È anche possibile utilizzare questa funzione per identificare quali titolarità del gestore code sono installate, IBM MQ Advanced o IBM MQ Base. Per ulteriori informazioni, fare riferimento all'attributo **ADVCAP** del comando MQSC **DISPLAY QMGR** e all'attributo **MQIA\_ADVANCED\_CAPABILITY** del comando PCF Inquire Queue Manager (**MQCMD\_INQUIRE\_Q\_MGR**).

# <span id="page-35-0"></span>**Modifiche all'attributo Adotta qm.ini ChlauthEarlyper i nuovi gestori code**

Nelle versioni precedenti di IBM MQ, l'attributo **ChlauthEarlyAdopt** poteva essere aggiunto facoltativamente alla stanza Channels: di un file di configurazione qm.ini del gestore code. L'attributo **ChlauthEarlyAdopt** controlla l'ordine in cui vengono valutate l'autenticazione della connessione e le regole di autenticazione del canale. Da IBM MQ 9.1.0, l'attributo **ChlauthEarlyAdopt** viene automaticamente aggiunto alla stanza Channels: del file qm.ini per i nuovi gestori code con un valore Y che indica che le regole di autenticazione della connessione vengono valutate prima delle regole di autenticazione del canale. Ai gestori code creati da una versione precedente di IBM MQ avviata con IBM MQ 9.1.0 non viene aggiunta questa stanza e non vengono conservati i valori di attributo **ChlauthEarlyAdopt** preesistenti.

Per ulteriori informazioni, consultare Attributi della stanza dei canali.

# **attributo IgnoreSeqNumberMismatch in qm.ini**

Un nuovo attributo Channels: stanza **IgnoreSeqNumberMismatch** può essere aggiunto al qm.ini file di configurazione del gestore code. L'attributo **IgnoreSeqNumberMismatch** controlla come vengono gestite le condizioni di errore del numero di sequenza del canale. Specificando un valore di **YES** , tutti i canali che rilevano una mancata corrispondenza del numero di sequenza possono riportare un messaggio di avvertenza e continuare l'avvio del canale come se un amministratore avesse emesso un comando RESET CHANNEL.

Effettivamente, questo attributo esegue un comando di reimpostazione del canale sul canale ricevente.

Per ulteriori informazioni, consultare Attributi della stanza dei canali.

# **Miglioramento delle prestazioni del punto di sincronizzazione**

Un nuovo parametro di regolazione nel file qm.ini , **ImplSyncOpenOutput** migliora le prestazioni sulle operazioni di inserimento dei messaggi persistenti al di fuori del punto di sincronizzazione. Il supporto del punto di sincronizzazione implicito consente agli inserimenti di messaggi persistenti al di fuori del punto di sincronizzazione di funzionare meglio quando più applicazioni utilizzano la stessa coda. Per ottimizzare le prestazioni, l'impostazione predefinita è quella di inserire implicitamente tutti i messaggi persistenti nel punto di sincronizzazione, se due o più applicazioni hanno una coda aperta. Per ulteriori informazioni, consultare Punto di sincronizzazione implicito e Parametri di ottimizzazione.

# **Abilitazione del servizio AMQP (Advanced Message Queuing Protocol) per impostazione predefinita**

Da IBM MQ 9.1.0, il servizio AMQP viene avviato per impostazione predefinita, il che significa che:

- I canali AMQP possono essere avviati e arrestati non appena viene avviato il gestore code.
- La JVM AMQP sarà in esecuzione e verrà visualizzata in ps/top/task manager non appena viene avviato un gestore code, ma solo se è installato il componente MQSeriesAMQP .

Per ulteriori informazioni, vedi Creazione e utilizzo dei canali AMQP.

# *Modifiche all'installazione per IBM MQ 9.1.0*

Un certo numero di modifiche relative all'installazione sono state apportate in IBM MQ 9.1.0.

- • ["Installazione facoltativa di JRE \( Java Runtime Environment\)" a pagina 37](#page-36-0)
- ["Programma di installazione Debian per Linux Ubuntu" a pagina 37](#page-36-0)
- Windows <sup>"</sup>Modifiche per installare i nomi delle funzioni su Windows" a pagina 37
- • ["Client eImages e DVD" a pagina 37](#page-36-0)
# **Installazione facoltativa di JRE ( Java Runtime Environment)**

Da IBM MQ 9.1.0, se non si utilizza Java nelle proprie applicazioni di messaggistica e non si utilizzano parti di IBM MQ scritte in Java, è possibile non installare il JRE (o rimuovere il JRE se è già stato installato).

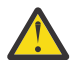

**Attenzione:** Se si sceglie di non installare il JRE o di rimuovere il JRE se è già stato installato:

- È necessario eseguire la gestione della chiave utilizzando lo strumento della riga comandi **runmqakm** piuttosto che lo strumento della GUI **strmqikm** o lo strumento della riga comandi **runmqckm** .
- Il collegamento IBM Key Management è ancora installato. La selezione del collegamento non ha alcun effetto. Utilizzare invece lo strumento della riga comandi **runmqakm** .
- L'utilizzo del comando **runmqras** ha esito negativo a meno che un JRE versione 7 o successiva non sia disponibile sul percorso di sistema.

**Su Linux, Su Linux, è possibile installare IBM MQ senza installare MQSeriesJRE RPM, a meno che** non si stiano installando parti del prodotto che richiedono la presenza del JRE, nel qual caso il test dei requisiti RPM non riesce. Da IBM MQ 9.1, è ora possibile installare anche MQSeriesGSKit RPM senza JRE.

 $\blacktriangleright$  Windows  $\blacktriangleright$ su Windows, prima di IBM MQ 9.1, il JRE era una funzione di installazione nascosta che era sempre installata. Da IBM MQ 9.1.0, il JRE diventa una funzione installabile in modo indipendente. La funzione può essere installata o omessa, in modalità non presidiata o tramite il programma di installazione GUI, purché non si installino altre funzioni che richiedono la presenza di JRE. Per ulteriori informazioni, consultare Installazione di funzioni che richiedono il server o il JRE.

L'aggiornamento da una versione precedente di IBM MQ a IBM MQ 9.1.0 (o successiva) aggiunge la funzione JRE installata separatamente al prodotto installato.

Per ulteriori informazioni, vedi Utilizzo di **runmqckm**, **runmqakm**e **strmqikm** per gestire i certificati digitali.

## **Programma di installazione Debian per Linux Ubuntu**

 $\blacksquare$  Linux

Da IBM MQ 9.1.0, IBM MQ fornisce pacchetti in formato Debian installer (file.deb) per l'installazione utilizzando il comando **dpkg** , o uno strumento di installazione di livello superiore, sulla distribuzione Linux Ubuntu su tutte e tre le architetture supportate.

Per ulteriori informazioni, vedi Installazione di IBM MQ su Linux Ubuntu utilizzando Debian.

## **Modifiche per installare i nomi delle funzioni su Windows**

**Windows** 

Da IBM MQ 9.1.0, esistono modifiche ai nomi di alcune delle funzioni installabili su Windows:

- La funzione Java and .NET Messaging and Web Services è ora denominata Extended Messaging APIs.
- Windows Client è ora denominato MQI Client.

## **Client eImages e DVD**

A partire da IBM MQ 9.1, le elmage del client separate non sono disponibili per il download da Passport Advantage. Non è disponibile neanche un DVD client separato. È invece possibile ottenere l'elmage del client dall'interno dell'elmage del server IBM MQ principale, o il DVD del server, che includono il server e il client. In alternativa, è possibile scaricare il SupportPac MQC91 da [Fix Central](https://www.ibm.com/support/fixcentral/) (consultare [MQC91: IBM](https://www.ibm.com/support/pages/node/712701) [MQ Client\)](https://www.ibm.com/support/pages/node/712701).

# *Modifiche Java e JMS per IBM MQ 9.1.0*

Sono state apportate alcune modifiche relative a Java e JMS in IBM MQ 9.1.0.

- "Modifiche a Java e JMS" a pagina 38
- "Modifiche all'autenticazione utente con IBM MQ Explorer" a pagina 38
- "Installazione facoltativa di JRE ( Java Runtime Environment)" a pagina 38
- • ["Aggiornamenti dell'adattatore di risorse per la proprietà targetClientMatching su una specifica di](#page-38-0) [attivazione" a pagina 39](#page-38-0)

## **Modifiche a Java e JMS**

- Il IBM MQ classes for Java package com.ibm.mq.pcf è ora obsoleto. Qualsiasi nuovo codice sviluppato per le operazioni PCF in Java deve utilizzare il pacchetto com. ibm.mq. headers. pcf e il codice esistente deve essere migrato a questo pacchetto quando è opportuno farlo.
- I vasi del castello di Bouncy utilizzati per supportare Advanced Message Security non contengono più un numero di versione come parte del loro nome. Se è stata configurata una politica di sicurezza Java , potrebbe essere necessario aggiornarla per riflettere i nuovi nomi file. Per ulteriori informazioni, vedi Support for non -IBM JREs.

## **Modifiche all'autenticazione utente con IBM MQ Explorer**

Nelle versioni precedenti di IBM MQ, se IBM MQ Explorer richiedeva un ID utente e una password per connettersi a un gestore code, inviava tale ID utente e password utilizzando la modalità di compatibilità per impostazione predefinita.

Da IBM MQ 9.1.0, l'impostazione predefinita per IBM MQ Explorer è la modalità di autenticazione MQCSP. Se IBM MQ Explorer deve connettersi a un gestore code utilizzando la modalità di compatibilità, ad esempio per la gestione di gestori code più vecchi di IBM MQ 8.0.0, è necessario selezionare la casella di spunta per abilitare la modalità di compatibilità nei pannelli in cui vengono immessi un ID utente e una password.

Per ulteriori informazioni, consultare Autenticazione di connessione con il client Java.

## **Installazione facoltativa di JRE ( Java Runtime Environment)**

Da IBM MQ 9.1.0, se non si utilizza Java nelle proprie applicazioni di messaggistica e non si utilizzano parti di IBM MQ scritte in Java, è possibile non installare il JRE (o rimuovere il JRE se è già stato installato).

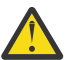

**Attenzione:** Se si sceglie di non installare il JRE o di rimuovere il JRE se è già stato installato:

- È necessario eseguire la gestione della chiave utilizzando lo strumento della riga comandi **runmqakm** piuttosto che lo strumento della GUI **strmqikm** o lo strumento della riga comandi **runmqckm** .
- Il collegamento IBM Key Management è ancora installato. La selezione del collegamento non ha alcun effetto. Utilizzare invece lo strumento della riga comandi **runmqakm** .
- L'utilizzo del comando **runmqras** ha esito negativo a meno che un JRE versione 7 o successiva non sia disponibile sul percorso di sistema.

Linux, Su Linux, è possibile installare IBM MQ senza installare MQSeriesJRE RPM, a meno che non si stiano installando parti del prodotto che richiedono la presenza del JRE, nel qual caso il test dei requisiti RPM non riesce. Da IBM MQ 9.1.0, è ora possibile installare anche MQSeriesGSKit RPM senza JRE.

**E Windows:** Su Windows, prima di IBM MQ 9.1.0, il JRE era una funzione di installazione nascosta che era sempre installata. Da IBM MQ 9.1.0, il JRE diventa una funzione installabile in modo indipendente. La funzione può essere installata o omessa, in modalità non presidiata o tramite il programma di

<span id="page-38-0"></span>installazione GUI, purché non si installino altre funzioni che richiedono la presenza di JRE. Per ulteriori informazioni, consultare Installazione di funzioni che richiedono il server o il JRE.

L'aggiornamento da una versione precedente di IBM MQ a IBM MQ 9.1.0 (o successiva) aggiunge la funzione JRE installata separatamente al prodotto installato.

Per ulteriori informazioni, vedi Utilizzo di **runmqckm**, **runmqakm**e **strmqikm** per gestire i certificati digitali.

## **Aggiornamenti dell'adattatore di risorse per la proprietà targetClientMatching su una specifica di attivazione**

L'adattatore di risorse JCA IBM MQ (MQ-RA) è stato aggiornato in modo che la proprietà **targetClientMatching** possa essere configurata per una specifica di attivazione. È possibile configurare la proprietà in modo che un'intestazione MQRFH2 sia inclusa nei messaggi di risposta quando i messaggi di richiesta non contengono un'intestazione MQRFH2 . Ciò significa che tutte le proprietà del messaggio che un'applicazione definisce su un messaggio di risposta vengono incluse quando il messaggio viene inviato. Per ulteriori informazioni, consultare Configurazione della proprietà di corrispondenza targetClientper una specifica di attivazione.

## *Registrazione delle modifiche per IBM MQ 9.1.0*

Sono state apportate alcune modifiche relative alla registrazione in IBM MQ 9.1.0.

- "Passa al punto di controllo del programma di registrazione" a pagina 39
- **ULW** Passare al comando dmpmqlog" a pagina 39
- **ULW** "Modifiche alla registrazione degli errori" a pagina 39
- • ["Scrittura automatica di immagini multimediali" a pagina 40](#page-39-0)

## **Passa al punto di controllo del programma di registrazione**

Da IBM MQ 9.1.0, il programma di registrazione pianifica i punti di controllo più frequentemente (in modo che il successivo venga pianificato prima del completamento del precedente) poiché il programma di registrazione sta tentando di conservare il log attivo nelle estensioni del log primario.

## **Passare al comando dmpmqlog**

Il comando **dmpmqlog** emette una data/ora con ogni record di log. Il seguente testo mostra un esempio di data / ora:

```
LOG RECORD - LSN <0:0:4615:42406>
**********
HLG Header: lrecsize 212, version 1, rmid 0, eyecatcher HLRH
Creation Time: 2017-01-30 13:50:31.146 GMT Standard Time (UTC +0)
```
## **Modifiche alla registrazione degli errori**

Ci sono diverse modifiche alla registrazione degli errori in IBM MQ 9.1.0:

• La modifica nel comportamento di rollover del log.

Per ulteriori informazioni, consultare Utilizzo dei log degli errori .

• La dimensione di log predefinita aumentata.

Da IBM MQ 9.1.0, la dimensione del log predefinita prima del rollover è stata modificata da 2 MB a 32 MB.

È necessario assicurarsi di disporre di spazio su disco sufficiente per consentire l'aumento della dimensione.

<span id="page-39-0"></span>• A tutti i messaggi di diagnostica, che si tratti dei log degli errori o dello schermo, viene ora aggiunta la severità.

**Attenzione:** È necessario modificare gli strumenti di analisi in modo appropriato.

La variabile di ambiente **AMQ\_DIAGNOSTIC\_MSG\_SEVERITY** con valore 0 è ora utilizzata per disattivare questa funzione. Per ulteriori informazioni, vedi Utilizzo dei log degli errori.

- Nuove informazioni nei messaggi, tra cui:
	- ArithInsert1
	- ArithInsert2
	- CommentInsert1
	- CommentInsert2
	- CommentInsert3
- Il messaggio AMQ8077 è suddiviso in due ed è emesso come messaggio AMQ8245 quando manca l'autorità **+dsp** .

Il messaggio AMQ8245 viene emesso quando si effettua un'azione che richiede solo l'autorizzazione di visualizzazione di un oggetto IBM MQ su un gestore code senza autorizzazioni sufficienti. Questo messaggio viene emesso per ogni violazione di visualizzazione nei log degli errori del gestore code.

È possibile eliminare il messaggio AMQ8245 in modo che il messaggio venga scritto nel log degli errori del gestore code una sola volta in un intervallo di tempo configurabile (valore predefinito 30 secondi). A tale scopo, aggiungere il messaggio all'attributo **SuppressMessage** della stanza **QMErrorLog** all'interno del file qm.ini del gestore code. Consultare soppressione dei messaggi di errore del canale dai log degli errori per ulteriori informazioni.

In alternativa, è possibile escludere il messaggio AMQ8245 in modo che il messaggio venga omesso dall'elenco di messaggi riportati nel log degli errori. Per ulteriori informazioni, consultare messaggi di esclusione .

Il messaggio modificato AMQ8077 viene visualizzato nei log degli errori del gestore code per i problemi di autorizzazione del gestore oggetti che non sono esclusivamente correlati all'accesso di visualizzazione sull'oggetto.

**Nota:** Non è possibile escludere o eliminare questo messaggio.

• Quando i processi IBM MQ scrivono un messaggio in un log degli errori, l'ora del messaggio in formato ISO 8601, in UTC (Coordinated Universal Time), viene inclusa come attributo Time() . Per ulteriori informazioni, vedi Utilizzo dei log degli errori.

## **Scrittura automatica di immagini multimediali**

Da IBM MQ 9.1.0, il gestore code è stato esteso per supportare la scrittura automatica delle immagini dei supporti.

Per ulteriori informazioni, consultare Acquisizione automatica delle immagini dei supporti.

# *MQ Adv.* **V 9.1.0** Managed File Transfer modifiche per IBM MQ 9.1.0

Sono state apportate alcune modifiche per Managed File Transfer in IBM MQ 9.1.0.

- • ["Nuovo parametro per il comando fteListMonitors per il backup di massa dei monitoraggi risorse MFT" a](#page-40-0) [pagina 41](#page-40-0)
- • ["Aggiornamenti al livello fteSetAgentTracee ai comandi di livello fteSetLoggerTraceper consentire](#page-40-0) [elenchi separati da due punti di specifiche di traccia" a pagina 41](#page-40-0)
- • ["Timeout di ripristino configurabile Managed File Transfer per trasferimenti in stallo" a pagina 41](#page-40-0)
- ["Modifica al funzionamento del comando Managed File Transfer fteDeleteAgent" a pagina 41](#page-40-0)
- • ["Nuovo valore Età stato che visualizza l'età dell'ultimo stato riportato per agent Managed File Transfer ."](#page-40-0) [a pagina 41](#page-40-0)
- <span id="page-40-0"></span>• ["Modifica in output del comando fteDisplayVersion -v" a pagina 42](#page-41-0)
- ["Modifiche ai valori di output del comando DISPLAY CHSTATUS per agent Managed File Transfer remoti"](#page-41-0) [a pagina 42](#page-41-0)
- ["Modifiche al messaggio per i trasferimenti di file in Managed File Transfer" a pagina 42](#page-41-0)
- ["Modificare il prefisso dei nomi di sottoscrizione per le sottoscrizioni create dal plugin IBM MQ Explorer](#page-41-0) [MFT" a pagina 42](#page-41-0)
- • ["Aggiornamenti dello schema del database Managed File Transfer Logger" a pagina 42](#page-41-0)

## **Nuovo parametro per il comando fteListMonitors per il backup di massa dei monitoraggi risorse MFT**

Il parametro **-od** viene aggiunto al comando **fteListMonitors** . Specificando questo parametro, è possibile eseguire il backup di più di un controllo risorse alla volta esportando le relative definizioni in massa in una directory specificata. Ogni definizione di monitoraggio delle risorse viene salvata in un file XML separato con un nome nel formato *agent name*.*monitor name*.xml.

Il parametro **-od** è particolarmente utile se si dispone di un numero elevato di monitoraggi delle risorse di cui si desidera eseguire il backup perché è necessario eseguire il comando **fteListMonitors -od** una sola volta, invece di dover eseguire il comando **fteListMonitors -ox** separatamente per ciascuna definizione di risorsa o utilizzare uno script separato per eseguire il comando **fteListMonitors -ox** per ciascun monitoraggio delle risorse.

Per ulteriori informazioni, consultare Backup e ripristino dei monitoraggi delle risorse MFT e fteListMonitors: list MFT resource monitors.

## **Aggiornamenti al livello fteSetAgentTracee ai comandi di livello fteSetLoggerTraceper consentire elenchi separati da due punti di specifiche di traccia**

I comandi fteSetAgentTraceLevel e fteSetLoggerTraceLevel sono stati aggiornati in modo che sia possibile specificare un elenco separato da due punti di specifiche di traccia con questi comandi esattamente come avviene con i file agent.properties e logger.properties. Questa opzione consente di impostare la funzione di traccia di classi e livelli differenti.

## **Timeout di ripristino configurabile Managed File Transfer per trasferimenti in stallo**

 $\blacktriangleright$  Linux  $\blacktriangleright$  Windows  $\blacktriangleright$  Da IBM MQ 9.1.0, Managed File Transfer fornisce una nuova proprietà avanzata per impostare un valore per il periodo di tempo in cui un agent di origine continua a tentare di ripristinare un trasferimento in stallo. È possibile specificare che l'agent continui a tentare di ripristinare il trasferimento in stallo fino a quando il trasferimento non viene eseguito correttamente, che l'agent arresti il trasferimento file non appena viene avviato il ripristino o che l'agent continui a tentare di ripristinare il trasferimento in stallo per il periodo di tempo in secondi, come impostato dal valore intero positivo specificato. Per ulteriori informazioni, consultare Opzione di timeout per i trasferimenti in ripristino.

## **Modifica al funzionamento del comando Managed File Transfer fteDeleteAgent**

Da IBM MQ 9.1.0, il comando **fteDeleteAgent** è stato aggiornato in modo che il monitoraggio delle risorse e i trasferimenti pianificati vengano rimossi quando l'agent viene eliminato. Per ulteriori informazioni su **fteDeleteAgent**, consultare fteDeleteAgent (delete a Managed File Transfer Agent).

## **Nuovo valore Età stato che visualizza l'età dell'ultimo stato riportato per agent Managed File Transfer .**

Da IBM MQ 9.1.0 un nuovo valore, **Status Age**, che mostra l'età dello stato riportato per ultimo da un agente Managed File Transfer , viene visualizzato per gli agenti che si collegano al gestore coordinamento. **Status Age** viene emesso quando si eseguono i comandi **fteListAgents** e **fteShowAgentDetails**

<span id="page-41-0"></span>nella riga comandi. La colonna **Status Age** può essere visualizzata in IBM MQ Explorer per gli agent elencati in un gestore di coordinamento e nelle singole proprietà per ogni agent. Per ulteriori informazioni, consultare Cosa fare se un agent viene visualizzato come in uno stato SCONOSCIUTO.

## **Modifica in output del comando fteDisplayVersion -v**

Da IBM MQ 9.1.0, IBM MQ Light Service for Bluemix JMS Provider viene rimosso dall'output del comando **fteDisplayVersion -v** . Dopo questa rimozione, è necessario esaminare l'automazione basata sull'output del comando **fteDisplayVersion** .

## **Modifiche ai valori di output del comando DISPLAY CHSTATUS per agent Managed File Transfer remoti**

Da IBM MQ 9.1.0, l'output del comando **DISPLAY CHSTATUS** include valori che rendono chiaro quando l'applicazione in esecuzione all'estremità remota di un canale è un Managed File Transfer Agent:

- Il valore dell'attributo del canale **RAPPLTAG** che visualizza il nome applicazione partner remoto viene aggiornato per visualizzare *Nome agent e agent MFT*.
- Un nuovo **RPRODUCT** identificativo prodotto *MQJF* viene aggiunto per indicare che il prodotto in esecuzione all'estremità remota del canale è un Managed File Transfer Agent.

Per ulteriori informazioni, consultare Visualizzazione CHSTATUS.

## **Modifiche al messaggio per i trasferimenti di file in Managed File Transfer**

In un messaggio per il trasferimento file, l'agent di origine ora sfoglia i messaggi dalla coda di origine, a differenza del GET distruttivo, in versioni IBM MQ precedenti a IBM MQ 9.1.0. I messaggi vengono rimossi dalla coda di origine dopo che tutti i messaggi (in un gruppo se viene utilizzato il gruppo di messaggi) sono stati esaminati e i dati sono stati scritti nel file di destinazione. Ciò consente ai messaggi di rimanere nella coda di origine se un trasferimento non riesce o viene annullato. A causa di questa modifica, è necessario fornire anche l'autorizzazione a BROWSE insieme all'autorizzazione GET per eseguire i trasferimenti messaggio su file. Per ulteriori informazioni sulla funzione da messaggio a file, consultare Trasferimento dei dati dai messaggi ai file.

## **Modificare il prefisso dei nomi di sottoscrizione per le sottoscrizioni create dal plugin IBM MQ Explorer MFT**

Da IBM MQ 9.1.0, il prefisso per il nome di una sottoscrizione creata sul gestore code di coordinamento dal plug-in IBM MQ Explorer MFT viene modificato per indicare che la sottoscrizione è stata creata dal plug-in IBM MQ Explorer MFT e il nome dell'utente. Per ulteriori informazioni, vedi Conservazione dei messaggi di log e di avanzamento utilizzando il plugin IBM MQ Explorer.

## **Aggiornamenti dello schema del database Managed File Transfer Logger**

I seguenti tipi di dati sono stati modificati, causando una modifica delle diverse larghezze delle colonne in alcune tabelle di database:

- LONG VARCHAR è stato modificato in VARCHAR nello schema Db2
- NCLOB è stato modificato in NVARCHAR (Dimensione) nello schema Oracle

Per ulteriori informazioni, consultare Tabelle del programma di registrazione databaseMFT.

## *Modifiche di sicurezza per IBM MQ 9.1.0*

Un certo numero di modifiche relative all'autenticazione sono state apportate in IBM MQ 9.1.0.

- ["Modifiche a SYSTEM.DEFAULT.AUTHINFO.IDPWOS e SYSTEM.DEFAULT.AUTHINFO.IDPWLDAP" a](#page-42-0) [pagina 43](#page-42-0)
- $\blacksquare$   $\blacksquare$   $\blacksquare$  ["Modifiche all'autenticazione del canale client per gestori code z/OS" a pagina 43](#page-42-0)
- <span id="page-42-0"></span>• "Modifiche all'autenticazione utente con IBM MQ Explorer" a pagina 43
- 2/05 CipherSpecs disponibili anche su z/OS" a pagina 43
- • ["Obsolescenza del protocollo TLS 1.0 Cipherspec" a pagina 44](#page-43-0)
- • ["Codice motivo client" a pagina 44](#page-43-0)

## **Modifiche a SYSTEM.DEFAULT.AUTHINFO.IDPWOS e SYSTEM.DEFAULT.AUTHINFO.IDPWLDAP**

Nelle versioni precedenti di IBM MQ, il valore per il parametro di contesto di adozione degli oggetti delle informazioni di autenticazione della connessione predefinita del sistema era NO. Ciò significa che la convalida dell'ID utente e della password non ha modificato il contesto di sicurezza della connessione. Da IBM MQ 9.1.0, adottare i parametri di contesto di SYSTEM.DEFAULT.AUTHINFO.IDPWOS e SYSTEM.DEFAULT.AUTHINFO.IDPWLDAP sono impostati su YES per i nuovi gestori code e quando si ricreano oggetti predefiniti. I gestori code creati da una versione precedente di IBM MQ avviati con IBM MQ 9.1 conservano le definizioni di oggetto esistenti.

Per ulteriori informazioni, consultare DEFINE AUTHINFO.

# **Modifiche all'autenticazione del canale client per gestori code z/OS**

z/0S

Nelle versioni precedenti di IBM MQ, le regole di autenticazione del canale vengono valutate prima della convalida dell'autenticazione della connessione delle credenziali ID utente e password. Da IBM MQ 9.1.0, le regole di autenticazione di canale vengono valutate dopo la convalida dell'autenticazione della connessione delle credenziali; questa modifica nell'ordinamento consente alle regole di associazione e di blocco dell'autenticazione di canale di considerare eventuali modifiche nel contesto di sicurezza del client da una corretta convalida dell'ID utente e della password. Il comportamento precedente può essere ripristinato emettendo il seguente comando MQSC:

```
RECOVER QMGR(TUNE CHLAUTHEARLYADOPT OFF)
```
Per ulteriori informazioni, consultare Protezione della connettività remota al gestore code.

## **Modifiche all'autenticazione utente con IBM MQ Explorer**

Nelle versioni precedenti di IBM MQ, se IBM MQ Explorer richiedeva un ID utente e una password per connettersi a un gestore code, inviava tale ID utente e password utilizzando la modalità di compatibilità per impostazione predefinita.

Da IBM MQ 9.1.0, l'impostazione predefinita per IBM MQ Explorer è la modalità di autenticazione MQCSP. Se IBM MQ Explorer deve connettersi a un gestore code utilizzando la modalità di compatibilità, ad esempio per la gestione di gestori code più vecchi di IBM MQ 8.0.0, è necessario selezionare la casella di spunta per abilitare la modalità di compatibilità nei pannelli in cui vengono immessi un ID utente e una password.

Per ulteriori informazioni, consultare Autenticazione di connessione con il client Java.

## **Due CipherSpecs disponibili anche su z/OS**

 $\blacksquare$   $\blacksquare$ I seguenti CipherSpecs, precedentemente disponibili solo su <u>Multiplatforms</u>, sono ora disponibili anche su z/OS:

- ECDHE\_RSA\_AES\_128\_GCM\_SHA256
- ECDHE\_RSA\_AES\_256\_GCM\_SHA384

Per ulteriori informazioni sulla disponibilità della piattaforma per CipherSpecs, consultare Abilitazione di CipherSpecs.

## <span id="page-43-0"></span>**Obsolescenza del protocollo TLS 1.0 Cipherspec**

Da IBM MQ 9.1.0, il protocollo TLS 1.0 Cipherspec è disabilitato per impostazione predefinita.

**Consultare Abilitazione delle Cipherspec obsolete per informazioni su come** abilitare una CipherSpecobsoleta.

## **Codice motivo client**

Da IBM MQ 9.1.0, dove vengono effettuati più tentativi di connessione client, ad esempio con un canale con un nome di connessione separato da virgole e la sequenza di connessione non riesce, ai codici di origine errore diversi da MQRC\_HOST\_NOT\_AVAILABLE e MQRC\_STANDBY\_Q\_MGR viene data la priorità quando vengono restituiti a un'applicazione. Nelle precedenti versioni, l'ultimo codice motivo rilevato nella sequenza di connessione viene sempre restituito, ciò potrebbe causare errori di configurazione come MQRC\_NOT\_AUTHORIZED rilevato in precedenza nel tentativo di connessione di non essere restituito all'applicazione.

# Windows **WISSENG Windows modifiche per IBM MQ 9.1.0**

Un certo numero di modifiche relative a Windows sono state apportate in IBM MQ 9.1.0.

- "IBM MQ on Windows è ora creato utilizzando il compilatore Microsoft Visual Studio 2017 ." a pagina 44
- $\bullet$   $\bullet$  <code>Windows</code>  $\bullet$  <code>"Canale</code> per<u>sonalizzato IBM MQ per WCF abilitato per l'invio di messaggi di risposta in</u> [formato MQSTR" a pagina 45](#page-44-0)
- **Windows** <sub>"</sub>.NET Framework aggiornato da v3.5 a v4.5.1" a pagina 45

## **IBM MQ on Windows è ora creato utilizzando il compilatore Microsoft Visual Studio 2017 .**

**Windows** 

**Windows** Da IBM MQ 9.1.0, IBM MQ viene creato utilizzando il compilatore Microsoft Visual Studio 2017 .

### **È necessario che sia installato il runtime C universale.**

Il runtime C universale fa parte di Windows 10 e Windows Server 2016. Tuttavia, su Windows 8.1e Windows Server 2012 R2 potrebbe essere necessario scaricare questo runtime da Microsoft.

Il tentativo di eseguire un programma IBM MQ senza il runtime universal c installato determina errori come il seguente:

```
The program can't start because api-ms-win-crt-runtime-|1-1-0.dll
is missing from your computer. Try reinstalling the program to 
fix this problem.
```
Per ulteriori informazioni sull'installazione del runtime C universale, consultare Installazione del runtime C universale.

### **I runtime C/C++ di Microsoft Visual Studio 2012 non sono più installati da IBM MQ.**

Se si utilizzano programmi compilati utilizzando Microsoft Visual Studio 2012, è necessario fornire i runtime C/C++ Microsoft Visual Studio 2012 oppure ricompilare i programmi con Microsoft Visual Studio 2017. Per ulteriori informazioni, consultare Fornire i runtime per i programmi Microsoft Visual Studio 2012.

### **Le librerie C++ create utilizzando Microsoft Visual Studio 2015 sono disponibili.**

Oltre alle librerie C++ IBM MQ esistenti create con il compilatore Microsoft Visual Studio 2017 , vengono fornite le librerie C+ + create con Microsoft Visual Studio 2015 . I runtime Microsoft Visual Studio 2017 C/C++ installati possono eseguire anche programmi Microsoft Visual Studio 2015 , quindi non sono richiesti ulteriori runtime.

## <span id="page-44-0"></span>**Canale personalizzato IBM MQ per WCF abilitato per l'invio di messaggi di risposta in formato MQSTR**

**Windows** 

Da IBM MQ 9.1.0, se si inserisce un messaggio di richiesta WCF in una coda utilizzando il canale personalizzato IBM MQ per WCF, in formato MQMFT\_STRING (MQSTR), è possibile scegliere di ricevere il messaggio di risposta nello stesso formato MQMFT\_STRING (MQSTR).

Per ulteriori informazioni, consultare Invio di messaggi formattati MQSTR.

## **.NET Framework aggiornato da v3.5 a v4.5.1**

 $\blacksquare$  Windows $\blacksquare$ In IBM MQ 9.1.0, .NET Framework viene aggiornato a v4.5.1. Per eseguire le classi IBM MQ per .NET, è necessario installare Microsoft.NET Framework v4.5.1o versioni successive.

Le applicazioni esistenti che utilizzano .NET Framework v3.5 possono essere eseguite su IBM MQ 9.1.0 senza ricompilare il codice sorgente aggiungendo la seguente tag nel file app.config dell'applicazione:

```
<configuration>
 <startup>
    <supportedRuntime version="v4.0" sku=".NETFramework,Version=v4.5.1"/>
 </startup>
</configuration>
```
#### $\approx$  z/OS *z/OS modifiche per IBM MQ 9.1.0*

Alcuni comandi sono stati modificati in IBM MQ 9.1.0.

- "Db2 Tablespace universali" a pagina 45
- "Miglioramenti a z/OSMF" a pagina 45
- ["Modifiche nella registrazione PID \(product identifier\) z/OS" a pagina 46](#page-45-0)
- • ["Visualizza programma di utilità gestore code su z/OS" a pagina 46](#page-45-0)
- • ["Uscite del carico di lavoro cluster per z/OS" a pagina 46](#page-45-0)
- • ["Rimozione del parametro OPMODE" a pagina 46](#page-45-0)
- ["Verifica della configurazione corretta del server mqweb su z/OS" a pagina 46](#page-45-0)

## **Db2 Tablespace universali**

IBM MQ 9.1.0 fornisce ulteriori esempi, dimostrando come un gruppo di condivisione code può essere configurato per utilizzare UTS (Universal Table Spaces) in Db2 12.

Per ulteriori informazioni, vedi Pianificazione del tuo ambiente Db2.

## **Miglioramenti a z/OSMF**

Da IBM MQ 9.1.0, i flussi di lavoro IBM z/OS Management Facility (z/OSMF) per il provisioning delle risorse IBM MQ sono stati aggiornati per sfruttare le funzionalità di provisioning cloud più recenti che vengono rese disponibili in z/OSMF V2.2.

Inoltre, il flusso di lavoro per il provisioning delle code locali è stato migliorato per includere le azioni per visualizzare gli attributi selezionati di una coda e per sfogliare o ottenere in modo distruttivo un messaggio da una coda.

Per ulteriori informazioni sui miglioramenti apportati a z/OSMF, consultare Utilizzo di IBM z/OSMF per automatizzare IBM MQ.

# <span id="page-45-0"></span>**Modifiche nella registrazione PID (product identifier) z/OS**

IBM MQ 9.1.0 introduce un metodo migliorato per includere il PID corretto per ognuno dei componenti seguenti:

- Di baseIBM MQ
- Advanced Message Security
- Managed File Transfer
- IBM MQ for z/OS Value Unit Edition (VUE)
- IBM MQ Advanced for z/OS Value Unit Edition

Per ulteriori informazioni, vedi Registrazione dell'utilizzo del prodotto con i prodotti IBM MQ for z/OS.

## **Visualizza programma di utilità gestore code su z/OS**

IBM MQ 9.1.0 fornisce il programma di utilità CSQUDSPM su z/OS, che visualizza informazioni sui gestori code e fornisce la funzione equivalente a **dspmq** su Multipiattaforme.

## **Uscite del carico di lavoro cluster per z/OS**

Da IBM MQ 9.1.0, le uscite del carico di lavoro del cluster vengono eseguite nello spazio di indirizzo dell'iniziatore del canale, invece che nello spazio di indirizzo del gestore code. Se si dispone di un'uscita del carico di lavoro del cluster, è necessario rimuovere l'istruzione CSQXLIB DD dalla procedura dell'attività avviata del gestore code e aggiungere il dataset che contiene l'uscita del carico di lavoro del cluster alla concatenazione CSQXLIB sulla procedura dell'attività avviata dall'iniziatore del canale.

## **Rimozione del parametro OPMODE**

Da IBM MQ 9.1.0, il parametro **OPMODE** nella macro CSQ6SYSP è stato rimosso e non ha più alcun effetto. Consultare OPMODE per i dettagli.

## **Verifica della configurazione corretta del server mqweb su z/OS**

Le informazioni *Verifica della corretta configurazione del server mqweb su z/OS* sono state spostate in Risoluzione dei problemi di IBM MQ Console e REST API.

# **MESSAGGI NUSSAGGI NUOVI, modificati e rimossi in IBM MO 9.1.0**

Un riepilogo dei nuovi messaggi che sono stati aggiunti per IBM MQ 9.1.0, con link a ulteriori informazioni. Vengono elencati anche tutti i messaggi che sono stati modificati o rimossi.

## **Riferimenti correlati**

Novità e modifiche in IBM MQ Explorer

## **Informazioni correlate**

[Requisiti di sistema per IBM MQ](https://www.ibm.com/support/pages/system-requirements-ibm-mq)

[Pagina web dei readme dei prodotti IBM MQ, WebSphere MQ e MQSeries](https://www.ibm.com/support/pages/node/317955)

# *Messaggi IBM MQ AMQ nuovi, modificati e rimossi in IBM MQ*

## *9.1.0*

Sono stati aggiunti diversi nuovi messaggi IBM MQ AMQ da IBM MQ 9.0.0. Alcuni messaggi esistenti sono stati modificati o rimossi.

- • ["Messaggi AMQ nuovi e modificati" a pagina 47](#page-46-0)
- • ["Messaggi AMQ IBM MQ modificati" a pagina 49](#page-48-0)
- • ["Messaggi AMQ IBM MQ rimossi" a pagina 53](#page-52-0)

## <span id="page-46-0"></span>**Messaggi AMQ nuovi e modificati**

I seguenti messaggi AMQ sono nuovi per IBM MQ 9.1.0:

### **AMQ3xxx: Programmi di utilità e strumenti**

AMQ3723 AMQ3724 AMQ3725 AMQ3726 a AMQ3773 Da AMQ3774 a AMQ3899 AMQ3920 AMQ3921 AMQ3922 AMQ3923 AMQ3924 AMQ3925 AMQ3926 AMQ3927 AMQ3928 AMQ3929 AMQ3930 AMQ3931 AMQ3932 AMQ3933 AMQ3934 Da AMQ3935 a AMQ3943 Da AMQ3944 a AMQ3960 AMQ3961 AMQ3962 AMQ3963 AMQ3964 AMQ3965 AMQ3966 AMQ3967 AMQ3968 AMQ3969 AMQ3970 AMQ3971 AMQ3972 AMQ3973 AMQ3974 AMQ3975 AMQ3976-99

**AMQ4xxx: Messaggi dell'interfaccia utente (sistemi Windows e Linux )**

AMQ4638

AMQ4639

### **AMQ5xxx: Servizi installabili**

- AMQ5058
- AMQ5059
- AMQ5060
- AMQ5061\_unix
- AMQ5062
- AMQ5063
- AMQ5064
- AMQ5766

### **AMQ6xxx: Common Services**

- AMQ6321
- AMQ6322
- AMQ6323 (UNIX e Linux)
- AMQ6323 (Windows)
- AMQ6324
- AMQ6325
- AMQ6326
- AMQ6610 (IBM MQ Appliance)
- AMQ6685
- AMQ6721
- AMQ6723
- AMQ6723\_ibm
- AMQ6762
- AMQ6783
- 
- AMQ6784
- AMQ6917 (IBM i)

### **AMQ7xxx: IBM MQ prodotto**

AMQ7827 AMQ7828 AMQ7354 a AMQ7361 AMQ7489 AMQ7490 AMQ7491 Da AMQ7734 a AMQ7737 AMQ7824 a AMQ7826

### **AMQ8xxx: Amministrazione**

AMQ8124 AMQ8125 AMQ8245 AMQ870B AMQ8928 AMQ8929 AMQ8599

<span id="page-48-0"></span>AMQ8922 AMQ8923 AMQ8923\_ibm AMQ8924 AMQ8924\_ibm AMQ8925 AMQ8926 AMQ8927 AMQ8930 AMQ8D3B a AMQ8D3F **AMQ9xxx: Remoto** AMQ9097 AMQ9098

AMQ9183 AMQ9278 AMQ9279 AMQ9703 AMQ9708 AMQ9709 AMQ9849

## **Messaggi AMQ IBM MQ modificati**

I seguenti messaggi AMQ sono stati modificati per IBM MQ 9.1.0:

### **AMQ3xxx: Programmi di utilità e strumenti**

AMQ3824 AMQ3825 AMQ3844 AMQ3894 AMQ3982 AMQ3985 AMQ3988 AMQ3993 **AMQ4xxx: Messaggi dell'interfaccia utente (sistemi Windows e Linux )** AMQ4501 AMQ4635 **AMQ5xxx: Servizi installabili** AMQ5019 a AMQ5021 AMQ5032 AMQ5036 AMQ5042 AMQ5054 AMQ5055 AMQ5061

AMQ5600

AMQ5600\_unix AMQ5600\_windows AMQ5600 (IBM MQ Appliance) AMQ5610 (AIX) AMQ5613 (IBM MQ Appliance) AMQ5657 AMQ5659 AMQ5703 AMQ5975 **AMQ6xxx: Common Services** AMQ6004 AMQ6052 AMQ6064 AMQ6107 AMQ6109 AMQ6110 AMQ6120 in AMQ6122 (Severità modificata) AMQ6125 AMQ6177 AMQ6187 AMQ6231 AMQ6257 AMQ6231 (HP NSS) AMQ6241 AMQ6258 AMQ6266 AMQ6271 AMQ6276 AMQ6354 AMQ6509 AMQ6529 AMQ6530 AMQ6532 AMQ6533 AMQ6537 AMQ6538 AMQ6544 AMQ6572 AMQ6584 AMQ6610 AMQ6620 AMQ6623 AMQ6641 AMQ6642

AMQ6648 AMQ6657 a AMQ665760 AMQ6662 AMQ6663 AMQ6666 AMQ6668 AMQ6671 AMQ6672 AMQ6674 AMQ6675 AMQ6680 AMQ6686 AMQ6693 AMQ6994 AMQ6999 AMQ6623 AMQ6693 **AMQ7xxx: IBM MQ prodotto** AMQ7005 AMQ7008 AMQ7010 a AMQ7016 AMQ7021 AMQ7025 AMQ7026 AMQ7041 AMQ7068 AMQ7072 (QM.INI modificato in qm.ini) AMQ7073 AMQ7077 AMQ7078 Da AMQ7091 a AMQ7098 AMQ7206 AMQ7207 AMQ7214 AMQ7215 AMQ7264 AMQ7285 AMQ7291 AMQ7299 AMQ7342 AMQ7701 a AMQ7704 AMQ7706 a AMQ7709 AMQ7711 AMQ7712

AMQ7714 AMQ7716 to AMQ7718 (IBM i) AMQ7770 su AMQ7781 AMQ7783 su AMQ7799 AMQ7819 **AMQ8xxx: Amministrazione** AMQ8104 AMQ8110 AMQ8117 AMQ8118 AMQ8121 AMQ8135 AMQ8138 AMQ8140 AMQ8143 AMQ8145 a AMQ8148 AMQ8150 AMQ8151 AMQ8154 to AMQ8157 Da AMQ8178 a AMQ8180 AMQ8190 a AMQ8196 AMQ8202 AMQ8204 a AMQ8211 AMQ8214 AMQ8226 AMQ8242 AMQ8243 AMQ8249 AMQ8250 AMQ8298 AMQ8304 AMQ8350 AMQ8351 AMQ8449 AMQ8477 AMQ8478 AMQ8481 AMQ8501 to AMQ8504 AMQ8506 AMQ8576\_windows AMQ8602 AMQ8617 AMQ8712 AMQ8737

<span id="page-52-0"></span>AMQ8760 a AMQ8769 AMQ8882 AMQ8885 AMQ8886 AMQ8923 AMQ8927 **AMQ9xxx: Remoto** AMQ9202 AMQ9467 AMQ9060 AMQ9061 AMQ9063 AMQ9239 AMQ9269 AMQ9297 AMQ9557 AMQ9616 AMQ9635 AMQ9641 AMQ9674 AMQ9785

### **Messaggi AMQ IBM MQ rimossi**

I seguenti messaggi AMQ vengono rimossi per IBM MQ 9.1.0:

## **AMQ6xxx: Common Services**

AMQ6599

### **Riferimenti correlati**

IBM MQ - Messaggi AMQ

# *Messaggi Managed File Transfer nuovi, modificati e rimossi in IBM MQ*

### *9.1.0*

Sono stati aggiunti diversi nuovi messaggi e alcuni messaggi esistenti sono stati modificati per Managed File Transfer da IBM MQ 9.0.0.

- "Nuovi messaggi Managed File Transfer" a pagina 53
- • ["Messaggi Managed File Transfer modificati" a pagina 56](#page-55-0)

### **Nuovi messaggi Managed File Transfer**

I seguenti messaggi Managed File Transfer sono nuovi per IBM MQ 9.1.0:

**BFGAG0001 - BFGAG9999** BFGAG0183I BFGAG0184W BFGAG0185W BFGAG0186W BFGAG0187E BFGAG0188I

BFGAG0189W

**BFGAI0001 - BFGAI9999**

BFGAI0041E

**BFGAP0001 - BFGAP9999** BFGAP0064E

BFGAP0065E

**BFGBR0001 - BFGBR9999**

BFGBR0208E

### **BFGCH0001 - BFGCH9999**

BFGCH0122E

BFGCH0123E

BFGCH0124E

BFGCH0125E

BFGCH0126E

### **BFGAP0001 - BFGAP9999**

BFGAP0064E

BFGAP0065E

### **BFGCI0001 - BFGCI9999**

BFGCI0012E BFGCI0013E

BFGCI0014E

BFGCI0015E

BFGCI0016E

### **BFGCH0001 - BFGCH9999** BFGCH0127I

**BFGCL0001 - BFGCL9999**

BFGCL0750E BFGCL0751E BFGCL0752E BFGCL0753E BFGCL0754I BFGCL0755I BFGCL0756E BFGCL0757E BFGCL0761E BFGCL0762E BFGCL0763E BFGCL0764I BFGCL0765I BFGCL0766I BFGCL0767I BFGCL0768 IBFGCL0769I BFGCL0770W

BFGCL0771W

BFGCL0772I BFGCL0773I BFGCL0774E BFGCL0775E BFGCL0776E BFGCL0777E BFGCL0778E BFGCL0779E **BFGCU0001 - BFGCU9999** BFGCU0056E **BFGDB0001 - BFGDB9999** BFGDB0079E BFGDB0080E BFGDB0081E **BFGIO0001 - BFGIO9999** BFGIO0410E **BFGJE0001 - BFGJE9999** BFGJE0006W **BFGMQ0001 - BFGMQ9999** BFGMQ1044E BFGMQ1045I **BFGNV0001 - BFGNV9999** BFGNV0175W BFGNV0176I **BFGPC0001 - BFGPC9999** BFGPC0053E **BFGPR0001 - BFGPR9999** BFGPR0136E BFGPR0137I BFGPR0138W BFGPR0139E BFGPR0140I **BFGSS0001 - BFGSS9999** BFGSS0077E BFGSS0078E BFGSS0079E BFGSS0080E BFGSS0081E **BFGTR0001 - BFGTR9999** BFGTR0081I BFGTR0082I **BFGUT0001 - BFGUT9999** BFGUT0032I BFGUT0033E BFGUT0034E BFGUT0035E

<span id="page-55-0"></span>BFGUT0036I

## **Messaggi Managed File Transfer modificati**

I seguenti messaggi Managed File Transfer vengono modificati per IBM MQ 9.1.0:

### **BFGAG0001 - BFGAG9999**

BFGAG0114I

BFGAG0141E

### **BFGCL0001 - BFGCL9999**

BFGCL0561E

### **BFGII0001 - BFGII9999**

BFGII0024E (errore di battitura)

### **BFGJE0001 - BFGJE9999**

BFGJE0001W

### **BFGSS0001 - BFGSS9999** BFGSS0071E

**BFGTR0001 - BFGTR9999**

BFGTR0062I

BFGTR0063I

BFGTR0068I

BFGTR0077I

### **Riferimenti correlati**

Managed File Transfer Messaggi diagnostici

# *Nuovi messaggi REST API in IBM MQ 9.1.0*

Sono stati aggiunti diversi nuovi messaggi REST API da IBM MQ 9.0.0.

I seguenti messaggi REST API sono nuovi per IBM MQ 9.1.0:

- MQWB00xx: REST API messaggi
- MQWB01xx: REST API messaggi
- MQWB02xx: REST API messaggi
- MQWB03xx: REST API messaggi
- MQWB04xx: REST API messaggi
- MQWB09xx: REST API messaggi
- MQWB20xx: REST API messaggi

### **Riferimenti correlati**

REST API messaggi

# *Nuovi messaggi IBM MQ Console in IBM MQ 9.1.0*

Sono stati aggiunti diversi nuovi messaggi IBM MQ Console da IBM MQ 9.0.0.

I seguenti messaggi IBM MQ Console sono nuovi per IBM MQ 9.1.0:

### **IBM MQ MQWB20xx: IBM MQ Messaggi console**

MQWB2001 to MQWB2019

### **Riferimenti correlati**

IBM MQ Console messaggi

# *Nuovi messaggi IBM MQ Bridge to blockchain in IBM*

## *MQ 9.1.0*

Sono stati aggiunti diversi nuovi messaggi IBM MQ Bridge to blockchain da IBM MQ 9.0.0.

I seguenti messaggi IBM MQ Bridge to blockchain sono nuovi per IBM MQ 9.1.0: AMQBCxxx: IBM MQ Bridge to blockchain messages

### **Riferimenti correlati**

IBM MQ Bridge to blockchain Messaggi diagnostici

# *Nuovi messaggi IBM MQ Bridge to Salesforce in IBM MQ 9.1.0*

Sono stati aggiunti diversi nuovi messaggi IBM MQ Bridge to Salesforce da IBM MQ 9.0.0.

I seguenti messaggi IBM MQ Bridge to Salesforce sono nuovi per IBM MQ 9.1.0:

### **AMQSFxxx: IBM MQ Bridge to Salesforce messaggi**

Da AMQSF000 a AMQSF039

### **Riferimenti correlati**

IBM MQ Bridge to Salesforce Messaggi diagnostici

# *Messaggi z/OS nuovi, modificati e rimossi in IBM MQ 9.1.0*

È stato aggiunto un numero di nuovi messaggi e alcuni messaggi esistenti sono stati modificati o rimossi per IBM MQ for z/OS da IBM MQ 9.0.0.

- "Nuovi messaggi CSQ IBM MQ for z/OS" a pagina 57
- • ["Messaggi CSQ IBM MQ for z/OS modificati" a pagina 58](#page-57-0)
- • ["Messaggi CSQ IBM MQ for z/OS rimossi" a pagina 59](#page-58-0)

## **Nuovi messaggi CSQ IBM MQ for z/OS**

I seguenti messaggi CSQ IBM MQ for z/OS sono nuovi per IBM MQ 9.1.0:

### **Messaggi del gestore messaggi (CSQM ...)**

CSQM102E CSQM572E CSQM573E CSQM574E CSQM575E CSQM576E CSQM577E CSQM578I CSQM062I **Messaggi dei servizi agent (CSQV ...)** CSQV460I CSQV461D **Messaggi di accodamento distribuiti (CSQX ...)** CSQX193I CSQX194E CSQX198E CSQX674E CSQX690I

CSQX691I

<span id="page-57-0"></span>CSQX692I CSQX693I CSQX694I CSQX695I CSQX967I CSQX968I

### **Procedura di inizializzazione e messaggi dei servizi generali (CSQY ...)**

CSQY036I CSQY037I CSQY038E CSQY039I CSQY040I CSQY140I CSQY141I CSQY142I

### **Advanced Message Security (CSQ0...)**

CSQ0619I

• CSQZ - IBM MQ for z/OS service provider per z/OS Connect

### **Messaggi CSQ IBM MQ for z/OS modificati**

I seguenti messaggi CSQ sono stati modificati per IBM MQ 9.1.0:

### **Messaggi bridge e adattatore CICS (CSQC ...)**

Tutti i messaggi CSQC (daCSQC100D a CSQC792I) sostituiti da un link nella sezione Messaggi DFHMQnnnn della documentazione CICS .

## **Messaggi del gestore dati (CSQI ...)**

CSQI065I (frase OPMODE rimossa)

### **Messaggi di Recovery Log Manager (CSQJ ...)** CSQJ414I

### **Messaggi del gestore messaggi (CSQM ...)**

CSQM118I (titolo aggiornato di un argomento collegato)

CSQM119I (titolo aggiornato di un argomento collegato)

CSQM563E (correzione formattazione variabile)

### **Messaggi del gestore buffer (CSQP ...)**

CSQP002I (frase OPMODE rimossa)

### **Messaggi di utilità (CSQU ...)**

CSQU555E (titolo aggiornato di un argomento collegato) CSQU586I

CSQU581E (titolo aggiornato di un argomento collegato)

CSQU582E (titolo aggiornato di un argomento collegato)

CSQU584E (titolo aggiornato di un argomento collegato)

### **Messaggi dei servizi agent (CSQV ...)**

CSQV450I (frase rimossa)

CSQV451I (link per ulteriori informazioni aggiornato)

CSQV453I (link per ulteriori informazioni aggiornato)

CSQV457E (ulteriori informazioni sul link aggiornato)

CSQV459I (link per ulteriori informazioni aggiornato)

### <span id="page-58-0"></span>**Messaggi di accodamento distribuiti (CSQX ...)**

CSQX199E (ridenominazione di Bluemix

CSQX208E (rielaborazione dei link per ulteriori informazioni)

CSQX571I (ulteriori informazioni aggiornate)

CSQX630E (errore di battitura)

CSQX633E (titolo aggiornato di un argomento collegato)

CSQX634E (titolo aggiornato di un argomento collegato)

CSQX637E (titolo aggiornato di un argomento collegato)

CSQX642E (titolo aggiornato di un argomento collegato)

CSQX644E (titolo aggiornato di un argomento collegato)

CSQX645E (frase OPMODE rimossa)

CSQX674E (nome proprietà modificato da CSQWEAK a CSQXWEAK)

CSQX967I (correzione formattazione variabile)

### **Procedura di inizializzazione e messaggi dei servizi generali (CSQY ...)**

CSQY000I

CSQY019E (frasi OPMODE rimosse)

CSQY333E (frase OPMODE rimossa)

CSQY334E (frase OPMODE rimossa)

CSQY336E (frase OPMODE rimossa)

CSQY337E (frase OPMODE rimossa)

### **Advanced Message Security (CSQ0...)**

CSQ0608E

CSQ0629E

CSQ0214E (grammatica migliorata)

CSQ0215E (grammatica migliorata)

CSQ0216E (grammatica migliorata)

## **Db2 messaggi gestore (CSQ5...)**

CSQ5004E (titolo aggiornato di un argomento collegato) CSQ5037I (titolo aggiornato di un argomento collegato)

## **Messaggi CSQ IBM MQ for z/OS rimossi**

I seguenti messaggi CSQ IBM MQ for z/OS vengono rimossi per IBM MQ 9.1.0:

## **Messaggi del gestore buffer (CSQP ...)**

CSQP057E CSQP058E CSQP059E

**Messaggi di accodamento distribuiti (CSQX ...)**

CSQX295E

### **Procedura di inizializzazione e messaggi dei servizi generali (CSQY ...)** CSQY344E

### **Riferimenti correlati**

Messaggi per IBM MQ for z/OS

# <span id="page-59-0"></span>**Novità e modifiche in IBM MQ 9.1.0 rispetto a IBM MQ 9.0.5**

Le funzioni nuove a partire dalla release IBM MQ 9.0.5 CD e le modifiche apportate a partire da IBM MQ 9.0.5 alle funzioni e alle risorse introdotte nelle release IBM MQ 9.0.x CD sono descritte in questa sezione. Rivedere queste informazioni se si sta passando a IBM MQ 9.1.0 da una release IBM MQ 9.0.x Continuous Delivery .

- "Modifiche al REST API" a pagina 60
- MQ Appliance ["Supporto per messaging REST API su IBM MQ Appliance" a pagina 61](#page-60-0)
- [Modifiche a Java e JMS](#page-60-0)
- • ["Aggiornamenti dell'adattatore di risorse per la proprietà targetClientMatching su una specifica di](#page-60-0) [attivazione" a pagina 61](#page-60-0)
- $\blacksquare$  Multi $\blacksquare$  ["Opzione del formato di output JSON disponibile con amqsevt" a pagina 61](#page-60-0)
- • ["Obsolescenza del protocollo TLS 1.0 Cipherspec" a pagina 61](#page-60-0)
- Mindows <sup>"</sup>IBM MO on Windows è ora creato utilizzando il compilatore Microsoft Visual Studio 2017 ." a pagina  $61$
- $\blacktriangleright$  Windows  $\blacktriangleright$  [".NET Framework aggiornato da v3.5 a v4.5.1" a pagina 62](#page-61-0)
- • ["Miglioramenti al comando fteListmonitors" a pagina 62](#page-61-0)
- ["Passare alla proprietà mqmdFormat per MQ Service Provider per IBM z/OS Connect EE" a](#page-61-0) [pagina 62](#page-61-0)
- **z/08** ["Uscite del carico di lavoro cluster per z/OS" a pagina 62](#page-61-0)
- **2/08** ["Rimozione del parametro OPMODE" a pagina 63](#page-62-0)
- **1/08** Linux <sup>"</sup>Modifiche al IBM MQ Bridge to blockchain" a pagina 63

## **Modifiche al REST API**

- Quando immetti una richiesta GET sulla risorsa /login , il corpo della risposta non contiene più l'attributo del meccanismo di autenticazione. Per ulteriori informazioni sulla risorsa /login , vedi / login.
- Quando si emette una richiesta GET sulla risorsa /installation , il corpo della risposta non contiene più l'attributo **hostname** . Per ulteriori informazioni sulla risorsa /installation , vedi /installation.

#### $\sim$  ULW  $\sim$  z/0S •

Quando si utilizza l'autenticazione basata sul token con REST API, il nome del cookie utilizzato per memorizzare il token LTPA per autenticare le richieste non è più denominato LtpaToken2. Per impostazione predefinita, il cookie del token inizia con il prefisso LtpaToken2e può contenere ulteriori caratteri casuali che possono essere modificati ogni volta che viene avviato il server mqweb. Pertanto, per garantire che le tue applicazioni possano autenticarsi con REST API, devi codificare le tue applicazioni per utilizzare il token LTPA senza conoscere il nome completo del token cookie. In alternativa, è possibile configurare il nome cookie LTPA in modo che sia una stringa specificata utilizzando il comando **setmqweb** . Per ulteriori informazioni, consultare Configurazione del token LTPA.

 $\bullet$ MQ Appliance Non è possibile configurare il nome cookie del token LTPA su IBM MQ Appliance.

#### ULW  $\approx$  z/0S •

Quando si utilizza l'autenticazione basata su token con REST API, il token LTPA utilizzato per autenticare richieste non può più essere utilizzato con connessioni non sicure, per impostazione predefinita. In altre parole, l'autenticazione del token LTPA non può essere utilizzata con una connessione HTTP. È possibile abilitare l'utilizzo del token LTPA con una connessione HTTP impostando il parametro **secureLtpa** con il comando **setmqweb** . Per ulteriori informazioni, consultare Configurazione del token LTPA.

<span id="page-60-0"></span>**MQ Appliance** Non è possibile impostare secureLtpa su IBM MQ Appliance.

## **Supporto per messaging REST API su IBM MQ Appliance**

messaging REST API può essere utilizzato per inviare e ricevere messaggi IBM MQ . Questa funzione era disponibile per AIX, Linux, Windows e z/OS all'indirizzo IBM MQ 9.0.4. Da IBM MQ 9.1.0, è disponibile anche su IBM MQ Appliance.

Per ulteriori informazioni su messaging REST API, consultare Messaggistica utilizzando REST API.

## **Modifiche a Java e JMS**

- Il IBM MQ classes for Java package com.ibm.mq.pcf è ora obsoleto. Qualsiasi nuovo codice sviluppato per le operazioni PCF in Java deve utilizzare il pacchetto com. ibm.mq.headers.pcf e il codice esistente deve essere migrato a questo pacchetto quando è opportuno farlo.
- I vasi del castello di Bouncy utilizzati per supportare Advanced Message Security non contengono più un numero di versione come parte del loro nome. Se è stata configurata una politica di sicurezza Java , potrebbe essere necessario aggiornarla per riflettere i nuovi nomi file. Per ulteriori informazioni, vedi Support for non -IBM JREs.

## **Aggiornamenti dell'adattatore di risorse per la proprietà targetClientMatching su una specifica di attivazione**

L'adattatore di risorse JCA IBM MQ (MQ-RA) è stato aggiornato in modo che la proprietà **targetClientMatching** possa essere configurata per una specifica di attivazione. È possibile configurare la proprietà in modo che un'intestazione MQRFH2 sia inclusa nei messaggi di risposta quando i messaggi di richiesta non contengono un'intestazione MQRFH2 . Ciò significa che tutte le proprietà del messaggio che un'applicazione definisce su un messaggio di risposta vengono incluse quando il messaggio viene inviato. Per ulteriori informazioni, consultare Configurazione della proprietà di corrispondenza targetClientper una specifica di attivazione.

## **Obsolescenza del protocollo TLS 1.0 Cipherspec**

 $\blacksquare$  Multi $\blacksquare$   $\blacksquare$   $\blacksquare$ impostazione predefinita.

Per ulteriori informazioni su come abilitare un CipherSpecobsoleto, consultare Abilitazione di CipherSpecs.

# **Opzione del formato di output JSON disponibile con amqsevt**

• Multi

Il programma di esempio **amqsevt** formatta gli eventi di strumentazione che un gestore code può creare. Il programma legge i messaggi dalle code eventi e li formatta in stringhe leggibili.

Da IBM MQ 9.1.0, il parametro **-o** include l'opzione json , che fornisce l'output in formato JSON standard che qualsiasi applicazione che comprende JSON può prendere ed elaborare direttamente. Per ulteriori informazioni, consultare Programma di esempio per monitorare gli eventi di strumentazione su Multiplatforms.

## **IBM MQ on Windows è ora creato utilizzando il compilatore Microsoft Visual Studio 2017 .**

**Windows** 

**Windows** Da IBM MO 9.1.0, IBM MQ viene creato utilizzando il compilatore Microsoft Visual Studio 2017 .

### <span id="page-61-0"></span>**È necessario che sia installato il runtime C universale.**

Il runtime C universale fa parte di Windows 10 e Windows Server 2016. Tuttavia, su Windows 8.1e Windows Server 2012 R2 potrebbe essere necessario scaricare questo runtime da Microsoft.

Il tentativo di eseguire un programma IBM MQ senza il runtime universal c installato determina errori come il seguente:

The program can't start because api-ms-win-crt-runtime-|1-1-0.dll is missing from your computer. Try reinstalling the program to fix this problem.

Per ulteriori informazioni sull'installazione del runtime C universale, consultare Installazione del runtime C universale.

### **I runtime C/C++ di Microsoft Visual Studio 2012 non sono più installati da IBM MQ.**

Se si utilizzano programmi compilati utilizzando Microsoft Visual Studio 2012, è necessario fornire i runtime C/C++ Microsoft Visual Studio 2012 oppure ricompilare i programmi con Microsoft Visual Studio 2017. Per ulteriori informazioni, consultare Fornire i runtime per i programmi Microsoft Visual Studio 2012.

### **Le librerie C++ create utilizzando Microsoft Visual Studio 2015 sono disponibili.**

Oltre alle librerie C++ IBM MQ esistenti create con il compilatore Microsoft Visual Studio 2017 , vengono fornite le librerie C+ + create con Microsoft Visual Studio 2015 . I runtime Microsoft Visual Studio 2017 C/C++ installati possono eseguire anche programmi Microsoft Visual Studio 2015 , quindi non sono richiesti ulteriori runtime.

Per ulteriori informazioni, consultare Building C++ programs on Windows.

## **.NET Framework aggiornato da v3.5 a v4.5.1**

 $\blacksquare$  Windows  $\blacksquare$ In IBM MQ 9.1.0, .NET Framework viene aggiornato a v4.5.1. Per eseguire le classi IBM MQ per .NET, è necessario installare Microsoft.NET Framework v4.5.1o versioni successive.

Le applicazioni esistenti che utilizzano .NET Framework v3.5 possono essere eseguite su IBM MQ 9.1.0 senza ricompilare il codice sorgente aggiungendo la seguente tag nel file app.config dell'applicazione:

```
<configuration>
 <startup>
    <supportedRuntime version="v4.0" sku=".NETFramework,Version=v4.5.1"/>
  </startup>
</configuration>
```
## **Miglioramenti al comando fteListmonitors**

Da IBM MQ 9.1.0, qualsiasi carattere speciale nel nome di un monitoraggio risorse, che potrebbe non essere valido nel nome di un file, viene convertito nel relativo equivalente ASCII. Per ulteriori informazioni, consultare il comando **fteListmonitors** .

## **Passare alla proprietà mqmdFormat per MQ Service Provider per IBM z/OS Connect EE**

z/0S

Il valore predefinito della proprietà di configurazione **mqmdFormat** per MQ Service Provider per IBM z/OS Connect EE è stato modificato da una stringa vuota a "MQSTR ".

Nella maggior parte dei casi, questa modifica non è evidente per le applicazioni; in caso contrario, è possibile fornire un valore specificato dall'utente. Per ulteriori informazioni sulla proprietà **mqmdFormat** , vedere ElementomqzOSConnectService.

## **Uscite del carico di lavoro cluster per z/OS**

z/0S

<span id="page-62-0"></span>Da IBM MQ 9.1.0, le uscite del carico di lavoro del cluster vengono eseguite nello spazio di indirizzo dell'iniziatore del canale, invece che nello spazio di indirizzo del gestore code. Se si dispone di un'uscita del carico di lavoro del cluster, è necessario rimuovere l'istruzione CSQXLIB DD dalla procedura dell'attività avviata del gestore code e aggiungere il dataset che contiene l'uscita del carico di lavoro del cluster alla concatenazione CSQXLIB sulla procedura dell'attività avviata dall'iniziatore del canale.

## **Rimozione del parametro OPMODE**

### $z/0S$

Da IBM MQ 9.1.0, il parametro **OPMODE** nella macro CSQ6SYSP è stato rimosso e non ha più alcun effetto. Consultare OPMODE per i dettagli.

## **Modifiche al IBM MQ Bridge to blockchain**

#### $\Rightarrow$  Linux  $z/0S$

Da IBM MQ 9.1.0, IBM MQ Bridge to blockchain è stato riallineato per l'integrazione con Hyperledger Composer, il che porta a una serie di modifiche:

- Nuovo programma di installazione IBM MQ Advanced for z/OS Value Unit Edition e runtime z/OS . Per ulteriori informazioni, consultare Esecuzione di IBM MQ Bridge to blockchain .
- Il supporto per la connessione a Hyperledger Fabric è stato rimosso.
- È stato aggiunto il supporto per la connessione all'interfaccia REST di Hyperledger Composer .
- I formati del messaggio JSON sono stati modificati per allinearsi con l'accesso all'interfaccia REST Hyperledger Composer . Per ulteriori informazioni, consultare Formati dei messaggi per IBM MQ Bridge to blockchain .

### **Concetti correlati**

 $\blacktriangleright$  V 9.1.0 [Novità e modifiche in IBM MQ 9.1.0 rispetto a IBM MQ 9.0.0](#page-22-0)

Le funzioni nuove o modificate da IBM MQ 9.0.0 sono descritte in questa sezione. Esaminare queste informazioni se si sta passando a IBM MQ 9.1.0 da IBM MQ 9.0.0 Long Term Support.

 $\blacktriangleright$  V 9.1.0 [Funzioni obsolete e rimosse in IBM MQ 9.1.0](#page-67-0)

Un certo numero di funzioni sono obsolete o rimosse da IBM MQ 9.1.0.

### ["Cosa è cambiato in IBM MQ 9.1.0 da IBM MQ 9.0.0" a pagina 33](#page-32-0)

Le modifiche a funzioni e risorse da IBM MQ 9.0.0 sono descritte in questa sezione. Esaminare queste modifiche prima di aggiornare i gestori code all'ultima versione del prodotto e decidere se è necessario pianificare le modifiche alle applicazioni, agli script e alle procedure esistenti prima di avviare la migrazione dei sistemi. Rivedere queste modifiche se si sta passando a IBM MQ 9.1.0 dalla versione IBM MQ 9.0.0 Long Term Support o da una versione precedente del prodotto.

### **Informazioni correlate**

[Requisiti di sistema per IBM MQ](https://www.ibm.com/support/pages/system-requirements-ibm-mq) [Pagina web dei readme dei prodotti IBM MQ, WebSphere MQ e MQSeries](https://www.ibm.com/support/pages/node/317955)

# **Messaggi nuovi, modificati e rimossi da IBM MQ 9.0.5**

Sono stati aggiunti diversi nuovi messaggi e alcuni messaggi esistenti sono stati modificati o rimossi da IBM MQ 9.0.5.

- Multi <sup>m</sup> ["Messaggi AMQ nuovi, modificati e rimossi IBM MQ" a pagina 64](#page-63-0)
- • ["Messaggi Managed File Transfer nuovi, modificati e rimossi" a pagina 65](#page-64-0)
- • ["Messaggi REST API nuovi, modificati e rimossi" a pagina 65](#page-64-0)
- • ["Messaggi IBM MQ Console nuovi, modificati e rimossi" a pagina 66](#page-65-0)
- <span id="page-63-0"></span> $\bullet$  MQ Adv.  $\bullet$  Linux  $\bullet$  ["Messaggi IBM MQ Bridge to blockchain nuovi, modificati e rimossi" a pagina](#page-65-0) [66](#page-65-0)
- $\blacksquare$   $\blacksquare$   $\blacksquare$  ["Messaggi IBM MQ Bridge to Salesforce nuovi, modificati e rimossi" a pagina 67](#page-66-0)
- **z/08 ••** ["Messaggi z/OS nuovi, modificati e rimossi" a pagina 67](#page-66-0)

### **Messaggi AMQ nuovi, modificati e rimossi IBM MQ**

I MQ 9.0.5:

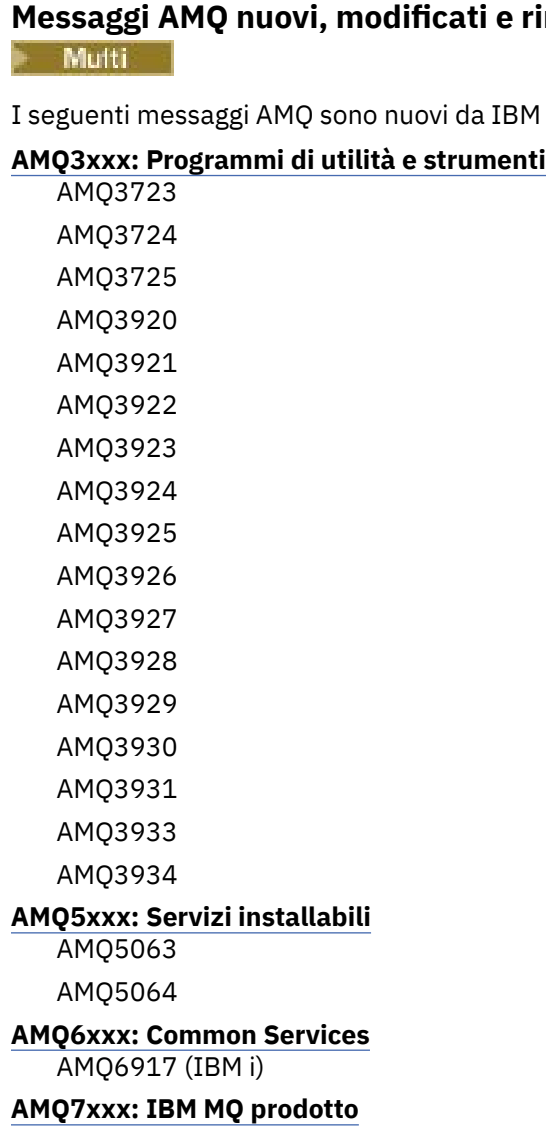

AMQ7827

AMQ7828

### **AMQ8xxx: Amministrazione** AMQ8930

## **AMQ9xxx: Remoto**

AMQ9098 AMQ9278 AMQ9279

AMQ9708

AMQ9709

I seguenti messaggi AMQ vengono modificati a partire da IBM MQ 9.0.5:

### <span id="page-64-0"></span>**AMQ6xxx: Common Services**

AMQ6544 (due comandi DR aggiuntivi aggiunti all'elenco) AMQ6668 (opzioni aggiuntive aggiunte al comando sethagrp) AMQ6671 (testo di spiegazione migliorato) AMQ6693 (due comandi HA aggiuntivi aggiunti all'elenco)

### **AMQ8xxx: Amministrazione**

AMQ8242 (testo risposta esteso)

AMQ8250 (gravità modificata da "errore grave" a "informazioni")

AMQ8350 (una riga MFT aggiunta all'esempio di utilizzo del comando)

### **AMQ9xxx: Remoto**

AMQ9202 (modifica testo minore)

AMQ9467 (riferimento aggiornato alla documentazione del prodotto)

AMQ9616 (rimosse due righe di spiegazione)

AMQ9635 (testo risposta aggiornato ed esteso)

AMQ9641 (testi di spiegazione e risposta migliorati)

AMQ9674 (informazioniCipherSpec aggiornate)

Non sono stati rimossi messaggi AMQ da IBM MQ 9.0.5.

### **Messaggi Managed File Transfer nuovi, modificati e rimossi**

I seguenti messaggi Managed File Transfer sono nuovi da IBM MQ 9.0.5:

### **BFGAG0001 - BFGAG9999**

BFGAG0188I BFGAG0189W

I seguenti messaggi Managed File Transfer vengono modificati da IBM MQ 9.0.5:

### **BFGCL0001 - BFGCL9999**

BFGCL0777E (formulazione migliorata)

BFGCL0779E (formulazione migliorata)

Non ci sono messaggi Managed File Transfer rimossi da IBM MQ 9.0.5.

### **Messaggi REST API nuovi, modificati e rimossi**

I seguenti messaggi REST API sono nuovi da IBM MQ 9.0.5:

**MQWB00xx: REST API messaggi** MQWB0087E

**MQWB04xx: REST API messaggi**

MQWB0406E

## **MQWB09xx: REST API messaggi**

MQWB0901E

I seguenti messaggi REST API vengono modificati da IBM MQ 9.0.5:

### **MQWB00xx: REST API messaggi**

MQWB00xx (quasi tutti i messaggi in questa serie sono stati modificati e il testo è stato riorganizzato) MQWB0010E (riscritto)

### **MQWB01xx: REST API messaggi**

MQWB0104E (esteso per descrivere anche il caso z/OS )

MQWB0108E (esteso per descrivere anche il caso z/OS )

MQWB0110E (risistemazione)

<span id="page-65-0"></span>MQWB0113E (riordine)

MQWB0115E (riordine)

### **MQWB02xx: REST API messaggi**

MQWB0201E (riordine)

MQWB0202E (riordine)

MQWB0205E (riordine)

MQWB0207E (riordine)

MQWB0208E (riordine)

### **MQWB03xx: REST API messaggi**

MQWB03xx (quasi tutti i messaggi in questa serie sono stati modificati e il testo è stato riorganizzato)

### **MQWB04xx: REST API messaggi**

MQWB0400E (riordine)

MQWB0401E (riordine in alto e "Spiegazione" estesa)

MQWB0402E (riordine)

MQWB0403E (riordine)

MQWB0404E (riscritto)

MQWB0407E (riordine)

MQWB0408E (riordine)

### **MQWB09xx: REST API messaggi**

MQWB0900E (riordine)

I seguenti messaggi REST API vengono rimossi da IBM MQ 9.0.5:

### **MQWB00xx: REST API messaggi**

MQWB0101E

# **MQWB04xx: REST API messaggi**

MQWB0405E

## **Messaggi IBM MQ Console nuovi, modificati e rimossi**

Non ci sono messaggi IBM MQ Console nuovi, modificati o rimossi da IBM MQ 9.0.5.

## **Messaggi IBM MQ Bridge to blockchain nuovi, modificati e rimossi**

MQ Adv. Elinux

I seguenti messaggi IBM MQ Bridge to blockchain sono nuovi da IBM MQ 9.0.5:

### **AMQBCxxx: IBM MQ Bridge to blockchain messaggi**

AMQBC000I AMQBC052E AMQBC053E AMQBC054E AMQBC055E

Da IBM MQ 9.0.5, un identificativo di severità (E/W/I) viene aggiunto alla fine di ogni numero di messaggio IBM MQ Bridge to blockchain . I seguenti messaggi IBM MQ Bridge to blockchain vengono modificati da IBM MQ 9.0.5:

### **AMQBCxxx: IBM MQ Bridge to blockchain messaggi**

AMQBC006E (riscritto) AMQBC011E (riscritto) AMQBC020E (frase rimossa) AMQBC024E (esempio di sintassi aggiornato)

<span id="page-66-0"></span>I seguenti messaggi IBM MQ Bridge to blockchain vengono rimossi da IBM MQ 9.0.5:

### **AMQBCxxx: IBM MQ Bridge to blockchain messaggi**

AMQBC002 AMQBC003 AMQBC007 AMQBC009 AMQBC019 AMQBC023 AMQBC025 AMQBC026 AMQBC027 AMQBC031 AMQBC037 AMQBC039 AMQBC040 AMQBC041 AMQBC042 AMQBC046 AMQBC047 AMQBC048 AMQBC049 AMQBC050 AMQBC051

# **Messaggi IBM MQ Bridge to Salesforce nuovi, modificati e rimossi**

Linux |

I seguenti messaggi IBM MQ Bridge to Salesforce sono nuovi da IBM MQ 9.0.5:

### **AMQSFxxx: IBM MQ Bridge to Salesforce messaggi**

AMQSF000I AMQSF038W AMQSF039E

Da IBM MQ 9.0.5, un identificativo di severità (E/W/I) viene aggiunto alla fine di ogni numero di messaggio IBM MQ Bridge to Salesforce .

Non ci sono messaggi IBM MQ Bridge to Salesforce rimossi da IBM MQ 9.0.5.

## **Messaggi z/OS nuovi, modificati e rimossi**

 $\approx$  z/OS

I seguenti messaggi CSQ IBM MQ for z/OS sono nuovi da IBM MQ 9.0.5:

**Messaggi di accodamento distribuiti (CSQX ...)**

CSQX694I

CSQX695I

**Procedura di inizializzazione e messaggi dei servizi generali (CSQY ...)** CSQY039I

CSQY040I

<span id="page-67-0"></span>I seguenti messaggi CSQ IBM MQ for z/OS vengono modificati da IBM MQ 9.0.5:

### **Messaggi del gestore dati (CSQI ...)**

CSQI065I (frase OPMODE rimossa)

### **Messaggi del gestore buffer (CSQP ...)** CSQP002I (frase OPMODE rimossa)

# **Messaggi dei servizi agent (CSQV ...)**

CSQV450I (frase rimossa)

CSQV451I (link per ulteriori informazioni aggiornato)

CSQV453I (link per ulteriori informazioni aggiornato)

CSQV457E (ulteriori informazioni sul link aggiornato)

CSQV459I (link per ulteriori informazioni aggiornato)

## **Messaggi di accodamento distribuiti (CSQX ...)**

CSQX571I (ulteriori informazioni aggiornate)

CSQX645E (frase OPMODE rimossa)

CSQX674E (nomi di istruzioni di definizione dati modificati)

### **Procedura di inizializzazione e messaggi dei servizi generali (CSQY ...)**

CSQY019E (frasi OPMODE rimosse)

CSQY333E (frase OPMODE rimossa)

CSQY334E (frase OPMODE rimossa)

CSQY336E (frase OPMODE rimossa)

CSQY337E (frase OPMODE rimossa)

I seguenti messaggi CSQ IBM MQ for z/OS vengono rimossi da IBM MQ 9.0.5:

## **Messaggi del gestore buffer (CSQP ...)**

CSQP057E CSQP058E

CSQP059E

## **Messaggi di accodamento distribuiti (CSQX ...)**

CSQX295E

### **Procedura di inizializzazione e messaggi dei servizi generali (CSQY ...)** CSQY344E

## **Riferimenti correlati**

IBM MQ - Messaggi AMQ Managed File Transfer Messaggi diagnostici REST API messaggi IBM MQ Console messaggi IBM MQ Bridge to blockchain messaggi IBM MQ Bridge to Salesforce messaggi Messaggi per IBM MQ for z/OS

# **Funzioni obsolete e rimosse in IBM MQ 9.1.0**

Un certo numero di funzioni sono obsolete o rimosse da IBM MQ 9.1.0.

## **Deprecazioni su tutte le piattaforme**

Multi  $\rightarrow$  z/0S

- <span id="page-68-0"></span>• Pacchetto IBM MQ classes for Java com.ibm.mq.pcf
- IBM Cloud Product Insights

## **Obsoleti su UNIX, Linux, and Windows**

### $UUV$

L'utilizzo dell'applicazione Postcard e della relativa procedura guidata configurazione predefinita di supporto per la verifica dell'installazione è stato reso obsoleto da IBM MQ 9.1.0.

## **Obsoleti su z/OS**

z/0S

- • [Pool di buffer posizionati sotto la barra](#page-69-0)
- • [Strumento MAKECLNT CSQUTIL](#page-69-0)
- • [Utilizzo dei gruppi di condivisione code con i tablespace Db2 di qualsiasi tipo diverso dai tablespace](#page-69-0) [universali](#page-69-0)
- • [Utilizzo di stringhe esadecimali nell'attributo SSLCIPH](#page-69-0)

## **Funzioni rimosse**

- • ["Supporto per HP-UX" a pagina 71](#page-70-0)
- • [Supporto per installare IBM MQ su sistemi Linux Ubuntu utilizzando rpm](#page-70-0)
- Windows [Supporto per il browser Microsoft Internet Explorer 11](#page-70-0)
- • [IBM MQ trasporto per bridge SOAP e HTTP](#page-70-0)
- • [Supporto per MQ Service Provider in z/OS Connect V1](#page-70-0)

### **Concetti correlati**

 $\blacktriangleright$  V S.1.0 [Novità e modifiche in IBM MQ 9.1.0 rispetto a IBM MQ 9.0.0](#page-22-0)

Le funzioni nuove o modificate da IBM MQ 9.0.0 sono descritte in questa sezione. Esaminare queste informazioni se si sta passando a IBM MQ 9.1.0 da IBM MQ 9.0.0 Long Term Support.

 $\blacktriangleright$  V S.1.0 [Novità e modifiche in IBM MQ 9.1.0 rispetto a IBM MQ 9.0.5](#page-59-0)

Le funzioni nuove a partire dalla release IBM MQ 9.0.5 CD e le modifiche apportate a partire da IBM MQ 9.0.5 alle funzioni e alle risorse introdotte nelle release IBM MQ 9.0.x CD sono descritte in questa sezione. Rivedere queste informazioni se si sta passando a IBM MQ 9.1.0 da una release IBM MQ 9.0.x Continuous Delivery .

### **Riferimenti correlati**

Cipherspec obsoleti

# **Deprecazioni su tutte le piattaforme in IBM MQ 9.1.0**

Alcune funzioni per tutte le piattaforme supportate sono obsolete in IBM MQ 9.1.0.

## **Obsolescenza di IBM MQ classes for Java package com.ibm.mq.pcf**

Il IBM MQ classes for Java package com.ibm.mq.pcf è ora obsoleto. Qualsiasi nuovo codice sviluppato per le operazioni PCF in Java deve utilizzare il package com.ibm.mq.headers.pcf e il codice esistente deve essere migrato a questo package quando è opportuno farlo.

## **Obsolescenza del servizio IBM Cloud Product Insights**

Il servizio IBM Cloud Product Insights è obsoleto su tutte le piattaforme in IBM MQ 9.1.0.

<span id="page-69-0"></span>Il servizio IBM Cloud Product Insights è stato sostituito dal *servizio di misurazione ICP*, a cui si fa riferimento in questa documentazione come metering service.

L'argomento IBM MQ 9.0 , *Configurazione di IBM MQ per l'utilizzo con il servizio IBM Cloud Product Insights in IBM Cloud* è stato ridenominato in Configurazione di IBM MQ per l'utilizzo con il servizio di misurazione in IBM Cloud.

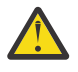

**Attenzione:** Gli attributi **APIKeyFile**, **ServiceURL**e **ServiceProxy** che non sono più utilizzati per la connessione a IBM Cloud Product Insights, sono stati reintegrati per il servizio di misurazione.

### **Concetti correlati**

 $\blacktriangleright$  V 9.1.0 Obsolescenze su z/OS in IBM MQ 9.1.0

Alcune funzioni IBM MQ for z/OS sono obsolete in IBM MQ 9.1.0e verranno rimosse in una release futura.

 $\blacktriangleright$  V 9.1.0 **[Funzioni rimosse in IBM MQ 9.1.0](#page-70-0)** 

Una serie di funzioni vengono rimosse da IBM MQ 9.1.0.

# **WELLO** Obsolescenze su z/OS in IBM MQ 9.1.0

Alcune funzioni IBM MQ for z/OS sono obsolete in IBM MQ 9.1.0e verranno rimosse in una release futura.

## **Pool di buffer situati sotto la barra**

Questa obsolescenza si applica ai pool di buffer che non sono stati definiti con l'attributo **LOCATION/LOC** o che sono stati definiti con **LOCATION(BELOW)**.

È necessario definire nuovi pool di buffer con **LOCATION(ABOVE)**e modificare i pool di buffer esistenti in modo che utilizzino **LOCATION(ABOVE)**.

Consultare **DEFINE BUFFPOOL** per ulteriori informazioni sulla definizione di un pool di buffer e **ALTER BUFFPOOL** per ulteriori informazioni sulla modifica di un pool di buffer.

Notare che una release futura ignorerà il valore dell'attributo **LOCATION** e tutti i pool di buffer si trovano al di sopra della barra.

## **Strumento MAKECLNT CSQUTIL**

Lo strumento MAKECLNT CSQUTIL è stato stabilizzato al livello IBM WebSphere MQ 7.1 ed è ora obsoleto. Si consiglia di utilizzare invece **runmqsc -n**. Per ulteriori informazioni, consultare **runmqsc**.

## **Utilizzo dei gruppi di condivisione code con i tablespace Db2 di qualsiasi tipo diverso dai tablespace universali**

Db2 11 ha reso obsoleto il supporto per i tipi di tablespace non universali. Il supporto per i gruppi di condivisione code che utilizzano tablespace non universali è ora obsoleto; è necessario considerare la migrazione di tablespace esistenti in tablespace universali, se possibile. Se si sta creando un nuovo gruppo di condivisione code, assicurarsi di utilizzare i campioni che definiscono i tablespace universali.

Per ulteriori informazioni, consultare Pianificazione dell'ambiente Db2 .

## **Utilizzo di stringhe esadecimale nell'attributo SSLCIPH**

Nelle release future, l'attributo **SSLCIPH** in una definizione di canale non accetterà i valori di stringa esadecimali. Solo le stringhe con cifratura IBM MQ verranno accettate.

## **Concetti correlati**

 $\blacktriangleright$  V 9.1.0 [Deprecazioni su tutte le piattaforme in IBM MQ 9.1.0](#page-68-0) Alcune funzioni per tutte le piattaforme supportate sono obsolete in IBM MQ 9.1.0.

<span id="page-70-0"></span>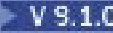

V 9.1.0 Funzioni rimosse in IBM MQ 9.1.0

Una serie di funzioni vengono rimosse da IBM MQ 9.1.0.

# **FULLER FUNZIONI RIMSSE IN IBM MQ 9.1.0**

Una serie di funzioni vengono rimosse da IBM MQ 9.1.0.

## **Supporto per HP-UX**

Il supporto per il sistema operativo HP-UX per tutti i componenti IBM MQ , inclusi server e client, viene rimosso da IBM MQ 9.1.0.

## **Supporto per installare IBM MQ su sistemi Linux Ubuntu utilizzando rpm**

La capacità di installare IBM MQ sui sistemi Linux Ubuntu utilizzando rpm è stata rimossa. Il prodotto deve essere installato utilizzando i pacchetti di tipo Debian forniti. Per ulteriori informazioni sull'installazione con i pacchetti in stile Debian, vedi Installazione di IBM MQ su Linux Ubuntu utilizzando Debian.

## **Supporto per il browser Microsoft Internet Explorer 11**

**Windows** 

Il supporto per il browser Microsoft Internet Explorer 11 è stato rimosso. il browser Microsoft Edge è ora supportato da IBM MQ Console.

## **Trasporto IBM MQ per il bridge SOAP e HTTP**

Il trasporto IBM MQ per i componenti bridge SOAP e IBM MQ HTTP è stato dichiarato obsoleto nelle release precedenti del prodotto. Questi componenti sono stati rimossi in IBM MQ 9.1.0.

## **Supporto per MQ Service Provider in z/OS Connect V1**

La funzione zosConnectMQ-1.0 è stata rimossa. Invece, è possibile utilizzare il MQ Service Provider per IBM z/OS Connect EE.

**Nota:** Qualsiasi riferimento a z/OS Connect in questa documentazione, fa riferimento solo a IBM MQ for z/OS Connect Enterprise Edition (IBM z/OS Connect EE).

### **Concetti correlati**

 $\blacktriangleright$  V 3.1.0 [Deprecazioni su tutte le piattaforme in IBM MQ 9.1.0](#page-68-0) Alcune funzioni per tutte le piattaforme supportate sono obsolete in IBM MQ 9.1.0.

 $\blacktriangleright$  V 9.1.0 [Obsolescenze su z/OS in IBM MQ 9.1.0](#page-69-0)

Alcune funzioni IBM MQ for z/OS sono obsolete in IBM MQ 9.1.0e verranno rimosse in una release futura.

#### **Novità e modifiche in IBM MQ 9.1.x Continuous Delivery** CD.

Dopo la release iniziale di IBM MQ 9.1.0, le nuove funzionalità e i miglioramenti sono resi disponibili da aggiornamenti incrementali all'interno della stessa versione e release come release di modifica, ad esempio IBM MQ 9.1.1.

Le release di Continuous Delivery (releaseCD ) forniscono nuovi miglioramenti funzionali, oltre a correzioni e aggiornamenti di sicurezza, con una cadenza molto più breve, fornendo un accesso molto più rapido a tali nuove funzioni. Questo modello di distribuzione è progettato per i sistemi in cui le applicazioni desiderano sfruttare le funzionalità più recenti di IBM MQ.

Le singole funzioni fornite da una release di CD sono funzioni autonome ma possono aumentare la capacità nelle successive release di CD, migliorando le funzioni precedenti di CD e formando una suite di funzionalità correlate.

È anche possibile che le funzioni appena create in una release CD vengano modificate nelle release successive CD per migliorare l'esperienza utente. Laddove è richiesta la migrazione alla capacità migliorata, verrà documentata.

Per ulteriori informazioni, consultare IBM MQ tipi di release e [IBM MQ FAQ per il supporto a lungo termine](https://www.ibm.com/support/pages/node/713169) [e le release di Continuous Delivery](https://www.ibm.com/support/pages/node/713169).

### **Concetti correlati**

["Novità e modifiche in IBM MQ 9.1.0" a pagina 22](#page-21-0)

IBM MQ 9.1.0 è la release successiva alla release IBM MQ 9.0 Long Term Support (LTS). È anche la successiva release per utenti Continuous Delivery (CD), che segue da IBM MQ 9.0.5. IBM MQ 9.1.0 include le funzioni precedentemente fornite nelle release CD di IBM MQ 9.0.1 tramite IBM MQ 9.0.5 insieme ad alcuni miglioramenti minori.

["Modifiche in IBM MQ 9.1.0 Long Term Support" a pagina 143](#page-142-0) La release Long Term Support (LTS) è un livello di prodotto consigliato per cui il supporto, inclusi gli aggiornamenti di sicurezza e dei difetti, viene fornito in un periodo di tempo specificato.

["Novità e modifiche nelle versioni precedenti" a pagina 166](#page-165-0)

Link alle informazioni sulle nuove funzioni e modifiche alle funzioni e alle risorse, incluse le stabilizzazioni, le funzioni obsolete e le rimozioni, che si sono verificate nelle versioni del prodotto precedenti a IBM MQ 9.1.

["Icone di release e piattaforma nella documentazione del prodotto" a pagina 171](#page-170-0)

La documentazione del prodotto per tutti i tipi di release IBM MQ 9.1 (LTS, CD), le versioni di release e le piattaforme è fornita in una singola serie di informazioni in IBM Documentation. Se le informazioni sono specifiche di un determinato tipo di release, versione o piattaforma, ciò è indicato da un'icona rettangolare. Le informazioni che si applicano a tutti i tipi di release, versioni e piattaforme non vengono contrassegnate.

### **Informazioni correlate**

[Requisiti di sistema per IBM MQ](https://www.ibm.com/support/pages/system-requirements-ibm-mq) [Pagina web dei readme dei prodotti IBM MQ, WebSphere MQ e MQSeries](https://www.ibm.com/support/pages/node/317955)

# **Novità e modifiche in IBM MQ 9.1.5**

IBM MQ 9.1.5, che è una release Continuous Delivery (CD), fornisce una serie di funzioni nuove e avanzate su AIX, Linux, Windowse z/OS.

### **Concetti correlati**

 $\sim$  <code>V 9.1.4</code> [Novità e modifiche in IBM MQ 9.1.4](#page-87-0)

IBM MQ 9.1.4, che è una release Continuous Delivery (CD), fornisce una serie di funzioni nuove e avanzate su AIX, Linux, Windowse z/OS.

 $N$   $\overline{S}$   $\overline{S}$  [Novità e modifiche in IBM MQ 9.1.3](#page-105-0)

IBM MQ 9.1.3, che è una release Continuous Delivery (CD), fornisce una serie di funzioni nuove e avanzate su AIX, Linux, Windowse z/OS.

## $N$  9.1.2 [Novità e modifiche in IBM MQ 9.1.2](#page-118-0)

IBM MQ 9.1.2 è la release Continuous Delivery (CD) successiva a IBM MQ 9.1.1. IBM MQ 9.1.2 fornisce una serie di nuovi miglioramenti su AIX, Linux, Windowse z/OS.

## $V<sup>9.1.1</sup>$  [Novità e modifiche in IBM MQ 9.1.1](#page-131-0)

IBM MQ 9.1.1, che è una release Continuous Delivery (CD), fornisce una serie di funzioni nuove e avanzate su AIX, Linux, Windowse z/OS.

### **Informazioni correlate**

[Requisiti di sistema per IBM MQ](https://www.ibm.com/support/pages/system-requirements-ibm-mq)
# <span id="page-72-0"></span>**Novità in IBM MQ 9.1.5**

IBM MQ 9.1.5 fornisce una serie di funzioni nuove e migliorate su AIX, Linux, Windowse z/OS.

Le singole funzioni fornite da una release di CD sono funzioni autonome ma possono aumentare la capacità nelle successive release di CD, migliorando le funzioni precedenti di CD e formando una suite di funzionalità correlate.

## **Nuove funzioni IBM MQ for Multiplatforms**

 $Linux \rightarrow Windows \rightarrow AIX$ 

Le seguenti nuove funzioni sono disponibili con la titolarità del prodotto di base IBM MQ e con la titolarità IBM MQ Advanced :

- $\blacksquare$  Linux  $\blacksquare$  Mindows  $\blacksquare$  Monitoraggio delle risorse applicative" a pagina 75
- • ["IBM MQ Console aspetto aggiornato" a pagina 75](#page-74-0)
- • ["Controllo della dimensione dei file di coda" a pagina 75](#page-74-0)
- Linux <sup>"</sup>Accettazione della licenza dopo l'installazione su Linux" a pagina 75
- • ["Protezione avanzata delle password memorizzate in MQIPT" a pagina 75](#page-74-0)
- • ["Supporto di Cifratura alias e TLS 1.3 nelle applicazioni client Java e JMS" a pagina 75](#page-74-0)
- Windows <sup>"</sup>Modelli di progetti .NET" a pagina 76
- • ["Pubblicare messaggi negli argomenti con messaging REST API" a pagina 76](#page-75-0)
- • ["Directory dati utente" a pagina 76](#page-75-0)
- • ["Versione 2 dell'REST API" a pagina 76](#page-75-0)
- • ["Nuova variabile di ambiente AMQ\\_NO\\_BAD\\_COMMS\\_DATA\\_FDCS" a pagina 76](#page-75-0)

 $\blacksquare$  MQ Adv.  $\blacksquare$  Le seguenti nuove funzioni sono disponibili solo con titolarità IBM MQ Advanced :

- $\blacksquare$  "Ripristino di emergenza ora disponibile per i gestor<u>i code di dati replicati ad alta</u> [disponibilità" a pagina 77](#page-76-0)
- <mark>Linux C</mark>["Utilizzo di un IBM Aspera fasp.io Gateway in esecuzione su Linux on POWER Systems o](#page-76-0) [Linux for IBM Z" a pagina 77](#page-76-0)

## **Nuove funzioni IBM MQ for z/OS**

z/0S

Le seguenti nuove funzioni sono disponibili sia con la titolarità del prodotto di base IBM MQ for z/OS che con la titolarità IBM MQ Advanced for z/OS Value Unit Edition :

- • ["Supporto per la codifica del dataset" a pagina 78](#page-77-0)
- • ["Protezione avanzata delle password memorizzate in MQIPT" a pagina 78](#page-77-0)
- • ["Pubblicare messaggi negli argomenti con messaging REST API" a pagina 79](#page-78-0)
- • ["Versione 2 dell'REST API" a pagina 79](#page-78-0)

z/08 MQAdv. VUE La seguente nuova funzione è disponibile solo con titolarità IBM MQ Advanced for z/OS Value Unit Edition :

• ["Utilizzo del flusso IBM Aspera fasp.io Gateway per i messaggi IBM MQ" a pagina 80](#page-79-0)

#### <span id="page-73-0"></span>**Concetti correlati**

 $\sqrt{9.1.5}$  [Cosa è cambiato in IBM MQ 9.1.5](#page-79-0)

Le modifiche alle funzioni e alle risorse in IBM MQ 9.1.5 sono descritte in questa sezione. Esaminare queste modifiche prima di aggiornare i gestori code all'ultima versione del prodotto e decidere se è necessario pianificare le modifiche alle applicazioni, agli script e alle procedure esistenti prima di avviare la migrazione dei sistemi.

# $N$   $9.1.5$  [Messaggi nuovi, modificati e rimossi in IBM MQ 9.1.5](#page-83-0)

Un riepilogo dei nuovi messaggi che sono stati aggiunti per IBM MQ 9.1.5, con link a ulteriori informazioni. Vengono elencati anche tutti i messaggi che sono stati modificati o rimossi.

### ["Novità e modifiche in IBM MQ 9.1.0" a pagina 22](#page-21-0)

IBM MQ 9.1.0 è la release successiva alla release IBM MQ 9.0 Long Term Support (LTS). È anche la successiva release per utenti Continuous Delivery (CD), che segue da IBM MQ 9.0.5. IBM MQ 9.1.0 include le funzioni precedentemente fornite nelle release CD di IBM MQ 9.0.1 tramite IBM MQ 9.0.5 insieme ad alcuni miglioramenti minori.

#### ["Modifiche in IBM MQ 9.1.0 Long Term Support" a pagina 143](#page-142-0)

La release Long Term Support (LTS) è un livello di prodotto consigliato per cui il supporto, inclusi gli aggiornamenti di sicurezza e dei difetti, viene fornito in un periodo di tempo specificato.

#### ["Novità e modifiche nelle versioni precedenti" a pagina 166](#page-165-0)

Link alle informazioni sulle nuove funzioni e modifiche alle funzioni e alle risorse, incluse le stabilizzazioni, le funzioni obsolete e le rimozioni, che si sono verificate nelle versioni del prodotto precedenti a IBM MQ 9.1.

### ["Icone di release e piattaforma nella documentazione del prodotto" a pagina 171](#page-170-0)

La documentazione del prodotto per tutti i tipi di release IBM MQ 9.1 (LTS, CD), le versioni di release e le piattaforme è fornita in una singola serie di informazioni in IBM Documentation. Se le informazioni sono specifiche di un determinato tipo di release, versione o piattaforma, ciò è indicato da un'icona rettangolare. Le informazioni che si applicano a tutti i tipi di release, versioni e piattaforme non vengono contrassegnate.

#### **Informazioni correlate**

[Requisiti di sistema per IBM MQ](https://www.ibm.com/support/pages/system-requirements-ibm-mq) [Pagina web dei readme dei prodotti IBM MQ, WebSphere MQ e MQSeries](https://www.ibm.com/support/pages/node/317955)

# *Nuove funzioni IBM MQ 9.1.5 per Multiplatforms*

Su AIX, Linux e Windows, IBM MQ 9.1.5 fornisce una serie di nuove funzioni disponibili con titolarità di base e avanzate.

- Linux Windows ["Monitoraggio delle risorse applicative" a pagina 75](#page-74-0)
- • ["IBM MQ Console aspetto aggiornato" a pagina 75](#page-74-0)
- • ["Controllo della dimensione dei file di coda" a pagina 75](#page-74-0)
- Linux <sup>a</sup> ["Accettazione della licenza dopo l'installazione su Linux" a pagina 75](#page-74-0)
- • ["Protezione avanzata delle password memorizzate in MQIPT" a pagina 75](#page-74-0)
- • ["Supporto di Cifratura alias e TLS 1.3 nelle applicazioni client Java e JMS" a pagina 75](#page-74-0)
- Windows ["Modelli di progetti .NET" a pagina 76](#page-75-0)
- • ["Pubblicare messaggi negli argomenti con messaging REST API" a pagina 76](#page-75-0)
- • ["Directory dati utente" a pagina 76](#page-75-0)
- • ["Versione 2 dell'REST API" a pagina 76](#page-75-0)
- • ["Nuova variabile di ambiente AMQ\\_NO\\_BAD\\_COMMS\\_DATA\\_FDCS" a pagina 76](#page-75-0)

## <span id="page-74-0"></span>**Monitoraggio delle risorse applicative**

Linux Mindows

IBM MQ 9.1.5 aggiunge la capacità di consentire il controllo delle statistiche di utilizzo per ciascuna applicazione specificata aggiungendo la classe STATAPP al comando **amqsrua** . È possibile utilizzare queste informazioni per comprendere il modo in cui le applicazioni vengono spostate tra i gestori code e identificare eventuali anomalie.

Per ulteriori informazioni, consultare Monitoraggio dell'utilizzo delle risorse di sistema utilizzando il comando **amqsrua**.

## **IBM MQ Console aspetto aggiornato**

Da IBM MQ 9.1.5 una nuova console, con un nuovo aspetto, è disponibile su Multiplatforms.

Per ulteriori informazioni, consultare Quick tour of New Web Console.

## **Controllo della dimensione dei file di coda**

Da IBM MQ 9.1.5, hai la possibilità di configurare e monitorare le code che supporteranno sostanzialmente più del limite predefinito di due terabyte utilizzato nelle release di IBM MQ precedenti a IBM MQ 9.1.5. È inoltre possibile ridurre la dimensione di un file di coda.

Per consentire la configurazione delle code, è disponibile un attributo aggiuntivo sulle code locali e modello, MAXFSIZE e per monitorare le code sono disponibili due attributi di stato della coda aggiuntivi, CURFSIZE e CURMAXFS.

Per ulteriori informazioni, consultare Modifica dei file della coda IBM MQ.

## **Accettazione della licenza dopo l'installazione su Linux**

 $\blacksquare$  Linux  $\blacksquare$ 

Da IBM MQ 9.1.5, su Linux, è possibile accettare la licenza corretta per l'azienda dopo aver installato il prodotto.

Per ulteriori informazioni, consultare Accettazione della licenza su IBM MQ per Linux.

## **Protezione avanzata delle password memorizzate in MQIPT**

Da IBM MQ 9.1.5, tutte le password memorizzate nella configurazione di IBM MQ Internet Pass-Thru (MQIPT) possono essere protette crittografando le password utilizzando il comando **mqiptPW** . IBM MQ 9.1.5 introduce anche un nuovo metodo di protezione, più sicuro, per le password memorizzate per l'utilizzo da parte di MQIPTe la possibilità di specificare una chiave di codifica utilizzata per codificare e decodificare le password memorizzate.

Per ulteriori informazioni, consultare Codifica delle password memorizzate.

## **Supporto di Cifratura alias e TLS 1.3 nelle applicazioni client Java e JMS**

Da IBM MQ 9.1.5, il supporto o TLS 1.3 è stato abilitato nelle applicazioni Java e JMS . Ciò consente agli utenti delle applicazioni Java e JMS di fornire Ciphersuites TLS 1.3 da utilizzare per la comunicazione TLS. Inoltre, è stato aggiunto il supporto per una selezione di CipherSpecs alias che consentono a un utente di configurare la comunicazione multi - cifratura in base alle versioni del protocollo. Per un elenco dei nuovi Ciphersuite supportati, consultare la Tabella 1 in CipherSpec CipherSpecs e CipherSuites in IBM MQ classes for Java e CipherSpec CipherSpecs e CipherSuites in IBM MQ classes for JMS.

**Nota:** Per utilizzare TLS 1.3 o TLS 1.3 alias CipherSpecs, il JRE che esegue la tua applicazione JMS o Java deve supportare TLS 1.3.

## <span id="page-75-0"></span>**Modelli di progetti .NET**

**Windows** 

IBM MQ 9.1.5 aggiunge .NET modelli di progetti a Microsoft Visual Studio, consentendo di scrivere le applicazioni più rapidamente.

Per ulteriori informazioni, consultare Utilizzo del modello di progetto IBM MQ .NET e Utilizzo del modello di progetto IBM MQ XMS .NET.

## **Pubblicare messaggi negli argomenti con messaging REST API**

Da IBM MQ 9.1.5, è possibile pubblicare i messaggi in un determinato argomento utilizzando messaging REST API. È possibile utilizzare la risorsa /messaging/qmgr/*{qmgrName}*/topic/*{topicString}*/ message con un POST HTTP per pubblicare un messaggio nell'argomento.

Per ulteriori informazioni, vedi POST /messaging/qmgr/*{qmgrName}*/topic/*{topicString}*/ message.

## **Directory dati utente**

Da IBM MQ 9.1.5, il filestore del gestore code include una directory userdata che è possibile utilizzare per memorizzare lo stato persistente di una applicazione. Per ulteriori informazioni, vedi Userdata directory e Memorizzazione dello stato dell'applicazione persistente.

## **Versione 2 dell'REST API**

IBM MQ 9.1.5 introduce la versione 2 di REST API. Questo aumento di versione si applica a administrative REST API, messaging REST APIe MFT REST API.

Questo aumento di versione modifica l'URL della risorsa utilizzato per REST API. Il prefisso URL per gli URL della risorsa alla versione 2 è il seguente URL:

https://*host*:*port*/ibmmq/rest/v2/

È possibile continuare ad utilizzare l'URL della versione 1 per le applicazioni esistenti. La maggior parte delle risorse REST API sono disponibili in entrambe le versioni. Tuttavia, le nuove risorse REST API sono disponibili solo con l'URL della versione 2. Ad esempio, il nuovo URL di pubblicazione nel file messaging REST API è disponibile solo con l'URL versione 2.

Le seguenti risorse REST API non sono disponibili nella versione 2:

- Sottoscrizione GET
- Canale GET
- Coda POST
- coda PATCH
- Coda GET
- Elimina coda

È possibile utilizzare l'URL della risorsa MQSC come alternativa all'utilizzo di queste risorse REST API versione 1.

## **Nuova variabile di ambiente AMQ\_NO\_BAD\_COMMS\_DATA\_FDCS**

Da IBM MQ 9.1.5, è possibile utilizzare la variabile di ambiente **AMQ\_NO\_BAD\_COMMS\_DATA\_FDCS** per eliminare la cattura di FFST quando si riportano messaggi di errore AMQ9207E sui flussi di comunicazione iniziali. Per ulteriori informazioni, vedi Descrizioni delle variabili di ambiente.

#### <span id="page-76-0"></span>**Concetti correlati**

#### $V$  9.1.5 **Number 19 Adv.** Nuove funzioni IBM MQ 9.1.5 per IBM MQ Advanced for **Multi**

#### Multiplatforms

IBM MQ 9.1.5 fornisce nuove funzioni disponibili solo con la titolarità IBM MQ Advanced for Multiplatforms .

#### $V5.1.4$  $z/0S$ [Nuove funzioni IBM MQ 9.1.5 per z/OS](#page-77-0)

Sulla piattaforma z/OS , IBM MQ 9.1.5 fornisce una serie di nuove funzioni disponibili con titolarità di base e avanzate.

#### $z/0S$  $V$  9.1.5 **Nu Adv. VUE** [Nuove funzioni IBM MQ 9.1.5 per IBM MQ Advanced for z/OS](#page-78-0)

## [Value Unit Edition](#page-78-0)

IBM MQ 9.1.5 fornisce una nuova funzione disponibile con titolarità IBM MQ Advanced for z/OS Value Unit Edition .

# **Multi** N 9.1.5 MQ Adv. Nuove funzioni IBM MQ 9.1.5 per IBM MQ Advanced

## *for Multiplatforms*

IBM MQ 9.1.5 fornisce nuove funzioni disponibili solo con la titolarità IBM MQ Advanced for Multiplatforms .

- **"Linux "**"Ripristino di emergenza ora disponibile per i gestori code di dati replicati ad alta disponibilità" a pagina 77
- Linux II "Utilizzo di un IBM Aspera fasp.io Gateway in esecuzione su Linux on POWER Systems o Linux for IBM  $Z''$  a pagina 77
- Linux vertilizzo di ope<u>ratori MQ per distribuire un IBM MQ Advanced certified container" a pagina</u> [78](#page-77-0)

## **Ripristino di emergenza ora disponibile per i gestori code di dati replicati ad alta disponibilità**

 $\blacktriangleright$  Linux

È ora possibile configurare un gestore code di dati replicati (RDQM) che viene eseguito su un gruppo ad alta disponibilità su un sito, ma può eseguire il failover su un altro gruppo ad alta disponibilità su un altro sito se si verifica una situazione di emergenza che rende il primo gruppo non disponibile. Questo è noto come DR/HA RDQM. Vedere RDQM disaster recovery e alta disponibilità.

## **Utilizzo di un IBM Aspera fasp.io Gateway in esecuzione su Linux on POWER Systems o Linux for IBM Z**

#### $\blacktriangleright$  Linux

I gestori code possono essere configurati in modo che il sistema IBM MQ , l'applicazione e i messaggi Managed File Transfer passino attraverso un Aspera gateway per raggiungere una destinazione utilizzando il protocollo FASP Aspera invece di TCP/IP. Per alcuni casi di utilizzo, ciò consente ai messaggi di spostarsi tra le destinazioni più rapidamente di quanto non sarebbe altrimenti.

Da IBM MQ 9.1.4, IBM MQ Advanced for Multiplatforms ha fornito la titolarità per utilizzare un IBM Aspera fasp.io Gateway in esecuzione su sistemi Linux for x86-64 . Da IBM MQ 9.1.5, un gestore code IBM MQ Advanced for Multiplatforms può anche utilizzare un Aspera gateway in esecuzione su Linux on POWER Systems o Linux for IBM Z.

Un Aspera gateway è impostato, in Linux, per l'utilizzo da parte dei gestori code di invio e ricezione. Ciascuno di questi gestori code deve essere uno dei gestori code IBM MQ Advanced for z/OS VUE, IBM MQ Advanced for Multiplatformso IBM MQ Appliance . Il gateway non deve essere eseguito sullo stesso server del gestore code o su IBM MQ Appliance.

Per ulteriori informazioni, consultare Definizione di una connessione Aspera gateway su Linux.

<span id="page-77-0"></span>Tenere presente che l'utilizzo di Aspera gateway è limitato a messaggi IBM MQ a meno che il gateway non sia autorizzato separatamente.

## **Utilizzo di operatori MQ per distribuire un IBM MQ Advanced certified container**

 $\blacksquare$  Linux

Come alternativa a Helm, puoi ora utilizzare MQ Operator 1.0.0 per distribuire i tuoi contenitori certificati IBM MQ . L'operatore MQ è un operatore Kubernetes che fornisce l'integrazione nativa con Red Hat® OpenShift® Container Platform. Questa prima versione di MQ Operator è compatibile solo con IBM MQ 9.1.5.

### **Concetti correlati**

# Multi  $\blacktriangleright$  V 9.1.5 [Nuove funzioni IBM MQ 9.1.5 per Multiplatforms](#page-73-0)

Su AIX, Linux e Windows, IBM MQ 9.1.5 fornisce una serie di nuove funzioni disponibili con titolarità di base e avanzate.

#### $V 9.1.4$  $z/0S$ Nuove funzioni IBM MQ 9.1.5 per z/OS

Sulla piattaforma z/OS , IBM MQ 9.1.5 fornisce una serie di nuove funzioni disponibili con titolarità di base e avanzate.

#### **NIQ Adv. VUE** [Nuove funzioni IBM MQ 9.1.5 per IBM MQ Advanced for z/OS](#page-78-0) z/0S  $\blacktriangleright$  V 9.1.5

### [Value Unit Edition](#page-78-0)

IBM MQ 9.1.5 fornisce una nuova funzione disponibile con titolarità IBM MQ Advanced for z/OS Value Unit Edition .

#### $z/0S$ *Nuove funzioni IBM MQ 9.1.5 per z/OS*

Sulla piattaforma z/OS , IBM MQ 9.1.5 fornisce una serie di nuove funzioni disponibili con titolarità di base e avanzate.

- "Supporto per la codifica del dataset" a pagina 78
- "Protezione avanzata delle password memorizzate in MQIPT" a pagina 78
- • ["Pubblicare messaggi negli argomenti con messaging REST API" a pagina 79](#page-78-0)
- • ["Versione 2 dell'REST API" a pagina 79](#page-78-0)

## **Supporto per la codifica del dataset**

Da IBM MQ 9.1.5, IBM MQ for z/OS introduce il supporto per l'utilizzo della codifica del dataset z/OS , per i dataset di messaggi condivisi.

Ciò, insieme al supporto per la crittografia delle serie di pagine e dei log aggiunti in IBM MQ 9.1.4, significa che tutti i dati memorizzati in serie di dati IBM MQ for z/OS possono ora essere protetti su disco.

Per ulteriori informazioni, vedi Riservatezza per i dati inattivi su IBM MQ for z/OS con la crittografia del dataset

## **Protezione avanzata delle password memorizzate in MQIPT**

Da IBM MQ 9.1.5, tutte le password memorizzate nella configurazione di IBM MQ Internet Pass-Thru (MQIPT) possono essere protette crittografando le password utilizzando il comando **mqiptPW** . IBM MQ 9.1.5 introduce anche un nuovo metodo di protezione, più sicuro, per le password memorizzate per l'utilizzo da parte di MQIPTe la possibilità di specificare una chiave di codifica utilizzata per codificare e decodificare le password memorizzate.

Per ulteriori informazioni, consultare Codifica delle password memorizzate.

## <span id="page-78-0"></span>**Pubblicare messaggi negli argomenti con messaging REST API**

Da IBM MQ 9.1.5, è possibile pubblicare i messaggi in un determinato argomento utilizzando messaging REST API. È possibile utilizzare la risorsa /messaging/qmgr/*{qmgrName}*/topic/*{topicString}*/ message con un POST HTTP per pubblicare un messaggio nell'argomento.

Per ulteriori informazioni, vedi POST /messaging/qmgr/*{qmgrName}*/topic/*{topicString}*/ message.

## **Versione 2 dell'REST API**

IBM MQ 9.1.5 introduce la versione 2 di REST API. Questo aumento di versione si applica a administrative REST API, messaging REST APIe MFT REST API.

Questo aumento di versione modifica l'URL della risorsa utilizzato per REST API. Il prefisso URL per gli URL della risorsa alla versione 2 è il seguente URL:

https://*host*:*port*/ibmmq/rest/v2/

È possibile continuare ad utilizzare l'URL della versione 1 per le applicazioni esistenti. La maggior parte delle risorse REST API sono disponibili in entrambe le versioni. Tuttavia, le nuove risorse REST API sono disponibili solo con l'URL della versione 2. Ad esempio, il nuovo URL di pubblicazione nel file messaging REST API è disponibile solo con l'URL versione 2.

Le seguenti risorse REST API non sono disponibili nella versione 2:

- Sottoscrizione GET
- Canale GET
- Coda POST
- coda PATCH
- Coda GET
- Elimina coda

È possibile utilizzare l'URL della risorsa MQSC come alternativa all'utilizzo di queste risorse REST API versione 1.

#### **Concetti correlati**

 $\blacktriangleright$  Multi  $\blacktriangleright$  V 9.1.5 [Nuove funzioni IBM MQ 9.1.5 per Multiplatforms](#page-73-0)

Su AIX, Linux e Windows, IBM MQ 9.1.5 fornisce una serie di nuove funzioni disponibili con titolarità di base e avanzate.

 $\blacksquare$  Multi  $\blacksquare$  V 9.1.5  $\blacksquare$  MQ Adv. [Nuove funzioni IBM MQ 9.1.5 per IBM MQ Advanced for](#page-76-0)

#### [Multiplatforms](#page-76-0)

IBM MQ 9.1.5 fornisce nuove funzioni disponibili solo con la titolarità IBM MQ Advanced for Multiplatforms .

**NQ Adv. VUE** Nuove funzioni IBM MQ 9.1.5 per IBM MQ Advanced for z/OS  $z/0S$  $\vee$  9.1.5

## Value Unit Edition

IBM MQ 9.1.5 fornisce una nuova funzione disponibile con titolarità IBM MQ Advanced for z/OS Value Unit Edition .

# *Nuove funzioni IBM MQ 9.1.5 per IBM MQ Advanced*

## *for z/OS Value Unit Edition*

IBM MQ 9.1.5 fornisce una nuova funzione disponibile con titolarità IBM MQ Advanced for z/OS Value Unit Edition .

• ["Utilizzo del flusso IBM Aspera fasp.io Gateway per i messaggi IBM MQ" a pagina 80](#page-79-0)

## <span id="page-79-0"></span>**Utilizzo del flusso IBM Aspera fasp.io Gateway per i messaggi IBM MQ**

I gestori code possono essere configurati in modo che il sistema IBM MQ , l'applicazione e i messaggi Managed File Transfer passino attraverso un Aspera gateway per raggiungere una destinazione utilizzando il protocollo FASP Aspera invece di TCP/IP. Per alcuni casi di utilizzo, ciò consente ai messaggi di spostarsi tra le destinazioni più rapidamente di quanto non sarebbe altrimenti.

Da IBM MQ 9.1.5, IBM MQ Advanced for z/OS VUE fornisce la titolarità per l'utilizzo di IBM Aspera fasp.io Gateway.

Un Aspera gateway è impostato, in Linux, per l'utilizzo da parte dei gestori code di invio e ricezione. Ciascuno di questi gestori code deve essere uno dei gestori code IBM MQ Advanced for z/OS VUE, IBM MQ Advanced for Multiplatformso IBM MQ Appliance . Il gateway non deve essere eseguito sullo stesso server del gestore code o su IBM MQ Appliance.

Per ulteriori informazioni, consultare Definizione di una connessione Aspera gateway su Linux.

Tenere presente che l'utilizzo di Aspera gateway è limitato a messaggi IBM MQ a meno che il gateway non sia autorizzato separatamente.

#### **Concetti correlati**

Multi • V 9.1.5 [Nuove funzioni IBM MQ 9.1.5 per Multiplatforms](#page-73-0)

Su AIX, Linux e Windows, IBM MQ 9.1.5 fornisce una serie di nuove funzioni disponibili con titolarità di base e avanzate.

#### Multi V 9.1.5 **Number 19 Adv.** [Nuove funzioni IBM MQ 9.1.5 per IBM MQ Advanced for](#page-76-0)

#### [Multiplatforms](#page-76-0)

IBM MQ 9.1.5 fornisce nuove funzioni disponibili solo con la titolarità IBM MQ Advanced for Multiplatforms .

 $V9.1.4$  $z/0S$ [Nuove funzioni IBM MQ 9.1.5 per z/OS](#page-77-0)

Sulla piattaforma z/OS , IBM MQ 9.1.5 fornisce una serie di nuove funzioni disponibili con titolarità di base e avanzate.

# **Cosa è cambiato in IBM MQ 9.1.5**

Le modifiche alle funzioni e alle risorse in IBM MQ 9.1.5 sono descritte in questa sezione. Esaminare queste modifiche prima di aggiornare i gestori code all'ultima versione del prodotto e decidere se è necessario pianificare le modifiche alle applicazioni, agli script e alle procedure esistenti prima di avviare la migrazione dei sistemi.

- ["Modifica delle autorizzazioni necessarie per XMS .NET per eseguire la query di BackoutThreshold e](#page-80-0) [BackoutRequeueQName di una coda cluster" a pagina 81](#page-80-0)
- • ["Passa al nome di traccia predefinito per IBM MQ classes for Java e IBM MQ classes for JMS" a pagina](#page-80-0) [81](#page-80-0)
- ["Modifiche alla traccia dei servizi AMQR e MQXR" a pagina 81](#page-80-0)
- **ULW** <sup>"</sup> ["Aggiornamento al servizio IBM MQ AMQP" a pagina 81](#page-80-0)
- ["Modifica alle richieste utilizzate dal comando dmpmqcfg" a pagina 81](#page-80-0)
- MQ Adv. <sup>"</sup>Nuovo stato di trasferimento RecoveryTimedOut per gli agent MFT" a pagina 81
- $\bullet$  MQ Adv.  $\bullet$  ["Modifica al modo in cui i monitoraggi delle risorse MFT avviano il polling" a pagina 82](#page-81-0)
- • ["Passare ai messaggi di eccezione per le richieste di trasferimenti gestiti non riuscite che richiedono la](#page-81-0) [creazione di una nuova directory su un server di file SFTP" a pagina 82](#page-81-0)
- • ["Rimozione dell'intestazione di risposta ibm-mq-total-browse-size da messaging REST API" a pagina](#page-81-0) [82](#page-81-0)
- • ["Migrazione di cluster uniformi a IBM MQ 9.1.5" a pagina 82](#page-81-0)
- <span id="page-80-0"></span>• ["Modifica alla versione di Eclipse su cui è sviluppato IBM MQ Explorer" a pagina 83](#page-82-0)
- • ["Corrispondenza non sensibile al maiuscolo / minuscolo dei nomi utente negli attributi CLNTUSER e](#page-82-0) [USERLIST" a pagina 83](#page-82-0)

## **Modifica delle autorizzazioni necessarie per XMS .NET per eseguire la query di BackoutThreshold e BackoutRequeueQName di una coda cluster**

Da IBM MQ 9.1.5, il client XMS .NET è stato aggiornato in modo che sia richiesto solo l'accesso di interrogazione per eseguire la query di **BackoutThreshold** e **BackoutRequeueQName** di una coda cluster. Per ulteriori informazioni, consultare Open options for cluster queues in *Poison messages in XMS*.

## **Passa al nome di traccia predefinito per IBM MQ classes for Java e IBM MQ classes for JMS**

Da IBM MQ 9.1.5, l'adattatore di risorse IBM MQ classes for Java, IBM MQ classes for JMS e IBM MQ sono stati aggiornati in modo che quando i thread sono in esecuzione utilizzando ClassLoadersJava separati, per impostazione predefinita, ogni thread genera la traccia nel proprio file di traccia specifico di ClassLoader :

- Il nome traccia predefinito per IBM MQ classes for Java e IBM MQ classes for JMS è nel formato mqjava\_*%PID%*.cl*%u*.trc.
- Se si utilizza il file JAR riposizionabile com.ibm.mq.mqallclient.jar, il nome di traccia predefinito è nel formato: mqjavaclient\_*%PID%*.cl*%u*.trc.

dove *%PID%* è l'identificativo del processo dell'applicazione di cui viene eseguita la traccia e *%u* è un numero univoco per differenziare i file tra i thread che eseguono la traccia in diversi programmi di caricamento classi Java .

Per ulteriori informazioni, consultare gli argomenti secondari di Traccia delle applicazioni IBM MQ classes for Java e Traccia delle applicazioni IBM MQ classes for JMS.

## **Modifiche alla traccia dei servizi AMQR e MQXR**

Da IBM MQ 9.1.5 puoi tracciare le aree di interesse selezionate, così come l'intero servizio, sia per i servizi AMQR che MQXR.

Per ulteriori informazioni, consultare Traccia del servizio AMQP (Advanced Message Queuing Protocol) e Traccia del servizio di telemetria (MQXR).

## **Aggiornamento al servizio IBM MQ AMQP**

### $=$  ULW

Da IBM MQ 9.1.5, il servizio IBM MQ AMQP è stato aggiornato in modo tale che quando l'attributo **SSLPEER** è impostato e l'attributo **SSLCAUTH** è impostato su REQUIRED, il "DN (distinguished name)" del certificato client viene controllato con l'attributo **SSLPEER** .

Per ulteriori informazioni, vedi Creazione e utilizzo dei canali AMQP.

## **Modifica alle richieste utilizzate dal comando dmpmqcfg**

 $z/0S$ 

Da IBM MQ 9.1.5, le richieste utilizzate dal comando **dmpmqcfg** richiedono solo le definizioni QSGDISP (QMGR) per impostazione predefinita. È possibile richiedere ulteriori definizioni utilizzando la variabile di ambiente **AMQ\_DMPMQCFG\_QSGDISP\_DEFAULT**. Per ulteriori informazioni, consultare dmpmqcfg.

## **Nuovo stato di trasferimento RecoveryTimedOut per gli agent MFT**

MQ Adv.

<span id="page-81-0"></span>Da IBM MQ 9.1.5, se per un trasferimento è impostato un timeout di ripristino del trasferimento, l'agent di origine sposta il trasferimento nello stato RecoveryTimedOut se il ripristino del trasferimento va in timeout. Dopo che il trasferimento è stato risincronizzato, l'agent di destinazione rimuove tutti i file parte creati durante il trasferimento e invia un messaggio di completamento all'agent di origine.

Per ulteriori informazioni, consultare Transfer recovery timeout concepts e MFT agent transfer states.

## **Modifica al modo in cui i monitoraggi delle risorse MFT avviano il polling**

MQ Adv.

Prima di IBM MQ 9.1.5, se un monitoraggio risorse esegue un polling che impiega più tempo rispetto all'intervallo di polling, il successivo polling inizia non appena quello corrente termina senza interlinea. Se gli elementi trovati durante il primo polling sono ancora presenti quando viene eseguito il secondo polling, ciò potrebbe causare problemi di prestazioni in quanto potrebbe avere un effetto sulla velocità con cui i monitoraggi delle risorse inoltrano il lavoro a un agent.

Da IBM MQ 9.1.5, il modo in cui i monitoraggi delle risorse avviano il polling è stato modificato in modo che il monitoraggio delle risorse ora utilizzi il servizio ScheduledExecutore avvii il polling successivo solo dopo il completamento del polling precedente più il tempo dell'intervallo di polling configurato. Ciò significa che ora ci sarà sempre un divario tra gli intervalli di polling, piuttosto che avere un altro polling che inizia subito dopo il polling precedente, se il tempo di polling era più lungo dell'intervallo di polling.

Per ulteriori informazioni, vedi Concetti di monitoraggio delle risorseMFT.

## **Passare ai messaggi di eccezione per le richieste di trasferimenti gestiti non riuscite che richiedono la creazione di una nuova directory su un server di file SFTP**

Gli agent bridge di protocollo Managed File Transfer utilizzano la libreria JSch di terzi per comunicare con i server di file utilizzando il protocollo SFTP. Se l'agent bridge di protocollo tenta di trasferire un file in una directory che non esiste su un server di file e JSch non è in grado di eseguire l'operazione SFTP richiesta per creare tale directory, poiché l'utente con cui l'agent bridge di protocollo accede al server di file non dispone dell'autorizzazione per eseguire tale operazione, JSch restituisce un'eccezione all'agent bridge di protocollo. L'agent bridge di protocollo contrassegna il trasferimento gestito come "Non riuscito" e genera un messaggio supplementare.

Da IBM MQ 9.1.5, se l'eccezione JSch non contiene ulteriori informazioni relative all'errore, l'agent bridge di protocollo genera il seguente messaggio supplementare:

BFGTR0072E: Il trasferimento non è stato completato a causa dell'eccezione: BFGBR0209E: L'agent bridge non è stato in grado di creare la directory *nome directory*

Per ulteriori informazioni, consultare Trasferimento di file a o da agent bridge di protocollo.

## **Rimozione dell'intestazione di risposta ibm-mq-total-browse-size da messaging REST API**

Da IBM MQ 9.1.5, l'intestazione della risposta ibm-mq-total-browse-size non viene più restituita quando si sfoglia un elenco di messaggi su una coda utilizzando messaging REST API. Ovvero, quando invii una richiesta GET all'URL /messaging/qmgr/*{qmgrName}*/queue/*{queueName}*/ messagelist , la risposta non contiene più l'intestazione ibm-mq-total-browse-size .

Per ulteriori informazioni su GET /messaging/qmgr/*{qmgrName}*/queue/*{queueName}*/ messagelist, vedi GET /messaging/qmgr/*{qmgrName}*/queue/*{queueName}*/messagelist.

## **Migrazione di cluster uniformi a IBM MQ 9.1.5**

Devi essere consapevole di alcune limitazioni quando migri un cluster uniforme da IBM MQ 9.1.4 a IBM MQ 9.1.5.

Per i dettagli, consultare Limitazioni e considerazioni per i cluster uniformi .

## <span id="page-82-0"></span>**Modifica alla versione di Eclipse su cui è sviluppato IBM MQ Explorer**

A partire da IBM MQ 9.1.5, IBM MQ Explorer è sviluppato su Eclipse 4.11 invece di Eclipse 4.8. Questa modifica al livello di Eclipse si applica solo a Continuous Delivery. Per Long Term Support, il livello di Eclipse rimane il 4.7.3.

## **Corrispondenza non sensibile al maiuscolo / minuscolo dei nomi utente negli attributi CLNTUSER e USERLIST**

Alcuni schemi LDAP sono implementati in modo che il "nome utente breve" per la connessione provenga da un campo sensibile al maiuscolo / minuscolo per le ricerche (configurato in questo modo nello schema LDAP). Prima di IBM MQ 9.1.4, il comportamento del gestore code su piattaforme Linux e Unix consisteva nel piegare i nomi utente brevi dalle loro maiuscole / minuscole originali restituite da LDAP, in modo che fossero tutte minuscole. In V9.1.4, in situazioni in cui LDAP è l'origine definitiva delle informazioni utente, l'APAR IT29065 ha modificato questo comportamento e ha mantenuto i nomi utente brevi nel loro caso originale come restituito da LDAP. Tuttavia, questa modifica ha avuto effetti sul funzionamento delle regole **CHLAUTH** di TYPE(USERMAP) e TYPE(BLOCKUSER). Ciò è descritto in modo più dettagliato in ["Cosa è cambiato in IBM MQ 9.1.4" a pagina 98](#page-97-0).

In V9.1.5, APAR IT31578 consente la corrispondenza insensibile al maiuscolo / minuscolo dei nomi utente nelle regole CHLAUTH.

Per attivare il nuovo comportamento, aggiungere ChlauthIgnoreUserCase=Y nella stanza **Channels** del file qm.ini . Consultare i dettagli di utilizzo per ChlauthIgnoreUserCase nella stanza Channels del file qm.ini. Se non è presente alcuna stanza **Channels** , sarà necessario crearne una.

Per abilitare il nuovo comportamento su MQ Appliance, immetti il seguente comando, con il tuo nome gestore code reale al posto di *TUO - QMNAME*:

setmqini -m *YOUR-QMNAME* -s Channels -k ChlauthIgnoreUserCase -v Y

#### **Concetti correlati**

 $N$  9.1.5 [Novità in IBM MQ 9.1.5](#page-72-0)

IBM MQ 9.1.5 fornisce una serie di funzioni nuove e migliorate su AIX, Linux, Windowse z/OS.

## $\text{W}\,S.1.5$  [Messaggi nuovi, modificati e rimossi in IBM MQ 9.1.5](#page-83-0)

Un riepilogo dei nuovi messaggi che sono stati aggiunti per IBM MQ 9.1.5, con link a ulteriori informazioni. Vengono elencati anche tutti i messaggi che sono stati modificati o rimossi.

["Novità e modifiche in IBM MQ 9.1.0" a pagina 22](#page-21-0)

IBM MQ 9.1.0 è la release successiva alla release IBM MQ 9.0 Long Term Support (LTS). È anche la successiva release per utenti Continuous Delivery (CD), che segue da IBM MQ 9.0.5. IBM MQ 9.1.0 include le funzioni precedentemente fornite nelle release CD di IBM MQ 9.0.1 tramite IBM MQ 9.0.5 insieme ad alcuni miglioramenti minori.

["Modifiche in IBM MQ 9.1.0 Long Term Support" a pagina 143](#page-142-0)

La release Long Term Support (LTS) è un livello di prodotto consigliato per cui il supporto, inclusi gli aggiornamenti di sicurezza e dei difetti, viene fornito in un periodo di tempo specificato.

["Novità e modifiche nelle versioni precedenti" a pagina 166](#page-165-0)

Link alle informazioni sulle nuove funzioni e modifiche alle funzioni e alle risorse, incluse le stabilizzazioni, le funzioni obsolete e le rimozioni, che si sono verificate nelle versioni del prodotto precedenti a IBM MQ 9.1.

["Icone di release e piattaforma nella documentazione del prodotto" a pagina 171](#page-170-0)

La documentazione del prodotto per tutti i tipi di release IBM MQ 9.1 (LTS, CD), le versioni di release e le piattaforme è fornita in una singola serie di informazioni in IBM Documentation. Se le informazioni sono specifiche di un determinato tipo di release, versione o piattaforma, ciò è indicato da un'icona rettangolare. Le informazioni che si applicano a tutti i tipi di release, versioni e piattaforme non vengono contrassegnate.

#### <span id="page-83-0"></span> $V$  9.1.5 **Messaggi nuovi, modificati e rimossi in IBM MQ 9.1.5**

Un riepilogo dei nuovi messaggi che sono stati aggiunti per IBM MQ 9.1.5, con link a ulteriori informazioni. Vengono elencati anche tutti i messaggi che sono stati modificati o rimossi.

- **Multi •** "Messaggi AMQ nuovi, modificati e rimossi" a pagina 84
- • ["Messaggi Managed File Transfer nuovi, modificati e rimossi" a pagina 86](#page-85-0)
- Linux Windows AIX "Hessaggi MQ Telemetry nuovi, modificati e rimossi" a pagina [87](#page-86-0)
- • ["Messaggi REST API nuovi, modificati e rimossi" a pagina 87](#page-86-0)
- • ["Messaggi IBM MQ Console nuovi, modificati e rimossi" a pagina 87](#page-86-0)
- MQ Adv. Linux <sup>M</sup> Messaggi IBM MQ Bridge to blockchain nuovi, modificati e rimossi" a pagina [87](#page-86-0)
- ["Messaggi IBM MQ Bridge to Salesforce nuovi, modificati e rimossi" a pagina 87](#page-86-0)
- Linux Mindows AIX (Messaggi IBM MQ Internet Pass-Thru nuovi, modificati e [rimossi" a pagina 87](#page-86-0)
- • ["Messaggi MQJMS nuovi, modificati e rimossi" a pagina 88](#page-87-0)
- • ["Messaggi JSON nuovi, modificati e rimossi" a pagina 88](#page-87-0)
- **z/08 ••** ["Messaggi z/OS nuovi, modificati e rimossi" a pagina 88](#page-87-0)

## **Messaggi AMQ nuovi, modificati e rimossi**

Multi

I seguenti messaggi AMQ sono nuovi per IBM MQ 9.1.5:

#### **AMQ3xxx: Programmi di utilità e strumenti**

AMQ3679I to AMQ3685E

AMQ3689E

AMQ3692I

AMQ3697I

AMQ3701I a AMQ3703E

Da AMQ3708I a AMQ3709E

**AMQ5xxx: Servizi installabili**

AMQ5102W AMQ5612I IBM MQ Appliance AMQ5660I IBM MQ Appliance AMQ5779I

## **AMQ6xxx: Servizi comuni**

AMQ6007S AMQ6322I UNIX e Linux AMQ6323E IBM i AMQ6327E

#### **AMQ8xxx: Amministrazione**

AMQ8042I (HP NSS) AMQ8932 AMQ8933

#### **AMQ9xxx: Remoto**

AMQ9226W (HP NSS)

AMQ9885W

I seguenti messaggi AMQ sono stati modificati per IBM MQ 9.1.5:

#### **AMQ3xxx: Programmi di utilità e strumenti**

AMQ3706E (Messaggio riformulato) AMQ3711E (Spiegazione e risposta aggiunte) AMQ3717E (Messaggio riformulato) AMQ3719E (Spiegazione e risposta aggiunte) AMQ3727E (Spiegazione e risposta aggiunte) AMQ3741I (errore di battitura) AMQ3750E (Spiegazione e risposta aggiunte) AMQ3752E (Spiegazione e risposta aggiunte) AMQ3758I ("tempo stimato di completamento" modificato in "tempo stimato di completamento") AMQ3760W (Spiegazione e risposta aggiunte) AMQ3766E (Spiegazione e risposta aggiunte) AMQ3767I (descrizione di ogni switch di comando disponibile aggiunto) AMQ3774E (Spiegazione e risposta aggiunte) AMQ3775E (Spiegazione e risposta aggiunte) AMQ3780E (Spiegazione e risposta aggiunte) AMQ3781E (Spiegazione e risposta aggiunte) AMQ3782E (Spiegazione e risposta aggiunte) AMQ3791E (Spiegazione e risposta aggiunte) AMQ3795E (Spiegazione e risposta aggiunte) AMQ3812E (Spiegazione e risposta aggiunte) AMQ3828E (Spiegazione e risposta aggiunte) AMQ3830E (Spiegazione e risposta aggiunte) AMQ3841I ("tempo stimato di completamento" modificato in "tempo stimato di completamento") AMQ3865E (Spiegazione e risposta aggiunte) AMQ3866E (Spiegazione e risposta aggiunte) AMQ3867E (Spiegazione e risposta aggiunte) AMQ3877E (Spiegazione e risposta aggiunte) AMQ3878E (Spiegazione e risposta aggiunte) AMQ3879E (Spiegazione e risposta aggiunte) AMQ3880E (Spiegazione e risposta aggiunte) AMQ3891E (Spiegazione e risposta aggiunte) AMQ3892E (Spiegazione e risposta aggiunte) AMQ3893E (Spiegazione e risposta aggiunte) AMQ3894I (Utilizzo riscritto)

#### <span id="page-85-0"></span>**AMQ5xxx: Servizi installabili**

AMQ5610I AIX and Windows (Utilizzo aggiornato)

#### **AMQ6xxx: Common Services**

AMQ6621I (comando dspmqtrc aggiunto)

#### **AMQ7xxx: Prodotto IBM MQ**

AMQ7196I (Spiegazione aggiunta. Messaggio e risposta aggiornati)

#### **AMQ8xxx: Amministrazione**

AMQ8599E (il nome del comando non è più codificato nel messaggio e nella spiegazione)

#### **AMQ9xxx: Remoto**

AMQ9017E (spiegazione estesa)

AMQ9637E (messaggio, spiegazione e risposta riscritti)

AMQ9645E (messaggio, spiegazione e risposta riscritti)

AMQ9849E (Messaggio, spiegazione e risposta riscritti)

AMQ9887W (errore di battitura)

I seguenti messaggi AMQ vengono rimossi per IBM MQ 9.1.5:

#### **AMQ3xxx: Programmi di utilità e strumenti**

AMQ3944E

#### **AMQ7xxx: Prodotto IBM MQ**

AMQ7153E

### **Messaggi Managed File Transfer nuovi, modificati e rimossi**

I seguenti messaggi Managed File Transfer sono nuovi per IBM MQ 9.1.5:

#### **BFGBR0001 - BFGBR9999** BFGBR0209E

#### **BFGIO0001 - BFGIO9999**

BFGIO0411E

I seguenti messaggi Managed File Transfer sono stati modificati in modo che i riferimenti del "Centro informazioni" siano reindirizzati a "IBM Documentation" per IBM MQ 9.1.5:

#### **BFGCL0001 - BFGCL9999**

BFGCL0126I BFGCL0128I BFGCL0424I BFGCL0425I

#### **BFGCM0001 - BFGCM9999**

BFGCM0239I BFGCM0241I BFGCM0242I BFGCM0243I

#### **BFGCR0001 - BFGCR9999**

BFGCR0003E BFGCR0005E

BFGCR0012E

BFGCR0013E

BFGCR0014E

#### **BFGDM0001 - BFGDM9999**

BFGDM0107W

#### <span id="page-86-0"></span>**BFGSS0001 - BFGSS9999**

BFGSS0027E BFGSS0028E

BFGSS0029E

#### **BFGSS0001 - BFGSS9999**

BFGUB0054E BFGUB0055E

BFGUB0056E

BFGUB0057E

Non sono presenti messaggi Managed File Transfer rimossi per IBM MQ 9.1.5.

## **Messaggi MQ Telemetry nuovi, modificati e rimossi**

Linux Windows AIX

Non ci sono MQ Telemetry messaggi nuovi, modificati o rimossi per IBM MQ 9.1.5.

## **Messaggi REST API nuovi, modificati e rimossi**

I seguenti messaggi REST API sono nuovi per IBM MQ 9.1.5:

#### **MQWB03xx: REST API messaggi MQWB0300** MQWB0316E

I seguenti messaggi REST API vengono modificati per IBM MQ 9.1.5:

#### **MQWB00xx: REST API messaggi MQWB0000 to 0999**

MQWB0009E (Risposta abbreviata)

#### **MQWB01xx: REST API messaggi MQWB0100 - 1999** MQWB0103E (elemento aggiuntivo aggiunto all'elenco "non autorizzato")

#### **MQWB03xx: REST API messaggi MQWB0300**

MQWB0300E (Spiegazione aggiornata)

MQWB0303E ("pubblicazione" aggiunta a Messaggio e spiegazione)

#### **MQWB11xx: REST API messaggi MQWB1100 to 1199**

MQWB1105E (errore di battitura)

Non sono presenti messaggi REST API rimossi per IBM MQ 9.1.5.

## **Messaggi IBM MQ Console nuovi, modificati e rimossi**

Non ci sono messaggi IBM MQ Console nuovi, modificati o rimossi per IBM MQ 9.1.5.

## **Messaggi IBM MQ Bridge to blockchain nuovi, modificati e rimossi**

MQ Adv. Elinux

Non ci sono messaggi IBM MQ Bridge to blockchain nuovi, modificati o rimossi per IBM MQ 9.1.5.

## **Messaggi IBM MQ Bridge to Salesforce nuovi, modificati e rimossi**

 $\blacktriangleright$  Linux  $\lnot$ 

Non ci sono messaggi IBM MQ Bridge to Salesforce nuovi, modificati o rimossi per IBM MQ 9.1.5.

## **Messaggi IBM MQ Internet Pass-Thru nuovi, modificati e rimossi**

I seguenti messaggi IBM MQ Internet Pass-Thru sono nuovi per IBM MQ 9.1.5:

#### <span id="page-87-0"></span>**MQCxxxxx: MQIPT messaggi**

Da MQCPE101 a MQCPE109 MQCPI145 su MQCPI151 Da MQCPW010 a MQCPW012

I seguenti messaggi IBM MQ Internet Pass-Thru vengono modificati per IBM MQ 9.1.5:

#### **MQCxxxxx: MQIPT messaggi**

MQCPI102 (aggiunto nuovo parametro) MQCPI121 a MQCPI125 (descrizione aggiornata dell'utilizzo di **mqiptPW** )

## **Messaggi MQJMS nuovi, modificati e rimossi**

Non sono presenti messaggi MQJMS nuovi, modificati o rimossi per IBM MQ 9.1.5.

## **Messaggi JSON nuovi, modificati e rimossi**

Non sono presenti messaggi di diagnostica in formato JSON nuovi, modificati o rimossi per IBM MQ 9.1.5.

## **Messaggi z/OS nuovi, modificati e rimossi**

#### $z/0S$

Non ci sono nuovi messaggi CSQ IBM MQ for z/OS per IBM MQ 9.1.5.

I seguenti messaggi CSQ IBM MQ for z/OS vengono modificati per IBM MQ 9.1.5:

#### **Messaggi del gestore dati (CSQI ...)**

CSQI065I (formato tabella fisso e informazioni sulla "Classe pagina" migliorate)

#### **Messaggi di Recovery Manager (CSQR ...)**

CSQR031I (Spiegazione estesa)

#### **Messaggi di accodamento distribuiti (CSQX ...)**

CSQX058E (Azione e risposta estese)

CSQX635E (Messaggio e spiegazione aggiornati)

I seguenti messaggi CSQ IBM MQ for z/OS vengono rimossi per IBM MQ 9.1.5:

#### **Messaggi di accodamento distribuiti (CSQX ...)**

CSQX967I

CSQX968I

#### **Concetti correlati**

 $N$  9.1.5 [Novità in IBM MQ 9.1.5](#page-72-0)

IBM MQ 9.1.5 fornisce una serie di funzioni nuove e migliorate su AIX, Linux, Windowse z/OS.

## $V$   $9.1.5$  [Cosa è cambiato in IBM MQ 9.1.5](#page-79-0)

Le modifiche alle funzioni e alle risorse in IBM MQ 9.1.5 sono descritte in questa sezione. Esaminare queste modifiche prima di aggiornare i gestori code all'ultima versione del prodotto e decidere se è necessario pianificare le modifiche alle applicazioni, agli script e alle procedure esistenti prima di avviare la migrazione dei sistemi.

# **Novità e modifiche in IBM MQ 9.1.4**

IBM MQ 9.1.4, che è una release Continuous Delivery (CD), fornisce una serie di funzioni nuove e avanzate su AIX, Linux, Windowse z/OS.

## **Concetti correlati**

 $\sqrt{9.1.5}$  [Novità e modifiche in IBM MQ 9.1.5](#page-71-0)

IBM MQ 9.1.5, che è una release Continuous Delivery (CD), fornisce una serie di funzioni nuove e avanzate su AIX, Linux, Windowse z/OS.

# <span id="page-88-0"></span> $N<sup>9</sup>1.3$  [Novità e modifiche in IBM MQ 9.1.3](#page-105-0)

IBM MQ 9.1.3, che è una release Continuous Delivery (CD), fornisce una serie di funzioni nuove e avanzate su AIX, Linux, Windowse z/OS.

# $\sqrt{9.1.2}$  [Novità e modifiche in IBM MQ 9.1.2](#page-118-0)

IBM MQ 9.1.2 è la release Continuous Delivery (CD) successiva a IBM MQ 9.1.1. IBM MQ 9.1.2 fornisce una serie di nuovi miglioramenti su AIX, Linux, Windowse z/OS.

## $N<sup>9.1.1</sup>$  [Novità e modifiche in IBM MQ 9.1.1](#page-131-0)

IBM MQ 9.1.1, che è una release Continuous Delivery (CD), fornisce una serie di funzioni nuove e avanzate su AIX, Linux, Windowse z/OS.

#### **Informazioni correlate**

[Requisiti di sistema per IBM MQ](https://www.ibm.com/support/pages/system-requirements-ibm-mq) [Pagina web dei readme dei prodotti IBM MQ, WebSphere MQ e MQSeries](https://www.ibm.com/support/pages/node/317955)

# **Novità in IBM MQ 9.1.4**

IBM MQ 9.1.4 fornisce una serie di funzioni nuove e migliorate su AIX, Linux, Windowse z/OS.

Le singole funzioni fornite da una release di CD sono funzioni autonome ma possono aumentare la capacità nelle successive release di CD, migliorando le funzioni precedenti di CD e formando una suite di funzionalità correlate.

## **Nuove funzioni IBM MQ for Multiplatforms**

**Example 12 Linux 2 Windows AIX** 

Le seguenti nuove funzioni sono disponibili con la titolarità del prodotto di base IBM MQ e con la titolarità IBM MQ Advanced :

- • ["Supporto per TLS \(Transport Layer Security\) 1.3" a pagina 91](#page-90-0)
- • ["Trascrizione handshake TLS" a pagina 91](#page-90-0)
- • ["IBM MQ Internet Pass-Thru" a pagina 92](#page-91-0)
- • ["Miglioramenti al administrative REST API" a pagina 92](#page-91-0)
- • ["Convalida dell'intestazione host per la IBM MQ Console e l'REST API" a pagina 92](#page-91-0)
- ["Configurazione automatica di cluster uniformi" a pagina 93](#page-92-0)
- "Configurazione [semplificata per cluster uniformi" a pagina 93](#page-92-0)
- • ["Possibilità di bilanciare le applicazioni .NET e XMS .NET tra i gestori code" a pagina 93](#page-92-0)
- • ["IBM MQ classes for .NET Standard e IBM MQ classes for XMS .NET Standard disponibili dal repository](#page-92-0) [NuGet" a pagina 93](#page-92-0)

 $\blacktriangleright$  MQ Adv.  $\blacktriangleright$  Le seguenti nuove funzioni sono disponibili solo con titolarità IBM MQ Advanced :

- • ["Nuovo administrative REST API per l'inoltro di una richiesta di creazione ed eliminazione dei](#page-93-0) [monitoraggi risorse MFT" a pagina 94](#page-93-0)
- • ["Nuova proprietà per la specifica dell'autorizzazione del file di log MFT" a pagina 94](#page-93-0)
- • ["Supporto per il ruolo MQWebUser nell'API REST MFT" a pagina 94](#page-93-0)
- • [Agent MFT altamente disponibili](#page-94-0)
- ["Identificazione delle installazioni di High Availability Replica" a pagina 95](#page-94-0)
- **Linux Compute 19 Nuovo** supporto per IBM MQ Bridge to blockchain" a pagina 95
- <mark>Linux C</mark>["Utilizzo del flusso Aspera gateway per i messaggi IBM MQ" a pagina 95](#page-94-0)
- • ["OpenShift' support for the IBM MQ Advanced certified container image" a pagina 95](#page-94-0)

## <span id="page-89-0"></span>**Nuove funzioni IBM MQ for z/OS**

 $\approx$  2/0S

Le seguenti nuove funzioni sono disponibili sia con la titolarità del prodotto di base IBM MQ for z/OS che con la titolarità IBM MQ Advanced for z/OS Value Unit Edition :

- • ["Supporto per la codifica del dataset" a pagina 96](#page-95-0)
- • [Miglioramenti a administrative REST API](#page-95-0)
- • [Convalida dell'intestazione host per IBM MQ Console e REST API](#page-95-0)

 $\approx 2/0$ S **Le seguenti nuove funzioni sono disponibili solo con titolarità IBM MQ** Advanced for z/OS Value Unit Edition :

- • [Miglioramenti a administrative REST API per la creazione e l'eliminazione dei monitoraggi delle risorse](#page-96-0) [MFT](#page-96-0)
- • [Supporto per il ruolo](#page-96-0) MQWebUser nell'API REST MFT
- • [Agent MFT altamente disponibili](#page-96-0)

### **Concetti correlati**

# $-$  V 9.1.4  $-$  [Cosa è cambiato in IBM MQ 9.1.4](#page-97-0)

Le modifiche alle funzioni e alle risorse in IBM MQ 9.1.4 sono descritte in questa sezione. Esaminare queste modifiche prima di aggiornare i gestori code all'ultima versione del prodotto e decidere se è necessario pianificare le modifiche alle applicazioni, agli script e alle procedure esistenti prima di avviare la migrazione dei sistemi.

# $N$   $\overline{\rm S}$   $\overline{\rm M}$   $\overline{\rm M$

Un riepilogo dei nuovi messaggi che sono stati aggiunti per IBM MQ 9.1.4, con link a ulteriori informazioni. Vengono elencati anche tutti i messaggi che sono stati modificati o rimossi.

#### ["Novità e modifiche in IBM MQ 9.1.0" a pagina 22](#page-21-0)

IBM MQ 9.1.0 è la release successiva alla release IBM MQ 9.0 Long Term Support (LTS). È anche la successiva release per utenti Continuous Delivery (CD), che segue da IBM MQ 9.0.5. IBM MQ 9.1.0 include le funzioni precedentemente fornite nelle release CD di IBM MQ 9.0.1 tramite IBM MQ 9.0.5 insieme ad alcuni miglioramenti minori.

#### ["Modifiche in IBM MQ 9.1.0 Long Term Support" a pagina 143](#page-142-0)

La release Long Term Support (LTS) è un livello di prodotto consigliato per cui il supporto, inclusi gli aggiornamenti di sicurezza e dei difetti, viene fornito in un periodo di tempo specificato.

#### ["Novità e modifiche nelle versioni precedenti" a pagina 166](#page-165-0)

Link alle informazioni sulle nuove funzioni e modifiche alle funzioni e alle risorse, incluse le stabilizzazioni, le funzioni obsolete e le rimozioni, che si sono verificate nelle versioni del prodotto precedenti a IBM MQ 9.1.

#### ["Icone di release e piattaforma nella documentazione del prodotto" a pagina 171](#page-170-0)

La documentazione del prodotto per tutti i tipi di release IBM MQ 9.1 (LTS, CD), le versioni di release e le piattaforme è fornita in una singola serie di informazioni in IBM Documentation. Se le informazioni sono specifiche di un determinato tipo di release, versione o piattaforma, ciò è indicato da un'icona rettangolare. Le informazioni che si applicano a tutti i tipi di release, versioni e piattaforme non vengono contrassegnate.

#### **Informazioni correlate**

#### [Requisiti di sistema per IBM MQ](https://www.ibm.com/support/pages/system-requirements-ibm-mq)

[Pagina web dei readme dei prodotti IBM MQ, WebSphere MQ e MQSeries](https://www.ibm.com/support/pages/node/317955)

# *Nuove funzioni IBM MQ 9.1.4 per Multiplatforms*

Su AIX, Linux e Windows, IBM MQ 9.1.4 fornisce una serie di nuove funzioni disponibili con titolarità di base e avanzate.

• ["Supporto per TLS \(Transport Layer Security\) 1.3" a pagina 91](#page-90-0)

- <span id="page-90-0"></span>• "Trascrizione handshake TLS" a pagina 91
- • ["IBM MQ Internet Pass-Thru" a pagina 92](#page-91-0)
- • ["Miglioramenti al administrative REST API" a pagina 92](#page-91-0)
- • ["Convalida dell'intestazione host per la IBM MQ Console e l'REST API" a pagina 92](#page-91-0)
- ["Configurazione automatica di cluster uniformi" a pagina 93](#page-92-0)
- "Configurazione [semplificata per cluster uniformi" a pagina 93](#page-92-0)
- • ["Possibilità di bilanciare le applicazioni .NET e XMS .NET tra i gestori code" a pagina 93](#page-92-0)
- • ["IBM MQ classes for .NET Standard e IBM MQ classes for XMS .NET Standard disponibili dal repository](#page-92-0) [NuGet" a pagina 93](#page-92-0)

## **Supporto per TLS (Transport Layer Security) 1.3**

IBM MQ 9.1.4 supporta il nuovo protocollo di sicurezza TLS 1.3 su AIX, Linux e Windows. Questa funzionalità è fornita in:

- I bind del server ' C'
- Il client MQI

I nuovi CipherSpecs per TLS 1.3 forniti da IBM MQ 9.1.4 vengono descritti in Abilitazione di CipherSpecs. (Per un elenco di questi CipherSpecs, consultare la sezione TLS 1.3 CipherSpecs nella Tabella 1.) Tutti i nuovi CipherSpecs funzionano con certificati RSA e Elliptic Curve.

IBM MQ 9.1.4 fornisce anche una serie espansa di alias CipherSpecs, che vengono aggiunti al ANY\_TLS12 esistente (disponibile da IBM MQ 9.1.1). Questi alias CipherSpecs includono ANY\_TLS12\_OR\_HIGHERe ANY\_TLS13\_OR\_HIGHER tra gli altri, e sono forniti per semplificare la configurazione e la migrazione futura. Sono descritti anche in Abilitazione di CipherSpecs. (Per un elenco di questi CipherSpecs, consultare la sezione CipherSpecs dell'alias nella Tabella 1.)

**Nota:** Quando si utilizzano i CipherSpecs precedenti su un gestore code con TLS 1.3 abilitato tramite una proprietà qm.ini del server o un client mqclient.ini , che è l'impostazione predefinita su un nuovo gestore code, è necessario tenere presenti alcune modifiche.

In conformità con la specifica TLS 1.3 , molte CipherSpecs precedenti sono disabilitate e *non possono essere abilitate* utilizzando le opzioni di configurazione esistenti. Eccone alcune:

- Tutti i CipherSpec SSLv3 CipherSpecs
- Tutti i CipherSpec RC2 o RC4 CipherSpecs
- Tutti i CipherSpecs con una dimensione della chiave di crittografia inferiore a 112 bit

In IBM MQ 9.1.4, che è una release Continuous Delivery , TLS 1.3 non è ancora disponibile quando si utilizza:

- IBM MQ classes for Java
- IBM MQ classes for JMS
- .NET
- Inoltre, non è ancora disponibile su IBM i o IBM Z.

Per ripristinare il comportamento precedente, TLS 1.3 può essere disabilitato come descritto in Utilizzo di TLS 1.3 in IBM MQ.

## **Trascrizione handshake TLS**

IBM MQ 9.1.4 aggiunge il supporto per la trascrizione dell'handshake TLS disponibile dal provider di crittografia GSKit. Questa funzionalità è disponibile su piattaforme distribuite che utilizzano GSKit sia nel gestore code che nel client. Per visualizzare la trascrizione dell'handshake TLS, IBM MQ e la traccia GSKit devono essere abilitati e un handshake TLS deve avere esito negativo. La trascrizione verrà quindi raccolta e scritta come parte del file di traccia dell'applicazione client o amqrmppa.

## <span id="page-91-0"></span>**IBM MQ Internet Pass-Thru**

IBM MQ Internet Pass-Thru (MQIPT) è un programma di utilità che può essere utilizzato per implementare soluzioni di messaggistica tra siti remoti su Internet. In IBM MQ 9.1.4, MQIPT è un componente facoltativo completamente supportato di IBM MQ che puoi scaricare da [IBM Fix Central](https://ibm.biz/mq91ipt) [per IBM MQ.](https://ibm.biz/mq91ipt) MQIPT è stato precedentemente disponibile come pacchetto di supporto MS81.

Le seguenti modifiche sono state apportate a MQIPT dalla versione 2.1 del pacchetto di supporto:

- Il JRE ( Java runtime environment ) fornito è stato aggiornato da Java 7 a Java 8, per corrispondere alla versione JRE fornita con IBM MQ.
- I protocolli SSL 3.0, TLS 1.0e TLS 1.1 sono disabilitati per impostazione predefinita. L'unico protocollo crittografico abilitato per default è TLS 1.2. Per abilitare i protocolli disabilitati, seguire la procedura in Abilitazione dei protocolli obsoleti e CipherSuites.
- Il supporto per IBM Network Dispatcher è stato rimosso.
- IPT Administration Client è obsoleto. Le versioni correnti di IPT Administration Client potrebbero non funzionare con le versioni future di MQIPT. Per configurare e amministrare MQIPT, modificare il file di configurazione mqipt.conf e utilizzare lo script **mqiptAdmin** , come descritto in Amministrazione MQIPT utilizzando la riga comandi.
- Tutti i file di esempio forniti con MQIPT si trova ora in una nuova directory denominata samples nella directory di installazione MQIPT .
- Le proprietà **CommandPort** e **RemoteShutDown** sono state rimosse dal file di configurazione di esempio mqiptSample.conf per migliorare la sicurezza. Ciò significa che quando si utilizza la configurazione di esempio, MQIPT non ascolterà i comandi emessi dallo script **mqiptAdmin** o da IPT Administration Client. Per consentire la gestione di MQIPT mediante lo script **mqiptAdmin** o IPT Administration Client, modificare il file di configurazione per specificare un valore per la proprietà **CommandPort** . Esaminare le considerazioni sulla sicurezza in Altre considerazioni sulla sicurezza prima di abilitare la porta comandi MQIPT o consentire l'arresto remoto.

Per ulteriori informazioni, consultare IBM MQ Internet Pass-Thru .

## **Miglioramenti al administrative REST API**

Da IBM MQ 9.1.4, i seguenti miglioramenti sono disponibili con l'API REST MQSC in formato JSON:

- I seguenti comandi sono ora supportati:
	- DISPLAY CONN (*connectionID*) TYPE (HANDLE)
	- DISPLAY CONN (*connectionID*) TYPE (\*)
	- DISPLAY CONN (*connectionID*) TYPE (ALL)
- Le virgolette singole vengono automaticamente ignorate. Non è più necessario utilizzare un apice singolo aggiuntivo per specificare un apice singolo in un valore di attributo.
- Nel comando **SET POLICY** , gli attributi **SIGNER** e **RECIP** sono ora attributi di elenco. Invece di specificare un valore stringa per questi attributi, ora si utilizza un array JSON. Questa modifica consente di specificare più valori per **SIGNER** e **RECIP** all'interno di un singolo comando.
- Il controllo degli errori di sintassi MQSC avanzato è ora disponibile. Quando viene rilevato un errore di sintassi MQSC nell'input JSON, anziché restituire una risposta 200 e l'errore MQSC nel corpo della risposta, viene restituita una risposta 400 con un nuovo messaggio di errore che indica dove si è verificato l'errore di sintassi.

Per ulteriori informazioni, vedi POST /admin/action/qmgr/{qmgrName}/mqsc (comando formattato JSON)

## **Convalida dell'intestazione host per la IBM MQ Console e l'REST API**

È possibile configurare il server mqweb per limitare l'accesso a IBM MQ Console e REST API in modo che vengano elaborate solo le richieste inviate con un'intestazione host che corrisponde a un elenco

<span id="page-92-0"></span>consentito specificato. Viene restituito un errore se viene utilizzato un valore di intestazione host che non è presente nella allowlist.

Per ulteriori informazioni, consultare Configurazione della convalida dell'intestazione host per IBM MQ Console e REST API.

## **Configurazione automatica di cluster uniformi**

Da IBM MQ 9.1.4, hai diverse opzioni per aiutarti a configurare i cluster uniformi. Sarai in grado di:

- Applicare la configurazione automatica da uno script MQSC all'avvio.
- Applicare la configurazione automatica da uno script INI all'avvio.
- Utilizzare le stanze file qm. ini aggiuntive per assistere la configurazione cluster automatica.
- Fornire un file di input a **runmqsc**; per ulteriori dettagli, consultare Esecuzione dei comandi MQSC dai file di testo .

## **Configurazione semplificata per cluster uniformi**

Da IBM MQ 9.1.4 è possibile utilizzare una forma semplificata di configurazione e impostazione del cluster.

Per ulteriori dettagli, consultare Creazione di un cluster uniforme da IBM MQ 9.1.4 .

## **Possibilità di bilanciare le applicazioni .NET e XMS .NET tra i gestori code**

IBM MQ 9.1.2 ha introdotto una funzione per migliorare la capacità del prodotto di bilanciare le connessioni delle applicazioni in linguaggio C tra più gestori code differenti. IBM MQ 9.1.3 ha quindi esteso questa funzione per includere le applicazioni JMS .

Da IBM MQ 9.1.4, le applicazioni gestite da IBM MQ .NET e XMS .NET sono in grado di bilanciare automaticamente le connessioni tra i gestori code con cluster. Sono supportate sia le librerie .NET Framework che .NET Standard .

Per ulteriori informazioni, vedi Cluster uniformi e Bilanciamento automatico delle applicazioni.

## **IBM MQ classes for .NET Standard e IBM MQ classes for XMS .NET Standard disponibili dal repository NuGet**

Da IBM MQ 9.1.4, le librerie IBM MQ classes for .NET Standard e IBM MQ classes for XMS .NET Standard sono disponibili per il download dal repository NuGet , in modo che possano essere facilmente utilizzate dagli sviluppatori .NET .

Sono disponibili i seguenti due package NuGet :

#### **IBMMQDotnetClient: IBM MQ classes for .NET Standard**

Questo package include solo amqmdnetstd.dll .

#### **IBMXMSDotnetClient: IBM MQ classes for XMS .NET Standard**

Questo pacchetto comprende sia amqmdnetstd.dll che amqmxmsstd.dll.

Per ulteriori informazioni, vedi Download IBM MQ classes for .NET Standard dal repository NuGet e Download IBM MQ classes for XMS .NET Standard dal repository NuGet.

#### **Concetti correlati**

Multi MQ Adv.  $V9.1.4$ [Nuove funzioni IBM MQ 9.1.4 per IBM MQ Advanced for](#page-93-0)

#### [Multiplatforms](#page-93-0)

In AIX, Linux e Windows, IBM MQ 9.1.4 fornisce una serie di nuove funzioni disponibili solo con titolarità IBM MQ Advanced for Multiplatforms .

 $z/0S$  $V$  9.1.4 [Nuove funzioni IBM MQ 9.1.4 per z/OS](#page-95-0) <span id="page-93-0"></span>Sulla piattaforma z/OS , IBM MQ 9.1.4 fornisce una serie di nuove funzioni disponibili con titolarità di base e avanzate.

#### $z/0S$  $MQ$  Adv. VUE  $V$  S.1.4 [Nuove funzioni IBM MQ 9.1.4 per IBM MQ Advanced for z/OS](#page-96-0)

#### [Value Unit Edition](#page-96-0)

IBM MQ 9.1.4 fornisce una serie di nuove funzioni disponibili con la titolarità IBM MQ Advanced for z/OS Value Unit Edition .

# **Multi** MQ Adv. **V 9.1.4 Nuove funzioni IBM MQ 9.1.4 per IBM MQ Advanced**

### *for Multiplatforms*

In AIX, Linux e Windows, IBM MQ 9.1.4 fornisce una serie di nuove funzioni disponibili solo con titolarità IBM MQ Advanced for Multiplatforms .

- "Nuovo administrative REST API per l'inoltro di una richiesta di creazione ed eliminazione dei monitoraggi risorse MFT" a pagina 94
- "Nuova proprietà per la specifica dell'autorizzazione del file di log MFT" a pagina 94
- "Supporto per il ruolo MQWebUser nell'API REST MFT" a pagina 94
- • ["Agent MFT ad alta disponibilità" a pagina 95](#page-94-0)
- ["Identificazione delle installazioni di High Availability Replica" a pagina 95](#page-94-0)
- **Linux •** ["Nuovo supporto per IBM MQ Bridge to blockchain" a pagina 95](#page-94-0)
- <mark>Linux "</mark>Utilizzo del flusso Aspera gateway per i messaggi IBM MQ" a pagina 95
- • ["OpenShift' support for the IBM MQ Advanced certified container image" a pagina 95](#page-94-0)
- • ["Supporto per hardware crittografico PKCS #11 in MQIPT" a pagina 95](#page-94-0)

## **Nuovo administrative REST API per l'inoltro di una richiesta di creazione ed eliminazione dei monitoraggi risorse MFT**

Da IBM MQ 9.1.4, i seguenti nuovi servizi REST vengono aggiunti per richiamare le funzioni di amministrazione per Managed File Transfer:

- Una chiamata POST per creare un nuovo monitoraggio risorse.
- Una chiamata DELETE per eliminare un controllo risorse esistente o eliminare la cronologia di un controllo risorse esistente.

## **Nuova proprietà per la specifica dell'autorizzazione del file di log MFT**

Il programma di registrazione MFT consente di registrare i dati relativi all'utilizzo di Managed File Transfer in un negozio offline per ulteriori revisioni o verifiche.

IBM MQ 9.1.4 introduce una nuova proprietà di wmqfte.file.logger.filePermissions nel file logger.properties che consente di abilitare le autorizzazioni di lettura sul file del programma di registrazione, rendendo più semplice per le origini aggiuntive leggere questi log e utilizzare i dati per l'analisi.

Per ulteriori informazioni, consultare il file MFT logger.properties.

## **Supporto per il ruolo MQWebUser nell'API REST MFT**

Da IBM MQ 9.1.4 puoi utilizzare il ruolo MQWebUser per autenticare:

#### **Operazioni POST**

Per ulteriori informazioni, vedi POST per i monitor e POST per i trasferimenti.

#### **Operazioni GET**

Per ulteriori informazioni, consulta GET per gli agent, GET per i trasferimenti e GET per lo stato del monitoraggio.

# <span id="page-94-0"></span>**Agent MFT ad alta disponibilità**

Da IBM MQ 9.1.4, è possibile configurare gli agent bridge e standard Managed File Transfer in modo che siano altamente disponibili.

È possibile configurare più istanze dello stesso agente MFT su due o più server in modalità attiva e standby. Se l'istanza attiva dell'agent ha esito negativo in qualsiasi momento, anche quando i trasferimenti non sono in corso, un'altra istanza dell'agent si avvia automaticamente e consente il trasferimento file per continuare. Ciò si verifica, anche nei casi in cui uno degli agent non riesce a causa di problemi di rete, problemi hardware o qualsiasi altro motivo che causa l'arresto dell'agent.

Per ulteriori informazioni, vedere Agent ad alta disponibilità in IBM MQ Managed File Transfer.

## **Identificazione delle installazioni di High Availability Replica**

Da IBM MQ 9.1.4, è ora possibile, quando si installa e si configura IBM MQ Advanced per RDQM, designare singole installazioni come IBM MQ Advanced o IBM MQ Advanced High Availability Replica. Ciò viene riportato con IBM License Management Tool (ILMT) per consentire l'identificazione della licenza corretta. Per ulteriori informazioni, consultare setmqinst (set IBM MQ installation).

## **Nuovo supporto per IBM MQ Bridge to blockchain**

Linux

Da IBM MQ 9.1.4, il IBM MQ Bridge to blockchain viene aggiornato per aggiungere il supporto per Hyperledger Fabric per l'interazione tra IBM MQ e la blockchain. Questo supporto sostituisce le API precedenti utilizzate per la connessione.

Per ulteriori informazioni, vedi Configurazione di IBM MQ per l'utilizzo con blockchain

## **Utilizzo del flusso Aspera gateway per i messaggi IBM MQ**

#### $L$ inu $\times$ CD.

Da IBM MQ 9.1.4, puoi distribuire IBM Aspera fasp.io Gateway su Linux for x86-64, quindi configurare i gestori code in modo che il sistema IBM MQ , l'applicazione e i messaggi Managed File Transfer passino attraverso Aspera gateway per raggiungere una destinazione utilizzando il protocollo FASP Aspera invece di TCP/IP. Per alcuni casi di utilizzo, ciò consente ai messaggi di spostarsi tra le destinazioni più rapidamente di quanto non sarebbe altrimenti.

È necessario impostare un Aspera gateway , in Linux for x86-64, per l'utilizzo da parte dei gestori code di invio e ricezione. Entrambi i gestori code devono essere IBM MQ Advanced o IBM MQ Appliance . Il gateway non deve essere eseguito sullo stesso server del gestore code o su IBM MQ Appliance. Per ulteriori informazioni, consultare Definizione di una connessione Aspera gateway su Linux.

Tenere presente che l'utilizzo di Aspera gateway è limitato a messaggi IBM MQ a meno che il gateway non sia autorizzato separatamente.

## **OpenShift' support for the IBM MQ Advanced certified container image**

Da IBM MQ 9.1.4, i contenitori IBM MQ Advanced supportano OpenShift direttamente senza richiedere IBM Cloud Private come prerequisiti. Per ulteriori informazioni, vedi Distribuzione di un contenitore certificato IBM MQ Advanced su OpenShift.

## **Supporto per hardware crittografico PKCS #11 in MQIPT**

Da IBM MQ 9.1.4, IBM MQ Internet Pass-Thru (MQIPT) può accedere ai certificati digitali memorizzati nell'hardware di crittografia che supporta l'interfaccia PKCS #11 . Per ulteriori informazioni, consultare Utilizzo dell'hardware crittografico PKCS #11 .

#### **Concetti correlati**

Multi  $\blacktriangleright$  V 9.1.4 [Nuove funzioni IBM MQ 9.1.4 per Multiplatforms](#page-89-0) <span id="page-95-0"></span>Su AIX, Linux e Windows, IBM MQ 9.1.4 fornisce una serie di nuove funzioni disponibili con titolarità di base e avanzate.

#### $z/0S$  $V 9.1.4$ Nuove funzioni IBM MQ 9.1.4 per z/OS

Sulla piattaforma z/OS , IBM MQ 9.1.4 fornisce una serie di nuove funzioni disponibili con titolarità di base e avanzate.

z/0S MQAdv.VUE V 9.1.4 [Nuove funzioni IBM MQ 9.1.4 per IBM MQ Advanced for z/OS](#page-96-0)

[Value Unit Edition](#page-96-0)

IBM MQ 9.1.4 fornisce una serie di nuove funzioni disponibili con la titolarità IBM MQ Advanced for z/OS Value Unit Edition .

#### $= z/0S$  $\triangleright$  V 9.1.4 *Nuove funzioni IBM MQ 9.1.4 per z/OS*

Sulla piattaforma z/OS , IBM MQ 9.1.4 fornisce una serie di nuove funzioni disponibili con titolarità di base e avanzate.

- "Supporto per la codifica del dataset" a pagina 96
- "Miglioramenti al administrative REST API" a pagina 96
- "Convalida dell'intestazione host per la IBM MQ Console e l'REST API" a pagina 96

## **Supporto per la codifica del dataset**

Da IBM MQ 9.1.4, IBM MQ for z/OS introduce il supporto per l'utilizzo della codifica del dataset z/OS , per i dataset di log attivi e per i set di pagine.

Per ulteriori informazioni, vedi Riservatezza per i dati inattivi su IBM MQ for z/OS con crittografia del dataset.

## **Miglioramenti al administrative REST API**

Da IBM MQ 9.1.4, i seguenti miglioramenti sono disponibili con l'API REST MQSC in formato JSON:

- I seguenti comandi sono ora supportati:
	- DISPLAY CONN (*connectionID*) TYPE (HANDLE)
	- DISPLAY CONN (*connectionID*) TYPE (\*)
	- DISPLAY CONN (*connectionID*) TYPE (ALL)
- Le virgolette singole vengono automaticamente ignorate. Non è più necessario utilizzare un apice singolo aggiuntivo per specificare un apice singolo in un valore di attributo.
- Nel comando **SET POLICY** , gli attributi **SIGNER** e **RECIP** sono ora attributi di elenco. Invece di specificare un valore stringa per questi attributi, ora si utilizza un array JSON. Questa modifica consente di specificare più valori per **SIGNER** e **RECIP** all'interno di un singolo comando.
- Il controllo degli errori di sintassi MQSC avanzato è ora disponibile. Quando viene rilevato un errore di sintassi MQSC nell'input JSON, anziché restituire una risposta 200 e l'errore MQSC nel corpo della risposta, viene restituita una risposta 400 con un nuovo messaggio di errore che indica dove si è verificato l'errore di sintassi.

Per ulteriori informazioni, vedi POST /admin/action/qmgr/{qmgrName}/mqsc (comando formattato JSON)

## **Convalida dell'intestazione host per la IBM MQ Console e l'REST API**

È possibile configurare il server mqweb per limitare l'accesso a IBM MQ Console e REST API in modo che vengano elaborate solo le richieste inviate con un'intestazione host che corrisponde a un elenco consentito specificato. Viene restituito un errore se viene utilizzato un valore di intestazione host che non è presente nella allowlist.

<span id="page-96-0"></span>Per ulteriori informazioni, consultare Configurazione della convalida dell'intestazione host per IBM MQ Console e REST API.

### **Concetti correlati**

 $\blacksquare$  Multi  $\blacksquare$  V 9.1.4 [Nuove funzioni IBM MQ 9.1.4 per Multiplatforms](#page-89-0)

Su AIX, Linux e Windows, IBM MQ 9.1.4 fornisce una serie di nuove funzioni disponibili con titolarità di base e avanzate.

 $\blacksquare$  Multi  $\blacksquare$  MQ Adv.  $\blacksquare$  V 9.1.4 [Nuove funzioni IBM MQ 9.1.4 per IBM MQ Advanced for](#page-93-0)

## [Multiplatforms](#page-93-0)

In AIX, Linux e Windows, IBM MQ 9.1.4 fornisce una serie di nuove funzioni disponibili solo con titolarità IBM MQ Advanced for Multiplatforms .

 $\blacktriangleright$  **z/0S**  $\blacktriangleright$  MQ Adv. VUE  $\blacktriangleright$  V 9.1.4 Nuove funzioni IBM MQ 9.1.4 per IBM MQ Advanced for z/OS

#### Value Unit Edition

IBM MQ 9.1.4 fornisce una serie di nuove funzioni disponibili con la titolarità IBM MQ Advanced for z/OS Value Unit Edition .

# **Nuovember 1988 | MQAdv.VUE | V 9.1.4 | Nuove funzioni IBM MQ 9.1.4 per IBM MQ Advanced**

### *for z/OS Value Unit Edition*

IBM MQ 9.1.4 fornisce una serie di nuove funzioni disponibili con la titolarità IBM MQ Advanced for z/OS Value Unit Edition .

- Nuovo administrative REST API per l'inoltro di una richiesta di creazione ed eliminazione dei MFT monitoraggi risorse
- Supporto per il ruolo MQWebUser nell'API REST MFT
- Agent MFT altamente disponibili

## **Nuovo administrative REST API per l'inoltro di una richiesta di creazione ed eliminazione dei monitoraggi risorse MFT**

Da IBM MQ 9.1.4, i seguenti nuovi servizi REST vengono aggiunti per richiamare le funzioni di amministrazione per Managed File Transfer:

- Una chiamata POST per creare un nuovo monitoraggio risorse.
- Una chiamata DELETE per eliminare un controllo risorse esistente o eliminare la cronologia di un controllo risorse esistente.

## **Supporto per il ruolo MQWebUser nell'API REST MFT**

Da IBM MQ 9.1.4 puoi utilizzare il ruolo MQWebUser per autenticare:

#### **Operazioni POST**

Per ulteriori informazioni, vedi POST per i monitor e POST per i trasferimenti.

#### **Operazioni GET**

Per ulteriori informazioni, consulta GET per gli agent, GET per i trasferimenti e GET per lo stato del monitoraggio.

## **Agent MFT ad alta disponibilità**

Da IBM MQ 9.1.4, è possibile configurare gli agent bridge e standard Managed File Transfer in modo che siano altamente disponibili.

È possibile configurare più istanze dello stesso agente MFT su due o più server in modalità attiva e standby. Se l'istanza attiva dell'agent ha esito negativo in qualsiasi momento, anche quando i trasferimenti non sono in corso, un'altra istanza dell'agent si avvia automaticamente e consente il trasferimento file per continuare. Ciò si verifica, anche nei casi in cui uno degli agent non riesce a causa di problemi di rete, problemi hardware o qualsiasi altro motivo che causa l'arresto dell'agent.

<span id="page-97-0"></span>Per ulteriori informazioni, vedere Agent ad alta disponibilità in IBM MQ Managed File Transfer.

#### **Concetti correlati**

Multi | V 9.1.4 [Nuove funzioni IBM MQ 9.1.4 per Multiplatforms](#page-89-0)

Su AIX, Linux e Windows, IBM MQ 9.1.4 fornisce una serie di nuove funzioni disponibili con titolarità di base e avanzate.

Multi MQ Adv.  $V$  9.1.4 [Nuove funzioni IBM MQ 9.1.4 per IBM MQ Advanced for](#page-93-0)

#### [Multiplatforms](#page-93-0)

In AIX, Linux e Windows, IBM MQ 9.1.4 fornisce una serie di nuove funzioni disponibili solo con titolarità IBM MQ Advanced for Multiplatforms .

 $V5.1.4$  $z/0S$ [Nuove funzioni IBM MQ 9.1.4 per z/OS](#page-95-0)

Sulla piattaforma z/OS , IBM MQ 9.1.4 fornisce una serie di nuove funzioni disponibili con titolarità di base e avanzate.

# **Cosa è cambiato in IBM MQ 9.1.4**

Le modifiche alle funzioni e alle risorse in IBM MQ 9.1.4 sono descritte in questa sezione. Esaminare queste modifiche prima di aggiornare i gestori code all'ultima versione del prodotto e decidere se è necessario pianificare le modifiche alle applicazioni, agli script e alle procedure esistenti prima di avviare la migrazione dei sistemi.

- $\bullet$   $\blacksquare$   $\blacksquare$ Explorer autonomo" a pagina 98
- ["Modifica alla versione di Eclipse su cui è sviluppato IBM MQ Explorer" a pagina 99](#page-98-0)
- • [Miglioramenti a administrative REST API](#page-98-0)
- ["Modifica per attivare il codice di chiusura del controllo" a pagina 99](#page-98-0)
- • ["Opzione del tempo di chiusura di destinazione per il comando endmqm" a pagina 99](#page-98-0)
- • ["Risposta TYPE aggiunta al comando DISPLAY APSTATUS" a pagina 99](#page-98-0)
- MULW<sup>8</sup> Nodifica del nome per il valore APPLNAMECHG nel comando DISPLAY APSTATUS" a [pagina 99](#page-98-0)
- THE TILM **\*\*\* "**Consentire alle applicazioni Advanced Message Security di utilizzare GSKit in modalità [non FIPS" a pagina 100](#page-99-0)
- $\blacksquare$   $\blacksquare$   $\blacksquare$  ["Modifiche all'uscita di sicurezza di esempio CSQ4BCX3" a pagina 100](#page-99-0)
- • ["Abilitazione della traccia dinamica del codice della libreria client LDAP fornito con IBM MQ" a pagina](#page-99-0) [100](#page-99-0)
- • ["Rendere i nomi utente sensibili al maiuscolo / minuscolo negli attributi CLNTUSER e USERLIST" a](#page-99-0) [pagina 100](#page-99-0)

## **Modifiche al meccanismo di consegna per gli aggiornamenti a IBM MQ Explorer autonomo**

Linux **Windows** 

A partire da IBM MQ 9.1.4, IBM MQ Explorer autonomo, precedentemente noto come SupportPac MS0T, è disponibile come un'applicazione autonoma da [Fix Central](https://ibm.biz/mq91explorer). SupportPac MS0T non è più disponibile dal sito di download IBM. Per informazioni su come installare il IBM MQ Explorerautonomo, vedere Installazione e disinstallazione di IBM MQ Explorer come applicazione autonoma su Linux e Windows.

## <span id="page-98-0"></span>**Modifica alla versione di Eclipse su cui è sviluppato IBM MQ Explorer**

A partire da IBM MQ 9.1.4, IBM MQ Explorer è sviluppato su Eclipse 4.8 invece di Eclipse 4.7.3. Questa modifica al livello di Eclipse si applica solo a Continuous Delivery. Per Long Term Support, il livello di Eclipse rimane il 4.7.3.

## **Miglioramenti al administrative REST API**

Da IBM MQ 9.1.4, i seguenti miglioramenti sono disponibili con l'API REST MQSC in formato JSON:

- I seguenti comandi sono ora supportati:
	- DISPLAY CONN (*connectionID*) TYPE (HANDLE)
	- DISPLAY CONN (*connectionID*) TYPE (\*)
	- DISPLAY CONN (*connectionID*) TYPE (ALL)
- Le virgolette singole vengono automaticamente ignorate. Non è più necessario utilizzare un apice singolo aggiuntivo per specificare un apice singolo in un valore di attributo.
- Nel comando **SET POLICY** , gli attributi **SIGNER** e **RECIP** sono ora attributi di elenco. Invece di specificare un valore stringa per questi attributi, ora si utilizza un array JSON. Questa modifica consente di specificare più valori per **SIGNER** e **RECIP** all'interno di un singolo comando.
- Il controllo degli errori di sintassi MQSC avanzato è ora disponibile. Quando viene rilevato un errore di sintassi MQSC nell'input JSON, anziché restituire una risposta 200 e l'errore MQSC nel corpo della risposta, viene restituita una risposta 400 con un nuovo messaggio di errore che indica dove si è verificato l'errore di sintassi.

Per ulteriori informazioni, vedi POST /admin/action/qmgr/{qmgrName}/mqsc (comando formattato JSON)

## **Modifica per attivare il codice di chiusura del controllo**

Da IBM MQ 9.1.4, un arresto normale quando il gestore code è in fase di chiusura, di un controllo trigger o di un controllo trigger client, restituisce un codice 0 anziché 10.

Per ulteriori informazioni, consultare runmqtmc e runmqtrm.

## **Opzione del tempo di chiusura di destinazione per il comando endmqm**

Da IBM MQ 9.1.4, è possibile terminare il gestore code entro un tempo di destinazione di un numero di secondi specificato.

Per ulteriori informazioni, consultare Arresto di un gestore code e endmqm.

## **Risposta TYPE aggiunta al comando DISPLAY APSTATUS**

Da IBM MQ 9.1.4, il comando MQSC **DISPLAY APSTATUS** visualizza il **TYPE** della risposta, che è uno dei seguenti: applicazione (APPL), locale (LOCAL) o gestore code (QMGR). Per ulteriori informazioni, consultare Monitoraggio del bilanciamento dell'applicazione.

Il comando PCF equivalente Interroga stato applicazione (**MQCMD\_INQUIRE\_APPL\_STATUS**) visualizza anche il tipo di risposta. Per ulteriori informazioni, consultare Interroga stato applicazione (Risposta).

## **Modifica del nome per il valore APPLNAMECHG nel comando DISPLAY APSTATUS**  $\mathbb{F}$  ULW

Da IBM MQ 9.1.4, il valore *APPLNAMECHG* del parametro **IMMREASN** del comando **DISPLAY APSTATUS** è stato rinominato *APPNAMECHG*.

## <span id="page-99-0"></span>**Consentire alle applicazioni Advanced Message Security di utilizzare GSKit in modalità non FIPS**

**ULW** 

Da IBM MQ 9.1.4, è stato aggiunto un controllo al codice della libreria IBM MQ eseguito all'interno del programma applicativo del cliente. Il controllo viene eseguito all'inizio dell'inizializzazione per leggere il valore della variabile di ambiente *AMQ\_AMS\_FIPS\_OFF* e, se è impostato su un qualsiasi valore, il codice GSKit verrà eseguito in modalità non FIPS in tale applicazione.

## **Modifiche all'uscita di sicurezza di esempio CSQ4BCX3**

 $z/0S$ 

Da IBM MQ 9.1.4, l'uscita di sicurezza di esempio CSQ4BCX3 è stata aggiornata per supportare i seguenti metodi di controllo di un ID utente e di una password:

- Utilizzo della coppia di **RemoteUserIdentifier** e **RemotePassword** dalla struttura MQCD
- Utilizzando la coppia **CSPUserIdPtr** e **CSPPasswordPtr** della struttura MQCSP.

Per ulteriori informazioni, consultare IBM MQ for z/OS canale di connessione server.

## **Abilitazione della traccia dinamica del codice della libreria client LDAP fornito con IBM MQ**

Prima di IBM MQ 9.1.4, non era possibile attivare e disattivare la traccia del client LDAP senza arrestare o avviare anche il gestore code.

Da IBM MQ 9.1.4, è possibile attivare la traccia del client LDAP con il comando **strmqtrc** e disattivarla con il comando **endmqtrc** senza dover arrestare o avviare il gestore code. Per abilitare questo comportamento, è anche necessario impostare una variabile di ambiente **AMQ\_LDAP\_TRACE** su un valore non null. Per ulteriori informazioni, consultare Abilitazione della traccia dinamica del codice della libreria client LDAP.

## **Rendere i nomi utente sensibili al maiuscolo / minuscolo negli attributi CLNTUSER e USERLIST**

Alcuni schemi LDAP sono implementati in modo che il "nome utente breve" per la connessione provenga da un campo sensibile al maiuscolo / minuscolo per le ricerche (configurato in questo modo nello schema LDAP).

Prima di questa release, il comportamento del gestore code sulle piattaforme Linux e UNIX era di piegare i nomi utente brevi dal loro caso originale restituito da LDAP, in modo che fossero tutti minuscoli. Tuttavia, se il campo LDAP è sensibile al maiuscolo/minuscolo, questo comportamento causa il fallimento delle successive interazioni con il server LDAP.

In questa release, nelle situazioni in cui LDAP è l'origine definitiva delle informazioni utente, l'APAR IT29065 modifica questo comportamento e conserva i nomi utente brevi nel loro caso originale, come restituito da LDAP. Tuttavia, questa modifica ha effetti sul funzionamento delle regole **CHLAUTH** di TYPE(USERMAP) e TYPE(BLOCKUSER). Questi erano specificati tutti in minuscolo, come era richiesto prima dell'APAR. Se i nomi utente brevi veri provenienti dal repository LDAP sono maiuscoli o minuscoli, le regole **CHLAUTH** non corrisponderanno più correttamente.

**Nota:** Se la configurazione è la seguente, è necessario modificare alcune regole **CHLAUTH** per correggere le maiuscole / minuscole dei nomi utente negli attributi **CLNTUSER** e **USERLIST** :

- Il gestore code è in esecuzione su una piattaforma Linux o UNIX .
- Il gestore code sta utilizzando LDAP come origine dei nomi utente. In altre parole, è stato configurato il **CONNAUTH** del gestore code per utilizzare un oggetto **AUTHINFO** con TYPE (IDPWLDAP) e uno tra: AUTHORMD (SEARCHGRP) o AUTHORMD (SEARCHUSR)
- Questi nomi utente forniti da LDAP sono in maiuscolo o in una combinazione di maiuscolo e minuscolo.
- <span id="page-100-0"></span>• Il gestore code ha le regole **CHLAUTH** TYPE (USERMAP)e sono stati forniti nomi utente in minuscolo nell'attributo **CLNTUSER** (come era obbligatorio prima di V9.1.4).
- Il gestore code ha regole **CHLAUTH** di TYPE (BLOCKUSER)e sono stati forniti nomi utente in minuscolo nell'attributo **USERLIST** (come era obbligatorio prima di V9.1.4).

In IBM MQ 9.1.5, APAR IT31578 consente la corrispondenza insensibile al maiuscolo / minuscolo dei nomi utente nelle regole **CHLAUTH** . Consultare ["Cosa è cambiato in IBM MQ 9.1.5" a pagina 80.](#page-79-0)

#### **Concetti correlati**

 $N$  9.1.4 [Novità in IBM MQ 9.1.4](#page-88-0)

IBM MQ 9.1.4 fornisce una serie di funzioni nuove e migliorate su AIX, Linux, Windowse z/OS.

 $\sqrt{9.14}$  Messaggi nuovi, modificati e rimossi in IBM MQ 9.1.4

Un riepilogo dei nuovi messaggi che sono stati aggiunti per IBM MQ 9.1.4, con link a ulteriori informazioni. Vengono elencati anche tutti i messaggi che sono stati modificati o rimossi.

["Novità e modifiche in IBM MQ 9.1.0" a pagina 22](#page-21-0)

IBM MQ 9.1.0 è la release successiva alla release IBM MQ 9.0 Long Term Support (LTS). È anche la successiva release per utenti Continuous Delivery (CD), che segue da IBM MQ 9.0.5. IBM MQ 9.1.0 include le funzioni precedentemente fornite nelle release CD di IBM MQ 9.0.1 tramite IBM MQ 9.0.5 insieme ad alcuni miglioramenti minori.

["Modifiche in IBM MQ 9.1.0 Long Term Support" a pagina 143](#page-142-0)

La release Long Term Support (LTS) è un livello di prodotto consigliato per cui il supporto, inclusi gli aggiornamenti di sicurezza e dei difetti, viene fornito in un periodo di tempo specificato.

["Novità e modifiche nelle versioni precedenti" a pagina 166](#page-165-0)

Link alle informazioni sulle nuove funzioni e modifiche alle funzioni e alle risorse, incluse le stabilizzazioni, le funzioni obsolete e le rimozioni, che si sono verificate nelle versioni del prodotto precedenti a IBM MQ 9.1.

["Icone di release e piattaforma nella documentazione del prodotto" a pagina 171](#page-170-0)

La documentazione del prodotto per tutti i tipi di release IBM MQ 9.1 (LTS, CD), le versioni di release e le piattaforme è fornita in una singola serie di informazioni in IBM Documentation. Se le informazioni sono specifiche di un determinato tipo di release, versione o piattaforma, ciò è indicato da un'icona rettangolare. Le informazioni che si applicano a tutti i tipi di release, versioni e piattaforme non vengono contrassegnate.

#### **Informazioni correlate**

[Requisiti di sistema per IBM MQ](https://www.ibm.com/support/pages/system-requirements-ibm-mq) [Pagina web dei readme dei prodotti IBM MQ, WebSphere MQ e MQSeries](https://www.ibm.com/support/pages/node/317955)

# **Messaggi nuovi, modificati e rimossi in IBM MQ 9.1.4**

Un riepilogo dei nuovi messaggi che sono stati aggiunti per IBM MQ 9.1.4, con link a ulteriori informazioni. Vengono elencati anche tutti i messaggi che sono stati modificati o rimossi.

- ["Messaggi AMQ nuovi, modificati e rimossi" a pagina 102](#page-101-0)
- • ["Messaggi Managed File Transfer nuovi, modificati e rimossi" a pagina 104](#page-103-0)
- **Linux Mindows AIX "**Messaggi MQ Telemetry nuovi, modificati e rimossi" a pagina

[104](#page-103-0)

- • ["Messaggi REST API nuovi, modificati e rimossi" a pagina 104](#page-103-0)
- • ["Messaggi IBM MQ Console nuovi, modificati e rimossi" a pagina 105](#page-104-0)
- MQ Adv. Linux <sup>M</sup> Messaggi IBM MQ Bridge to blockchain nuovi, modificati e rimossi" a pagina [105](#page-104-0)
- $\bullet$   $\blacksquare$   $\blacksquare$   $\blacksquare$  ["Messaggi IBM MQ Bridge to Salesforce nuovi, modificati e rimossi" a pagina 105](#page-104-0)
- • ["Messaggi MQJMS nuovi, modificati e rimossi" a pagina 105](#page-104-0)
- <span id="page-101-0"></span>• ["Messaggi JSON nuovi, modificati e rimossi" a pagina 105](#page-104-0)
- $\blacktriangleright$   $\blacktriangleright$   $\blacktriangler$

## **Messaggi AMQ nuovi, modificati e rimossi**

**Multi** 

I seguenti messaggi AMQ sono nuovi per IBM MQ 9.1.4:

### **AMQ3xxx: Programmi di utilità e strumenti**

AMQ3569I AMQ3686E to AMQ3688I AMQ3690I AMQ3691I AMQ3693E to AMQ3695E Da AMQ3704E a AMQ3707E

### **AMQ5xxx: Servizi installabili**

AMQ5047I AMQ5048I AMQ5767I a AMQ5771E AMQ5773W su AMQ5778E

#### **AMQ6xxx: Servizi comuni**

AMQ6328W AMQ6599W

# **AMQ7xxx: IBM MQ prodotto**

AMQ7830E

#### **AMQ8xxx: Amministrazione**

AMQ8277E AMQ8399E AMQ8939I a AMQ8942I AMQ8953I

#### **AMQ9xxx: Remoto**

AMQ9720W AMQ9721S AMQ9886E AMQ9887W

I seguenti messaggi AMQ sono stati modificati per IBM MQ 9.1.4:

#### **AMQ3xxx: Programmi di utilità e strumenti**

AMQ3764I (severità modificata da "Errore" a "Informazioni")

AMQ3765I (severità modificata da "Errore" a "Informazioni")

AMQ3814I (riformulazione minore)

AMQ3894I (tre opzioni aggiuntive aggiunte ai blocchi di codice in Utilizzo)

## **Mindows Messaggi dell'interfaccia utente (sistemiWindows e Linux )**

AMQ4547E (modifica minore in Risposta)

#### **AMQ5xxx: Servizi installabili**

AMQ5600I (tre opzioni aggiuntive aggiunte al blocco di codice in Utilizzo)

#### **AMQ6xxx: Common Services**

AMQ6174I (modifica minore in Descrizione, Spiegazione e Risposta)

AMQ6637I (opzione aggiuntiva aggiunta in Utilizzo) **AMQ7xxx: IBM MQ prodotto** AMQ7367I (modifiche minori in Descrizione e Spiegazione) **AMQ8xxx: Amministrazione** AMQ8084S (severità modificata da "Informazioni" a "Errore grave") AMQ8242S (spiegazione estesa per TLS 1.3) AMQ8326S (severità modificata da "Informazioni" a "Errore grave") AMQ8404E (severità modificata da "Informazioni" a "Errore") AMQ8413E (severità modificata da "Informazioni" a "Errore") AMQ8419S (severità modificata da "Informazioni" a "Errore grave") AMQ8421E (severità modificata da "Informazioni" a "Errore") AMQ8423S (severità modificata da "Informazioni" a "Errore grave") AMQ8424E (severità modificata da "Informazioni" a "Errore") AMQ8425E (severità modificata da "Informazioni" a "Errore") AMQ8429E (severità modificata da "Informazioni" a "Errore") AMQ8430E (severità modificata da "Informazioni" a "Errore") AMQ8432S (severità modificata da "Informazioni" a "Errore grave") AMQ8433S (severità modificata da "Informazioni" a "Errore grave") AMQ8434S (severità modificata da "Informazioni" a "Errore grave") AMQ8442S (gravità modificata da "Informazioni" a "Errore grave") AMQ8449E (severità modificata da "Informazioni" a "Errore") AMQ8458S (severità modificata da "Informazioni" a "Errore grave") AMQ8486S (severità modificata da "Informazioni" a "Errore grave") AMQ8494S (gravità modificata da "Informazioni" a "Errore grave") AMQ8499I (opzione aggiuntiva aggiunta in Utilizzo) AMQ8549E (severità modificata da "Informazioni" a "Errore") AMQ8554E (severità modificata da "Informazioni" a "Errore") AMQ8555E (severità modificata da "Informazioni" a "Errore") AMQ8569E (severità modificata da "Informazioni" a "Errore") AMQ8586I (2 opzioni aggiuntive aggiunte in Utilizzo) AMQ8698E (severità modificata da "Informazioni" a "Errore")

#### **AMQ9xxx: Remoto**

AMQ9441I (modifica nella spiegazione) AMQ9616S (TLS 1.3 aggiorna nella spiegazione) AMQ9631S (aggiornamento per il tipo 'ANY' CipherSpecs in risposta) AMQ9635S (TLS 1.3 update in Response) AMQ9641S (aggiornamento per il tipo 'ANY' CipherSpecs in risposta) AMQ9674S (TLS 1.3 update in Response) AMQ9796W (errore di battitura)

I seguenti messaggi AMQ vengono rimossi per IBM MQ 9.1.4:

#### **AMQ9xxx: Remoto**

AMQ9087E AMQ9619S

## <span id="page-103-0"></span>**Messaggi Managed File Transfer nuovi, modificati e rimossi**

I seguenti messaggi Managed File Transfer sono nuovi per IBM MQ 9.1.4:

**BFGAG0001 - BFGAG9999** BFGAG0192I to BFGAG0201I

**BFGCH0001 - BFGCH9999** BFGCH0128E

**BFGCL0001 - BFGCL9999** BFGCL0787I a BFGCL0793I

**BFGPR0001 - BFGPR9999** Da BFGPR0141I a BFGPR0143I

I seguenti messaggi Managed File Transfer vengono modificati per IBM MQ 9.1.4:

**BFGAG0001 - BFGAG9999**

BFGAG0124E (Risposta estesa)

BFGAG0125W (link alla documentazione del prodotto aggiornata in Risposta)

**BFGBR0001 - BFGBR9999**

BFGBR0023E (descrizione estesa e risposta)

**BFGCH0001 - BFGCH9999** BFGCH0025E (errore di battitura)

**BFGCL0001 - BFGCL9999**

BFGCL0181E (severità modificata da "Informazioni" a "Errore")

Non sono presenti messaggi Managed File Transfer rimossi per IBM MQ 9.1.4.

## **Messaggi MQ Telemetry nuovi, modificati e rimossi**

**Example 12 Linux 2 Windows AIX** 

Non ci sono MQ Telemetry messaggi nuovi, modificati o rimossi per IBM MQ 9.1.4.

## **Messaggi REST API nuovi, modificati e rimossi**

I seguenti messaggi REST API sono nuovi per IBM MQ 9.1.4:

#### **MQWB01xx: REST API messaggi MQWB0100 to 0199**

Da MQWB0119E a MQWB0121E

- **MQWB04xx: REST API messaggi MQWB0400 0499** Da MQWB0422E a MQWB0445E
- **MQWB09xx: REST API messaggi MQWB0900 0999** MQWB0902E

I seguenti messaggi REST API vengono modificati per IBM MQ 9.1.4:

**MQWB00xx: REST API messaggi da MQWB0000 a 0099** MQWB0013E (spiegazione semplificata)

**MQWB01xx: REST API messaggi MQWB0100 to 0199** MQWB0103E (riga supplementare "Non autorizzato a sfogliare" aggiunta alla descrizione)

## **MQWB03xx: REST API messaggi MQWB0300 to 0399**

MQWB0303E (Descrizione estesa per includere la ricerca)

MQWB0309E (Descrizione estesa per includere l'esplorazione)

#### **MQWB09xx: REST API messaggi MQWB0900 to 0499**

MQWB0901E (Descrizione estesa per citare UTF-8)

Non sono presenti messaggi REST API rimossi per IBM MQ 9.1.4.

## <span id="page-104-0"></span>**Messaggi IBM MQ Console nuovi, modificati e rimossi**

I seguenti messaggi IBM MQ Console sono nuovi per IBM MQ 9.1.4:

#### **MQWB20xx IBM MQ**

MQWB2023E

Non sono presenti messaggi IBM MQ Console modificati o rimossi per IBM MQ 9.1.4.

# **Messaggi IBM MQ Bridge to blockchain nuovi, modificati e rimossi**

 $\blacktriangleright$  MQ Adv.  $\blacktriangleright$  Linux

I seguenti messaggi IBM MQ Bridge to blockchain sono nuovi per IBM MQ 9.1.4:

#### **AMQBCxxx: IBM MQ Bridge to blockchain messaggi**

AMQBC031E

Da AMQBC059E a AMQBC064E

I seguenti messaggi IBM MQ Bridge to blockchain vengono modificati per IBM MQ 9.1.4:

#### **AMQBCxxx: IBM MQ Bridge to blockchain messaggi**

AMQBC055E (Descrizione riscritta)

AMQBC058E (descrizione riscritta)

I seguenti messaggi IBM MQ Bridge to blockchain vengono rimossi per IBM MQ 9.1.4:

#### **AMQBCxxx: IBM MQ Bridge to blockchain messaggi**

AMQBC053E

## **Messaggi IBM MQ Bridge to Salesforce nuovi, modificati e rimossi**  $\blacksquare$  Linux

I seguenti messaggi IBM MQ Bridge to Salesforce sono nuovi per IBM MQ 9.1.4:

#### **IBM MQ Bridge to Salesforce messaggi da AMQSF000 a 999** AMQSF048E

I seguenti messaggi IBM MQ Bridge to Salesforce vengono modificati per IBM MQ 9.1.4.

#### **IBM MQ Bridge to Salesforce messaggi da AMQSF000 a 999**

AMQSF021E (modifica minore in Descrizione)

Non sono presenti messaggi IBM MQ Bridge to Salesforce rimossi per IBM MQ 9.1.4.

## **Messaggi MQJMS nuovi, modificati e rimossi**

Non sono presenti messaggi MQJMS nuovi, modificati o rimossi per IBM MQ 9.1.4.

## **Messaggi JSON nuovi, modificati e rimossi**

Non sono presenti messaggi di diagnostica in formato JSON nuovi, modificati o rimossi per IBM MQ 9.1.4.

## **Messaggi z/OS nuovi, modificati e rimossi**

 $\approx$  z/OS

I seguenti messaggi CSQ IBM MQ for z/OS sono nuovi per IBM MQ 9.1.4:

# **Messaggi di Recovery Log Manager (CSQJ ...)**

CSQJ165I **Db2 messaggi gestore (CSQ5...)**

CSQ5040E

I seguenti messaggi CSQ IBM MQ for z/OS vengono modificati per IBM MQ 9.1.4:

#### <span id="page-105-0"></span>**Messaggi del gestore Coupling Facility (CSQE ...)**

CSQE280I (Opzione di codifica (y/n) aggiunta alla spiegazione)

#### **Messaggi del gestore dati (CSQI ...)**

CSQI010I (Opzione di codifica (y/n) aggiunta alla spiegazione)

#### **Messaggi di Recovery Log Manager (CSQJ ...)**

CSQJ103E (link aggiornato alla documentazione nella risposta del programmatore di sistema)

CSQJ104E (aggiunto un link al manuale "DFSMS/MVS Macro Instructions for Data Sets")

CSQJ213E (link aggiornato alla documentazione nella risposta del programmatore di sistema)

CSQJ228E (link aggiornato alla documentazione nella risposta del programmatore di sistema)

CSQJ302E (link aggiornato alla documentazione nella risposta del programmatore di sistema) CSQJ370I (report stato log esteso)

## **Messaggi del gestore buffer (CSQP ...)**

CSQP030E (link aggiornato alla documentazione nella risposta del programmatore di sistema) CSQP035E (collegamento aggiornato alla documentazione nella risposta del programmatore di sistema)

#### **Messaggi di accodamento distribuiti (CSQX ...)**

CSQX042E - CSQX045E (collegamento aggiornato alla documentazione nella risposta del programmatore di sistema)

Da CSQX049E a CSQX051E (link aggiornato alla documentazione nella risposta del programmatore di sistema)

#### **Procedura di inizializzazione e messaggi dei servizi generali (CSQY ...)**

CSQY291E (collegamento aggiornato alla documentazione nella risposta del programmatore di sistema)

Non ci sono messaggi CSQ IBM MQ for z/OS rimossi per IBM MQ 9.1.4.

#### **Concetti correlati**

# $\sqrt{9.1.4}$  [Novità in IBM MQ 9.1.4](#page-88-0)

IBM MQ 9.1.4 fornisce una serie di funzioni nuove e migliorate su AIX, Linux, Windowse z/OS.

## $V$   $\overline{S}$   $\overline{1.4}$  [Cosa è cambiato in IBM MQ 9.1.4](#page-97-0)

Le modifiche alle funzioni e alle risorse in IBM MQ 9.1.4 sono descritte in questa sezione. Esaminare queste modifiche prima di aggiornare i gestori code all'ultima versione del prodotto e decidere se è necessario pianificare le modifiche alle applicazioni, agli script e alle procedure esistenti prima di avviare la migrazione dei sistemi.

#### $V<sub>9.1.3</sub>$ **Novità e modifiche in IBM MQ 9.1.3**

IBM MQ 9.1.3, che è una release Continuous Delivery (CD), fornisce una serie di funzioni nuove e avanzate su AIX, Linux, Windowse z/OS.

### **Concetti correlati**

# $N$   $9.1.5$  [Novità e modifiche in IBM MQ 9.1.5](#page-71-0)

IBM MQ 9.1.5, che è una release Continuous Delivery (CD), fornisce una serie di funzioni nuove e avanzate su AIX, Linux, Windowse z/OS.

 $V<sup>9.1.4</sup>$  [Novità e modifiche in IBM MQ 9.1.4](#page-87-0)

IBM MQ 9.1.4, che è una release Continuous Delivery (CD), fornisce una serie di funzioni nuove e avanzate su AIX, Linux, Windowse z/OS.

 $N$  S.1.2 [Novità e modifiche in IBM MQ 9.1.2](#page-118-0)

IBM MQ 9.1.2 è la release Continuous Delivery (CD) successiva a IBM MQ 9.1.1. IBM MQ 9.1.2 fornisce una serie di nuovi miglioramenti su AIX, Linux, Windowse z/OS.

V 9.1.1 [Novità e modifiche in IBM MQ 9.1.1](#page-131-0)

IBM MQ 9.1.1, che è una release Continuous Delivery (CD), fornisce una serie di funzioni nuove e avanzate su AIX, Linux, Windowse z/OS.

#### **Informazioni correlate**

[Requisiti di sistema per IBM MQ](https://www.ibm.com/support/pages/system-requirements-ibm-mq) [Pagina web dei readme dei prodotti IBM MQ, WebSphere MQ e MQSeries](https://www.ibm.com/support/pages/node/317955)

# **Novità in IBM MQ 9.1.3**

IBM MQ 9.1.3 fornisce una serie di funzioni nuove e migliorate su AIX, Linux, Windowse z/OS.

Le singole funzioni fornite da una release di CD sono funzioni autonome ma possono aumentare la capacità nelle successive release di CD, migliorando le funzioni precedenti di CD e formando una suite di funzionalità correlate.

## **Nuove funzioni IBM MQ for Multiplatforms**

**Example 12 Linux & Windows AIX** 

Le seguenti nuove funzioni sono disponibili con la titolarità del prodotto di base IBM MQ e con la titolarità IBM MQ Advanced :

- • ["Miglioramenti al bilanciamento automatico delle applicazioni" a pagina 108](#page-107-0)
- • ["Miglioramenti al messaging REST API" a pagina 109](#page-108-0)
- • ["Miglioramenti al administrative REST API" a pagina 109](#page-108-0)
- "Directory effimera [configurabile" a pagina 109](#page-108-0)
- • [".NET Core sviluppo di applicazioni su MacOS" a pagina 110](#page-109-0)
- • ["Supporto per la conversione tra CCSID 37 e 500" a pagina 110](#page-109-0)
- • ["Integrazione di IBM MQ Console in un IFrame" a pagina 110](#page-109-0)

 $\blacksquare$  MQ Adv. Le seguenti nuove funzioni sono disponibili solo con la titolarità IBM MQ Advanced :

- • ["Nuovo comando fteClearMonitorHistory per la cancellazione della cronologia del controllo risorse" a](#page-109-0) [pagina 110](#page-109-0)
- • ["Supporto Managed File Transfer per server FTP su sistemi IBM i esistenti" a pagina 111](#page-110-0)
- • ["Opzione per specificare il tempo di attesa per la chiusura del programma di registrazione database](#page-110-0) [Managed File Transfer" a pagina 111](#page-110-0)

## **Nuove funzioni IBM MQ for z/OS**

 $\approx 2/0$ S

Le seguenti nuove funzioni sono disponibili sia con la titolarità del prodotto di base IBM MQ for z/OS che con la titolarità IBM MQ Advanced for z/OS e IBM MQ Advanced for z/OS Value Unit Edition :

- • ["Supporto di archivio del servizio eseguibile per IBM MQ" a pagina 111](#page-110-0)
- • ["Miglioramenti al messaging REST API" a pagina 111](#page-110-0)
- • ["Miglioramenti al administrative REST API" a pagina 112](#page-111-0)
- • ["Integrazione di IBM MQ Console in un IFrame" a pagina 112](#page-111-0)

**Le seguenti nuove funzioni sono disponibili solo con la titolarità IBM MQ** z/OS Advanced for z/OS e IBM MQ Advanced for z/OS Value Unit Edition :

- Nuovo comando **fteClearMonitorHistory** [per cancellare la cronologia del monitoraggio risorse](#page-112-0)
- • [Opzione per specificare il tempo di attesa per la chiusura del programma di registrazione database](#page-112-0) [Managed File Transfer](#page-112-0)
- • ["Intercettazione Advanced Message Security su canali di messaggi da server a server" a pagina 113](#page-112-0)

#### <span id="page-107-0"></span>**Concetti correlati**

 $\sqrt{9.1.3}$  [Cosa è cambiato in IBM MQ 9.1.3](#page-112-0)

Le modifiche alle funzioni e alle risorse in IBM MQ 9.1.3 sono descritte in questa sezione. Esaminare queste modifiche prima di aggiornare i gestori code all'ultima versione del prodotto e decidere se è necessario pianificare le modifiche alle applicazioni, agli script e alle procedure esistenti prima di avviare la migrazione dei sistemi.

# $V$   $9.1.3$  [Messaggi nuovi, modificati e rimossi in IBM MQ 9.1.3](#page-115-0)

Un riepilogo dei nuovi messaggi che sono stati aggiunti per IBM MQ 9.1.3, con link a ulteriori informazioni. Vengono elencati anche tutti i messaggi che sono stati modificati o rimossi.

#### ["Novità e modifiche in IBM MQ 9.1.0" a pagina 22](#page-21-0)

IBM MQ 9.1.0 è la release successiva alla release IBM MQ 9.0 Long Term Support (LTS). È anche la successiva release per utenti Continuous Delivery (CD), che segue da IBM MQ 9.0.5. IBM MQ 9.1.0 include le funzioni precedentemente fornite nelle release CD di IBM MQ 9.0.1 tramite IBM MQ 9.0.5 insieme ad alcuni miglioramenti minori.

#### ["Modifiche in IBM MQ 9.1.0 Long Term Support" a pagina 143](#page-142-0)

La release Long Term Support (LTS) è un livello di prodotto consigliato per cui il supporto, inclusi gli aggiornamenti di sicurezza e dei difetti, viene fornito in un periodo di tempo specificato.

#### ["Novità e modifiche nelle versioni precedenti" a pagina 166](#page-165-0)

Link alle informazioni sulle nuove funzioni e modifiche alle funzioni e alle risorse, incluse le stabilizzazioni, le funzioni obsolete e le rimozioni, che si sono verificate nelle versioni del prodotto precedenti a IBM MQ 9.1.

#### ["Icone di release e piattaforma nella documentazione del prodotto" a pagina 171](#page-170-0)

La documentazione del prodotto per tutti i tipi di release IBM MQ 9.1 (LTS, CD), le versioni di release e le piattaforme è fornita in una singola serie di informazioni in IBM Documentation. Se le informazioni sono specifiche di un determinato tipo di release, versione o piattaforma, ciò è indicato da un'icona rettangolare. Le informazioni che si applicano a tutti i tipi di release, versioni e piattaforme non vengono contrassegnate.

#### **Informazioni correlate**

[Requisiti di sistema per IBM MQ](https://www.ibm.com/support/pages/system-requirements-ibm-mq) [Pagina web dei readme dei prodotti IBM MQ, WebSphere MQ e MQSeries](https://www.ibm.com/support/pages/node/317955)

# *Nuove funzioni IBM MQ 9.1.3 per Multiplatforms*

Su AIX, Linux e Windows, IBM MQ 9.1.3 fornisce una serie di nuove funzioni disponibili con titolarità di base e avanzate.

- "Miglioramenti al bilanciamento automatico delle applicazioni" a pagina 108
- • ["Miglioramenti al messaging REST API" a pagina 109](#page-108-0)
- • ["Miglioramenti al administrative REST API" a pagina 109](#page-108-0)
- "Directory effimera [configurabile" a pagina 109](#page-108-0)
- • [".NET Core sviluppo di applicazioni su MacOS" a pagina 110](#page-109-0)
- • ["Supporto per la conversione tra CCSID 37 e 500" a pagina 110](#page-109-0)
- • ["Integrazione di IBM MQ Console in un IFrame" a pagina 110](#page-109-0)

## **Miglioramenti al bilanciamento automatico delle applicazioni**

IBM MQ 9.1.3 migliora le funzioni di bilanciamento automatico delle applicazioni introdotte in IBM MQ 9.1.2 :

• Introduzione al concetto di application instances, che è un gruppo di connessioni correlate identificate nel gestore code da una tag di connessione condivisa. Per ulteriori informazioni, vedi tag di connessione .
- Abilitazione del bilanciamento dell'applicazione a questo livello application instance , includendo ora le istanze dell'applicazione JMS .
- Aggiunta del comando MQSC DISPLAY APSTATUS , che consente di visualizzare lo stato di una o più applicazioni e istanze dell'applicazione, connesse a un gestore code, a un cluster o a un cluster uniforme.
- Aggiunta dei comandi PCF Interroga stato applicazione e Interroga stato applicazione (risposta) .
- Ti consente di monitorare e risolvere i problemi del bilanciamento dell'applicazione.
- Consente di bilanciare automaticamente le applicazioni che utilizzano IBM MQ Classes for JMS.

### **Miglioramenti al messaging REST API**

IBM MQ 9.1.3 introduce la possibilità di sfogliare i messaggi su una coda utilizzando messaging REST API:

- È possibile utilizzare la risorsa /messaging/qmgr/*{qmgrName}*/queue/*{queueName}*/message con un HTTP GET per ricercare il successivo messaggio sulla coda. Per ulteriori informazioni, vedi GET /messaging/qmgr/{qmgrName}/queue/{queueName}/message.
- È possibile utilizzare la risorsa /messaging/qmgr/*{qmgrName}*/queue/*{queueName}*/ messagelist con HTTP GET per visualizzare un elenco di messaggi sulla coda. Per ulteriori informazioni, vedi GET /messaging/qmgr/{qmgrName}/queue/{queueName}/messagelist.

### **Miglioramenti al administrative REST API**

IBM MQ 9.1.3 introduce nuovi administrative REST API miglioramenti con la risorsa /admin/action/ qmgr/{qmgrName}/mqsc . Prima di IBM MQ 9.1.3, questa risorsa poteva essere utilizzata per inviare comandi MQSC a un gestore code per l'elaborazione. Ora, è possibile scegliere di inviare il comando MQSC al gestore code e ricevere risposte in formato JSON invece che in formato MQSC.

Ad esempio, prima di IBM MQ 9.1.3 era possibile inviare il comando MQSC alla risorsa /admin/action/ qmgr/{qmgrName}/mqsc nel seguente formato:

```
{
  "type": "runCommand",
 "parameters": {
 "command": "DEFINE CHANNEL(NEWSVRCONN) CHLTYPE(SVRCONN)"
}
```
Da IBM MQ 9.1.3, puoi inviare il comando nel seguente formato JSON:

```
{
   "type": "runCommandJSON",
 "command": "define",
 "qualifier": "channel",
   "name": "NEWSVRCONN",
 "parameters": {
 "chltype": "svrconn"
  }
}
```
Per ulteriori informazioni sulla risorsa /admin/action/qmgr/ $\{q$ mgrName $\}$ /mqsc e sul formato del JSON che puoi specificare nel corpo della richiesta, consulta POST /admin/action/qmgr/ {qmgrName}/mqsc.

#### **Directory effimera configurabile**

Linux **I UNIX** 

IBM MQ 9.1.3 introduce il **EphemeralPrefix**, che definisce l'ubicazione in cui i dati effimeri del gestore code devono trovarsi, come i socket del sistema operativo del gestore code, consentendo ai socket del dominio UNIX di essere collocati su un filesystem non montato in un ambiente Red Hat OpenShift .

<span id="page-109-0"></span>**Nota:** Non è necessario eseguire in Red Hat OpenShift per eseguire in questo ambiente. È possibile utilizzare una directory di dati temporanei alternativa su tutte le piattaforme tranne z/OSe su IBM MQ Appliance.

Per ulteriori informazioni, consultare Directory effimera configurabile.

### **.NET Core sviluppo di applicazioni su MacOS**

IBM MQ 9.1.3 abilita lo sviluppo di applicazioni .NET Core su MacOS. Una volta sviluppate, queste applicazioni possono essere eseguite supportate in ambienti Windows o Linux . Per ulteriori informazioni, consultare Sviluppo delle applicazioni IBM MQ .NET Core su MacOS.

### **Supporto per la conversione tra CCSID 37 e 500**

Da IBM MQ 9.1.3, è stato aggiunto il supporto per la conversione tra CCSID 37 e 500 su IBM MQ Appliance, Windows, Linuxe MacOS.

### **Integrazione di IBM MQ Console in un IFrame**

IBM MQ 9.1.3 introduce una nuova proprietà di configurazione che consente a IBM MQ Console di essere integrato in un IFrame.

Per ulteriori informazioni, vedi incorporazione di IBM MQ Console in un IFrame.

#### **Concetti correlati**

Multi MQ Adv.  $V$  S.1.3 Nuove funzioni IBM MQ 9.1.3 per IBM MQ Advanced for

#### Multiplatforms

Su Multiplatforms, IBM MQ 9.1.3 fornisce una serie di nuove funzionalità disponibili solo con titolarità IBM MQ Advanced for Multiplatforms .

# $V = V 9.1.3$  [Nuove funzioni IBM MQ 9.1.3 per z/OS](#page-110-0)

Sulla piattaforma z/OS , IBM MQ 9.1.3 fornisce una serie di nuove funzioni disponibili con titolarità di base e avanzate.

# Nuove funzioni IBM MQ 1.3 PMQ Adviationi IBM MQ 9.1.3 per IBM MQ Advanced for z/OS

### [Value Unit Edition](#page-112-0)

Sulla piattaforma z/OS , IBM MQ 9.1.3 fornisce una serie di nuove funzioni disponibili con titolarità IBM MQ Advanced for z/OS Value Unit Edition .

# **Multi** MQ Adv. **V9.1.3 Nuove funzioni IBM MQ 9.1.3 per IBM MQ Advanced**

#### *for Multiplatforms*

Su Multiplatforms, IBM MQ 9.1.3 fornisce una serie di nuove funzionalità disponibili solo con titolarità IBM MQ Advanced for Multiplatforms .

- "Nuovo comando fteClearMonitorHistory per la cancellazione della cronologia del controllo risorse" a pagina 110
- • ["Supporto Managed File Transfer per server FTP su sistemi IBM i esistenti" a pagina 111](#page-110-0)
- • ["Opzione per specificare il tempo di attesa per la chiusura del programma di registrazione database](#page-110-0) [Managed File Transfer" a pagina 111](#page-110-0)

### **Nuovo comando fteClearMonitorHistory per la cancellazione della cronologia del controllo risorse**

Da IBM MQ 9.1.3, il comando **fteClearMonitorHistory** fornisce un meccanismo per cancellare la cronologia di un monitoraggio risorse Managed File Transfer per semplificare il processo di reinizializzazione dei trasferimenti non riusciti. Per ulteriori informazioni, consultare Clearing resource monitor history e fteClearMonitorHistory.

### <span id="page-110-0"></span>**Supporto Managed File Transfer per server FTP su sistemi IBM i esistenti**

Da IBM MQ 9.1.3 è possibile utilizzare un server FTP, in esecuzione su IBM i, per caricare e scaricare i file, da o verso il file system root ("/") di Integrated File System

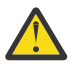

### **Attenzione:**

- 1. Non è necessario installare IBM MQ for IBM i sulla macchina IBM i .
- 2. È possibile utilizzare solo il file system root (/). Altri file system non sono supportati.

Per ulteriori informazioni, consultare il comando fteCreateBridgeAgent .

### **Opzione per specificare il tempo di attesa per la chiusura del programma di registrazione database Managed File Transfer**

Da IBM MQ 9.1.3, una nuova proprietà, **immediateShutdownTimeout**, viene aggiunta al file logger.properties . Quando questa proprietà viene richiamata, il programma di registrazione attende il periodo di tempo specificato per il completamento e la chiusura delle operazioni in sospeso. Per ulteriori informazioni, consultare il file The MFT logger.properties.

### **Concetti correlati**

Multi | V 9.1.3 [Nuove funzioni IBM MQ 9.1.3 per Multiplatforms](#page-107-0)

Su AIX, Linux e Windows, IBM MQ 9.1.3 fornisce una serie di nuove funzioni disponibili con titolarità di base e avanzate.

 $z/0S$  $V.9.1.3$ Nuove funzioni IBM MQ 9.1.3 per z/OS

Sulla piattaforma z/OS , IBM MQ 9.1.3 fornisce una serie di nuove funzioni disponibili con titolarità di base e avanzate.

#### $\approx$  z/OS  $\blacksquare$  V 9.1.3  $\blacksquare$  MQ Adv. VUE [Nuove funzioni IBM MQ 9.1.3 per IBM MQ Advanced for z/OS](#page-112-0)

#### [Value Unit Edition](#page-112-0)

Sulla piattaforma z/OS , IBM MQ 9.1.3 fornisce una serie di nuove funzioni disponibili con titolarità IBM MQ Advanced for z/OS Value Unit Edition .

#### $\approx$  2/0S *Nuove funzioni IBM MQ 9.1.3 per z/OS*

Sulla piattaforma z/OS , IBM MQ 9.1.3 fornisce una serie di nuove funzioni disponibili con titolarità di base e avanzate.

- "Supporto di archivio del servizio eseguibile per IBM MQ" a pagina 111
- "Miglioramenti al messaging REST API" a pagina 111
- • ["Miglioramenti al administrative REST API" a pagina 112](#page-111-0)
- • ["Integrazione di IBM MQ Console in un IFrame" a pagina 112](#page-111-0)

### **Supporto di archivio del servizio eseguibile per IBM MQ**

z/OS Connect EE 3.0.21.0 e versioni successive, fornisce una versione avanzata di MQ Service Provider che supporta i file SAR (service archive). È necessario migrare a tale versione di z/OS Connect EE e utilizzare MQ Service Providerintegrato, invece di utilizzare il fornitore del servizio fornito con il prodotto IBM MQ for z/OS .

Consultare Scenari di avvio rapido per MQ Service Provider nelle z/OS Connect EE informazioni in IBM Documentation.

Le informazioni di riferimento dettagliate vengono fornite in Utilizzo del provider del servizio IBM MQ.

### **Miglioramenti al messaging REST API**

IBM MQ 9.1.3 introduce la possibilità di sfogliare i messaggi su una coda utilizzando messaging REST API:

- <span id="page-111-0"></span>• È possibile utilizzare la risorsa /messaging/qmgr/*{qmgrName}*/queue/*{queueName}*/message con un HTTP GET per ricercare il successivo messaggio sulla coda. Per ulteriori informazioni, vedi GET /messaging/qmgr/{qmgrName}/queue/{queueName}/message.
- È possibile utilizzare la risorsa /messaging/qmgr/*{qmgrName}*/queue/*{queueName}*/ messagelist con HTTP GET per visualizzare un elenco di messaggi sulla coda. Per ulteriori informazioni, vedi GET /messaging/qmgr/{qmgrName}/queue/{queueName}/messagelist.

### **Miglioramenti al administrative REST API**

IBM MQ 9.1.3 introduce nuovi administrative REST API miglioramenti con la risorsa /admin/action/ qmgr/{qmgrName}/mqsc . Prima di IBM MQ 9.1.3, questa risorsa poteva essere utilizzata per inviare comandi MQSC a un gestore code per l'elaborazione. Ora, è possibile scegliere di inviare il comando MQSC al gestore code e ricevere risposte in formato JSON invece che in formato MQSC.

Ad esempio, prima di IBM MQ 9.1.3 era possibile inviare il comando MQSC alla risorsa /admin/action/ qmgr/{qmgrName}/mqsc nel seguente formato:

```
{
  "type": "runCommand",
 "parameters": {
 "command": "DEFINE CHANNEL(NEWSVRCONN) CHLTYPE(SVRCONN)"
}
```
Da IBM MQ 9.1.3, puoi inviare il comando nel seguente formato JSON:

```
{
 "type": "runCommandJSON",
 "command": "define",
 "qualifier": "channel",
    "name": "NEWSVRCONN",
 "parameters": {
 "chltype": "svrconn"
   }
}
```
Per ulteriori informazioni sulla risorsa /admin/action/qmgr/{qmgrName}/mqsc e sul formato del JSON che puoi specificare nel corpo della richiesta, consulta POST /admin/action/qmgr/ {qmgrName}/mqsc.

### **Integrazione di IBM MQ Console in un IFrame**

IBM MQ 9.1.3 introduce una nuova proprietà di configurazione che consente a IBM MQ Console di essere integrato in un IFrame.

Per ulteriori informazioni, consultare incorporazione di IBM MQ Console in un IFrame.

#### **Concetti correlati**

Multi V9.1.3 [Nuove funzioni IBM MQ 9.1.3 per Multiplatforms](#page-107-0)

Su AIX, Linux e Windows, IBM MQ 9.1.3 fornisce una serie di nuove funzioni disponibili con titolarità di base e avanzate.

 $\blacksquare$  Multi  $\blacksquare$  MQ Adv.  $\blacksquare$  V 9.1.3 [Nuove funzioni IBM MQ 9.1.3 per IBM MQ Advanced for](#page-109-0)

#### [Multiplatforms](#page-109-0)

Su Multiplatforms, IBM MQ 9.1.3 fornisce una serie di nuove funzionalità disponibili solo con titolarità IBM MQ Advanced for Multiplatforms .

#### $\vee$  9.1.3 **MQ Adv. VUE** [Nuove funzioni IBM MQ 9.1.3 per IBM MQ Advanced for z/OS](#page-112-0)  $z/0S$

#### [Value Unit Edition](#page-112-0)

Sulla piattaforma z/OS , IBM MQ 9.1.3 fornisce una serie di nuove funzioni disponibili con titolarità IBM MQ Advanced for z/OS Value Unit Edition .

# <span id="page-112-0"></span>*Nuove funzioni IBM MQ 9.1.3 per IBM MQ Advanced*

### *for z/OS Value Unit Edition*

Sulla piattaforma z/OS , IBM MQ 9.1.3 fornisce una serie di nuove funzioni disponibili con titolarità IBM MQ Advanced for z/OS Value Unit Edition .

- Nuovo comando **fteClearMonitorHistory** per cancellare la cronologia del monitoraggio risorse
- Opzione per specificare il tempo di attesa per la chiusura del programma di registrazione database Managed File Transfer
- "Intercettazione Advanced Message Security su canali di messaggi da server a server" a pagina 113

### **Nuovo comando fteClearMonitorHistory per la cancellazione della cronologia del controllo risorse**

Da IBM MQ 9.1.3, il comando **fteClearMonitorHistory** fornisce un meccanismo per cancellare la cronologia di un monitoraggio risorse Managed File Transfer per semplificare il processo di reinizializzazione dei trasferimenti non riusciti. Per ulteriori informazioni, consultare Clearing resource monitor history e fteClearMonitorHistory.

### **Opzione per specificare il tempo di attesa per la chiusura del programma di registrazione database Managed File Transfer**

Da IBM MQ 9.1.3, una nuova proprietà, **immediateShutdownTimeout**, viene aggiunta al file logger.properties . Quando questa proprietà viene richiamata, il programma di registrazione attende il periodo di tempo specificato per il completamento e la chiusura delle operazioni in sospeso. Per ulteriori informazioni, consultare il file The MFT logger.properties.

### **Intercettazione Advanced Message Security su canali di messaggi da server a server**

IBM MQ for z/OS 9.1.3 introduce AMS l'intercettazione sui canali di messaggi server - to - server.

Questa funzione consente, ad esempio, di decrittografare i messaggi in uscita per un business partner che non utilizza AMS e di crittografare i messaggi in entrata da un business partner che non utilizza AMS. Pertanto, consente di supportare AMS e di comunicare con i business partner che non supportano AMS.

Per ulteriori informazioni, vedi la panoramica dell' AMS intercettazione e le configurazioni di esempio.

#### **Concetti correlati**

Multi V 9.1.3 [Nuove funzioni IBM MQ 9.1.3 per Multiplatforms](#page-107-0)

Su AIX, Linux e Windows, IBM MQ 9.1.3 fornisce una serie di nuove funzioni disponibili con titolarità di base e avanzate.

 $\blacksquare$  Multi  $\blacksquare$  MQ Adv.  $\blacksquare$  V 9.1.3 [Nuove funzioni IBM MQ 9.1.3 per IBM MQ Advanced for](#page-109-0)

#### [Multiplatforms](#page-109-0)

Su Multiplatforms, IBM MQ 9.1.3 fornisce una serie di nuove funzionalità disponibili solo con titolarità IBM MQ Advanced for Multiplatforms .

 $N$   $\overline{S}$  1.3 [Nuove funzioni IBM MQ 9.1.3 per z/OS](#page-110-0)  $z/0S$ 

Sulla piattaforma z/OS , IBM MQ 9.1.3 fornisce una serie di nuove funzioni disponibili con titolarità di base e avanzate.

# **Cosa è cambiato in IBM MQ 9.1.3**

Le modifiche alle funzioni e alle risorse in IBM MQ 9.1.3 sono descritte in questa sezione. Esaminare queste modifiche prima di aggiornare i gestori code all'ultima versione del prodotto e decidere se è necessario pianificare le modifiche alle applicazioni, agli script e alle procedure esistenti prima di avviare la migrazione dei sistemi.

• "Variabile di codifica [file aggiunta al file jvm.options per il server mqweb" a pagina 114](#page-113-0)

- <span id="page-113-0"></span>**z/0S** <sup>"</sup> "Rimozione dei moduli di abilitazione IBM MQ for z/OS" a pagina 114
- $\bullet$   $\blacksquare$   $\blacksquare$  "Modifiche al comando DISPLAY CONN" a pagina 114
- <mark>Imux III</mark>["Modifiche ai package di installazione del gestore code di dati replicati \(RDQM\)" a pagina](#page-114-0) [115](#page-114-0)
- • ["Nuovi codici di ritorno restituiti dal comando fteStartAgent" a pagina 115](#page-114-0)
- ["Modifiche alla condivisione della connessione da parte delle applicazioni JMS" a pagina 115](#page-114-0)

## **Variabile di codifica file aggiunta al file jvm.options per il server mqweb**

Da IBM MQ 9.1.3, la codifica file utilizzata per memorizzare le informazioni del dashboard utente per IBM MQ Console è impostato su UTF-8. Questa impostazione garantisce che le informazioni del pannello di controllo utente nelle serie di caratteri a doppio byte vengano visualizzate correttamente.

Questo aggiornamento viene eseguito automaticamente solo per le nuove installazioni di IBM MQ in cui la directory di dati IBM MQ non esiste. Se si aggiorna la versione di IBM MQo si reinstalla IBM MQ con una directory di dati IBM MQ esistente, è necessario impostare manualmente la codifica del file se si verificano problemi con la visualizzazione delle informazioni del pannello di controllo utente.

La codifica del file è impostata nel file jvm.options. Per ulteriori informazioni, consultare Ottimizzazione della JVM del server mqweb.

### **Rimozione dei moduli di abilitazione IBM MQ for z/OS**

### z/0S

Da IBM MQ for z/OS 9.1.3 in poi, i moduli di abilitazione per Advanced Message Security for z/OS, IBM MQ Advanced for z/OS Value Unit Editione IBM MQ for z/OS Value Unit Edition non vengono più forniti.

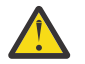

#### **Attenzione:**

- Se l'azienda sta utilizzando i moduli di abilitazione per IBM MQ Advanced for z/OS Value Unit Editiono IBM MQ for z/OS Value Unit Edition, è necessario avviare l'impostazione dell'attributo QMGRPROD come parte della migrazione a IBM MQ 9.1.3 o versioni successive. In caso contrario, l'ID prodotto errato viene associato all'utilizzo del prodotto IBM MQ , il che influirà sulla creazione di report SCRT accurati.
- Se la propria azienda utilizza il modulo di abilitazione per Advanced Message Security, è necessario avviare l'impostazione dell'attributo AMSPROD come parte della migrazione a IBM MQ 9.1.3 o versioni successive. Un'operazione non riuscita impedisce l'avvio del gestore code e verrà emesso il messaggio CSQY024I .

Per ulteriori informazioni, consultare la panoramica dell'installazione di z/OS da IBM MQ for z/OS 9.1.3 in poi e la registrazione dell'utilizzo del prodotto con i prodotti IBM MQ for z/OS .

### **Modifiche al comando DISPLAY CONN**

#### $\mathbb{F}$  ULW

Da IBM MQ 9.1.3, vi è una modifica nel comportamento per il comando DISPLAY CONN e l'emissione PCF, REST APIe IBM MQ Explorer equivalente.

Le connessioni provenienti da REST API o IBM MQ Explorer, precedentemente visualizzate con un **APPLTYPE** di *USER* e un **APPLDESC**vuoto, ora vengono visualizzate con un **APPLTYPE** di *SYSTEM* e un **APPLDESC** di:

#### **IBM MQ REST API**

Per le connessioni provenienti da IBM MQ REST API.

#### **IBM MQ Explorer**

Per le connessioni provenienti da un IBM MQ Explorer.

### <span id="page-114-0"></span>**Modifiche ai package di installazione del gestore code di dati replicati (RDQM)**  $\overline{\phantom{a}}$  Linux

IBM MQ 9.1.3 introduce una versione aggiornata di Pacemakere questa versione richiede ulteriori pacchetti di installazione per RDQM.

Per ulteriori informazioni, fare riferimento a Requisiti hardware e software sui sistemi Linux .

### **Nuovi codici di ritorno restituiti dal comando fteStartAgent**

Prima di IBM MQ 9.1.3, il comando **fteStartAgent** restituisse 0 per l'esito positivo o 1 per qualsiasi tipo di errore. Da IBM MQ 9.1.3, è possibile che il comando **fteStartAgent** restituisca quattro codici aggiuntivi che indicano la natura di un errore. Per ulteriori informazioni, consultare fteStartAgent: start an MFT agent.

### **Modifiche alla condivisione della connessione da parte delle applicazioni JMS**

Se le applicazioni sono configurate come reconnectable, le istanze del canale possono essere condivise solo tra oggetti JMS correlati, ossia una connessione JMS e le relative sessioni JMS correlate. Ciò potrebbe richiedere la configurazione di ulteriori istanze del canale per supportare tali applicazioni.

Ad esempio, se un'applicazione utilizza una singola JMS Connection e una singola JMS Session e il canale utilizzato ha **SHARECNV** uguale a 10, in precedenza fino a cinque istanze dell'applicazione potevano condividere una singola istanza del canale. Questo è ancora il caso se l'applicazione non è configurata per essere reconnectable, ma se l'applicazione è configurata come reconnectable, ogni istanza dell'applicazione richiederà la propria istanza del canale, quindi sarebbero necessarie cinque istanze del canale in totale.

Per ulteriori informazioni, consultare Condivisione di una connessione TCP/IP in IBM MQ classes for JMS.

#### **Concetti correlati**

# $N$   $\overline{S}$   $\overline{N}$  [Novità in IBM MQ 9.1.3](#page-106-0)

IBM MQ 9.1.3 fornisce una serie di funzioni nuove e migliorate su AIX, Linux, Windowse z/OS.

#### $\sqrt{9.1.3}$  [Messaggi nuovi, modificati e rimossi in IBM MQ 9.1.3](#page-115-0)

Un riepilogo dei nuovi messaggi che sono stati aggiunti per IBM MQ 9.1.3, con link a ulteriori informazioni. Vengono elencati anche tutti i messaggi che sono stati modificati o rimossi.

#### ["Novità e modifiche in IBM MQ 9.1.0" a pagina 22](#page-21-0)

IBM MQ 9.1.0 è la release successiva alla release IBM MQ 9.0 Long Term Support (LTS). È anche la successiva release per utenti Continuous Delivery (CD), che segue da IBM MQ 9.0.5. IBM MQ 9.1.0 include le funzioni precedentemente fornite nelle release CD di IBM MQ 9.0.1 tramite IBM MQ 9.0.5 insieme ad alcuni miglioramenti minori.

#### ["Modifiche in IBM MQ 9.1.0 Long Term Support" a pagina 143](#page-142-0)

La release Long Term Support (LTS) è un livello di prodotto consigliato per cui il supporto, inclusi gli aggiornamenti di sicurezza e dei difetti, viene fornito in un periodo di tempo specificato.

#### ["Novità e modifiche nelle versioni precedenti" a pagina 166](#page-165-0)

Link alle informazioni sulle nuove funzioni e modifiche alle funzioni e alle risorse, incluse le stabilizzazioni, le funzioni obsolete e le rimozioni, che si sono verificate nelle versioni del prodotto precedenti a IBM MQ 9.1.

["Icone di release e piattaforma nella documentazione del prodotto" a pagina 171](#page-170-0)

La documentazione del prodotto per tutti i tipi di release IBM MQ 9.1 (LTS, CD), le versioni di release e le piattaforme è fornita in una singola serie di informazioni in IBM Documentation. Se le informazioni sono specifiche di un determinato tipo di release, versione o piattaforma, ciò è indicato da un'icona rettangolare. Le informazioni che si applicano a tutti i tipi di release, versioni e piattaforme non vengono contrassegnate.

#### **Informazioni correlate**

[Requisiti di sistema per IBM MQ](https://www.ibm.com/support/pages/system-requirements-ibm-mq)

#### <span id="page-115-0"></span> $V 9.1.3$ **Messaggi nuovi, modificati e rimossi in IBM MQ 9.1.3**

Un riepilogo dei nuovi messaggi che sono stati aggiunti per IBM MQ 9.1.3, con link a ulteriori informazioni. Vengono elencati anche tutti i messaggi che sono stati modificati o rimossi.

- <mark>• Multi •</mark> Hessaggi AMQ nuovi, modificati e rimossi" a pagina 116
- • ["Messaggi Managed File Transfer nuovi, modificati e rimossi" a pagina 117](#page-116-0)
- Linux **Filmingws AIX H** Messaggi MQ Telemetry nuovi, modificati e rimossi" a pagina [117](#page-116-0)
- • ["Messaggi REST API nuovi, modificati e rimossi" a pagina 118](#page-117-0)
- • ["Messaggi IBM MQ Console nuovi, modificati e rimossi" a pagina 118](#page-117-0)
- $\bullet$  MQ Adv.  $\bullet$  Linux  $\bullet$  "Messaggi IBM MO Bridge to blockchain nuovi, modificati e rimossi" a pagina [118](#page-117-0)
- **Linux M**essaggi IBM MQ Bridge to Salesforce nuovi, modificati e rimossi" a pagina 118
- • ["Messaggi MQJMS nuovi, modificati e rimossi" a pagina 118](#page-117-0)
- • ["Messaggi JSON nuovi, modificati e rimossi" a pagina 118](#page-117-0)
- **z/08 ••** ["Messaggi z/OS nuovi, modificati e rimossi" a pagina 118](#page-117-0)

### **Messaggi AMQ nuovi, modificati e rimossi**

#### **Multi**

I seguenti messaggi AMQ sono nuovi per IBM MQ 9.1.3:

#### **AMQ3xxx: Programmi di utilità e strumenti**

Da AMQ3570E a AMQ3700I

Da AMQ3900I a AMQ3915I

#### **AMQ5xxx: Servizi installabili**

Da AMQ5022I (HP NSS) a AMQ5029I (HP NSS)

AMQ5401S (HP NSS to AMQ5414W (HP NSS)

AMQ5600I (HP NSS)

AMQ5603I (NSS HP)

AMQ5605I (HP NSS)

AMQ5607I (HP NSS)

Da AMQ5640I (HP NSS) a AMQ5645I (HP NSS)

AMQ5772I

### **AMQ6xxx: Servizi comuni**

AMQ6183W (HP NSS) AMQ6184W (HP NSS)

AMQ6526E IBM MQ Appliance

#### **AMQ8xxx: Amministrazione**

AMQ8042I (HP NSS) AMQ8932 AMQ8933

#### **AMQ9xxx: Remoto**

AMQ9226W (HP NSS)

AMQ9885W

<span id="page-116-0"></span>I seguenti messaggi AMQ sono stati modificati per IBM MQ 9.1.3:

#### **AMQ3xxx: Programmi di utilità e strumenti**

AMQ3814I (testo messaggio modificato)

AMQ3815I (testo messaggio modificato)

AMQ3821E (testo messaggio modificato)

AMQ3822E (testo del messaggio modificato)

#### **AMQ5xxx: Servizi installabili**

AMQ5610I (AIX) (testo di utilizzo modificato) AMQ5610I (tutte le piattaforme) (testo di utilizzo modificato)

#### **AMQ6xxx: Common Services**

AMQ6558E (testo del messaggio modificato)

#### **AMQ8xxx: Amministrazione**

AMQ8938E (errori di battitura corretti)

#### **AMQ9xxx: Remoto**

AMQ9513S (Spiegazione espansa)

AMQ9557S (Spiegazione espansa)

La capitalizzazione del "cluster uniforme" è stata fissata in tutto.

Non sono stati rimossi messaggi AMQ per IBM MQ 9.1.3.

### **Messaggi Managed File Transfer nuovi, modificati e rimossi**

I seguenti messaggi Managed File Transfer sono nuovi per IBM MQ 9.1.3:

#### **BFGAG0001 - BFGAG9999**

BFGAG0190W (sostituisce BFGAG0189W)

BFGAG0191I (sostituisce BFGAG0188I)

#### **BFGCL0001 - BFGCL9999**

BFGCL0784E BFGCL0785E

BFGCL0786W

#### **BFGDB0001 - BFGDB9999**

BFGDB0082I

BFGDB0083W

### **BFGPC0001 - BFGPC9999**

Da BFGPC0054E a BFGPC0061E

I seguenti messaggi Managed File Transfer vengono modificati per IBM MQ 9.1.3:

#### **BFGPR0001 - BFGPR9999**

BFGPR0037E (Messaggio esteso)

I seguenti messaggi Managed File Transfer vengono rimossi per IBM MQ 9.1.3:

#### **BFGAG0001 - BFGAG9999**

BFGAG0188I (sostituito da BFGAG0191I)

BFGAG0189W (sostituito da BFGAG0190W)

### **Messaggi MQ Telemetry nuovi, modificati e rimossi**

Linux Windows AIX

Non ci sono MQ Telemetry messaggi nuovi, modificati o rimossi per IBM MQ 9.1.3.

### <span id="page-117-0"></span>**Messaggi REST API nuovi, modificati e rimossi**

Non ci sono messaggi REST API nuovi, modificati o rimossi per IBM MQ 9.1.3.

### **Messaggi IBM MQ Console nuovi, modificati e rimossi**

Non ci sono messaggi IBM MQ Console nuovi o modificati per IBM MQ 9.1.3.

I seguenti messaggi IBM MQ Console vengono rimossi per IBM MQ 9.1.3:

**MQWB20xx IBM MQ** MQWB2021 MQWB2022

## **Messaggi IBM MQ Bridge to blockchain nuovi, modificati e rimossi**

MQ Adv. Linux

I seguenti messaggi IBM MQ Bridge to blockchain sono nuovi per IBM MQ 9.1.3:

#### **AMQBCxxx: IBM MQ Bridge to blockchain messaggi**

AMQBC058E

Non sono presenti messaggi IBM MQ Bridge to blockchain modificati o rimossi per IBM MQ 9.1.3.

# **Messaggi IBM MQ Bridge to Salesforce nuovi, modificati e rimossi**

 $\blacksquare$  Linux

I seguenti messaggi IBM MQ Bridge to Salesforce sono nuovi per IBM MQ 9.1.3:

# **IBM MQ Bridge to Salesforce messaggi da AMQSF000 a 999**

AMQSF047E

Non sono presenti messaggi IBM MQ Bridge to Salesforce modificati o rimossi per IBM MQ 9.1.3.

## **Messaggi MQJMS nuovi, modificati e rimossi**

Non sono presenti messaggi MQJMS nuovi, modificati o rimossi per IBM MQ 9.1.3.

### **Messaggi JSON nuovi, modificati e rimossi**

Non sono presenti messaggi di diagnostica in formato JSON nuovi, modificati o rimossi per IBM MQ 9.1.3.

### **Messaggi z/OS nuovi, modificati e rimossi**

*z/*0S

I seguenti messaggi CSQ IBM MQ for z/OS sono nuovi per IBM MQ 9.1.3:

```
Messaggi del gestore messaggi (CSQM ...)
```
CSQM527E

**Messaggi di accodamento distribuiti (CSQX ...)** CSQX298E

**Advanced Message Security (CSQ0...)** CSQ0234I

I seguenti messaggi CSQ IBM MQ for z/OS vengono modificati per IBM MQ 9.1.3:

### **Messaggi del gestore dati (CSQI ...)**

CSQI005I (La spiegazione è abbreviata)

CSQI010I (La spiegazione è abbreviata)

#### <span id="page-118-0"></span>**Procedura di inizializzazione e messaggi dei servizi generali (CSQY ...)**

CSQY024I (Spiegazione e risposta espansa)

CSQY025I (Testo messaggio modificato)

"pagesets" viene modificato in "pagesets" in tutto.

Non ci sono messaggi CSQ IBM MQ for z/OS rimossi per IBM MQ 9.1.3.

#### **Concetti correlati**

 $V$  9.1.3 [Novità in IBM MQ 9.1.3](#page-106-0)

IBM MQ 9.1.3 fornisce una serie di funzioni nuove e migliorate su AIX, Linux, Windowse z/OS.

 $V$  S.1.3 [Cosa è cambiato in IBM MQ 9.1.3](#page-112-0)

Le modifiche alle funzioni e alle risorse in IBM MQ 9.1.3 sono descritte in questa sezione. Esaminare queste modifiche prima di aggiornare i gestori code all'ultima versione del prodotto e decidere se è necessario pianificare le modifiche alle applicazioni, agli script e alle procedure esistenti prima di avviare la migrazione dei sistemi.

## **Novità e modifiche in IBM MQ 9.1.2**

IBM MQ 9.1.2 è la release Continuous Delivery (CD) successiva a IBM MQ 9.1.1. IBM MQ 9.1.2 fornisce una serie di nuovi miglioramenti su AIX, Linux, Windowse z/OS.

**Concetti correlati**

 $N$   $\overline{S}$  1.5 [Novità e modifiche in IBM MQ 9.1.5](#page-71-0)

IBM MQ 9.1.5, che è una release Continuous Delivery (CD), fornisce una serie di funzioni nuove e avanzate su AIX, Linux, Windowse z/OS.

# $\blacktriangleright$  V  $\frac{1.4}{\blacktriangleright}$  [Novità e modifiche in IBM MQ 9.1.4](#page-87-0)

IBM MQ 9.1.4, che è una release Continuous Delivery (CD), fornisce una serie di funzioni nuove e avanzate su AIX, Linux, Windowse z/OS.

# $\blacktriangleright$  V  $9.1.3$  [Novità e modifiche in IBM MQ 9.1.3](#page-105-0)

IBM MQ 9.1.3, che è una release Continuous Delivery (CD), fornisce una serie di funzioni nuove e avanzate su AIX, Linux, Windowse z/OS.

### $N<sup>9.1.1</sup>$  [Novità e modifiche in IBM MQ 9.1.1](#page-131-0)

IBM MQ 9.1.1, che è una release Continuous Delivery (CD), fornisce una serie di funzioni nuove e avanzate su AIX, Linux, Windowse z/OS.

#### **Informazioni correlate**

[Requisiti di sistema per IBM MQ](https://www.ibm.com/support/pages/system-requirements-ibm-mq) [Pagina web dei readme dei prodotti IBM MQ, WebSphere MQ e MQSeries](https://www.ibm.com/support/pages/node/317955)

## **Novità in IBM MQ 9.1.2**

IBM MQ 9.1.2 fornisce una serie di funzioni nuove e migliorate su AIX, Linux, Windowse z/OS.

Le singole funzioni fornite da una release di CD sono funzioni autonome ma possono aumentare la capacità nelle successive release di CD, migliorando le funzioni precedenti di CD e formando una suite di funzionalità correlate.

### **Nuove funzioni IBM MQ for Multiplatforms**

Linux Windows AIX

Le seguenti nuove funzioni sono disponibili con la titolarità del prodotto di base IBM MQ e con la titolarità IBM MQ Advanced :

- • ["Cluster uniformi" a pagina 121](#page-120-0)
- • ["Tabella di definizione del canale client in formato JSON" a pagina 121](#page-120-0)
- ["Identificazione applicazione personalizzata" a pagina 121](#page-120-0)
- • ["Prestazioni di messaggistica REST migliorate con i pool di connessione" a pagina 121](#page-120-0)
- **Linux C** ["Supporto per Microsoft .NET Core su Linux" a pagina 122](#page-121-0)
- Linux Miglioramenti al IBM MQ Bridge to Salesforce" a pagina 122
- • ["Supporto WebSphere Liberty XA completo con le tabelle di definizione del canale client" a pagina 122](#page-121-0)
- $\blacktriangleright$  MQ Adv. Le seguenti nuove funzioni sono disponibili solo con titolarità IBM MQ Advanced :
- • ["Nuove chiamate REST API per l'amministrazione Managed File Transfer" a pagina 123](#page-122-0)
- • ["Opzione per specificare un nome di installazione con il comando fteCreateEnvironment" a pagina 123](#page-122-0)
- $\blacksquare$   $\blacksquare$   $\blacksquare$  ["Miglioramenti al IBM MQ Bridge to blockchain" a pagina 123](#page-122-0)

### **Nuove funzioni IBM MQ for z/OS**

#### $\approx$  z/OS

Le seguenti nuove funzioni sono disponibili sia con la titolarità del prodotto di base IBM MQ for z/OS che con la titolarità IBM MQ Advanced for z/OS Value Unit Edition :

- • ["Velocità di trasmissione log migliorata utilizzando zHyperWrite" a pagina 123](#page-122-0)
- • [Prestazioni di messaggistica REST avanzate con pool di connessioni](#page-122-0)

 $\blacktriangleright$  **z/0S**  $\blacktriangleright$  **MQ Adv. VUE**  $\blacktriangleright$  seguente nuova funzione è disponibile con la titolarità IBM MQ Advanced for z/OS Value Unit Edition :

• [Nuove chiamate REST API per Managed File Transfer administration](#page-123-0)

#### **Concetti correlati**

### $V$   $\overline{S}$   $\overline{1.2}$   $\overline{C}$  [Cosa è cambiato in IBM MQ 9.1.2](#page-123-0)

Le modifiche alle funzioni e alle risorse in IBM MQ 9.1.2 sono descritte in questa sezione. Esaminare queste modifiche prima di aggiornare i gestori code all'ultima versione del prodotto e decidere se è necessario pianificare le modifiche alle applicazioni, agli script e alle procedure esistenti prima di avviare la migrazione dei sistemi.

## $\sqrt{9.1.2}$  [Messaggi nuovi, modificati e rimossi in IBM MQ 9.1.2](#page-127-0)

Un riepilogo dei nuovi messaggi che sono stati aggiunti per IBM MQ 9.1.2, con link a ulteriori informazioni. Vengono elencati anche tutti i messaggi che sono stati modificati o rimossi.

### ["Novità e modifiche in IBM MQ 9.1.0" a pagina 22](#page-21-0)

IBM MQ 9.1.0 è la release successiva alla release IBM MQ 9.0 Long Term Support (LTS). È anche la successiva release per utenti Continuous Delivery (CD), che segue da IBM MQ 9.0.5. IBM MQ 9.1.0 include le funzioni precedentemente fornite nelle release CD di IBM MQ 9.0.1 tramite IBM MQ 9.0.5 insieme ad alcuni miglioramenti minori.

#### ["Modifiche in IBM MQ 9.1.0 Long Term Support" a pagina 143](#page-142-0)

La release Long Term Support (LTS) è un livello di prodotto consigliato per cui il supporto, inclusi gli aggiornamenti di sicurezza e dei difetti, viene fornito in un periodo di tempo specificato.

#### ["Novità e modifiche nelle versioni precedenti" a pagina 166](#page-165-0)

Link alle informazioni sulle nuove funzioni e modifiche alle funzioni e alle risorse, incluse le stabilizzazioni, le funzioni obsolete e le rimozioni, che si sono verificate nelle versioni del prodotto precedenti a IBM MQ 9.1.

#### ["Icone di release e piattaforma nella documentazione del prodotto" a pagina 171](#page-170-0)

La documentazione del prodotto per tutti i tipi di release IBM MQ 9.1 (LTS, CD), le versioni di release e le piattaforme è fornita in una singola serie di informazioni in IBM Documentation. Se le informazioni sono specifiche di un determinato tipo di release, versione o piattaforma, ciò è indicato da un'icona rettangolare. Le informazioni che si applicano a tutti i tipi di release, versioni e piattaforme non vengono contrassegnate.

#### <span id="page-120-0"></span>**Informazioni correlate**

[Requisiti di sistema per IBM MQ](https://www.ibm.com/support/pages/system-requirements-ibm-mq) [Pagina web dei readme dei prodotti IBM MQ, WebSphere MQ e MQSeries](https://www.ibm.com/support/pages/node/317955)

# *Nuove funzioni IBM MQ 9.1.2 per Multiplatforms*

Su AIX, Linux e Windows, IBM MQ 9.1.2 fornisce una serie di nuove funzioni disponibili con titolarità di base e avanzate.

- "Cluster uniformi" a pagina 121
- "Tabella di definizione del canale client in formato JSON" a pagina 121
- "Identificazione applicazione personalizzata" a pagina 121
- "Prestazioni di messaggistica REST migliorate con i pool di connessione" a pagina 121
- **Linux Comporto per Microsoft .NET Core su Linux**" a pagina 122
- Linux Miglioramenti al IBM MQ Bridge to Salesforce" a pagina 122
- • ["Supporto WebSphere Liberty XA completo con le tabelle di definizione del canale client" a pagina 122](#page-121-0)

### **Cluster uniformi**

IBM MQ 9.1.2 introduce cluster uniformi, che sono un modello specifico di cluster IBM MQ che fornisce alle applicazioni una raccolta di gestori code ad alta disponibilità e scalabile orizzontalmente. Quando un'applicazione interagisce con un cluster uniforme come un singolo gruppo, i gestori code lavorano insieme per mantenere un equilibrio uniforme delle istanze dell'applicazione nel cluster, anche tra la manutenzione del gestore code e i riavvii.

Per ulteriori informazioni, vedi Cluster uniformi.

### **Tabella di definizione del canale client in formato JSON**

IBM MQ 9.1.2 introduce un formato JSON per la CCDT (client channel definition table). Ciò fornisce vari miglioramenti rispetto al formato binario esistente CCDT, inclusa la possibilità di definire definizioni di canale duplicate dello stesso nome.

Si tratta di una funzione lato client (ossia, è necessario un client IBM MQ 9.1.2 , non un gestore code IBM MQ 9.1.2 ).

Per ulteriori informazioni, vedi Configurazione di un formato JSON CCDT.

### **Identificazione applicazione personalizzata**

Oltre alla capacità esistente di scegliere un nome applicazione su applicazioni client Java o JMS , IBM MQ 9.1.2 lo estende ad altri linguaggi di programmazione.

Per ulteriori informazioni, consultare Specifica del nome applicazione nei linguaggi di programmazione supportati .

### **Prestazioni di messaggistica REST migliorate con i pool di connessione**

Per ottimizzare le prestazioni di messaging REST API, le connessioni ai gestori code IBM MQ vengono raggruppate in pool. In altre parole, invece di ogni richiesta REST che crea, utilizza e distrugge la connessione, ogni richiesta REST utilizza una connessione da un pool di connessione.

Per impostazione predefinita, sono disponibili 20 connessioni per ogni lotto di gestori code. È possibile modificare il numero massimo di connessioni in pool e il comportamento predefinito di messaging REST API quando tutte le connessioni vengono utilizzate utilizzando il comando **setmqweb properties** . Per ulteriori informazioni, consultare Configurazione di messaging REST API.

# <span id="page-121-0"></span>**Supporto per Microsoft .NET Core su Linux**

 $\overline{\phantom{a}}$  Linux

IBM MQ 9.1.1 ha aggiunto il supporto per .NET Core for applications in ambienti Windows .

Da IBM MQ 9.1.2, IBM MQ supporta le piattaforme .NET Core su IBM MQ .NET e XMS.NET su Linux oltre alle piattaforme Windows .

Per ulteriori informazioni, consultare Installazione di IBM MQ classes for .NET Standard e Utilizzo di IBM MQ classes for XMS .NET Standard.

### **Miglioramenti al IBM MQ Bridge to Salesforce**

#### $\overline{\phantom{a}}$  Linux

IBM MQ 9.1.2 introduce ulteriori opzioni di configurazione che consentono due classi principali di topologia aggiuntiva e modifiche al modo in cui funzionano la traccia e la registrazione.

Per ulteriori informazioni, consultare Opzioni di configurazione aggiuntive per IBM MQ Bridge to Salesforce e runmqsfb per i dettagli delle modifiche a questo comando.

### **Supporto WebSphere Liberty XA completo con le tabelle di definizione del canale client**

Quando si utilizza WebSphere Liberty 18.0.0.2 in poi, con IBM MQ 9.1.2, è possibile utilizzare i gruppi di gestori code all'interno della CCDT (client channel definition table) insieme alle transazioni XA. Ciò significa che ora è possibile utilizzare la distribuzione e la disponibilità del workload, fornite dai gruppi di gestori code, mantenendo l'integrità della transazione. Per ulteriori informazioni, consultare Full Liberty XA support with client channel definition tables.

Si tratta di una funzione lato client, ossia, è necessario un adattatore di risorse IBM MQ 9.1.2 , non un gestore code IBM MQ 9.1.2 .

#### **Concetti correlati**

Multi MQAdv. V 9.1.2 Nuove funzioni IBM MQ 9.1.2 per IBM MQ Advanced for

#### Multiplatforms

IBM MQ 9.1.2 fornisce una serie di nuove funzioni disponibili solo con la titolarità IBM MQ Advanced for Multiplatforms .

#### $V9.1.2$  $z/0S$ [Nuove funzioni IBM MQ 9.1.2 per z/OS](#page-122-0)

Sulla piattaforma z/OS , IBM MQ 9.1.2 fornisce una serie di nuove funzioni disponibili con titolarità di base e avanzate.

#### $N$  9.1.2 **MQAdv. VUE** [Nuove funzioni IBM MQ 9.1.2 per IBM MQ Advanced for z/OS](#page-123-0)  $z/0S$

#### [Value Unit Edition](#page-123-0)

IBM MQ 9.1.2 fornisce una nuova funzione REST API per Managed File Transfer disponibile con titolarità IBM MQ Advanced for z/OS Value Unit Edition .

#### Multi  $\blacktriangleright$  MQ Adv.  $\blacktriangleright$  V 9.1.2 *Nuove funzioni IBM MQ 9.1.2 per IBM MQ Advanced*

#### *for Multiplatforms*

IBM MQ 9.1.2 fornisce una serie di nuove funzioni disponibili solo con la titolarità IBM MQ Advanced for Multiplatforms .

- • ["Nuove chiamate REST API per l'amministrazione Managed File Transfer" a pagina 123](#page-122-0)
- • ["Opzione per specificare un nome di installazione con il comando fteCreateEnvironment" a pagina 123](#page-122-0)
- **Miglioramenti al IBM MO Bridge to blockchain**" a pagina 123

### <span id="page-122-0"></span>**Nuove chiamate REST API per l'amministrazione Managed File Transfer**

IBM MQ 9.1.2 espande il REST API esistente per Managed File Transfer, aggiungendo un REST API per creare i trasferimenti.

Per ulteriori informazioni, vedi admin / mft/transfer.

### **Opzione per specificare un nome di installazione con il comando fteCreateEnvironment**

IBM MQ 9.1.2 introduce un parametro aggiuntivo al comando **fteCreateEnvironment** , che imposta la variabile di ambiente per la configurazione e il trasferimento dei file per Redistributable Managed File Transfer Agent. È possibile utilizzare il nuovo parametro **-n** per specificare un nome di installazione.

Per ulteriori informazioni, consultare Creazione della configurazione iniziale per Redistributable Managed File Transfer Agent e **fteCreateEnvironment**.

### **Miglioramenti al IBM MQ Bridge to blockchain**

 $\blacksquare$  Linux

IBM MQ 9.1.2 introduce le modifiche al modo in cui la traccia e la registrazione funzionano.

Per ulteriori informazioni, consultare Opzioni di configurazione aggiuntive per IBM MQ Bridge to blockchain.

#### **Concetti correlati**

Multi  $\blacksquare$  V 9.1.2 [Nuove funzioni IBM MQ 9.1.2 per Multiplatforms](#page-120-0)

Su AIX, Linux e Windows, IBM MQ 9.1.2 fornisce una serie di nuove funzioni disponibili con titolarità di base e avanzate.

# $\blacktriangleright$  **z/0S**  $\blacktriangleright$  V 9.1.2 Nuove funzioni IBM MQ 9.1.2 per z/OS

Sulla piattaforma z/OS , IBM MQ 9.1.2 fornisce una serie di nuove funzioni disponibili con titolarità di base e avanzate.

#### $\blacksquare$  V 9.1.2  $\blacksquare$  MQ Adv. VUE [Nuove funzioni IBM MQ 9.1.2 per IBM MQ Advanced for z/OS](#page-123-0)  $z/0S$

#### [Value Unit Edition](#page-123-0)

IBM MQ 9.1.2 fornisce una nuova funzione REST API per Managed File Transfer disponibile con titolarità IBM MQ Advanced for z/OS Value Unit Edition .

#### $z/0S$  $\blacktriangleright$  V 9.1.2 *Nuove funzioni IBM MQ 9.1.2 per z/OS*

Sulla piattaforma z/OS , IBM MQ 9.1.2 fornisce una serie di nuove funzioni disponibili con titolarità di base e avanzate.

- "Velocità di trasmissione log migliorata utilizzando zHyperWrite" a pagina 123
- Prestazioni di messaggistica REST avanzate con pool di connessioni

### **Velocità di trasmissione log migliorata utilizzando zHyperWrite**

IBM MQ 9.1.2 aggiunge la possibilità di utilizzare la scrittura zHyper, quando si scrivono in dataset di log attivi configurati per la replica sincrona, utilizzando IBM MQ Metro Mirror. zHyperWrite può velocizzare le scritture di log IBM MQ rimuovendo parte del tempo richiesto per la replica sincrona dei dati.

Per ulteriori informazioni, consultare Utilizzo di MetroMirror con IBM MQ.

### **Prestazioni di messaggistica REST migliorate con i pool di connessione**

Per ottimizzare le prestazioni di messaging REST API, le connessioni ai gestori code IBM MQ vengono raggruppate in pool. In altre parole, invece di ogni richiesta REST che crea, utilizza e distrugge la connessione, ogni richiesta REST utilizza una connessione da un pool di connessione.

<span id="page-123-0"></span>Per impostazione predefinita, sono disponibili 20 connessioni per ogni lotto di gestori code. È possibile modificare il numero massimo di connessioni in pool e il comportamento predefinito di messaging REST API quando tutte le connessioni vengono utilizzate utilizzando il comando **setmqweb properties** . Per ulteriori informazioni, consultare Configurazione di messaging REST API.

#### **Concetti correlati**

Multi V 9.1.2 [Nuove funzioni IBM MQ 9.1.2 per Multiplatforms](#page-120-0)

Su AIX, Linux e Windows, IBM MQ 9.1.2 fornisce una serie di nuove funzioni disponibili con titolarità di base e avanzate.

Multi MQ Adv.  $\blacktriangleright$  V S.1.2 [Nuove funzioni IBM MQ 9.1.2 per IBM MQ Advanced for](#page-121-0)

#### [Multiplatforms](#page-121-0)

IBM MQ 9.1.2 fornisce una serie di nuove funzioni disponibili solo con la titolarità IBM MQ Advanced for Multiplatforms .

#### Nuovember 1981.2 Nuove funzioni IBM MQ 9.1.2 per IBM MQ Advanced for z/OS  $\approx z/0$ S

#### Value Unit Edition

IBM MQ 9.1.2 fornisce una nuova funzione REST API per Managed File Transfer disponibile con titolarità IBM MQ Advanced for z/OS Value Unit Edition .

## *Nuove funzioni IBM MQ 9.1.2 per IBM MQ Advanced*

#### *for z/OS Value Unit Edition*

IBM MQ 9.1.2 fornisce una nuova funzione REST API per Managed File Transfer disponibile con titolarità IBM MQ Advanced for z/OS Value Unit Edition .

• Nuove chiamate REST API per Managed File Transfer administration

### **Nuove chiamate REST API per l'amministrazione Managed File Transfer**

IBM MQ 9.1.2 espande il REST API esistente per Managed File Transfer, aggiungendo un REST API per creare i trasferimenti.

Per ulteriori informazioni, vedi admin / mft/transfer.

#### **Concetti correlati**

 $\blacksquare$  Multi  $\blacksquare$  V 9.1.2 [Nuove funzioni IBM MQ 9.1.2 per Multiplatforms](#page-120-0)

Su AIX, Linux e Windows, IBM MQ 9.1.2 fornisce una serie di nuove funzioni disponibili con titolarità di base e avanzate.

#### Multi MQ Adv.  $V$  9.1.2 [Nuove funzioni IBM MQ 9.1.2 per IBM MQ Advanced for](#page-121-0)

#### [Multiplatforms](#page-121-0)

IBM MQ 9.1.2 fornisce una serie di nuove funzioni disponibili solo con la titolarità IBM MQ Advanced for Multiplatforms .

#### $N<sub>9.1.2</sub>$  [Nuove funzioni IBM MQ 9.1.2 per z/OS](#page-122-0)  $z/0S$

Sulla piattaforma z/OS , IBM MQ 9.1.2 fornisce una serie di nuove funzioni disponibili con titolarità di base e avanzate.

## **Cosa è cambiato in IBM MQ 9.1.2**

Le modifiche alle funzioni e alle risorse in IBM MQ 9.1.2 sono descritte in questa sezione. Esaminare queste modifiche prima di aggiornare i gestori code all'ultima versione del prodotto e decidere se è necessario pianificare le modifiche alle applicazioni, agli script e alle procedure esistenti prima di avviare la migrazione dei sistemi.

 $\bullet$  ULW  $\bullet$  ["Procedura guidata di rimozione dell'applicazione Postcard e della configurazione](#page-124-0) [predefinita" a pagina 125](#page-124-0)

**ULW** I parametri MQCNO\_RECONNECT e MQCNO\_RECONNECT\_Q\_MGR" a pagina 125

- <span id="page-124-0"></span>**z/0S** <sup>"</sup>Parametro CONNSWAP" a pagina 125
- "Nuova variabile di ambiente AMQ\_CONVEBCDICNEWLINE" a pagina 125
- **Windows c** "Nuova risposta di <u>errore MQRC\_INCOMPLETE\_TRANSACTION" a pagina 126</u>
- MIX MUME <sup>"</sup>Modifica al meccanismo di collegamento utilizzato nel codice di esempio IBM MQ per [creare file di switch XA Sybase" a pagina 126](#page-125-0)
- • ["Aggiornamenti per i messaggi prodotti durante l'elaborazione della coda di backout e della coda di](#page-125-0) [messaggi non recapitabili per IBM MQ classes for JMS" a pagina 126](#page-125-0)
- ["Modifica delle autorizzazioni necessarie per IBM MQ classes for JMS per eseguire la query di](#page-125-0) [BackoutThreshold e BackoutRequeueQName di una coda cluster" a pagina 126](#page-125-0)
- • ["Eccezioni Java non più restituite nelle risposte di errore JSON REST" a pagina 127](#page-126-0)
- ["Miglioramenti nelle prestazioni per i tempi di arresto del gestore code" a pagina 127](#page-126-0)
- "**Windows**" <mark>"</mark>Modifiche alle autori<u>zzazioni di sicurezza della directory del programma Windows" a</u> [pagina 127](#page-126-0)

## **Procedura guidata di rimozione dell'applicazione Postcard e della configurazione predefinita**

**ULW** 

L'applicazione Postcard e la relativa procedura guidata di configurazione predefinita di supporto, utilizzate nelle versioni precedenti di IBM MQ per la verifica dell'installazione e che sono state rese obsolete da IBM MQ 9.1.0, sono state rimosse dal prodotto per IBM MQ 9.1.2.

## **I parametri MQCNO\_RECONNECT e MQCNO\_RECONNECT\_Q\_MGR**  $=$  ULW

Il comando DISPLAY CONN visualizza le informazioni di connessione per le applicazioni connesse a un gestore code. Due parametri CONNOPS visualizzati sono MQCNO\_RECONNECT e MOCNO\_RECONNECT\_O\_MGR.

Se si utilizza un client IBM MO V9.1.2 o successivo, i valori visualizzati per MOCNO\_RECONNECT e MOCNO\_RECONNECT\_O\_MGR sono le opzioni di riconnessione effettive. Se si utilizza una versione client precedente, i valori visualizzati sono quelli specificati dall'applicazione, indipendentemente dal fatto che siano attualmente attivi o meno.

Per ulteriori informazioni, consultare DISPLAY CONN.

### **Parametro CONNSWAP**

 $\approx$  z/OS

Il valore del parametro **CONNSWAP** viene ignorato dalla macro CSQ6SYSP .

Per ulteriori informazioni, vedere Utilizzo di CSQ6SYP.

Inoltre, il comando DISPLAY SYSTEM MQSC e il comando PCF Inquire System non restituiscono più informazioni CONNSWAP.

### **Nuova variabile di ambiente AMQ\_CONVEBCDICNEWLINE**

**Multi** 

Prima di IBM MQ 9.1.2, l'attributo **ConvEBCDICNewline** , che è possibile utilizzare per specificare come IBM MQ deve convertire un carattere EBCDIC NL in formato ASCII, è disponibile solo utilizzando il file mqs.ini . Da IBM MQ 9.1.2, è possibile utilizzare la variabile di ambiente **AMQ\_CONVEBCDICNEWLINE** invece dell'attributo della stanza **ConvEBCDICNewline** , ad esempio per fornire la funzionalità

<span id="page-125-0"></span>ConvEBCDICNewline sul lato client in situazioni in cui non è possibile utilizzare il file mqs.ini . Per ulteriori informazioni, consultare Tutti i gestori code e Descrizioni delle variabili di ambiente.

### **Nuova risposta di errore MQRC\_INCOMPLETE\_TRANSACTION**

**Windows** 

Da IBM MQ 9.1.2, l'errore restituito se un'applicazione .NET transazionale tenta di disconnettersi da un gestore code quando è stata modificata una transazione incompleta attiva. Una nuova risposta di errore MQRC\_INCOMPLETE\_TRANSACTION sostituisce MQRC\_UNEXPECTED\_ERROR. Per ulteriori informazioni, vedere 2147 (0863) (RC2147): MORC\_INCOMPLETE\_TRANSACTION.

### **Modifica al meccanismo di collegamento utilizzato nel codice di esempio IBM MQ per creare file di switch XA Sybase**

**AIX** 

Da IBM MQ 9.1.2, il makefile fornito è stato modificato in modo che sia possibile utilizzare opzioni di collegamento differenti (**-bstatic -bdynamic**), che consente di modificare il formato dei file della libreria XA forniti in Sybase 15 ESD#5 e versioni successive. Per ulteriori informazioni, consultare Configurazione diSybase.

### **Aggiornamenti per i messaggi prodotti durante l'elaborazione della coda di backout e della coda di messaggi non recapitabili per IBM MQ classes for JMS**

Da IBM MQ 9.1.2, quando un tentativo da parte di IBM MQ classes for JMS di accodare nuovamente un messaggio a una coda di backout specificata o alla coda di messaggi non recapitabili del gestore code ha esito negativo, viene scritto un messaggio nel log che indica l'ID del messaggio, il nome della coda di backout o di messaggi non recapitabili in cui non è stato possibile spostare il messaggio e l'eccezione o l'errore che ha impedito lo spostamento.

• Un errore nello spostamento di un messaggio nella coda di backout risulta nel messaggio di log seguente:

JMSWMQ1120 = Il messaggio "*ID messaggio*" non può essere spostato nella coda di backout "*nome coda di backout*" per il motivo "*eccezione o errore*", sarà spostato nella coda di messaggi non recapitabili o eliminato.

• Un errore nello spostamento di un messaggio nella coda di messaggi non recapitabili risulta nel seguente messaggio di log:

JMSWMQ0035 = Il messaggio "*ID messaggio*" non è stato spostato nella coda di messaggi non recapitabili "*nome coda messaggi non instradabili*" a causa dell'eccezione "*eccezione o errore*", Verrà restituito alla coda di origine.

• Se è presente un listener di eccezioni registrato su un consumer che tenta e non riesce a accodare nuovamente un messaggio alla coda di messaggi non recapitabili, nonché il messaggio di log da scrivere, un'eccezione contenente il testo del messaggio di eccezione viene inviata a questo listener di eccezioni:

JMSWMQ1079: Impossibile scrivere un messaggio nella DLQ (dead letter queue).

Per ulteriori informazioni, consultare Messaggi di eccezione JMS.

### **Modifica delle autorizzazioni necessarie per IBM MQ classes for JMS per eseguire la query di BackoutThreshold e BackoutRequeueQName di una coda cluster**

Da IBM MQ 9.1.2, i IBM MQ classes for JMS sono stati aggiornati in modo che sia richiesto solo l'accesso di interrogazione per eseguire la query di **BackoutThreshold** e **BackoutRequeueQName** di una coda cluster. Prima di IBM MQ 9.1.2, è necessario anche sfogliare e ottenere l'accesso. Per ulteriori informazioni, consultare Gestione dei messaggi non elaborabili in IBM MQ classes per JMS.

## <span id="page-126-0"></span>**Eccezioni Java non più restituite nelle risposte di errore JSON REST**

In precedenza, quando una risposta di errore veniva restituita da REST API e l'errore era Java , la risposta JSON includeva i dettagli dell'eccezione Java . Da IBM MQ 9.1.2, queste informazioni non vengono più restituite. Per ulteriori informazioni sulle risposte di errore REST API , vedi Gestione degli errori diREST API.

### **Miglioramenti nelle prestazioni per i tempi di arresto del gestore code**

Da IBM MQ 9.1.2, in alcune situazioni che in precedenza potevano aver causato un periodo prolungato tra l'immissione del comando **endmqm** e l'arresto del gestore code, il periodo di arresto è stato notevolmente ridotto.

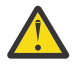

**Attenzione:** Si tratta di una modifica significativa delle prestazioni, pertanto, le applicazioni IBM MQ e le topologie dei gestori code che fanno supposizioni sui periodi di arresto estesi, potrebbero effettivamente vedere delle modifiche nel comportamento in alcuni casi.

Come esempio estremo, in circostanze in cui i canali SENDER remoti sarebbero stati avvisati che il ricevitore stava terminando durante un arresto più lento, questo potrebbe ora essere rilevato solo quando viene inviato il messaggio successivo (che potrebbe, come previsto, causare la perdita di messaggi non persistenti se si utilizza l'impostazione NPMSPEED HIGH).

## **Modifiche alle autorizzazioni di sicurezza della directory del programma Windows**

**Windows** 

Il programma di installazione IBM MQ su Windows ora imposta ulteriori restrizioni di autorizzazione come parte della configurazione di sicurezza delle directory di installazione di MQ . La logica che esegue questa operazione viene eseguita durante l'installazione, l'aggiornamento, la modifica e l'installazione del fix pack.

Potresti scoprire che, a causa della maggiore sicurezza, non puoi fare certe cose esattamente nello stesso modo in cui le hai usate. Ad esempio:

• Un amministratore di MQ (che non è anche membro del gruppo Administrators) non può più modificare o ricompilare i programmi di esempio nella sottodirectory Tools . Se si desidera eseguire questa operazione, prendere una copia della directory (o delle parti a cui si è interessati) e modificare le copie degli script di creazione per riflettere la nuova posizione.

Nell'uso normale, tuttavia, si dovrebbe essere inconsapevoli della modifica, tranne per il poco tempo supplementare richiesto dal programma di installazione per apportare le modifiche. Durante questo periodo il messaggio Inizializzazione della sicurezza ... verrà visualizzato. Una breve pausa simile si verificherà durante l'installazione dei file del fix pack o l'applicazione di una patch.

L'aggiornamento della sicurezza scrive un log (amqidsec-<*Installationname*>.txt) nella directory TEMP sulla macchina. Se viene visualizzato l'errore di installazione principale nell'azione personalizzata 'iwiLaunchAmqidsec', è necessario consultare questo file.

#### **Concetti correlati**

# $N$  9.1.2 [Novità in IBM MQ 9.1.2](#page-118-0)

IBM MQ 9.1.2 fornisce una serie di funzioni nuove e migliorate su AIX, Linux, Windowse z/OS.

#### $\text{W}$  S.1.2 [Messaggi nuovi, modificati e rimossi in IBM MQ 9.1.2](#page-127-0)

Un riepilogo dei nuovi messaggi che sono stati aggiunti per IBM MQ 9.1.2, con link a ulteriori informazioni. Vengono elencati anche tutti i messaggi che sono stati modificati o rimossi.

### ["Novità e modifiche in IBM MQ 9.1.0" a pagina 22](#page-21-0)

IBM MQ 9.1.0 è la release successiva alla release IBM MQ 9.0 Long Term Support (LTS). È anche la successiva release per utenti Continuous Delivery (CD), che segue da IBM MQ 9.0.5. IBM MQ 9.1.0 include le funzioni precedentemente fornite nelle release CD di IBM MQ 9.0.1 tramite IBM MQ 9.0.5 insieme ad alcuni miglioramenti minori.

["Modifiche in IBM MQ 9.1.0 Long Term Support" a pagina 143](#page-142-0)

<span id="page-127-0"></span>La release Long Term Support (LTS) è un livello di prodotto consigliato per cui il supporto, inclusi gli aggiornamenti di sicurezza e dei difetti, viene fornito in un periodo di tempo specificato.

#### ["Novità e modifiche nelle versioni precedenti" a pagina 166](#page-165-0)

Link alle informazioni sulle nuove funzioni e modifiche alle funzioni e alle risorse, incluse le stabilizzazioni, le funzioni obsolete e le rimozioni, che si sono verificate nelle versioni del prodotto precedenti a IBM MQ 9.1.

["Icone di release e piattaforma nella documentazione del prodotto" a pagina 171](#page-170-0)

La documentazione del prodotto per tutti i tipi di release IBM MQ 9.1 (LTS, CD), le versioni di release e le piattaforme è fornita in una singola serie di informazioni in IBM Documentation. Se le informazioni sono specifiche di un determinato tipo di release, versione o piattaforma, ciò è indicato da un'icona rettangolare. Le informazioni che si applicano a tutti i tipi di release, versioni e piattaforme non vengono contrassegnate.

#### **Informazioni correlate**

[Requisiti di sistema per IBM MQ](https://www.ibm.com/support/pages/system-requirements-ibm-mq) [Pagina web dei readme dei prodotti IBM MQ, WebSphere MQ e MQSeries](https://www.ibm.com/support/pages/node/317955)

## **Messaggi nuovi, modificati e rimossi in IBM MQ 9.1.2**

Un riepilogo dei nuovi messaggi che sono stati aggiunti per IBM MQ 9.1.2, con link a ulteriori informazioni. Vengono elencati anche tutti i messaggi che sono stati modificati o rimossi.

- "Messaggi AMQ nuovi, modificati e rimossi" a pagina 128
- • ["Messaggi Managed File Transfer nuovi, modificati e rimossi" a pagina 129](#page-128-0)
- Linux Mindows AIX ["Messaggi MQ Telemetry nuovi, modificati e rimossi" a pagina](#page-129-0) [130](#page-129-0)
- • ["Messaggi REST API nuovi, modificati e rimossi" a pagina 130](#page-129-0)
- • ["Messaggi IBM MQ Console nuovi, modificati e rimossi" a pagina 130](#page-129-0)
- $\bullet$  MQ Adv.  $\bullet$  Linux  $\bullet$  ["Messaggi IBM MQ Bridge to blockchain nuovi, modificati e rimossi" a pagina](#page-129-0) [130](#page-129-0)
- $\blacksquare$  "Linu $\mathbf x$   $\blacksquare$ "Messaggi IBM MQ <u>Bridge to Salesforce nuovi, modificati e rimossi" a pagina 130</u>
- • ["Messaggi MQJMS nuovi, modificati e rimossi" a pagina 131](#page-130-0)
- **z/05 "**Messaggi z/OS nuovi, modificati e rimossi" a pagina 131

### **Messaggi AMQ nuovi, modificati e rimossi**

#### Multi

I seguenti messaggi AMQ sono nuovi per IBM MQ 9.1.2:

#### **AMQ3xxx: Programmi di utilità e strumenti**

AMQ3710 a AMQ3716

AMQ3916 a AMQ3919

#### **AMQ7xxx: IBM MQ prodotto**

AMQ7363 a AMQ7367

AMQ7438 to AMQ7439

AMQ7495 a AMQ7496

#### **AMQ8xxx: Amministrazione** AMQ8938

**AMQ9xxx: Remoto** AMQ9568

<span id="page-128-0"></span>AMQ9695 to AMQ9696

AMQ9699

AMQ9798

AMQ9881 a AMQ9884

I seguenti messaggi AMQ sono stati modificati per IBM MQ 9.1.2:

#### **AMQ6xxx: Common Services**

AMQ6245 Windows (riformulazione minore)

AMQ6626 (Typo nella spiegazione; nome comando modificato da "setmqini" a "dspmqini" nella risposta)

AMQ6636 (Esempio di utilizzo e parametri aggiornati)

AMQ6637 (Esempio di utilizzo e parametri aggiornati)

#### **AMQ7xxx: IBM MQ prodotto**

AMQ7540 (Typo nella spiegazione)

AMQ7541 (Typo nella spiegazione)

#### **AMQ8xxx: Amministrazione**

AMQ8242 (Due nomi attributo aggiornati)

AMQ8416 (Messaggio esteso; Risposta riscritta)

#### **AMQ9xxx: Remoto**

AMQ9509 (Tipo oggetto parametrizzato)

AMQ9512 (Spiegazione abbreviata)

AMQ9527 (Spiegazione e risposta riscritta)

AMQ9544 (Spiegazione e risposta riscritta)

AMQ9548 (Messaggio e spiegazione migliorati)

I seguenti messaggi AMQ vengono rimossi per IBM MQ 9.1.2:

#### **AMQ7xxx: IBM MQ prodotto**

AMQ7821

### **AMQ9xxx: Remoto**

AMQ9924 AMQ9955

## **Messaggi Managed File Transfer nuovi, modificati e rimossi**

I seguenti messaggi Managed File Transfer sono nuovi per IBM MQ 9.1.2:

### **BFGCL0001 - BFGCL9999**

BFGCL0780I BFGCL0781E BFGCL0782E BFGCL0783E

#### **BFGDM0001 - BFGDM9999**

BFGDM0123I BFGDM0124E BFGDM0125E BFGDM0126I

Non sono presenti messaggi Managed File Transfer modificati o rimossi per IBM MQ 9.1.2.

### <span id="page-129-0"></span>**Messaggi MQ Telemetry nuovi, modificati e rimossi**

Linux Windows AIX

Non ci sono MQ Telemetry messaggi nuovi, modificati o rimossi per IBM MQ 9.1.2.

### **Messaggi REST API nuovi, modificati e rimossi**

I seguenti messaggi REST API sono nuovi per IBM MQ 9.1.2:

#### **MQWB03xx: REST API messaggi MQWB0300 to 0399** MQWB0315E

**MQWB04xx: REST API messaggi MQWB0400 - 0499** MQWB0441E

Non sono presenti messaggi REST API modificati o rimossi per IBM MQ 9.1.2.

### **Messaggi IBM MQ Console nuovi, modificati e rimossi**

Non ci sono messaggi IBM MQ Console nuovi, modificati o rimossi per IBM MQ 9.1.2.

### **Messaggi IBM MQ Bridge to blockchain nuovi, modificati e rimossi**

MQ Adv. Linux

I seguenti IBM MQ Bridge to blockchain messaggi sono nuovi per IBM MQ 9.1.2:

#### **AMQBCxxx: IBM MQ Bridge to blockchain messaggi**

AMQBC056E

AMQBC057I

I seguenti IBM MQ Bridge to blockchain messaggi sono stati modificati per IBM MQ 9.1.2:

#### **AMQBCxxx: IBM MQ Bridge to blockchain messaggi**

AMQBC000I (Utilizzo aggiornato)

AMQBC004I (Tipo corretto)

AMQBC035E (Messaggio esteso)

Non sono presenti messaggi IBM MQ Bridge to blockchain rimossi per IBM MQ 9.1.2.

# **Messaggi IBM MQ Bridge to Salesforce nuovi, modificati e rimossi**

 $L$ inux

I seguenti messaggi IBM MQ Bridge to Salesforce sono nuovi per IBM MQ 9.1.2:

#### **IBM MQ Bridge to Salesforce messaggi da AMQSF000 a 999**

Da AMQSF040E a AMQSF046E

I seguenti messaggi IBM MQ Bridge to Salesforce vengono modificati per IBM MQ 9.1.2:

#### **IBM MQ Bridge to Salesforce messaggi da AMQSF000 a 999**

AMQSF000I (Utilizzo esteso)

AMQSF004I (Typo corretto)

AMQSF005E (Typo corretto)

AMQSF012E (Messaggio esteso)

AMQSF022I (Ricodificato come messaggio "Informazioni")

AMQSF034E (Typo corretto)

Non sono presenti messaggi IBM MQ Bridge to Salesforce rimossi per IBM MQ 9.1.2.

### <span id="page-130-0"></span>**Messaggi MQJMS nuovi, modificati e rimossi**

Non sono presenti messaggi MQJMS nuovi, modificati o rimossi per IBM MQ 9.1.2.

### **Messaggi z/OS nuovi, modificati e rimossi**

 $z/0S$ 

I seguenti messaggi CSQ IBM MQ for z/OS sono nuovi per IBM MQ 9.1.2:

#### **Messaggi del gestore dati (CSQI ...)**

CSQI052E

CSQI053E

#### **Messaggi di accodamento distribuiti (CSQX ...)**

CSQX697I

CSQX698I

CSQX797E

#### **Messaggi di supporto sottosistema (CSQ3...)**

CSQ3018I

I seguenti messaggi CSQ IBM MQ for z/OS vengono modificati per IBM MQ 9.1.2:

#### **Messaggi del gestore dati (CSQI ...)**

CSQI045I (Link aggiuntivo aggiunto alla risposta)

CSQI046E (Link aggiuntivo aggiunto alla risposta)

CSQI047E (Link aggiuntivo aggiunto alla risposta)

#### **Messaggi di Recovery Log Manager (CSQJ ...)**

CSQJ031D (Link aggiuntivo aggiunto alla risposta)

CSQJ032E (Link aggiuntivo aggiunto alla risposta)

#### **Messaggi di accodamento distribuiti (CSQX ...)** CSQX641E (Spiegazione riscritta)

**Procedura di inizializzazione e messaggi dei servizi generali (CSQY ...)**

CSQY291E (Spiegazione e risposta espansa)

#### **Advanced Message Security (CSQ0...)**

CSQ0210E (Spiegazione riscritta; Risposta estesa)

CSQ0216E (Azione del sistema estesa)

CSQ0608E (Risposta estesa)

#### **Messaggi del preprocessore comandi generalizzati (CSQ9...)**

CSQ9000E (Link aggiornato)

CSQ9002E (Collegamento aggiornato)

CSQ9003E (Link aggiornato)

CSQ9007E (Due collegamenti aggiornati)

CSQ9008E (Collegamento aggiornato)

CSQ9011E (Link aggiornato)

CSQ9014E (Due collegamenti aggiornati)

CSQ9015E (Due collegamenti aggiornati)

CSQ9019E (Due collegamenti aggiornati)

CSQ9020E (Due link aggiornati)

CSQ9025E (Collegamento aggiornato)

CSQ9026E (Due collegamenti aggiornati)

CSQ9028E (Due collegamenti aggiornati)

<span id="page-131-0"></span>CSQ9030E (Due collegamenti aggiornati)

CSQ9031E (Link aggiornato)

CSQ9035E (due collegamenti aggiornati)

CSQ9045E (Link aggiornato)

Non ci sono messaggi CSQ IBM MQ for z/OS rimossi per IBM MQ 9.1.2.

#### **Concetti correlati**

 $V$  9.1.2 [Novità in IBM MQ 9.1.2](#page-118-0)

IBM MQ 9.1.2 fornisce una serie di funzioni nuove e migliorate su AIX, Linux, Windowse z/OS.

### $\sqrt{9.1.2}$  [Cosa è cambiato in IBM MQ 9.1.2](#page-123-0)

Le modifiche alle funzioni e alle risorse in IBM MQ 9.1.2 sono descritte in questa sezione. Esaminare queste modifiche prima di aggiornare i gestori code all'ultima versione del prodotto e decidere se è necessario pianificare le modifiche alle applicazioni, agli script e alle procedure esistenti prima di avviare la migrazione dei sistemi.

#### **Riferimenti correlati**

Messaggi e codici di errore

# **Novità e modifiche in IBM MQ 9.1.1**

IBM MQ 9.1.1, che è una release Continuous Delivery (CD), fornisce una serie di funzioni nuove e avanzate su AIX, Linux, Windowse z/OS.

# **Concetti correlati**

### $N$   $\overline{S}$  1.5 [Novità e modifiche in IBM MQ 9.1.5](#page-71-0)

IBM MQ 9.1.5, che è una release Continuous Delivery (CD), fornisce una serie di funzioni nuove e avanzate su AIX, Linux, Windowse z/OS.

### $N<sup>9.1.4</sup>$  [Novità e modifiche in IBM MQ 9.1.4](#page-87-0)

IBM MQ 9.1.4, che è una release Continuous Delivery (CD), fornisce una serie di funzioni nuove e avanzate su AIX, Linux, Windowse z/OS.

# $N$  S.1.3 [Novità e modifiche in IBM MQ 9.1.3](#page-105-0)

IBM MQ 9.1.3, che è una release Continuous Delivery (CD), fornisce una serie di funzioni nuove e avanzate su AIX, Linux, Windowse z/OS.

 $N$   $9.1.2$  [Novità e modifiche in IBM MQ 9.1.2](#page-118-0)

IBM MQ 9.1.2 è la release Continuous Delivery (CD) successiva a IBM MQ 9.1.1. IBM MQ 9.1.2 fornisce una serie di nuovi miglioramenti su AIX, Linux, Windowse z/OS.

#### **Informazioni correlate**

[Requisiti di sistema per IBM MQ](https://www.ibm.com/support/pages/system-requirements-ibm-mq)

[Pagina web dei readme dei prodotti IBM MQ, WebSphere MQ e MQSeries](https://www.ibm.com/support/pages/node/317955)

# **Novità in IBM MQ 9.1.1**

IBM MQ 9.1.1 fornisce una serie di funzioni nuove e migliorate su AIX, Linux, Windowse z/OS.

Le singole funzioni fornite da una release di CD sono funzioni autonome ma possono aumentare la capacità nelle successive release di CD, migliorando le funzioni precedenti di CD e formando una suite di funzionalità correlate.

### **Nuove funzioni IBM MQ for Multiplatforms**

 $Multi$ 

Le seguenti nuove funzioni sono disponibili con la titolarità del prodotto di base IBM MQ e con la titolarità IBM MQ Advanced :

- • ["Controllo di CipherSpecs consentiti" a pagina 134](#page-133-0)
- • ["Aggiunta di ANY\\_TLS12 CipherSpec" a pagina 134](#page-133-0)
- Mindows **"**Supporto per l'esecuzione di applicazioni su Microsoft .NET Core su Windows" a pagina [134](#page-133-0)
- • ["IBM MQ pausa bean basato sui messaggi in WebSphere Liberty" a pagina 135](#page-134-0)

 $\blacksquare$  MQ Adv. Le seguenti nuove funzioni sono disponibili solo con titolarità IBM MQ Advanced :

• ["Nuove chiamate REST API per l'amministrazione Managed File Transfer" a pagina 135](#page-134-0)

### **Nuove funzioni IBM MQ for z/OS**

#### $\approx$  z/OS

Le seguenti nuove funzioni sono disponibili sia con la titolarità del prodotto di base IBM MQ for z/OS che con la titolarità IBM MQ Advanced for z/OS Value Unit Edition :

- • ["Supporto per l'utilizzo delle connessioni client con IBM z/OS Connect Enterprise Edition" a pagina 136](#page-135-0)
- • [Aggiunta di ANY\\_TLS12 CipherSpec](#page-135-0)
- • ["Attributo SECPROT disponibile su z/OS" a pagina 136](#page-135-0)
- • [IBM MQ pausa bean basato sui messaggi in WebSphere Liberty](#page-135-0)

 $\blacktriangleright$  2/08  $\blacktriangleright$  MQ Adv. VUE  $\blacktriangleright$  seguenti nuove funzioni sono disponibili con titolarità IBM MQ Advanced for z/OS Value Unit Edition :

• [Nuove chiamate REST API per Managed File Transfer administration](#page-136-0)

#### **Concetti correlati**

# $V$  9.1.1 [Cosa è cambiato in IBM MQ 9.1.1](#page-136-0)

Le modifiche alle funzioni e alle risorse in IBM MQ 9.1.1 sono descritte in questa sezione. Esaminare queste modifiche prima di aggiornare i gestori code all'ultima versione del prodotto e decidere se è necessario pianificare le modifiche alle applicazioni, agli script e alle procedure esistenti prima di avviare la migrazione dei sistemi.

# $N$  S.1.1 [Messaggi nuovi, modificati e rimossi in IBM MQ 9.1.1](#page-139-0)

Un riepilogo dei nuovi messaggi che sono stati aggiunti per IBM MQ 9.1.1, con link a ulteriori informazioni. Vengono elencati anche tutti i messaggi che sono stati modificati o rimossi.

#### ["Novità e modifiche in IBM MQ 9.1.0" a pagina 22](#page-21-0)

IBM MQ 9.1.0 è la release successiva alla release IBM MQ 9.0 Long Term Support (LTS). È anche la successiva release per utenti Continuous Delivery (CD), che segue da IBM MQ 9.0.5. IBM MQ 9.1.0 include le funzioni precedentemente fornite nelle release CD di IBM MQ 9.0.1 tramite IBM MQ 9.0.5 insieme ad alcuni miglioramenti minori.

#### ["Modifiche in IBM MQ 9.1.0 Long Term Support" a pagina 143](#page-142-0)

La release Long Term Support (LTS) è un livello di prodotto consigliato per cui il supporto, inclusi gli aggiornamenti di sicurezza e dei difetti, viene fornito in un periodo di tempo specificato.

#### ["Novità e modifiche nelle versioni precedenti" a pagina 166](#page-165-0)

Link alle informazioni sulle nuove funzioni e modifiche alle funzioni e alle risorse, incluse le stabilizzazioni, le funzioni obsolete e le rimozioni, che si sono verificate nelle versioni del prodotto precedenti a IBM MQ 9.1.

["Icone di release e piattaforma nella documentazione del prodotto" a pagina 171](#page-170-0)

La documentazione del prodotto per tutti i tipi di release IBM MQ 9.1 (LTS, CD), le versioni di release e le piattaforme è fornita in una singola serie di informazioni in IBM Documentation. Se le informazioni sono specifiche di un determinato tipo di release, versione o piattaforma, ciò è indicato da un'icona rettangolare. Le informazioni che si applicano a tutti i tipi di release, versioni e piattaforme non vengono contrassegnate.

#### <span id="page-133-0"></span>**Informazioni correlate**

[Requisiti di sistema per IBM MQ](https://www.ibm.com/support/pages/system-requirements-ibm-mq) [Pagina web dei readme dei prodotti IBM MQ, WebSphere MQ e MQSeries](https://www.ibm.com/support/pages/node/317955)

# **Number 1988** Multi Nuove funzioni IBM MQ 9.1.1 per Multiplatforms

Su AIX, Linux e Windows, IBM MQ 9.1.1 fornisce una serie di nuove funzioni disponibili con titolarità di base e avanzate.

- "Controllo di CipherSpecs consentiti" a pagina 134
- "Aggiunta di ANY\_TLS12 CipherSpec" a pagina 134
- **"Windows** "Supporto per l'esecuzione di applicazioni su Microsoft .NET Core su Windows" a pagina 134
- • ["IBM MQ pausa bean basato sui messaggi in WebSphere Liberty" a pagina 135](#page-134-0)

## **Controllo di CipherSpecs consentiti**

Da IBM MQ 9.1.1, è possibile fornire un elenco personalizzato di CipherSpecs abilitati che IBM MQ può utilizzare.

Consultare Fornire un elenco personalizzato di CipherSpec CipherSpecs per i dettagli su come configurare un elenco personalizzato.

## **Aggiunta di ANY\_TLS12 CipherSpec**

Da IBM MQ 9.1.1, puoi aggiungere un nuovo CipherSpec, ANY\_TLS12, ai canali dell'agent del canale dei messaggi, ai client MQI, Java e .NET e ai canali cluster per consentire l'utilizzo di qualsiasi codifica TLS 1.2 supportata. Ciò significa che è possibile:

- Configurare la sicurezza del canale TLS senza dover conoscere una stringa IBM MQ specifica CipherSpec lunga e complicata.
- Adattarsi senza alcuna modifica di configurazione per utilizzare nuove cifrature e gestire l'obsolescenza delle cifrature deboli. Questa funzione è particolarmente utile all'interno dei cluster.

Per ulteriori informazioni, vedi SSLCIPHe Migrating existing security configuration to use ANY\_TLS12 CipherSpec.

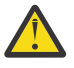

**Attenzione:** ANY\_TLS12 non garantisce che una specifica CipherSpec verrà utilizzato su un canale in esecuzione, ma solo che la CipherSpec negoziata sia abilitata e accettabile da IBM MQ su entrambe le estremità del canale. Per richiedere che un CipherSpec specifico venga utilizzato da un canale, è necessario specificare tale valore specifico su entrambe le estremità del canale.

 $\sqrt{9.1.4}$  Da IBM MQ 9.1.4, IBM MQ fornisce una serie espansa di alias CipherSpecs, da aggiungere all'ANY TLS12 esistente (disponibile da IBM MQ 9.1.1). Questi alias CipherSpecs includono ANY\_TLS12\_OR\_HIGHERe ANY\_TLS13\_OR\_HIGHER tra gli altri, e sono forniti per semplificare la configurazione e la migrazione futura. Sono descritti in Abilitazione di CipherSpecs. (Per un elenco di questi CipherSpecs, consultare la sezione CipherSpecs dell'alias nella Tabella 1.)

### **Supporto per l'esecuzione di applicazioni su Microsoft .NET Core su Windows**

**Windows** 

Da IBM MQ 9.1.1, IBM MQ supporta .NET Core su MQ .NET e XMS .NET.

Per ulteriori informazioni, consultare Installazione di IBM MQ classes for .NET Standard e Utilizzo di IBM MQ classes for XMS .NET Standard.

## <span id="page-134-0"></span>**IBM MQ pausa bean basato sui messaggi in WebSphere Liberty**

Da IBM MQ 9.1.1, la proprietà della specifica di attivazione **maxSequentialDeliveryFailures** definisce il numero massimo di errori di recapito di messaggi sequenziali a un'istanza MDB (message - driven bean) tollerata dall'adattatore di risorse, prima di sospendere MDB.

Per ulteriori informazioni, consultare IBM MQ message - driven bean pause in WebSphere Liberty.

#### **Concetti correlati**

 $\vee$  9.1.1 **MQ Adv.** Nuove funzioni IBM MQ 9.1.1 per IBM MQ Advanced for Multiplatforms Per IBM MQ 9.1.1, IBM MQ Advanced for Multiplatforms include le funzionalità fornite con la IBM MQ 9.1.1 titolarità di base e fornisce anche miglioramenti a REST API per l'amministrazione di Managed File Transfer.

 $V$  9.1.1  $z/0S$ Nuove funzioni IBM MQ 9.1.1 per z/OS

Sulla piattaforma z/OS , IBM MQ 9.1.1 fornisce una serie di nuove funzioni disponibili con titolarità di base e avanzate.

MQ Adv. VUE [Nuove funzioni IBM MQ 9.1.1 per IBM MQ Advanced for z/OS](#page-136-0)  $V 9.1.1$  2/0S [Value Unit Edition](#page-136-0)

Per IBM MQ 9.1.1, IBM MQ Advanced for z/OS Value Unit Edition include le funzionalità fornite con la IBM MQ for z/OS 9.1.1 titolarità di base e fornisce anche miglioramenti a REST API per l'amministrazione Managed File Transfer.

## **Number 1988 Multich MQ Adv. Nuove funzioni IBM MQ 9.1.1 per IBM MQ Advanced**

### *for Multiplatforms*

Per IBM MQ 9.1.1, IBM MQ Advanced for Multiplatforms include le funzionalità fornite con la IBM MQ 9.1.1 titolarità di base e fornisce anche miglioramenti a REST API per l'amministrazione di Managed File **Transfer** 

## **Nuove chiamate REST API per l'amministrazione Managed File Transfer**

IBM MQ 9.1.1 espande il REST API esistente per Managed File Transfer, aggiungendo un REST API per elencare lo stato del monitoraggio risorse MFT insieme ad altre informazioni di configurazione.

Per ulteriori informazioni, consultare admin / mft/monitor.

#### **Concetti correlati**

 $\mathbb{N}$  V 9.1.1 **Multi** [Nuove funzioni IBM MQ 9.1.1 per Multiplatforms](#page-133-0)

Su AIX, Linux e Windows, IBM MQ 9.1.1 fornisce una serie di nuove funzioni disponibili con titolarità di base e avanzate.

 $V 9.1.1$   $z/0S$ Nuove funzioni IBM MQ 9.1.1 per z/OS

Sulla piattaforma z/OS , IBM MQ 9.1.1 fornisce una serie di nuove funzioni disponibili con titolarità di base e avanzate.

#### $V 9.1.1$   $Z/0S$ **NQ Adv. VUE** [Nuove funzioni IBM MQ 9.1.1 per IBM MQ Advanced for z/OS](#page-136-0)

### [Value Unit Edition](#page-136-0)

Per IBM MQ 9.1.1, IBM MQ Advanced for z/OS Value Unit Edition include le funzionalità fornite con la IBM MQ for z/OS 9.1.1 titolarità di base e fornisce anche miglioramenti a REST API per l'amministrazione Managed File Transfer.

#### $V S.1.1$  2/0S *Nuove funzioni IBM MQ 9.1.1 per z/OS*

Sulla piattaforma z/OS , IBM MQ 9.1.1 fornisce una serie di nuove funzioni disponibili con titolarità di base e avanzate.

- • ["Supporto per l'utilizzo delle connessioni client con IBM z/OS Connect Enterprise Edition" a pagina 136](#page-135-0)
- • [Aggiunta di ANY\\_TLS12 CipherSpec](#page-135-0)
- <span id="page-135-0"></span>• "Attributo SECPROT disponibile su z/OS" a pagina 136
- IBM MQ pausa del bean basato sui messaggi in WebSphere Application Server Liberty

### **Supporto per l'utilizzo delle connessioni client con IBM z/OS Connect Enterprise Edition**

MQ Service Provider per IBM z/OS Connect EE ora supporta connessioni client a gestori code z/OS remoti e locali. Ciò consente distribuzioni più flessibili in quanto il gestore code e il server IBM z/OS Connect EE non devono essere in esecuzione sulla stessa LPAR.

Per ulteriori informazioni, consultare Modalità di connessione.

## **Aggiunta di ANY\_TLS12 CipherSpec**

Da IBM MQ 9.1.1, puoi aggiungere un nuovo CipherSpec, ANY\_TLS12, ai canali dell'agent del canale dei messaggi, ai client MQI, Java e .NET e ai canali cluster per consentire l'utilizzo di qualsiasi codifica TLS 1.2 supportata. Ciò significa che è possibile:

- Configurare la sicurezza del canale TLS senza dover conoscere una stringa IBM MQ specifica CipherSpec lunga e complicata.
- Adattarsi senza alcuna modifica di configurazione per utilizzare nuove cifrature e gestire l'obsolescenza delle cifrature deboli. Questa funzione è particolarmente utile all'interno dei cluster.

Per ulteriori informazioni, vedi SSLCIPHe Migrating existing security configuration to use ANY\_TLS12 CipherSpec.

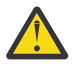

**Attenzione:** ANY\_TLS12 non garantisce che una specifica CipherSpec verrà utilizzato su un canale in esecuzione, ma solo che la CipherSpec negoziata sia abilitata e accettabile da IBM MQ su entrambe le estremità del canale. Per richiedere che un CipherSpec specifico venga utilizzato da un canale, è necessario specificare tale valore specifico su entrambe le estremità del canale.

 $\blacktriangleright$  <code>V 9.1.4</code>  $\blacksquare$  <code>Da IBM MQ 9.1.4, IBM MQ fornisce una serie espansa di alias CipherSpecs, da</code> aggiungere all'ANY TLS12 esistente (disponibile da IBM MQ 9.1.1). Questi alias CipherSpecs includono ANY\_TLS12\_OR\_HIGHERe ANY\_TLS13\_OR\_HIGHER tra gli altri, e sono forniti per semplificare la configurazione e la migrazione futura. Sono descritti in Abilitazione di CipherSpecs. (Per un elenco di questi CipherSpecs, consultare la sezione CipherSpecs dell'alias nella Tabella 1.)

## **Attributo SECPROT disponibile su z/OS**

Da IBM MQ 9.1.1, l'attributo **SECPROT** (MQIACH\_SECURITY\_PROTOCOL), che visualizza il protocollo di sicurezza attualmente in uso, è disponibile su z/OS.

Per ulteriori informazioni, consultare DISPLAY CHSTATUS.

### **IBM MQ pausa bean basato sui messaggi in WebSphere Liberty**

Da IBM MQ 9.1.1, la proprietà della specifica di attivazione **maxSequentialDeliveryFailures** definisce il numero massimo di errori di recapito di messaggi sequenziali a un'istanza MDB (message - driven bean) tollerata dall'adattatore di risorse, prima di sospendere MDB.

Per ulteriori informazioni, consultare IBM MQ message - driven bean pause in WebSphere Liberty.

#### **Concetti correlati**

 $\mathbb{N}$  V 9.1.1 **Multi** [Nuove funzioni IBM MQ 9.1.1 per Multiplatforms](#page-133-0)

Su AIX, Linux e Windows, IBM MQ 9.1.1 fornisce una serie di nuove funzioni disponibili con titolarità di base e avanzate.

 $\sim$  <code>V 9.1.1</code>  $\sim$  <code>MQ Adv.  $\sim$  <code>Nuove</code> funzioni IBM MQ 9.1.1 per IBM MQ Advanced for Multiplatforms </code>

<span id="page-136-0"></span>Per IBM MQ 9.1.1, IBM MQ Advanced for Multiplatforms include le funzionalità fornite con la IBM MQ 9.1.1 titolarità di base e fornisce anche miglioramenti a REST API per l'amministrazione di Managed File Transfer.

#### $V$  9.1.1  $\approx z/0$ S **MQAdv. VIIE** Nuove funzioni IBM MQ 9.1.1 per IBM MQ Advanced for z/OS Value Unit Edition

Per IBM MQ 9.1.1, IBM MQ Advanced for z/OS Value Unit Edition include le funzionalità fornite con la IBM MQ for z/OS 9.1.1 titolarità di base e fornisce anche miglioramenti a REST API per l'amministrazione Managed File Transfer.

# *Nuove funzioni IBM MQ 9.1.1 per IBM MQ Advanced*

### *for z/OS Value Unit Edition*

Per IBM MQ 9.1.1, IBM MQ Advanced for z/OS Value Unit Edition include le funzionalità fornite con la IBM MQ for z/OS 9.1.1 titolarità di base e fornisce anche miglioramenti a REST API per l'amministrazione Managed File Transfer.

### **Nuove chiamate REST API per l'amministrazione Managed File Transfer**

IBM MQ 9.1.1 espande il REST API esistente per Managed File Transfer, aggiungendo un REST API per elencare lo stato del monitoraggio risorse MFT insieme ad altre informazioni di configurazione.

Per ulteriori informazioni, consultare admin / mft/monitor.

#### **Concetti correlati**

 $\rightarrow$  V 9.1.1 **Multi** [Nuove funzioni IBM MQ 9.1.1 per Multiplatforms](#page-133-0)

Su AIX, Linux e Windows, IBM MQ 9.1.1 fornisce una serie di nuove funzioni disponibili con titolarità di base e avanzate.

 $\rightarrow$  V 9.1.1  $\rightarrow$  MQ Adv. [Nuove funzioni IBM MQ 9.1.1 per IBM MQ Advanced for Multiplatforms](#page-134-0) Per IBM MQ 9.1.1, IBM MQ Advanced for Multiplatforms include le funzionalità fornite con la IBM MQ 9.1.1 titolarità di base e fornisce anche miglioramenti a REST API per l'amministrazione di Managed File Transfer.

#### $V S.1.1$   $z/0S$ [Nuove funzioni IBM MQ 9.1.1 per z/OS](#page-134-0)

Sulla piattaforma z/OS , IBM MQ 9.1.1 fornisce una serie di nuove funzioni disponibili con titolarità di base e avanzate.

## **Cosa è cambiato in IBM MQ 9.1.1**

Le modifiche alle funzioni e alle risorse in IBM MQ 9.1.1 sono descritte in questa sezione. Esaminare queste modifiche prima di aggiornare i gestori code all'ultima versione del prodotto e decidere se è necessario pianificare le modifiche alle applicazioni, agli script e alle procedure esistenti prima di avviare la migrazione dei sistemi.

- Windows <sup>"</sup> ["Modifica in formato di data / ora di traccia" a pagina 138](#page-137-0)
- • ["Nuovo parametro -caseno per il comando runmqras" a pagina 138](#page-137-0)
- • ["Nuovo parametro IGNSTATE per comandi runmqsc START e STOP" a pagina 138](#page-137-0)
- ["Modifiche comportamentali alle connessioni client IBM MQ" a pagina 138](#page-137-0)
- Windows <sup>"</sup>Rimozione del limite di 12 caratteri sull'ID utente MCAUSER per i canali AMQP su [Windows" a pagina 138](#page-137-0)
- Linux Windows <sup>"</sup>Pacchetti client ridistribuibili IBM MQ C estesi per includere elementi [richiesti per la creazione di applicazioni" a pagina 138](#page-137-0)
- • ["Riduzione del numero di oggetti predefiniti" a pagina 139](#page-138-0)
- • ["Sostituzione per Product Insights" a pagina 139](#page-138-0)
- <span id="page-137-0"></span>• 17<mark>08 – "</mark>["Prevenzione della migrazione accidentale da una release LTS a una CD" a pagina 139](#page-138-0)
- ["Riduzione del numero di XMS.NET" a pagina 139](#page-138-0)
- ["Modifiche all'autenticazione della connessione per gli agent e il programma di registrazione Managed](#page-138-0) [File Transfer" a pagina 139](#page-138-0)

### **Modifica in formato di data / ora di traccia**

**Windows** 

Da IBM MQ 9.1.1, il formato della data / ora di traccia Windows è cambiato. Consultare Esempio di dati di traccia per Windows per un esempio del formato revisionato.

### **Nuovo parametro -caseno per il comando runmqras**

Il parametro **-caseno** è uguale a **-pmrno**, ma consente di specificare un numero di caso Salesforce valido. **-caseno** o **-pmrno** sono entrambi parametri facoltativi, ma non è consentito fornire entrambi insieme. Per ulteriori informazioni, consultare runmqras (collect IBM MQ diagnostic information).

### **Nuovo parametro IGNSTATE per comandi runmqsc START e STOP**

Da IBM MQ 9.1.1, è possibile specificare il codice di ritorno dai comandi **runmqsc START** e **STOP** nel caso in cui l'oggetto avviato o arrestato si trovi già nello stato desiderato. Ciò rende più semplice scrivere script **runmqsc** che forniscono lo stesso risultato quando vengono eseguiti più volte. I tipi di oggetto a cui si applica **IGNSTATE** : CHANNEL, LISTENER e SERVICE.

Per ulteriori informazioni su come utilizzare questo attributo, consultare START CHANNEL e STOP CHANNEL.

#### **Modifiche comportamentali alle connessioni client IBM MQ**

Da IBM MQ 9.1.1, esistono numerose modifiche minori al modo in cui un canale client si connette a un gestore code. Le modifiche sono più specificamente nelle interazioni tra le uscite di sicurezza e l'applicazione delle regole di mappatura CHLAUTH. Per ulteriori informazioni, consultare la technote [Behavioral changes to MQ client connections introdotta da APAR IT25839](https://www.ibm.com/support/pages/node/725873).

Per ulteriori informazioni, consultare Interazione di CHLAUTH e CONNAUTH e Risoluzione dei problemi di accesso CHLAUTH.

### **Rimozione del limite di 12 caratteri sull'ID utente MCAUSER per i canali AMQP su Windows**

**Windows** 

I canali AMQP hanno un attributo MCAUSER, che è possibile utilizzare per impostare l'ID utente IBM MQ con cui tutte le connessioni a tale canale sono autorizzate (consultare Impostazione MCAUSER su un canale). Su Windows, prima di IBM MQ 9.1.1, l'impostazione ID utente MCAUSER è supportata solo per ID utente con una lunghezza massima di 12 caratteri. Da IBM MQ 9.1.1, il limite di 12 caratteri è stato rimosso.

### **Pacchetti client ridistribuibili IBM MQ C estesi per includere elementi richiesti per la creazione di applicazioni**

 $\blacktriangleright$  Linux  $\blacktriangleright$  Windows

Da IBM MQ 9.1.1, i pacchetti client ridistribuibili IBM MQ C includono gli elementi richiesti per creare l'applicazione, ovvero i file di intestazione e i copybook. Ciò semplifica il processo di sviluppo dell'applicazione in quanto significa che non è più necessario eseguire un'installazione completa dei componenti IBM MQ per iniziare a sviluppare la tua applicazione. Tuttavia, il codice sorgente di esempio non è ancora incluso in questi package.

<span id="page-138-0"></span>Il comando **genmqpkg** che è possibile utilizzare per creare un pacchetto personalizzato con il sottoinsieme di file necessari per l'applicazione viene esteso in modo che il reimpacchettamento possa ora essere eseguito in modo programmatico e interattivo. Ciò significa che è possibile integrare la ricostruzione del client ridistribuibile in una pipeline di sviluppo automatizzata per l'elaborazione in avanti.

Per ulteriori informazioni, consultare Client ridistribuibili e Considerazioni sull'installazione per i client ridistribuibili.

### **Riduzione del numero di oggetti predefiniti**

-co-Da IBM MQ 9.1.1 , il numero di oggetti predefiniti nelle release Continuous Delivery è stato ridotto di uno, da 84 a 83. Ciò è dovuto alla rimozione di SYSTEM.MESSAGE.ASSOCIATION.QUEUE, precedentemente utilizzato dalla console web MQ Light . La console non è più disponibile in IBM MQ Continuous Delivery.

### **Sostituzione per Product Insights**

Product Insights è stato sostituito da un servizio di misurazione in IBM Cloud Private.

Per ulteriori informazioni, vedi Configurazione di IBM MQ per l'utilizzo con il servizio di misurazione in IBM Cloud Private.

### **Prevenzione della migrazione accidentale da una release LTS a una CD**  $z/0S$

Se il gestore code rileva che si sta eseguendo la migrazione da una release LTS , come ad esempio IBM MQ 9.1.0, a una release CD, come ad esempio IBM MQ 9.1.1, viene emesso un messaggio write to operator reply per confermare che si desidera eseguire la migrazione. Se non si risponde a questo messaggio, il gestore code non viene avviato.

Per ulteriori informazioni, consultare il messaggio CSQY041D .

### **Riduzione del numero di XMS.NET**

#### Multi

Da IBM MQ 9.1.1, il numero di XMS.NET sono state significativamente ridotte, per un totale di cinque.

Le cinque librerie di collegamento dinamico sono:

- IBM.XMS.dll include tutti i messaggi in lingua nazionale
- IBM.XMS.Comms.RMM.dll
- Tre librerie di collegamento dinamico della politica:
	- policy.8.0.IBM.XMS.dll
	- policy.9.0.IBM.XMS.dll
	- policy.9.1.IBM.XMS.dll

### **Modifiche all'autenticazione della connessione per gli agent e il programma di registrazione Managed File Transfer**

Da IBM MQ 9.1.1, la modalità di autenticazione MQCSP è abilitata per impostazione predefinita per l'autenticazione della connessione per il logger e gli agent MFT . Ciò si applica all'autenticazione della connessione del plug-in IBM MQ Explorer MFT che si connette a un gestore code di coordinamento o a un gestore code comandi e all'autenticazione della connessione per un agent Managed File Transfer che si connette a un gestore code di coordinamento o a un gestore code comandi. Per ulteriori informazioni, vedi Abilitazione dell'autenticazione della connessione per MFT e Formato del file delle credenziali MFT.

#### <span id="page-139-0"></span>**Concetti correlati**

V 9.1.1 [Novità in IBM MQ 9.1.1](#page-131-0)

IBM MQ 9.1.1 fornisce una serie di funzioni nuove e migliorate su AIX, Linux, Windowse z/OS.

### $\mathbb{W}$  S.1.1 Messaggi nuovi, modificati e rimossi in IBM MQ 9.1.1

Un riepilogo dei nuovi messaggi che sono stati aggiunti per IBM MQ 9.1.1, con link a ulteriori informazioni. Vengono elencati anche tutti i messaggi che sono stati modificati o rimossi.

#### ["Novità e modifiche in IBM MQ 9.1.0" a pagina 22](#page-21-0)

IBM MQ 9.1.0 è la release successiva alla release IBM MQ 9.0 Long Term Support (LTS). È anche la successiva release per utenti Continuous Delivery (CD), che segue da IBM MQ 9.0.5. IBM MQ 9.1.0 include le funzioni precedentemente fornite nelle release CD di IBM MQ 9.0.1 tramite IBM MQ 9.0.5 insieme ad alcuni miglioramenti minori.

#### ["Modifiche in IBM MQ 9.1.0 Long Term Support" a pagina 143](#page-142-0)

La release Long Term Support (LTS) è un livello di prodotto consigliato per cui il supporto, inclusi gli aggiornamenti di sicurezza e dei difetti, viene fornito in un periodo di tempo specificato.

#### ["Novità e modifiche nelle versioni precedenti" a pagina 166](#page-165-0)

Link alle informazioni sulle nuove funzioni e modifiche alle funzioni e alle risorse, incluse le stabilizzazioni, le funzioni obsolete e le rimozioni, che si sono verificate nelle versioni del prodotto precedenti a IBM MQ 9.1.

#### ["Icone di release e piattaforma nella documentazione del prodotto" a pagina 171](#page-170-0)

La documentazione del prodotto per tutti i tipi di release IBM MQ 9.1 (LTS, CD), le versioni di release e le piattaforme è fornita in una singola serie di informazioni in IBM Documentation. Se le informazioni sono specifiche di un determinato tipo di release, versione o piattaforma, ciò è indicato da un'icona rettangolare. Le informazioni che si applicano a tutti i tipi di release, versioni e piattaforme non vengono contrassegnate.

#### **Informazioni correlate**

[Requisiti di sistema per IBM MQ](https://www.ibm.com/support/pages/system-requirements-ibm-mq)

[Pagina web dei readme dei prodotti IBM MQ, WebSphere MQ e MQSeries](https://www.ibm.com/support/pages/node/317955)

# **Messaggi nuovi, modificati e rimossi in IBM MQ 9.1.1**

Un riepilogo dei nuovi messaggi che sono stati aggiunti per IBM MQ 9.1.1, con link a ulteriori informazioni. Vengono elencati anche tutti i messaggi che sono stati modificati o rimossi.

- "Messaggi AMQ nuovi, modificati e rimossi" a pagina 140
- • ["Messaggi Managed File Transfer nuovi, modificati e rimossi" a pagina 141](#page-140-0)
- Linux Mindows AIX "Messaggi MO Telemetry nuovi, modificati e rimossi" a pagina [142](#page-141-0)
- • ["Messaggi REST API nuovi, modificati e rimossi" a pagina 142](#page-141-0)
- • ["Messaggi IBM MQ Console nuovi, modificati e rimossi" a pagina 142](#page-141-0)
- $\bullet$  MQ Adv.  $\bullet$  Linux  $\bullet$  "Messaggi IBM MO Bridge to blockchain nuovi, modificati e rimossi" a pagina [142](#page-141-0)
- <mark>Linux M</mark>["Messaggi IBM MQ Bridge to Salesforce nuovi, modificati e rimossi" a pagina 142](#page-141-0)
- • ["Messaggi MQJMS nuovi, modificati e rimossi" a pagina 142](#page-141-0)
- **z/08** ["Messaggi z/OS nuovi, modificati e rimossi" a pagina 142](#page-141-0)

### **Messaggi AMQ nuovi, modificati e rimossi**

#### $\blacktriangleright$  Multi

I seguenti messaggi AMQ sono nuovi per IBM MQ 9.1.1:

#### <span id="page-140-0"></span>**AMQ3xxx: Programmi di utilità e strumenti**

AMQ3717 a AMQ3722

#### **AMQ5xxx: Servizi installabili**

AMQ5065

### **AMQ7xxx: IBM MQ prodotto**

AMQ7362

### **AMQ9xxx: Remoto**

AMQ9567

AMQ9697

AMQ9698

I seguenti messaggi AMQ sono stati modificati per IBM MQ 9.1.1:

#### **AMQ5xxx: Servizi installabili**

Da AMQ5058 a AMQ5060 (riferimenti a IBM Cloud Product Insights modificati in "il servizio di misurazione")

AMQ5062 (riferimenti a IBM Cloud Product Insights modificati in "servizio di misurazione")

AMQ5540 (sezione Risposta modificata)

Da AMQ5610 a AMQ5611 (parametro **-w** rimosso)

#### **AMQ6xxx: Common Services**

Da AMQ6257 a AMQ6258 (sezione esplicativa espansa)

AMQ6538 (utilizzo del parametro -s riscritto)

AMQ6598 (Sezione di spiegazione modificata)

#### **AMQ7xxx: IBM MQ prodotto**

AMQ7824 (Sezione di spiegazione modificata)

#### **AMQ8xxx: Amministrazione**

AMQ8045 (canale MQLight modificato in canale AMQP)

AMQ8242 (Sezione esplicativa modificata)

AMQ8492 (servizio MQLight modificato in servizio AMQP)

AMQ8496 (servizio MQLight modificato in servizio AMQP)

#### **AMQ9xxx: Remoto**

AMQ9616 (sezioni Spiegazione e Risposta modificate)

AMQ9635 (sezione Risposta modificata)

AMQ9674 (sezione Risposta modificata)

I seguenti messaggi AMQ vengono rimossi per IBM MQ 9.1.1:

#### **AMQ7xxx: IBM MQ prodotto**

AMQ7167

AMQ7816

AMQ7820

#### **AMQ8xxx: Amministrazione**

AMQ8343

### **Messaggi Managed File Transfer nuovi, modificati e rimossi**

I seguenti messaggi Managed File Transfer sono nuovi per IBM MQ 9.1.1:

#### **BFGSS0001 - BFGSS9999**

BFGSS0082I

Non sono presenti messaggi Managed File Transfer modificati o rimossi per IBM MQ 9.1.1.

### <span id="page-141-0"></span>**Messaggi MQ Telemetry nuovi, modificati e rimossi**

Linux Windows AIX

Non ci sono MQ Telemetry messaggi nuovi, modificati o rimossi per IBM MQ 9.1.1.

### **Messaggi REST API nuovi, modificati e rimossi**

Non ci sono messaggi REST API nuovi, modificati o rimossi per IBM MQ 9.1.1.

### **Messaggi IBM MQ Console nuovi, modificati e rimossi**

I seguenti messaggi IBM MQ Console sono nuovi per IBM MQ 9.1.1:

#### **MQWB20xx IBM MQ**

MQWB2021

MQWB2022

Non sono presenti messaggi IBM MQ Console modificati o rimossi per IBM MQ 9.1.1.

### **Messaggi IBM MQ Bridge to blockchain nuovi, modificati e rimossi**

MQ Adv. Linux

Non ci sono IBM MQ Bridge to blockchain messaggi nuovi, modificati o rimossi per IBM MQ 9.1.1.

### **Messaggi IBM MQ Bridge to Salesforce nuovi, modificati e rimossi**

 $\blacktriangleright$  Linux  $\parallel$ 

I seguenti messaggi IBM MQ Bridge to Salesforce vengono modificati per IBM MQ 9.1.1:

#### **IBM MQ Bridge to Salesforce messaggi da AMQSF000 a 999**

AMQSF034E (ID messaggio modificato da AMQSF034 a AMQSF034E)

Non sono presenti messaggi IBM MQ Bridge to Salesforce nuovi o rimossi per IBM MQ 9.1.1.

### **Messaggi MQJMS nuovi, modificati e rimossi**

Non sono presenti messaggi MQJMS nuovi, modificati o rimossi per IBM MQ 9.1.1.

### **Messaggi z/OS nuovi, modificati e rimossi**

 $z/0S$ 

I seguenti messaggi CSQ IBM MQ for z/OS sono nuovi per IBM MQ 9.1.1:

```
Procedura di inizializzazione e messaggi dei servizi generali (CSQY ...)
   CSQY041D
```
**Messaggi di accodamento distribuiti (CSQX ...)**

CSQX179I

CSQX180I

CSQX616E

I seguenti messaggi CSQ IBM MQ for z/OS vengono modificati per IBM MQ 9.1.1:

**Messaggi del gestore Coupling Facility (CSQE ...)** CSQE232E (aggiunto riepilogo tabella)

**Messaggi di Recovery Log Manager (CSQJ ...)**

CSQJ111A (MQ diventa IBM MQ)

CSQJ115E (collegamenti ipertestuali aggiunti)

CSQJ160I (ulteriori informazioni aggiunte alla sezione di risposta del programmatore di sistema.)

<span id="page-142-0"></span>CSQJ161I (informazioni aggiuntive aggiunte alla sezione di risposta del programmatore di sistema) CSQJ166E (errore di battitura)

#### **Messaggi del gestore messaggi (CSQM ...)**

CSQM108I (aggiunto riepilogo tabella)

CSQM4nnI (aggiunto riepilogo tabella)

#### **Procedura di inizializzazione e messaggi dei servizi generali (CSQY ...)**

CSQV451I (IBM Documentation testo del link rielaborato e nome gestore code di esempio modificato)

CSQV453I (IBM Documentation testo del collegamento rielaborato)

CSQV457E (IBM Documentation testo del collegamento rielaborato)

CSQV459I (IBM Documentation testo del collegamento rielaborato)

#### **Messaggi di accodamento distribuiti (CSQX ...)**

CSQX502E (aggiunto riepilogo tabella)

CSQX629E (tabella aggiunta alla sezione di spiegazione)

CSQX631E (nomi parametro modificati, riepilogo tabella aggiunto.)

CSQX635E (numero di messaggi collegati modificato)

CSQX641E (nomi di parametri modificati, riepilogo tabella aggiunto, testo aggiuntivo aggiunto alla sezione Spiegazione)

CSQX719E (nomi parametro modificati)

#### **IBM MQ-IMS messaggi bridge (CSQ2...)**

CSQ2002E (errore di maiuscole / minuscole corretto)

CSQ2003E (errore di maiuscolo / minuscolo corretto)

CSQ2005I (errore di maiuscole / minuscole corretto)

CSQ2023E (errore di maiuscole / minuscole corretto)

#### **Db2 messaggi gestore (CSQ5...)**

CSQ5005E (link per ulteriori informazioni aggiornato)

I seguenti messaggi CSQ IBM MQ for z/OS vengono rimossi per IBM MQ 9.1.1:

#### **Messaggi di accodamento distribuiti (CSQX ...)**

CSQX166E

#### **Concetti correlati**

 $V$  9.1.1 [Novità in IBM MQ 9.1.1](#page-131-0)

IBM MQ 9.1.1 fornisce una serie di funzioni nuove e migliorate su AIX, Linux, Windowse z/OS.

## $V 9.1.1$  [Cosa è cambiato in IBM MQ 9.1.1](#page-136-0)

Le modifiche alle funzioni e alle risorse in IBM MQ 9.1.1 sono descritte in questa sezione. Esaminare queste modifiche prima di aggiornare i gestori code all'ultima versione del prodotto e decidere se è necessario pianificare le modifiche alle applicazioni, agli script e alle procedure esistenti prima di avviare la migrazione dei sistemi.

#### **Riferimenti correlati**

Messaggi e codici di errore

# **Modifiche in IBM MQ 9.1.0 Long Term Support**

La release Long Term Support (LTS) è un livello di prodotto consigliato per cui il supporto, inclusi gli aggiornamenti di sicurezza e dei difetti, viene fornito in un periodo di tempo specificato.

Le release LTS non forniscono nuovi miglioramenti funzionali. Contengono solo correzioni di difetti e aggiornamenti di sicurezza e sono resi disponibili a intervalli regolari. Sono destinati a sistemi che richiedono la massima stabilità in un periodo di implementazione a lungo termine.

Per ulteriori informazioni, consultare IBM MQ tipi di release e [IBM MQ FAQ per il supporto a lungo termine](https://www.ibm.com/support/pages/node/713169) [e le release di Continuous Delivery](https://www.ibm.com/support/pages/node/713169).

Per Long Term Support per IBM MQ 9.1.0 per Multipiattaforme e IBM MQ Appliance, gli aggiornamenti di manutenzione vengono forniti come fix pack o CSU (cumulative security updates).

**Nota:** Da 1Q 2023, per Multiplatforms, esistono due tipi di manutenzione:

- Fix pack, che contengono i rollup di tutti i difetti corretti a partire dalla precedente distribuzione del fix pack (o GA). I fix pack vengono prodotti esclusivamente per le release Long Term Support (LTS) durante il normale ciclo di vita del supporto.
- CSU (cumulative security updates), che sono aggiornamenti più piccoli e contengono patch di sicurezza rilasciate dopo la precedente manutenzione (GA). Le CSU vengono prodotte per le release LTS (incluse le release nel supporto esteso) e anche per la release IBM MQ Continuous Delivery (CD) più recente, come richiesto per fornire le patch di sicurezza pertinenti.

Per i rilasci di manutenzione successivi o successivi a 1Q 2023, la quarta cifra in VRMF rappresenta un numero di fix pack o un numero CSU. Entrambi i tipi di manutenzione sono reciprocamente cumulativi (ovvero, contengono tutto ciò che è incluso nelle vecchie CSU e fix pack) ed entrambi sono installati utilizzando gli stessi meccanismi per l'applicazione della manutenzione. Entrambi i tipi di manutenzione aggiornano la F - cifra del VRMF a un numero più alto di qualsiasi precedente manutenzione: i fix pack utilizzano valori "F" divisibili per 5, le CSU utilizzano valori "F" non divisibili per 5.

Per le release di manutenzione precedenti a 1Q 2023, la quarta cifra in VRMF rappresenta sempre il livello fix pack. Ad esempio, il primo fix pack della release IBM MQ 9.1.0 LTS è numerato 9.1.0.1.

Per ulteriori informazioni, vedi [Modifiche al modello di distribuzione della manutenzione di IBM MQ](https://www.ibm.com/support/pages/changes-ibm-mqs-maintenance-delivery-model).

 $z/0S$ Per z/OS, gli aggiornamenti di manutenzione vengono forniti come PTF o CSU (cumulative security updates). Per le funzioni Unix System Services (ovvero, JMS e WEB UI, Connector Pack e Managed File Transfer), le PTF z/OS sono allineate direttamente con i fix pack Multipiattaforme . Altre PTF vengono rese disponibili man mano che vengono prodotte.

### **IBM MQ 9.1.0 Fix Pack 20**

 $V9.1.0.20$ 

• ["Aggiornare a zos\\_saf\\_registry.xml" a pagina 147](#page-146-0)

### **IBM MQ 9.1.0 Fix Pack 15**

 $V$  9.1.0.15

• ["Nuovo parametro OAMLdapResponseWarningTime nella stanza TuningParameters di qm.ini" a pagina](#page-146-0) [147](#page-146-0)

# **IBM MQ 9.1.0 Fix Pack 12**

 $V$  9.1.0.12

Non sono presenti aggiornamenti della documentazione relativi a modifiche a funzioni e risorse in IBM MQ 9.1.0 Fix Pack 12.

### **IBM MQ 9.1.0 Fix Pack 11**

 $V$  9.1.0.11

• ["Modifica in schema XML Managed File Transfer Monitor.xsd" a pagina 148](#page-147-0)

# **IBM MQ 9.1.0 Fix Pack 10**

 $V$  9.1.0.10
Non sono presenti aggiornamenti della documentazione relativi a modifiche a funzioni e risorse in IBM MQ 9.1.0 Fix Pack 10.

# **IBM MQ 9.1.0 Fix Pack 9**

### $V5.1.0.5$

- ["Modifiche agli attributi di stato del canale" a pagina 148](#page-147-0)
- ["Modifiche al comando runmqras" a pagina 148](#page-147-0)
- • ["Nuovo file jar Bouncy Castle" a pagina 148](#page-147-0)
- • ["Ulteriori attributi di configurazione del gestore code per controllare il timeout di connessione e](#page-147-0) [operazione per chiamate LDAP" a pagina 148](#page-147-0)

# **IBM MQ 9.1.0 Fix Pack 8**

### $V5.1.0.8$

- • ["I client Java installati con il file JAR auto estraente possono utilizzare lo strumento JMSAdmin" a](#page-148-0) [pagina 149](#page-148-0)
- • ["Aggiornamenti JMQI per il campo dell'indirizzo locale impostato su un oggetto MQCD" a pagina 149](#page-148-0)
- ["Modifica in messaggi di errore di trasferimento delimitatore Managed File Transfer" a pagina 149](#page-148-0)
- • ["Segnalazione degli errori migliorata quando HOME è impostato su una directory a cui non è possibile](#page-148-0) [accedere" a pagina 149](#page-148-0)

# **IBM MQ 9.1.0 Fix Pack 7**

### $V9.1.0.7$

• ["ID pianificazione incluso nei messaggi di errore per trasferimenti pianificati semanticamente non](#page-149-0) [corretti" a pagina 150](#page-149-0)

# **IBM MQ 9.1.0 Fix Pack 6**

### $V9.1.06$

• ["Aggiornamento alla tabella di associazione IBM MQ e Microsoft .NET per il client IBM MQ gestito .NET"](#page-149-0) [a pagina 150](#page-149-0)

# **IBM MQ 9.1.0 Fix Pack 5**

### $V5.1.0.5$

- ["Modifica delle autorizzazioni necessarie per XMS .NET per eseguire la query di BackoutThreshold e](#page-150-0) [BackoutRequeueQName di una coda cluster" a pagina 151](#page-150-0)
- • ["Limite dimensione file coda" a pagina 151](#page-150-0)
- **ILLW Aggiornamento al servizio IBM MQ AMQP"** a pagina 151
- • ["Passare ai messaggi di eccezione per le richieste di trasferimenti gestiti non riuscite che richiedono la](#page-150-0) [creazione di una nuova directory su un server di file SFTP" a pagina 151](#page-150-0)
- • ["Passa al nome di traccia predefinito per IBM MQ classes for Java e IBM MQ classes for JMS" a pagina](#page-150-0) [151](#page-150-0)
- $\bullet$   $\blacksquare$   $\blacksquare$   $\blacksquare$  ["Modifica alle richieste utilizzate dal comando dmpmqcfg" a pagina 152](#page-151-0)
- • ["Corrispondenza non sensibile al maiuscolo / minuscolo dei nomi utente negli attributi CLNTUSER e](#page-151-0) [USERLIST" a pagina 152](#page-151-0)
- • ["Nuova variabile di ambiente AMQ\\_NO\\_BAD\\_COMMS\\_DATA\\_FDCS" a pagina 152](#page-151-0)

## **IBM MQ 9.1.0 Fix Pack 4**

 $V5.1.0.4$ 

- ["Consentire alle applicazioni Advanced Message Security di utilizzare GSKit in modalità](#page-152-0) [non FIPS" a pagina 153](#page-152-0)
- • ["Abilitare la traccia dinamica del codice della libreria del client LDAP fornito con IBM MQ" a pagina 153](#page-152-0)

### **IBM MQ 9.1.0 Fix Pack 3**

#### $V5.1.0.3$

• ["Aggiornamento ai messaggi di avvio dell'agent Managed File Transfer" a pagina 154](#page-153-0)

### **IBM MQ 9.1.0 Fix Pack 2**

### $V 9.1.0.2$

- • ["Aggiornamenti per i messaggi prodotti durante l'elaborazione della coda di backout e della coda di](#page-153-0) [messaggi non recapitabili per IBM MQ classes for JMS" a pagina 154](#page-153-0)
- ["Modifica delle autorizzazioni necessarie per IBM MQ classes for JMS per eseguire la query di](#page-154-0) [BackoutThreshold e BackoutRequeueQName di una coda cluster" a pagina 155](#page-154-0)
- Multi <sup>"</sup>Nuova variabile di ambiente AMQ\_CONVEBCDICNEWLINE" a pagina 155
- ["Nuova risposta di errore MQRC\\_INCOMPLETE\\_TRANSACTION" a pagina 155](#page-154-0)
- ["Modifica al meccanismo di collegamento utilizzato nel codice di esempio IBM MQ per](#page-154-0) [creare file di switch XA Sybase" a pagina 155](#page-154-0)
- <mark>• Windows •</mark> ["Modifiche alle autorizzazioni di sicurezza della directory del programma Windows" a](#page-154-0) [pagina 155](#page-154-0)
- • ["Dipendenza dai pacchetti JRE di IBM MQ rimossi per i pacchetti IBM MQ Fix Pack RPM e Debian per il](#page-155-0) [componente IBM Global Security Kit" a pagina 156](#page-155-0)

# **IBM MQ 9.1.0 Fix Pack 1**

#### $V9.1.0.1$

- • ["Nuovo parametro -caseno per il comando runmqras" a pagina 156](#page-155-0)
- ["Modifiche comportamentali alle connessioni client IBM MQ" a pagina 156](#page-155-0)

#### **Concetti correlati**

["Novità e modifiche in IBM MQ 9.1.0" a pagina 22](#page-21-0)

IBM MQ 9.1.0 è la release successiva alla release IBM MQ 9.0 Long Term Support (LTS). È anche la successiva release per utenti Continuous Delivery (CD), che segue da IBM MQ 9.0.5. IBM MQ 9.1.0 include le funzioni precedentemente fornite nelle release CD di IBM MQ 9.0.1 tramite IBM MQ 9.0.5 insieme ad alcuni miglioramenti minori.

#### ["Novità e modifiche in IBM MQ 9.1.x Continuous Delivery" a pagina 71](#page-70-0)

Dopo la release iniziale di IBM MQ 9.1.0, le nuove funzionalità e i miglioramenti sono resi disponibili da aggiornamenti incrementali all'interno della stessa versione e release come release di modifica, ad esempio IBM MQ 9.1.1.

#### ["Novità e modifiche nelle versioni precedenti" a pagina 166](#page-165-0)

Link alle informazioni sulle nuove funzioni e modifiche alle funzioni e alle risorse, incluse le stabilizzazioni, le funzioni obsolete e le rimozioni, che si sono verificate nelle versioni del prodotto precedenti a IBM MQ 9.1.

["Icone di release e piattaforma nella documentazione del prodotto" a pagina 171](#page-170-0)

La documentazione del prodotto per tutti i tipi di release IBM MQ 9.1 (LTS, CD), le versioni di release e le piattaforme è fornita in una singola serie di informazioni in IBM Documentation. Se le informazioni sono specifiche di un determinato tipo di release, versione o piattaforma, ciò è indicato da un'icona rettangolare. Le informazioni che si applicano a tutti i tipi di release, versioni e piattaforme non vengono contrassegnate.

#### **Informazioni correlate**

[Requisiti di sistema per IBM MQ](https://www.ibm.com/support/pages/system-requirements-ibm-mq) [Pagina web dei readme dei prodotti IBM MQ, WebSphere MQ e MQSeries](https://www.ibm.com/support/pages/node/317955) [Correzioni raccomandate per IBM MQ](https://www.ibm.com/support/pages/node/712857) [Date di rilascio di manutenzione pianificata per IBM MQ](https://www.ibm.com/support/pages/node/712863)

# **Cosa è cambiato in IBM MQ 9.1.0 Fix Pack 20**

IBM MQ 9.1.0 Fix Pack 20 include una modifica della risorsa.

### **Aggiornare a zos\_saf\_registry.xml**

 $\approx$  z/OS

Da IBM MQ 9.1.0 Fix Pack 20, il file di configurazione di esempio zos\_saf\_registry.xml è stato aggiornato per rimuovere una voce safAuthorization duplicata.

Questo aggiornamento corregge un problema in cui potrebbe verificarsi un errore ICH408I quando MQ Console su z/OS viene aggiornato a un livello che fornisce WebSphere Liberty Profile 22.0.0.12 o successivo: ossia, da IBM MQ 9.1.0 Fix Pack 15.

Per ulteriori informazioni, consultare Configurazione di un registro SAF per IBM MQ Console e REST API.

#### **Informazioni correlate**

[Requisiti di sistema per IBM MQ](https://www.ibm.com/support/pages/system-requirements-ibm-mq) [Pagina web dei readme dei prodotti IBM MQ, WebSphere MQ e MQSeries](https://www.ibm.com/support/pages/node/317955)

# **Cosa è cambiato in IBM MQ 9.1.0 Fix Pack 15**

IBM MQ 9.1.0 Fix Pack 15 include una modifica della risorsa.

• "Nuovo parametro OAMLdapResponseWarningTime nella stanza TuningParameters di qm.ini" a pagina 147

### **Nuovo parametro OAMLdapResponseWarningTime nella stanza TuningParameters di qm.ini**

Se una connessione a un server LDAP ha impiegato più tempo del numero di soglia di secondi specificato dal parametro **OAMLdapResponseWarningTime** , un messaggio AMQ5544W verrà scritto nel log degli errori. Per ulteriori informazioni, consultare la stanza TuningParameters del file qm.ini.

#### **Informazioni correlate**

[Requisiti di sistema per IBM MQ](https://www.ibm.com/support/pages/system-requirements-ibm-mq) [Pagina web dei readme dei prodotti IBM MQ, WebSphere MQ e MQSeries](https://www.ibm.com/support/pages/node/317955)

# **Cosa è cambiato in IBM MQ 9.1.0 Fix Pack 11**

IBM MQ 9.1.0 Fix Pack 11 include una modifica della risorsa.

• ["Modifica in schema XML Managed File Transfer Monitor.xsd" a pagina 148](#page-147-0)

# <span id="page-147-0"></span>**Modifica in schema XML Managed File Transfer Monitor.xsd**

Lo schema XML Managed File Transfer Monitor. xsd viene utilizzato per creare manualmente i messaggi XML per creare i monitoraggi delle risorse che monitorano una risorsa di directory. Da IBM MQ 9.1.0 Fix Pack 11, viene modificato l'attributo maxOccurs dell'elemento directory , che è ora impostato a 1. Questo attributo era precedentemente impostato su unbounded, che indicava che potevano esserci più voci directory . Tuttavia, ciò non era corretto perché è possibile specificare solo un indirizzario quando si crea un monitoraggio risorse che monitora un indirizzario. Per ulteriori informazioni, consultare MFT Monitoraggio dei formati dei messaggi di richiesta.

#### **Informazioni correlate**

[Requisiti di sistema per IBM MQ](https://www.ibm.com/support/pages/system-requirements-ibm-mq) [Pagina web dei readme dei prodotti IBM MQ, WebSphere MQ e MQSeries](https://www.ibm.com/support/pages/node/317955)

# **Cosa è cambiato in IBM MQ 9.1.0 Fix Pack 9**

IBM MQ 9.1.0 Fix Pack 9 include un certo numero di modifiche alle risorse.

- "Modifiche agli attributi di stato del canale" a pagina 148
- "Modifiche al comando runmqras" a pagina 148
- "Nuovo file jar Bouncy Castle" a pagina 148
- "Ulteriori attributi di configurazione del gestore code per controllare il timeout di connessione e operazione per chiamate LDAP" a pagina 148

### **Modifiche agli attributi di stato del canale**

Da IBM MQ 9.1.0 Fix Pack 9, sono state apportate le seguenti modifiche agli attributi di stato del canale:

#### **Comando DISPLAY CHSTATUS**

Se il valore per BYTSSENT o BYTSRCVD supera 4294967295, viene restituito come 4294967295.

#### **Richiedi stato del canale (risposta)**

Se il valore per BytesSent o BytesReceived supera 4294967295, viene restituito come 4294967295.

### **Modifiche al comando runmqras**

Da IBM MQ 9.1.0 Fix Pack 9, il comando **runmqras** include un nuovo parametro, **-noqmdata**, per acquisire solo la diagnostica a livello di installazione, ignorando qualsiasi diagnostica specifica del gestore code.

Inoltre, da IBM MQ 9.1.0 Fix Pack 9, l'opzione **-ftp** IBM non è più disponibile.

Per ulteriori informazioni, consultare runmqras (collect IBM MQ diagnostic information).

# **Nuovo file jar Bouncy Castle**

I file jar di Bouncy Castle utilizzati per supportare Advanced Message Security sono stati aggiornati e da IBM MQ 9.1.0 Fix Pack 9 include bcutil-jdk15on.jar. Per ulteriori informazioni, consultare Supporto per JRE nonIBM con AMS.

# **Ulteriori attributi di configurazione del gestore code per controllare il timeout di connessione e operazione per chiamate LDAP**

Da IBM MQ 9.1.0 Fix Pack 9, sono stati aggiunti due nuovi parametri di ottimizzazione facoltativi, **OAMLdapConnectTimeout** e **OAMLdapQueryTimeLimit**. È possibile utilizzare questi due parametri nella sezione TuningParameters nel file di configurazione del gestore code, qm. ini. Per ulteriori informazioni, consultare la stanza TuningParameters del file qm.ini.

# <span id="page-148-0"></span>**Cosa è cambiato in IBM MQ 9.1.0 Fix Pack 8**

IBM MQ 9.1.0 Fix Pack 8 include un certo numero di modifiche alle risorse.

- "I client Java installati con il file JAR auto estraente possono utilizzare lo strumento JMSAdmin" a pagina 149
- "Aggiornamenti JMQI per il campo dell'indirizzo locale impostato su un oggetto MQCD" a pagina 149
- "Modifica in messaggi di errore di trasferimento delimitatore Managed File Transfer" a pagina 149
- "Segnalazione degli errori migliorata quando HOME è impostato su una directory a cui non è possibile accedere" a pagina 149

# **I client Java installati con il file JAR auto - estraente possono utilizzare lo strumento JMSAdmin**

Da IBM MQ 9.1.0 Fix Pack 8, il file JAR autoestraente *version*-IBM-MQ-Install-Java-All.jar è stato aggiornato per includere tutti i file correlati allo strumento JMSAdmin, oltre a tutti i file che ha eseguito in precedenza. Come risultato di queste modifiche, un client installato utilizzando il file JAR ad estrazione automatica può utilizzare lo strumento JMSAdmin installato come parte del file JAR per creare oggetti gestiti JMS all'interno di un contesto del file system (file.bindings ). Il client può anche ricercare e utilizzare questi oggetti gestiti. Per ulteriori informazioni, consultare Acquisizione separata di IBM MQ classes for JMS.

**Nota:** Un client installato deimpacchettando il client Java ridistribuibile non contiene lo strumento JMSAdmin o i relativi file JAR prerequisiti fscontext. jar e providerutil. jar. Per ulteriori informazioni, consultare Limitazioni e altre considerazioni per i client ridistribuibili.

# **Aggiornamenti JMQI per il campo dell'indirizzo locale impostato su un oggetto MQCD**

Da IBM MQ 9.1.0 Fix Pack 8, JMQI ( Java Message Queueing Interface) è stato aggiornato per garantire che il campo dell'indirizzo locale sia impostato su un oggetto MQCD dopo che un'istanza del canale è stata creata ed è connessa a un gestore code. Ciò significa che quando un'uscita del canale scritta in Java richiama il metodo MQCD.getLocalAddress(), il metodo restituisce l'indirizzo locale utilizzato dall'istanza del canale.

# **Modifica in messaggi di errore di trasferimento delimitatore Managed File Transfer**

Da IBM MQ 9.1.0 Fix Pack 8 viene inviato solo un messaggio vuoto quando un trasferimento da un file non riesce a causa di un errore di controllo della dimensione del delimitatore. Per ulteriori dettagli, consultare Errore di un trasferimento file - to - message .

# **Segnalazione degli errori migliorata quando HOME è impostato su una directory a cui non è possibile accedere**

La directory \${HOME}/. mqm viene creata dal gestore code quando si utilizza una versione non registrata o non installata di IBM MQ , ad esempio il client ridistribuibile. Per ulteriori informazioni, consultare Limitazioni e altre considerazioni per i client ridistribuibili e le autorizzazioni del file system IBM MQ applicate a /var/mqm.

Da IBM MQ 9.1.0 Fix Pack 8, il codice IBM MQ è stato modificato in modo che venga visualizzato un messaggio di errore più appropriato se si verifica un problema di scrittura nella directory HOME . È stato corretto anche il percorso del codice che in precedenza ha portato a un errore SEGV.

# <span id="page-149-0"></span>**V 9.1.0.7** Cosa è cambiato in IBM MQ 9.1.0 Fix Pack 7

IBM MQ 9.1.0 Fix Pack 7 include una modifica della risorsa.

• "ID pianificazione incluso nei messaggi di errore per trasferimenti pianificati semanticamente non corretti" a pagina 150

# **ID pianificazione incluso nei messaggi di errore per trasferimenti pianificati semanticamente non corretti**

Se viene pianificato un trasferimento con una combinazione di data e ora semanticamente non corretta, quando si esegue il comando **fteListScheduledTransfers** vengono visualizzati dei messaggi di errore. Da IBM MQ 9.1.0 Fix Pack 7, i messaggi di errore includono l'ID pianificazione del trasferimento pianificato non valido. È quindi possibile eseguire il comando **fteDeleteScheduledTransfer** con il parametro **schedule\_ID** per cancellare il trasferimento pianificato non valido.

#### **Informazioni correlate**

[Requisiti di sistema per IBM MQ](https://www.ibm.com/support/pages/system-requirements-ibm-mq) [Pagina web dei readme dei prodotti IBM MQ, WebSphere MQ e MQSeries](https://www.ibm.com/support/pages/node/317955)

# **Cosa è cambiato in IBM MQ 9.1.0 Fix Pack 6**

IBM MQ 9.1.0 Fix Pack 6 include una modifica della risorsa.

# **Aggiornamento alla tabella di associazione IBM MQ e Microsoft .NET per il client IBM MQ gestito .NET**

Da IBM MQ 9.1.0 Fix Pack 6, la tabella di associazione IBM MQ e Microsoft .NET per il client IBM MQ gestito .NET è stata aggiornata in modo da includere TLS\_ECDHE\_RSA\_WITH\_AES\_256\_GCM\_SHA384 e TLS\_ECDHE\_RSA\_WITH\_AES\_128\_GCM\_SHA256 CipherSpecs. Questo aggiornamento indica che la versione corretta del protocollo SSL/TLS viene proposta al server dal client in modo che il client possa connettersi a un gestore code tramite un canale abilitato a TLS utilizzando questi CipherSpecs. Per ulteriori informazioni, consultare le associazioni CipherSpec per il client .NET gestito.

### **Informazioni correlate**

[Requisiti di sistema per IBM MQ](https://www.ibm.com/support/pages/system-requirements-ibm-mq) [Pagina web dei readme dei prodotti IBM MQ, WebSphere MQ e MQSeries](https://www.ibm.com/support/pages/node/317955)

# **Cosa è cambiato in IBM MQ 9.1.0 Fix Pack 5**

IBM MQ 9.1.0 Fix Pack 5 include un certo numero di modifiche alle risorse.

- ["Modifica delle autorizzazioni necessarie per XMS .NET per eseguire la query di BackoutThreshold e](#page-150-0) [BackoutRequeueQName di una coda cluster" a pagina 151](#page-150-0)
- • ["Limite dimensione file coda" a pagina 151](#page-150-0)
- ULW 4ggiornamento al servizio IBM MQ AMQP" a pagina 151
- • ["Passare ai messaggi di eccezione per le richieste di trasferimenti gestiti non riuscite che richiedono la](#page-150-0) [creazione di una nuova directory su un server di file SFTP" a pagina 151](#page-150-0)
- • ["Passa al nome di traccia predefinito per IBM MQ classes for Java e IBM MQ classes for JMS" a pagina](#page-150-0) [151](#page-150-0)
- $\blacksquare$   $\blacksquare$   $\blacksquare$  ["Modifica alle richieste utilizzate dal comando dmpmqcfg" a pagina 152](#page-151-0)
- <span id="page-150-0"></span>• ["Corrispondenza non sensibile al maiuscolo / minuscolo dei nomi utente negli attributi CLNTUSER e](#page-151-0) [USERLIST" a pagina 152](#page-151-0)
- • ["Nuova variabile di ambiente AMQ\\_NO\\_BAD\\_COMMS\\_DATA\\_FDCS" a pagina 152](#page-151-0)

# **Modifica delle autorizzazioni necessarie per XMS .NET per eseguire la query di BackoutThreshold e BackoutRequeueQName di una coda cluster**

Da IBM MQ 9.1.0 Fix Pack 5, il client XMS .NET è stato aggiornato in modo che sia richiesto solo l'accesso di interrogazione per eseguire la query di **BackoutThreshold** e **BackoutRequeueQName** di una coda cluster. Per ulteriori informazioni, consultare Open options for cluster queues in *Poison messages in XMS*.

# **Limite dimensione file coda**

Da IBM MQ 9.1.0 Fix Pack 5, il gestore code limita la dimensione massima del file di coda a 2 TB per default.

# **Aggiornamento al servizio IBM MQ AMQP**

 $\blacktriangleright$  ULW

Da IBM MQ 9.1.0 Fix Pack 5, il servizio IBM MQ AMQP è stato aggiornato in modo tale che quando l'attributo **SSLPEER** è impostato e l'attributo **SSLCAUTH** è impostato su REQUIRED, il "DN (distinguished name)" del certificato client viene controllato con l'attributo **SSLPEER** .

Per ulteriori informazioni, vedi Creazione e utilizzo dei canali AMQP.

# **Passare ai messaggi di eccezione per le richieste di trasferimenti gestiti non riuscite che richiedono la creazione di una nuova directory su un server di file SFTP**

Gli agent bridge di protocollo Managed File Transfer utilizzano la libreria JSch di terzi per comunicare con i server di file utilizzando il protocollo SFTP. Se l'agent bridge di protocollo tenta di trasferire un file in una directory che non esiste su un server di file e JSch non è in grado di eseguire l'operazione SFTP richiesta per creare tale directory, poiché l'utente con cui l'agent bridge di protocollo accede al server di file non dispone dell'autorizzazione per eseguire tale operazione, JSch restituisce un'eccezione all'agent bridge di protocollo. L'agent bridge di protocollo contrassegna il trasferimento gestito come "Non riuscito" e genera un messaggio supplementare.

Da IBM MQ 9.1.0 Fix Pack 5, se l'eccezione JSch non contiene ulteriori informazioni relative all'errore, l'agent bridge di protocollo genera il seguente messaggio supplementare:

BFGTR0072E: Il trasferimento non è stato completato a causa dell'eccezione: BFGBR0209E: L'agent bridge non è stato in grado di creare la directory *nome directory*

Per ulteriori informazioni, consultare Trasferimento di file a o da agent bridge di protocollo.

# **Passa al nome di traccia predefinito per IBM MQ classes for Java e IBM MQ classes for JMS**

Da IBM MQ 9.1.0 Fix Pack 5, l'adattatore di risorse IBM MQ classes for Java, IBM MQ classes for JMS e IBM MQ sono stati aggiornati in modo che quando i thread sono in esecuzione utilizzando ClassLoadersJava separati, per impostazione predefinita, ogni thread genera la traccia nel proprio file di traccia specifico di ClassLoader :

- Il nome traccia predefinito per IBM MQ classes for Java e IBM MQ classes for JMS è nel formato mqjava\_*%PID%*.cl*%u*.trc.
- Se si utilizza il file JAR riposizionabile com.ibm.mq.mqallclient.jar, il nome di traccia predefinito è nel formato: mqjavaclient\_*%PID%*.cl*%u*.trc.

dove *%PID%* è l'identificativo del processo dell'applicazione di cui viene eseguita la traccia e *%u* è un numero univoco per differenziare i file tra i thread che eseguono la traccia in diversi programmi di caricamento classi Java .

<span id="page-151-0"></span>Per ulteriori informazioni, consultare gli argomenti secondari di Traccia delle applicazioni IBM MQ classes for Java e Traccia delle applicazioni IBM MQ classes for JMS.

# **Modifica alle richieste utilizzate dal comando dmpmqcfg**

 $\approx 2/0$ S

Da IBM MQ 9.1.0 Fix Pack 5, le richieste utilizzate dal comando **dmpmqcfg** richiedono solo le definizioni QSGDISP (QMGR) per impostazione predefinita. È possibile richiedere ulteriori definizioni utilizzando la variabile di ambiente **AMQ\_DMPMQCFG\_QSGDISP\_DEFAULT**. Per ulteriori informazioni, consultare dmpmqcfg.

# **Corrispondenza non sensibile al maiuscolo / minuscolo dei nomi utente negli attributi CLNTUSER e USERLIST**

Alcuni schemi LDAP sono implementati in modo che il "nome utente breve" per la connessione provenga da un campo sensibile al maiuscolo / minuscolo per le ricerche (configurato in questo modo nello schema LDAP). Prima di IBM MQ 9.1.0 Fix Pack 4, il comportamento del gestore code su piattaforme Linux e Unix consisteva nel piegare i nomi utente brevi dalle loro maiuscole / minuscole originali restituite da LDAP, in modo che fossero tutte minuscole. Nella V9.1.0.4, in situazioni in cui LDAP è la fonte definitiva di informazioni utente, l'APAR IT29065 ha modificato questo funzionamento e mantiene i nomi utente brevi nel caso originale, come restituito da LDAP. Tuttavia, questa modifica ha avuto effetti sul funzionamento delle regole **CHLAUTH** di TYPE(USERMAP) e TYPE(BLOCKUSER). Ciò è descritto in modo più dettagliato in "Cosa è cambiato in IBM MQ 9.1.0 Fix Pack 4" a pagina 152.

In V9.1.0.5, l'APAR IT31578 consente la corrispondenza insensibile al maiuscolo / minuscolo dei nomi utente nelle regole CHLAUTH.

Per attivare il nuovo comportamento, aggiungere ChlauthIgnoreUserCase=Y nella stanza **Channels** del file qm.ini . Consultare i dettagli di utilizzo per ChlauthIgnoreUserCase nella stanza Channels del file qm.ini. Se non è presente alcuna stanza **Channels** , sarà necessario crearne una.

Per abilitare il nuovo comportamento su MQ Appliance, immetti il seguente comando, con il tuo nome gestore code reale al posto di *TUO - QMNAME*:

setmqini -m *YOUR-QMNAME* -s Channels -k ChlauthIgnoreUserCase -v Y

# **Nuova variabile di ambiente AMQ\_NO\_BAD\_COMMS\_DATA\_FDCS**

Da IBM MQ 9.1.0 Fix Pack 5, è possibile utilizzare la variabile di ambiente **AMQ\_NO\_BAD\_COMMS\_DATA\_FDCS** per eliminare la cattura di FFST quando si riportano messaggi di errore AMQ9207E sui flussi di comunicazione iniziali. Per ulteriori informazioni, vedi Descrizioni delle variabili di ambiente.

#### **Informazioni correlate**

[Requisiti di sistema per IBM MQ](https://www.ibm.com/support/pages/system-requirements-ibm-mq) [Pagina web dei readme dei prodotti IBM MQ, WebSphere MQ e MQSeries](https://www.ibm.com/support/pages/node/317955)

# **Cosa è cambiato in IBM MQ 9.1.0 Fix Pack 4**

IBM MQ 9.1.0 Fix Pack 4 include alcune modifiche a funzioni e risorse.

- <u>ILLW **1999**</u> ["Consentire alle applicazioni Advanced Message Security di utilizzare GSKit in modalità](#page-152-0) [non FIPS" a pagina 153](#page-152-0)
- • ["Abilitare la traccia dinamica del codice della libreria del client LDAP fornito con IBM MQ" a pagina 153](#page-152-0)
- • ["Rendere i nomi utente sensibili al maiuscolo / minuscolo negli attributi CLNTUSER e USERLIST" a](#page-152-0) [pagina 153](#page-152-0)

# <span id="page-152-0"></span>**Consentire alle applicazioni Advanced Message Security di utilizzare GSKit in modalità non FIPS**

**ULW** 

Da IBM MQ 9.1.0 Fix Pack 4, è stato aggiunto un controllo al codice della libreria IBM MQ eseguito all'interno del programma applicativo del cliente. Il controllo viene eseguito all'inizio dell'inizializzazione per leggere il valore della variabile di ambiente *AMQ\_AMS\_FIPS\_OFF* e, se è impostato su un qualsiasi valore, il codice GSKit verrà eseguito in modalità non FIPS in tale applicazione.

# **Abilitare la traccia dinamica del codice della libreria del client LDAP fornito con IBM MQ**

Prima di IBM MQ 9.1.0 Fix Pack 4, non era possibile attivare e disattivare la traccia del client LDAP senza arrestare o avviare anche il gestore code.

Da IBM MQ 9.1.0 Fix Pack 4, è possibile attivare la traccia del client LDAP con il comando **strmqtrc** e disattivarla con il comando **endmqtrc** senza dover arrestare o avviare il gestore code. Per abilitare questo comportamento, è anche necessario impostare una variabile di ambiente **AMQ\_LDAP\_TRACE** su un valore non null. Per ulteriori informazioni, consultare Abilitazione della traccia dinamica del codice della libreria client LDAP.

# **Rendere i nomi utente sensibili al maiuscolo / minuscolo negli attributi CLNTUSER e USERLIST**

Alcuni schemi LDAP sono implementati in modo che il "nome utente breve" per la connessione provenga da un campo sensibile al maiuscolo / minuscolo per le ricerche (configurato in questo modo nello schema LDAP).

Prima di questo fix pack, il funzionamento del gestore code sulle piattaforme Linux e UNIX era di piegare i nomi utente brevi dal loro carattere originale restituito da LDAP, in modo che fossero tutti minuscoli. Tuttavia, se il campo LDAP è sensibile al maiuscolo/minuscolo, questo comportamento causa il fallimento delle successive interazioni con il server LDAP.

In questo fix pack, in situazioni in cui LDAP è la fonte definitiva di informazioni utente, l'APAR IT29065 modificato questo funzionamento e mantiene i nomi utente brevi nel caso originale, come restituito da LDAP. Tuttavia, questa modifica ha effetti sul funzionamento delle regole **CHLAUTH** di TYPE(USERMAP) e TYPE(BLOCKUSER). Questi erano specificati tutti in minuscolo, come era richiesto prima dell'APAR. Se i nomi utente brevi veri provenienti dal repository LDAP sono maiuscoli o minuscoli, le regole **CHLAUTH** non corrisponderanno più correttamente.

**Nota:** Se la configurazione è la seguente, è necessario modificare alcune regole **CHLAUTH** per correggere le maiuscole / minuscole dei nomi utente negli attributi **CLNTUSER** e **USERLIST** :

- Il gestore code è in esecuzione su una piattaforma Linux o UNIX .
- Il gestore code sta utilizzando LDAP come origine dei nomi utente. In altre parole, è stato configurato il **CONNAUTH** del gestore code per utilizzare un oggetto **AUTHINFO** con TYPE (IDPWLDAP) e uno tra: AUTHORMD (SEARCHGRP) o AUTHORMD (SEARCHUSR)
- Questi nomi utente forniti da LDAP sono in maiuscolo o in una combinazione di maiuscolo e minuscolo.
- Il gestore code ha **CHLAUTH** regole di TYPE (USERMAP)e sono stati forniti nomi utente in minuscolo nell'attributo **CLNTUSER** (come era obbligatorio prima di V9.1.0.4).
- Il gestore code ha regole **CHLAUTH** di TYPE (BLOCKUSER)e sono stati forniti nomi utente in minuscolo nell'attributo **USERLIST** (come era obbligatorio prima di V9.1.0.4).

In IBM MQ 9.1.0 Fix Pack 5, APAR IT31578 consente la corrispondenza insensibile al maiuscolo / minuscolo dei nomi utente nelle regole **CHLAUTH** . Consultare ["Cosa è cambiato in IBM MQ 9.1.0 Fix](#page-149-0) [Pack 5" a pagina 150](#page-149-0).

# <span id="page-153-0"></span>**Cosa è cambiato in IBM MQ 9.1.0 Fix Pack 3**

IBM MQ 9.1.0 Fix Pack 3 include alcune modifiche a funzioni e risorse.

### **Aggiornamento ai messaggi di avvio dell'agent Managed File Transfer**

Da IBM MQ 9.1, quando un agent Managed File Transfer si connette a un gestore code, viene eseguito un controllo per determinare se il gestore code dispone di una licenza appropriata per l'utilizzo con IBM MQ. Da IBM MQ 9.1.0 Fix Pack 3, i messaggi di avvio dell'agent relativi a queste verifiche sono stati aggiornati:

- BFGAG0188I viene sostituito con BFGAG0191I
- BFGAG0189W viene sostituito con BFGAG0190W

Per ulteriori informazioni, consultare BFGAG0001 - BFGAG9999.

# **Cosa è cambiato in IBM MQ 9.1.0 Fix Pack 2**

IBM MQ 9.1.0 Fix Pack 2 include un certo numero di modifiche alle funzioni e alle risorse.

- "Aggiornamenti per i messaggi prodotti durante l'elaborazione della coda di backout e della coda di messaggi non recapitabili per IBM MQ classes for JMS" a pagina 154
- ["Modifica delle autorizzazioni necessarie per IBM MQ classes for JMS per eseguire la query di](#page-154-0) [BackoutThreshold e BackoutRequeueQName di una coda cluster" a pagina 155](#page-154-0)
- ["Nuova variabile di ambiente AMQ\\_CONVEBCDICNEWLINE" a pagina 155](#page-154-0)
- Windows <sup>e</sup> Nuova risposta di errore MQRC\_INCOMPLETE\_TRANSACTION" a pagina 155
- ["Modifica al meccanismo di collegamento utilizzato nel codice di esempio IBM MQ per](#page-154-0) [creare file di switch XA Sybase" a pagina 155](#page-154-0)
- Windows ["Modifiche alle autorizzazioni di sicurezza della directory del programma Windows" a](#page-154-0) [pagina 155](#page-154-0)
- • ["Dipendenza dai pacchetti JRE di IBM MQ rimossi per i pacchetti IBM MQ Fix Pack RPM e Debian per il](#page-155-0) [componente IBM Global Security Kit" a pagina 156](#page-155-0)

# **Aggiornamenti per i messaggi prodotti durante l'elaborazione della coda di backout e della coda di messaggi non recapitabili per IBM MQ classes for JMS**

Da IBM MQ 9.1.0 Fix Pack 2, quando un tentativo da parte di IBM MQ classes for JMS di accodare nuovamente un messaggio a una coda di backout specificata o alla coda di messaggi non recapitabili del gestore code ha esito negativo, viene scritto un messaggio nel log che indica l'ID del messaggio, il nome della coda di backout o di messaggi non recapitabili in cui non è stato possibile spostare il messaggio e l'eccezione o l'errore che ha impedito lo spostamento.

• Un errore nello spostamento di un messaggio nella coda di backout risulta nel messaggio di log seguente:

```
JMSWMQ1120 = Il messaggio "ID messaggio" non può essere spostato nella coda di backout 
"nome coda di backout" per il motivo "eccezione o errore", sarà 
spostato nella coda di messaggi non recapitabili o eliminato.
```
• Un errore nello spostamento di un messaggio nella coda di messaggi non recapitabili risulta nel seguente messaggio di log:

JMSWMQ0035 = Il messaggio "*ID messaggio*" non è stato spostato nella coda di messaggi non recapitabili "*nome coda messaggi non instradabili*" a causa dell'eccezione "*eccezione o errore*", Verrà restituito alla coda di origine.

• Se è presente un listener di eccezioni registrato su un consumer che tenta e non riesce a accodare nuovamente un messaggio alla coda di messaggi non recapitabili, nonché il messaggio di log da scrivere, un'eccezione contenente il testo del messaggio di eccezione viene inviata a questo listener di eccezioni:

<span id="page-154-0"></span>JMSWMQ1079: Impossibile scrivere un messaggio nella DLQ (dead letter queue).

Per ulteriori informazioni, consultare Messaggi di eccezione JMS.

# **Modifica delle autorizzazioni necessarie per IBM MQ classes for JMS per eseguire la query di BackoutThreshold e BackoutRequeueQName di una coda cluster**

Da IBM MQ 9.1.0 Fix Pack 2, i IBM MQ classes for JMS sono stati aggiornati in modo che sia richiesto solo l'accesso di interrogazione per eseguire la query di **BackoutThreshold** e **BackoutRequeueQName** di una coda cluster. Prima di IBM MQ 9.1.0 Fix Pack 2, è necessario anche sfogliare e ottenere l'accesso. Per ulteriori informazioni, consultare Gestione dei messaggi non elaborabili in IBM MQ classes per JMS.

# **Nuova variabile di ambiente AMQ\_CONVEBCDICNEWLINE**

 $\blacktriangleright$  Multi  $\blacktriangleright$ 

Prima di IBM MQ 9.1.0 Fix Pack 2, l'attributo **ConvEBCDICNewline** , che è possibile utilizzare per specificare come IBM MQ deve convertire un carattere EBCDIC NL in formato ASCII, è disponibile solo utilizzando il file mqs.ini . Da IBM MQ 9.1.0 Fix Pack 2, è possibile utilizzare la variabile di ambiente **AMQ\_CONVEBCDICNEWLINE** invece dell'attributo della stanza **ConvEBCDICNewline** , ad esempio per fornire la funzionalità ConvEBCDICNewline sul lato client in situazioni in cui non è possibile utilizzare il file mqs.ini . Per ulteriori informazioni, consultare Tutti i gestori code e Descrizioni delle variabili di ambiente.

# **Nuova risposta di errore MQRC\_INCOMPLETE\_TRANSACTION**

**Windows** 

Da IBM MQ 9.1.0 Fix Pack 2, l'errore restituito se un'applicazione .NET transazionale tenta di disconnettersi da un gestore code quando è stata modificata una transazione incompleta attiva. Una nuova risposta di errore MQRC\_INCOMPLETE\_TRANSACTION sostituisce MQRC\_UNEXPECTED\_ERROR. Per ulteriori informazioni, vedere 2147 (0863) (RC2147): MQRC\_INCOMPLETE\_TRANSACTION.

# **Modifica al meccanismo di collegamento utilizzato nel codice di esempio IBM MQ per creare file di switch XA Sybase**

#### $\blacktriangleright$  AIX

Da IBM MQ 9.1.0 Fix Pack 2, il makefile fornito è stato modificato in modo che sia possibile utilizzare opzioni di collegamento differenti (**-bstatic -bdynamic**), che consente di modificare il formato dei file della libreria XA forniti in Sybase 15 ESD#5 e versioni successive. Per ulteriori informazioni, consultare Configurazione diSybase.

# **Modifiche alle autorizzazioni di sicurezza della directory del programma Windows** Windows

Il programma di installazione IBM MQ su Windows ora imposta ulteriori restrizioni di autorizzazione come parte della configurazione di sicurezza delle directory di installazione di MQ . La logica che esegue questa operazione viene eseguita durante l'installazione, l'aggiornamento, la modifica e l'installazione del fix pack.

Potresti scoprire che, a causa della maggiore sicurezza, non puoi fare certe cose esattamente nello stesso modo in cui le hai usate. Ad esempio:

• Un amministratore di MQ (che non è anche membro del gruppo Administrators) non può più modificare o ricompilare i programmi di esempio nella sottodirectory Tools . Se si desidera eseguire questa operazione, prendere una copia della directory (o delle parti a cui si è interessati) e modificare le copie degli script di creazione per riflettere la nuova posizione.

Nell'uso normale, tuttavia, si dovrebbe essere inconsapevoli della modifica, tranne per il poco tempo supplementare richiesto dal programma di installazione per apportare le modifiche. Durante questo

<span id="page-155-0"></span>periodo il messaggio Inizializzazione della sicurezza ... verrà visualizzato. Una breve pausa simile si verificherà durante l'installazione dei file del fix pack o l'applicazione di una patch.

L'aggiornamento della sicurezza scrive un log (amqidsec-<*Installationname*>.txt) nella directory TEMP sulla macchina. Se viene visualizzato l'errore di installazione principale nell'azione personalizzata 'iwiLaunchAmqidsec', è necessario consultare questo file.

**Nota:** Quando si installano i file del fix pack, è necessario disporre di un gruppo di sicurezza denominato "mqm" sulla macchina. Ciò si verifica già se è stato installato IBM MQ sulla macchina. Se, tuttavia, si dispone di una macchina che contiene solo fix pack IBM MQ (o si desidera installare prima i file del fix pack, prima di installare IBM MQ), sarà necessario creare questo gruppo locale.

# **Dipendenza dai pacchetti JRE di IBM MQ rimossi per i pacchetti IBM MQ Fix Pack RPM e Debian per il componente IBM Global Security Kit**

Prima di IBM MQ 9.1.0 Fix Pack 2, i pacchetti IBM MQ Fix Pack RPM e Debian per il componente IBM Global Security Kit (MQSeriesGSKit) contenevano una dipendenza dal pacchetto Java JRE RPM (MQSeriesJRE). Ciò ha impedito l'aggiornamento del componente IBM Global Security Kit in IBM MQ 9.1.0 Fix Pack 1 senza installare e aggiornare anche il componente JRE Java alla stessa versione. Da IBM MQ 9.1.0 Fix Pack 2, i pacchetti IBM MQ Fix Pack Linux RPM e Debian per il componente IBM Global Security Kit (MQSeriesGSKit) sono stati corretti per rimuovere la dipendenza dai pacchetti JRE IBM MQ .

# **EXECUTE COSA è cambiato in IBM MQ 9.1.0 Fix Pack 1**

IBM MQ 9.1.0 Fix Pack 1 include un certo numero di modifiche alle funzioni e alle risorse.

- "Nuovo parametro -caseno per il comando runmqras" a pagina 156
- "Modifiche comportamentali alle connessioni client IBM MQ" a pagina 156

### **Nuovo parametro -caseno per il comando runmqras**

Il parametro **-caseno** è uguale a **-pmrno**, ma consente di specificare un numero di caso Salesforce valido. **-caseno** o **-pmrno** sono entrambi parametri facoltativi, ma non è consentito fornire entrambi insieme. Per ulteriori informazioni, consultare runmqras (collect IBM MQ diagnostic information).

# **Modifiche comportamentali alle connessioni client IBM MQ**

Da IBM MQ 9.1.0 Fix Pack 1, esistono numerose modifiche minori al modo in cui un canale client si connette a un gestore code. Le modifiche sono più specificamente nelle interazioni tra le uscite di sicurezza e l'applicazione delle regole di mappatura CHLAUTH. Per ulteriori informazioni, consultare la technote [Behavioral changes to MQ client connections introdotta da APAR IT25839.](https://www.ibm.com/support/pages/node/725873)

Per ulteriori informazioni, consultare Interazione di CHLAUTH e CONNAUTH e Risoluzione dei problemi di accesso CHLAUTH.

# **Messaggi nuovi, modificati e rimossi per IBM MQ 9.1 LTS Fix Pack**

Un riepilogo dei messaggi che sono stati aggiunti, modificati o rimossi per IBM MQ 9.1 Fix Pack da IBM MQ 9.1.0 Fix Pack 6, con collegamenti a ulteriori informazioni. Vengono riepilogati anche i messaggi IBM MQ for z/OS nuovi, modificati e rimossi da IBM MQ 9.1.5 .

I messaggi IBM MQ AMQ, Managed File Transfere z/OS sono stati aggiornati per i Fix Pack IBM MQ 9.1 da IBM MQ 9.1.5:

- Multi <sup>e</sup> Messaggi AMQ nuovi, modificati e rimossi IBM MQ" a pagina 157
- • ["Messaggi Managed File Transfer nuovi, modificati e rimossi" a pagina 159](#page-158-0)
- $\blacksquare$   $\blacksquare$  ["Messaggi z/OS \(CSQ\) nuovi, modificati e rimossi da IBM MQ 9.1.5" a pagina 160](#page-159-0)

Non sono stati effettuati aggiornamenti ai seguenti messaggi per i Fix Pack IBM MQ 9.1 da IBM MQ 9.1.5:

- <span id="page-156-0"></span>• REST API
- IBM MQ Console
- MQ Telemetry
- IBM MQ Bridge to blockchain
- IBM MQ Bridge to Salesforce
- IBM MQ Internet Pass-Thru
- MQJMS
- JSON

### **Messaggi AMQ nuovi, modificati e rimossi IBM MQ**

Multi |

# **IBM MQ 9.1.0 Fix Pack 20**

I seguenti messaggi AMQ sono nuovi per IBM MQ 9.1.0 Fix Pack 20:

**AMQ9xxx: Remoto**

AMQ9917W

I seguenti messaggi AMQ sono stati modificati per IBM MQ 9.1.0 Fix Pack 20:

#### **AMQ3xxx: Programmi di utilità e strumenti**

In diversi messaggi AMQ3 , "MQ L3 Support" diventa "IBM Support".

#### **AMQ7xxx: Prodotto IBM MQ**

AMQ7486I (la spiegazione viene aggiornata)

Non sono stati rimossi messaggi AMQ per IBM MQ 9.1.0 Fix Pack 20.

# **IBM MQ 9.1.0 Fix Pack 15**

I seguenti messaggi AMQ sono nuovi per IBM MQ 9.1.0 Fix Pack 15:

#### **AMQ5xxx: Servizi installabili**

AMQ5544W

Non ci sono messaggi AMQ modificati o rimossi per IBM MQ 9.1.0 Fix Pack 15.

# **IBM MQ 9.1.0 Fix Pack 12**

I seguenti messaggi AMQ sono nuovi per IBM MQ 9.1.0 Fix Pack 12:

#### **AMQ3xxx: Programmi di utilità e strumenti**

AMQ3635I

AMQ3694E

#### **AMQ9xxx: Remoto**

AMQ9108E

I seguenti messaggi AMQ sono stati modificati per IBM MQ 9.1.0 Fix Pack 12:

#### **AMQ8xxx: Amministrazione**

AMQ8914E (Spiegazione estesa)

AMQ8916E (Spiegazione estesa)

#### **AMQ9xxx: Remoto**

AMQ9654E (Spiegazione estesa e errore di battitura corretto)

I seguenti messaggi AMQ vengono rimossi per IBM MQ 9.1.0 Fix Pack 12:

#### **AMQ6xxx: Common Services**

AMQ6176W

# **IF V 9.1.0.11 IBM MQ 9.1.0 Fix Pack 11**

I seguenti messaggi AMQ sono stati modificati per IBM MQ 9.1.0 Fix Pack 11:

#### **AMQ7xxx: Prodotto IBM MQ**

AMQ7301I (Messaggio riscritto)

Non ci sono messaggi AMQ nuovi o rimossi per IBM MQ 9.1.0 Fix Pack 11.

# **I** V 9.1.0.10 **IBM MQ 9.1.0 Fix Pack 10**

I seguenti messaggi AMQ sono nuovi per IBM MQ 9.1.0 Fix Pack 10:

#### **AMQ6xxx: Common Services** AMQ6176W

#### **AMQ7xxx: Prodotto IBM MQ**

AMQ7497W

I seguenti messaggi AMQ sono stati modificati per IBM MQ 9.1.0 Fix Pack 10:

#### **AMQ6xxx: Common Services**

AMQ6560I (Utilizzo esteso per descrivere tutti gli switch disponibili)

#### **AMQ8xxx: Amministrazione**

AMQ8079W (Windows) (La risposta è espansa)

Non sono stati rimossi messaggi AMQ per IBM MQ 9.1.0 Fix Pack 10.

# **IBM MQ 9.1.0 Fix Pack 9**

I seguenti messaggi AMQ sono stati modificati per IBM MQ 9.1.0 Fix Pack 9:

#### **AMQ6xxx: Common Services**

AMQ6150E (IBM i) (Variabili eliminate dal messaggio e dalla spiegazione)

AMQ6165W (Riferimento a QMSTATUS.INI rimosso dalla spiegazione)

Non ci sono messaggi AMQ nuovi o rimossi per IBM MQ 9.1.0 Fix Pack 9.

# **IBM MQ 9.1.0 Fix Pack 8**

I seguenti messaggi AMQ sono nuovi per IBM MQ 9.1.0 Fix Pack 8:

#### **AMQ9xxx: Remoto**

AMQ9797E (IBM i)

I seguenti messaggi AMQ sono stati modificati per IBM MQ 9.1.0 Fix Pack 8:

#### **AMQ6xxx: Common Services**

AMQ6150W (Windows) (spiegazione abbreviata)

AMQ6165W (spiegazione abbreviata)

#### **AMQ7xxx: Prodotto IBM MQ**

AMQ7301I (Messaggio riscritto)

#### **AMQ9xxx: Remoto**

AMQ9456I ("oggetto" sostituito con "coda" in Messaggio e spiegazione) AMQ9633E (Un motivo in più aggiunto all'elenco nella spiegazione) AMQ9797E (Un motivo in più aggiunto all'elenco nella spiegazione)

Non sono stati rimossi messaggi AMQ per IBM MQ 9.1.0 Fix Pack 8.

# **IBM MO 9.1.0 Fix Pack 7**

I seguenti messaggi AMQ sono nuovi per IBM MQ 9.1.0 Fix Pack 7:

#### **AMQ3xxx: Programmi di utilità e strumenti**

AMQ3557E

#### **AMQ9xxx: Remoto**

AMQ9797E

I seguenti messaggi AMQ sono stati modificati per IBM MQ 9.1.0 Fix Pack 7:

#### **AMQ6xxx: Common Services**

AMQ6543E (Messaggio esteso e spiegazione)

AMQ6598E (Typo corretto nella spiegazione)

#### <span id="page-158-0"></span>**AMQ8xxx: Amministrazione**

AMQ8496I (capitalizzazione fissa)

Non sono stati rimossi messaggi AMQ per IBM MQ 9.1.0 Fix Pack 7.

# **IBM MQ 9.1.0 Fix Pack 6**

Non ci sono messaggi AMQ nuovi, modificati o rimossi per IBM MQ 9.1.0 Fix Pack 6.

### **Messaggi Managed File Transfer nuovi, modificati e rimossi**

# **IF V 9.1.0.20 IBM MQ 9.1.0 Fix Pack 20**

Non ci sono messaggi Managed File Transfer nuovi, modificati o rimossi per IBM MQ 9.1.0 Fix Pack 20.

### **IFM MQ 9.1.0 Fix Pack 15**

Non ci sono messaggi Managed File Transfer nuovi, modificati o rimossi per IBM MQ 9.1.0 Fix Pack 15.

### **IFM MO 9.1.0 Fix Pack 12**

I seguenti messaggi Managed File Transfer sono nuovi per IBM MQ 9.1.0 Fix Pack 12:

# **BFGCL0001 - BFGCL9999**

BFGCL0831I - BFGCL0834E

# **BFGMQ0001 - BFGMQ9999**

BFGMQ1046I

#### **BFGUB0001 - BFGUB9999**

BFGUB0088E

Non sono presenti messaggi Managed File Transfer modificati o rimossi per IBM MQ 9.1.0 Fix Pack 12.

# **IBM MQ 9.1.0 Fix Pack 11**

Non ci sono messaggi Managed File Transfer nuovi, modificati o rimossi per IBM MQ 9.1.0 Fix Pack 11.

# **I**BM MO 9.1.0 Fix Pack 10

I seguenti messaggi Managed File Transfer vengono rimossi per IBM MQ 9.1.0 Fix Pack 10:

#### **BFGBR0001 - BFGBR9999**

BFGBR0210E a BFGBR0216E

Non ci sono messaggi Managed File Transfer nuovi o modificati per IBM MQ 9.1.0 Fix Pack 10.

# **I**BM MO 9.1.0 Fix Pack 9

I seguenti messaggi Managed File Transfer sono nuovi per IBM MQ 9.1.0 Fix Pack 9:

#### **BFGSS0001 - BFGSS9999**

BFGSS0091E

I seguenti messaggi Managed File Transfer vengono modificati per IBM MQ 9.1.0 Fix Pack 9:

#### **BFGSS0001 - BFGSS9999**

BFGSS0024E (Messaggio esteso)

Non sono presenti messaggi Managed File Transfer rimossi per IBM MQ 9.1.0 Fix Pack 9.

# **IBM MQ 9.1.0 Fix Pack 8**

I seguenti messaggi Managed File Transfer sono nuovi per IBM MQ 9.1.0 Fix Pack 8:

#### **BFGBR0001 - BFGBR9999**

BFGBR0210E a BFGBR0216E

#### **BFGCL0001 - BFGCL9999**

BFGCL0810E

#### **BFGRP0001 - BFGRP9999** BFGRP0038I

I seguenti messaggi Managed File Transfer vengono modificati per IBM MQ 9.1.0 Fix Pack 8:

#### <span id="page-159-0"></span>**BFGCH0001 - BFGCH9999**

BFGCH0025E (Tipo corretto nel messaggio)

#### **BFGSS0001 - BFGSS9999**

BFGSS0024E (Messaggio abbreviato)

I riferimenti al "Centro informazioni" sono stati aggiornati in diversi messaggi.

Non sono presenti messaggi Managed File Transfer rimossi per IBM MQ 9.1.0 Fix Pack 8.

# **IBM MQ 9.1.0 Fix Pack 7**

I seguenti messaggi Managed File Transfer vengono modificati per IBM MQ 9.1.0 Fix Pack 7:

#### **BFGBR0001 - BFGBR9999**

BFGBR0023E (Messaggio e risposta aggiornati)

#### **BFGCH0001 - BFGCH9999**

BFGCH0025E (Tipo corretto nel messaggio)

#### **BFGPR0001 - BFGPR9999**

BFGPR0037E (Messaggio ridotto)

Non sono presenti messaggi Managed File Transfer nuovi o rimossi per IBM MQ 9.1.0 Fix Pack 7.

# **IBM MQ 9.1.0 Fix Pack 6**

I seguenti messaggi Managed File Transfer sono nuovi per IBM MQ 9.1.0 Fix Pack 6:

#### **BFGTR0001 - BFGTR9999**

BFGTR0083E

Non sono presenti messaggi Managed File Transfer modificati o rimossi per IBM MQ 9.1.0 Fix Pack 6.

#### **Messaggi z/OS (CSQ) nuovi, modificati e rimossi da IBM MQ 9.1.5**

 $\approx$  z/OS

I seguenti messaggi CSQ sono nuovi da IBM MQ 9.1.5:

#### **Messaggi del gestore dati (CSQI ...)**

CSQI051E

#### **Messaggi del gestore messaggi (CSQM ...)**

CSQM068I

#### **Messaggi di accodamento distribuiti (CSQX ...)**

CSQX166E

CSQX705E

#### **IBM MQ-IMS messaggi bridge (CSQ2...)**

CSQ2007I

#### **Db2 messaggi gestore (CSQ5...)**

CSQ5041E

I seguenti messaggi CSQ sono stati modificati da IBM MQ 9.1.5:

#### **Messaggi del gestore Coupling Facility (CSQE ...)**

CSQE007I (riferimento a MVS Programming Sysplex Services " in System programmer response now link to IBM Documentation)

CSQE016I (riferimento a MVS Programming Sysplex Services " in System programmer response now link to IBM Documentation)

CSQE020E (riferimento a MVS Programming Sysplex Services " in System programmer response now links to IBM Documentation)

CSQE021I (riferimento a MVS Programming Sysplex Services " in System programmer response now link to IBM Documentation)

CSQE033E (riferimento a MVS Programming Sysplex Services " in System programmer response now link to IBM Documentation)

CSQE034E (riferimento a MVS Programming Sysplex Services " in System programmer response now link to IBM Documentation)

CSQE035E (riferimento a MVS Programming Sysplex Services " in System programmer response now link to IBM Documentation)

CSQE106E (riferimento a MVS Programming Sysplex Services " in System programmer response now link to IBM Documentation)

CSQE137E ("/cpf" rimosso dal messaggio)

CSQE146E (riferimento a MVS Programming Sysplex Services " in System programmer response now link to IBM Documentation)

CSQE162E (riferimento a MVS Programming Sysplex Services " in System programmer response now link to IBM Documentation)

CSQE222E (Risposta del programmatore di sistema estesa)

#### **Messaggi del gestore dati (CSQI ...)**

CSQI042E (riferimento a "Programming: Workload Management Services" in System programmer response now link to IBM Documentation)

CSQI048I (riferimento a "Programming: Workload Management Services" in System programmer response now link to IBM Documentation)

#### **Messaggi di Recovery Log Manager (CSQJ ...)**

CSQJ105E (riferimento a "Media manager return codes" in System programmer response now link to IBM Documentation)

CSQJ106E (riferimento ai "Codici di ritorno del gestore supporti" nella spiegazione ora collegata alla IBM Documentation)

CSQJ107E (riferimento a "Macro Instructions for Data Sets" in Spiegazione ora si collega a IBM Documentation)

CSQJ108E (riferimento a "Macro Instructions for Data Sets" nella spiegazione ora si collega a IBM Documentation)

CSQJ117E (riferimento a "Macro Instructions for Data Sets" in Spiegation ora si collega a IBM Documentation)

CSQJ228E (link a "Interpretazione codici di ritorno DYNALLOC" aggiornato nella risposta del programmatore di sistema)

CSQJ302E (link a "Interpretazione dei codici di ritorno DYNALLOC" aggiornato nella risposta del programmatore di sistema)

CSQJ494E (riferimento a "Macro Instructions for Data Sets" in System programmer response now link to IBM Documentation)

CSQJ495E (riferimento a "Macro Instructions for Data Sets" in System programmer response now link to IBM Documentation)

CSQJ499I (Azione del sistema estesa)

#### **Messaggi del gestore messaggi (CSQM ...)**

CSQM056E (Risposta del programmatore di sistema riscritta)

CSQM057E (Risposta del programmatore di sistema riscritta)

CSQM112E (Risposta del programmatore di sistema riscritta)

CSQM577E ("Codici motivo API" modificati in "Codici motivo e completamento API" nella risposta del programmatore di sistema)

#### **Messaggi del server dei comandi (CSQN ...)**

CSQN203I (Risposta del programmatore di sistema riscritta)

CSQN207I (L'azione di sistema viene estesa e la risposta del programmatore di sistema estesa)

Da CSQN208E a CSQN212E (risposta del programmatore di sistema estesa)

#### **Messaggi del gestore buffer (CSQP ...)**

CSQP004E (Typo ("an IBM MQ") fisso nell'azione di sistema e riferimento ai "codici di ritorno del gestore dei supporti" nella risposta del programmatore di sistema ora si collega alla IBM Documentation)

CSQP011E (riferimento a "Media manager return codes" in System programmer response now link to IBM Documentation)

CSQP014E (Nome del parametro modificato ("UNCOM CURDEPTH") e codice di ritorno 220 aggiunto nella risposta del programmatore di sistema)

CSQP012I (riferimento a "Media manager return codes" nella risposta del programmatore di sistema ora si collega a IBM Documentation)

CSQP014E (il valore 104 viene riscritto nella risposta del programmatore di sistema)

Da CSQP037E a CSQP039E (riferimento a "Macro Instructions for Data Sets" in System programmer response now link to IBM Documentation)

CSQP048E (riferimento a "Macro Instructions for Data Sets" in System programmer response now link to IBM Documentation)

#### **Messaggi di Recovery Manager (CSQR ...)**

CSQR027I (errore di battitura corretto nella spiegazione)

#### **Messaggi di utilità (CSQU ...)**

CSQU002E ("STORAGE" e "GETMAIN" nella risposta del programmatore di sistema ora si collegano a IBM Documentation)

CSQU003E ("STORAGE" e "FREEMAIN" in System programmer response now link to IBM Documentation) CSQU090E (riferimento a "Macro Instructions for Data Sets" in System programmer response now link to IBM Documentation)

CSQU020E (Risposta del programmatore del sistema esteso)

CSQU093E (riferimento a "Macro Instructions for Data Sets" in System programmer response now link to IBM Documentation)

CSQU094E (riferimento a "Macro Instructions for Data Sets" in System programmer response now link to IBM Documentation)

CSQU156E (riferimento a "Macro Instructions for Data Sets" in System programmer response now link to IBM Documentation)

CSQU504E (Risposta del programmatore di sistema riscritta e "LOAD" ora si collega a IBM Documentation)

CSQU514E (Risposta del programmatore di sistema riscritta e "Db2 for z/OS" ora si collega alla IBM Documentation)

CSQU518E ("IXCQUERY" in System programmer response now link to IBM Documentation)

CSQU525E (Risposta del programmatore di sistema estesa)

CSQU533E ("Db2 for z/OS" in System programmer response now link to IBM Documentation)

CSQU544E ("IXCDELET" in System programmer response now link to IBM Documentation)

CSQU545E ("IXCCREAT" in System programmer response now link to IBM Documentation)

CSQU561E (Risposta del programmatore di sistema estesa e "IXLMG" in link a IBM Documentation)

### **Messaggi dei servizi agent (CSQV ...)**

CSQV451I (Aggiornamenti alla risposta del programmatore di sistema)

CSQV453I (Aggiornamenti alla risposta del programmatore di sistema)

CSQV457E (Risposta del programmatore di sistema riscritta e "ESTAE" ora si collega a IBM Documentation)

CSQV459I (Risposta del programmatore di sistema riscritta e "STORAGE" ora si collega a IBM Documentation)

#### **Messaggi delle funzioni di strumentazione (CSQW ...)**

CSQW133E ("MVS System Management Facilities" in Spiegazione e nella risposta del programmatore di sistema ora si collega a IBM Documentation)

CSQW200E (Risposta del programmatore di sistema riscritta e "STORAGE" ora si collega a IBM Documentation) CSQW701E (Risposta del programmatore di sistema riscritta)

### **Messaggi di accodamento distribuiti (CSQX ...)**

CSQX004I (Spiegazione estesa)

CSQX027E (Aggiornamenti alla risposta del programmatore di sistema)

CSQX028E (Aggiornamenti alla risposta del programmatore di sistema)

CSQX042E to CSQX045E (Risposta del programmatore di sistema estesa)

CSQX049E (Risposta del programmatore di sistema estesa)

CSQX050E (Risposta del programmatore di sistema estesa)

CSQX052E (Risposta del programmatore di sistema riscritta e "ATTACH" ora si collega a IBM Documentation)

CSQX054E (Risposta del programmatore di sistema riscritta e "Language Environment for Runtime Messages" ora si collega a IBM Documentation)

CSQX055E (Risposta del programmatore di sistema riscritta e "ATTACH" ora si collega a IBM Documentation)

CSQX056E (Risposta del programmatore di sistema riscritta e "CEEPIPI" ora si collega alla IBM Documentation)

CSQX057E (Risposta del programmatore di sistema riscritta e "ATTACH" ora si collega a IBM Documentation)

CSQX058E (Risposta del programmatore di sistema riscritta e "Servizio di pausa IEAVPSE" ora si collega a IBM Documentation) CSQX060E (Risposta del programmatore di sistema riscritta e "ATTACH" ora si collega a IBM Documentation)

CSQX059E (Azione del sistema aggiornata)

CSQX061E (Risposta del programmatore di sistema riscritta e "ATTACH" ora si collega alla IBM Documentation)

CSQX069E (Risposta del programmatore di sistema riscritta e "z/OS Language Environment Programming Guide" ora si collega a IBM Documentation)

CSQX104E (Risposta del programmatore di sistema riscritta e "ESTAE" ora si collega a IBM Documentation)

CSQX106E (riferimento a "UNIX System Services Messages and Codes" in System programmer response now link to IBM Documentation)

CSQX110E (Risposta del programmatore di sistema riscritta e "Language Environment for Runtime Messages" ora si collega a IBM Documentation)

CSQX111E (Risposta del programmatore di sistema riscritta e "Language Environment for Runtime Messages" e " MVS System Codes " now link to IBM Documentation)

CSQX112E (Risposta del programmatore di sistema riscritta e "Language Environment for Runtime Messages" ora si collega a IBM Documentation)

CSQX113E (Azione di sistema modificata, Risposta del programmatore di sistema riscritta e "Language Environment for Runtime Messages" ora si collega a IBM Documentation)

CSQX143E (Risposta del programmatore di sistema riscritta e "Language Environment for Runtime Messages" ora si collega a IBM Documentation)

CSQX144E (Risposta del programmatore di sistema riscritta e "ATTACH" ora link a IBM Documentation) CSQX153E (Risposta del programma di sistema riscritta e "Language Environment for Runtime Messages" ora link a IBM Documentation)

CSQX145E (Risposta del programmatore di sistema riscritta e "ATTACH" ora si collega a IBM Documentation)

CSQX164E (Typo corretto in Spiegazione e risposta del programmatore di sistema riscritta)

CSQX201E (Risposta del programmatore di sistema aggiornata e riferimento a "UNIX System Services Messages and Codes" nella risposta del programmatore di sistema ora si collega a IBM Documentation)

CSQX202E - CSQX206E (Risposta del programmatore di sistema aggiornata)

CSQX203E to CSQX206E (riferimento a "UNIX System Services Messages and Codes" in System programmer response now link to IBM Documentation)

CSQX208E - CSQX209E (Risposta del programmatore di sistema aggiornata)

CSQX209E (riferimento a "UNIX System Services Messages and Codes" nella risposta del programmatore di sistema ora si collega a IBM Documentation)

CSQX212E - CSQX213E (Risposta del programmatore di sistema aggiornata)

CSQX210E (riferimento a "Writing Servers for APPC/MVS" in System programmer response now link to IBM Documentation)

CSQX212E (riferimento a "UNIX System Services Messages and Codes" in System programmer response now links to IBM Documentation)

CSQX218E (Risposta del programmatore di sistema aggiornata)

CSQX235E (Risposta del programmatore di sistema aggiornata)

CSQX239E (Risposta del programmatore di sistema aggiornata)

CSQX250E (in System programmer response, "z/OS Language Environment Programming Guide" ora si collega a IBM Documentation)

CSQX456I ("queue" sostituito con "object". La risposta del programmatore di sistema è stata estesa.)

CSQX469E (Risposta del programmatore di sistema estesa)

CSQX477E (Spiegazione riscritta. Risposta del programmatore di sistema estesa)

CSQX502E (La risposta del programmatore di sistema è estesa)

CSQX503E (Messaggio aggiornato e spiegazione estesa)

CSQX547E (La risposta del programmatore di sistema è estesa)

CSQX567E (Risposta del programmatore di sistema aggiornata e nella risposta del programmatore di sistema, " Scrittura di server per APPC/MVS " ora si collega a IBM Documentation)

CSQX568E (Risposta del programmatore di sistema aggiornata e nella risposta del programmatore di sistema, " Scrittura di server per APPC/MVS " ora si collega a IBM Documentation)

CSQX599E (Spiegazione estesa)

CSQX616E (La risposta del programmatore di sistema è estesa)

CSQX617I (Typo corretto nella spiegazione; nota aggiunta alla risposta del programmatore di sistema)

CSQX625E (Risposta del programmatore di sistema riscritta e "Codici di ritorno della funzione SSL" ora si collega a IBM Documentation)

CSQX629E (Due tabelle spostate dalla spiegazione negli argomenti IBM Documentation e la risposta del programmatore di sistema estesa)

CSQX632I (Typo ("not" mancante) è corretto nella spiegazione)

CSQX633E (Risposta del programmatore di sistema estesa)

CSQX634E (Risposta del programmatore di sistema rewritten)CSQX635E (Risposta del programmatore di sistema estesa)

CSQX637E (Risposta del programmatore di sistema estesa)

CSQX638E (Risposta del programmatore di sistema estesa)

CSQX641E (Messaggio e spiegazione updated)CSQX643E (Risposta del programmatore di sistema aggiornata)

CSQX642E (La risposta del programmatore di sistema è estesa)

CSQX644E (Risposta del programmatore di sistema aggiornata)

CSQX645E (Risposta del programmatore di sistema aggiornata ed estesa) CSQX646E (Risposta del programmatore di sistema estesa) CSQX658E (Typo fisso e risposta del programmatore di sistema estesa) CSQX663E (Risposta del programmatore di sistema estesa) CSQX665E (Risposta del programmatore di sistema estesa) CSQX666E (Risposta del programmatore di sistema estesa) Da CSQX683E a CSQX685E (risposta del programmatore di sistema estesa) CSQX686E (Spiegazione aggiornata, risposta del programmatore di sistema estesa)

Da CSQX687E a CSQX689E (risposta del programmatore di sistema estesa)

CSQX697I (Typo fisso)

CSQX878I (Risposta del programmatore di sistema estesa)

### **Procedura di inizializzazione e messaggi dei servizi generali (CSQY ...)**

### CSQY220I (Spiegazione estesa)

### **IBM MQ-IMS messaggi bridge (CSQ2...)**

CSQ2001I (La parola "Versione" aggiunta nella risposta del programmatore di sistema)

CSQ2002E ("Codici" modificato in "codici" in un nome di collegamento nella risposta del programmatore di sistema)

CSQ2003E ("Codici" modificati in "codici" in un nome di collegamento nella risposta del programmatore di sistema)

CSQ2004E (Spiegazione estesa e risposta del programmatore di sistema)

CSQ2005I ("Codici" modificato in "codici" in un nome di collegamento nella risposta del programmatore di sistema. Codice di feedback aggiuntivo aggiunto nella risposta del programma di sistema)

CSQ2023E ("Codici" modificato in "codici" in un nome di collegamento nella risposta del programmatore di sistema)

#### **Messaggi di supporto sottosistema (CSQ3...)**

CSQ3119E (Aggiornamenti alla risposta del programmatore di sistema)

CSQ3120E ("IXCQUERY" in System programmer response now links to IBM Documentation)

#### **Db2 messaggi gestore (CSQ5...)**

CSQ5002E (riferimento al manuale "Messages and Codes" nella risposta del programmatore di sistema ora si collega a IBM Documentation)

CSQ5007E (Azione di sistema aggiornata e riferimento al manuale "Messages and Codes" nella risposta del programmatore di sistema ora si collega a IBM Documentation)

CSQ5009E (riferimento al manuale "Messages and Codes" nella risposta del programmatore di sistema ora si collega alla IBM Documentation)

CSQ5010E ("IXCQUERY" in System programmer response now link to IBM Documentation) CSQ5011E ("IXCJOIN" in System programmer response now link to IBM Documentation)

CSQ5012E ("IXCQUIES" in System programmer response now links to IBM Documentation) CSQ5013E ("IXCSETUS" in System programmer response now links to IBM Documentation)

CSQ5025E (riferimento al manuale "Messages and Codes" nella risposta del programmatore di sistema ora si collega a IBM Documentation)

CSQ5027E (riferimento al manuale "Messages and Codes" nella risposta del programmatore di sistema ora si collega a IBM Documentation)

CSQ5040E (Versione del prodotto corretta (da9.1.4 a 9.1.3) nella spiegazione)

CSQ5116E (riferimento a MVS Programming Sysplex Services " in System programmer response now links to IBM Documentation)

Le istanze della parola "Versione" sono state rimosse da molti messaggi.

<span id="page-165-0"></span> $\blacktriangleright$  <code>V 9.1.0.10</code> <code>Vengono</code> aggiornati tutti i collegamenti alla raccolta z/OS in IBM Documentation .

I seguenti messaggi CSQ vengono rimossi da IBM MQ 9.1.5:

#### **Messaggi del gestore dati (CSQI ...)**

CSQI966I (era rilevante solo per la migrazione all'indietro da IBM WebSphere MQ 7.0 a IBM WebSphere MQ 6.0)

CSQI967I (era rilevante solo per la migrazione all'indietro da IBM WebSphere MQ 7.0 a IBM WebSphere MQ 6.0)

#### **Messaggi di Recovery Log Manager (CSQJ ...)**

CSQJ165I

# **Novità e modifiche nelle versioni precedenti**

Link alle informazioni sulle nuove funzioni e modifiche alle funzioni e alle risorse, incluse le stabilizzazioni, le funzioni obsolete e le rimozioni, che si sono verificate nelle versioni del prodotto precedenti a IBM MQ 9.1.

Per informazioni sulle novità e sulle modifiche apportate in una versione precedente del prodotto, consultare la sezione appropriata nella documentazione del prodotto per tale versione.

# **IBM MQ 9.0**

- Novità e modifiche in IBM MQ 9.0.0
- Novità e modifiche in IBM MQ 9.0.x Continuous Delivery
- Cosa è cambiato in IBM MQ 9.0.0.x Supporto a lungo termine

# **IBM MQ 8.0**

- Novità in IBM MQ 8.0
- Cosa è cambiato in IBM MQ 8.0
- Novità e modifiche in IBM MQ 8.0 Fix Pack

### **IBM WebSphere MQ 7.5**

- Novità in IBM WebSphere MQ 7.5
- Cosa è cambiato in IBM WebSphere MQ 7.5
- Elementi modificati in IBM WebSphere MQ 7.5 Fix Pack
- Comportamento che è cambiato tra IBM WebSphere MQ Advanced Message Security 7.0.1 e IBM WebSphere MQ 7.5
- Novità nelle precedenti versioni di IBM WebSphere MQ File Transfer Edition
- Modifiche tra IBM WebSphere MQ File Transfer Edition 7.0.4 o precedenti e IBM WebSphere MQ 7.5

### **IBM WebSphere MQ 7.1**

- Novità in IBM WebSphere MQ 7.1
- Cosa è cambiato in IBM WebSphere MQ 7.1
- Elementi modificati in IBM WebSphere MQ 7.1 Fix Pack

# **IBM WebSphere MQ 7.0.1 e versioni precedenti**

Per le versioni precedenti dei prodotti, dove le informazioni vengono fornite al di fuori di IBM Documentation, consultare la documentazione diDocumentation per le versioni precedenti di IBM MQ.

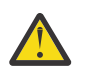

#### **Attenzione:**

Multi Su IBM MQ for Multiplatforms, non è possibile invertire la migrazione del gestore code per rimuovere l'effetto delle modifiche. Questa limitazione si applica se l'azienda utilizza il modello di release Long Term Support (LTS) o Continuous Delivery (CD).

 $z/0S$ **Su IBM MQ for z/OS, è possibile invertire la migrazione del gestore** code finché è stata eseguita la migrazione da una release LTS precedente a una release LTS più recente e la release LTS precedente aveva le PTF di migrazione all'indietro per la release LTS più recente installate prima dell'inizio della migrazione.

Per ulteriori informazioni, consultare Tipi di releaseIBM MQ .

#### **Concetti correlati**

["Novità e modifiche in IBM MQ 9.1.0" a pagina 22](#page-21-0)

IBM MQ 9.1.0 è la release successiva alla release IBM MQ 9.0 Long Term Support (LTS). È anche la successiva release per utenti Continuous Delivery (CD), che segue da IBM MQ 9.0.5. IBM MQ 9.1.0 include le funzioni precedentemente fornite nelle release CD di IBM MQ 9.0.1 tramite IBM MQ 9.0.5 insieme ad alcuni miglioramenti minori.

["Novità e modifiche in IBM MQ 9.1.x Continuous Delivery" a pagina 71](#page-70-0)

Dopo la release iniziale di IBM MQ 9.1.0, le nuove funzionalità e i miglioramenti sono resi disponibili da aggiornamenti incrementali all'interno della stessa versione e release come release di modifica, ad esempio IBM MQ 9.1.1.

["Modifiche in IBM MQ 9.1.0 Long Term Support" a pagina 143](#page-142-0)

La release Long Term Support (LTS) è un livello di prodotto consigliato per cui il supporto, inclusi gli aggiornamenti di sicurezza e dei difetti, viene fornito in un periodo di tempo specificato.

Metodi e concetti di migrazione

#### **Informazioni correlate**

[Requisiti di sistema per IBM MQ](https://www.ibm.com/support/pages/system-requirements-ibm-mq) [Pagina web dei readme dei prodotti IBM MQ, WebSphere MQ e MQSeries](https://www.ibm.com/support/pages/node/317955)

# **Informazioni particolari**

Queste informazioni sono state sviluppate per prodotti e servizi offerti negli Stati Uniti.

IBM potrebbe non offrire i prodotti, i servizi o le funzioni descritti in questo documento in altri paesi. Consultare il rappresentante IBM locale per informazioni sui prodotti e sui servizi disponibili nel proprio paese. Ogni riferimento relativo a prodotti, programmi o servizi IBM non implica che solo quei prodotti, programmi o servizi IBM possano essere utilizzati. In sostituzione a quelli forniti da IBM possono essere usati prodotti, programmi o servizi funzionalmente equivalenti che non comportino la violazione dei diritti di proprietà intellettuale o di altri diritti dell'IBM. Tuttavia, è responsabilità dell'utente valutare e verificare il funzionamento di qualsiasi prodotto, programma o servizio non IBM.

IBM potrebbe disporre di applicazioni di brevetti o brevetti in corso relativi all'argomento descritto in questo documento. La fornitura di tale documento non concede alcuna licenza a tali brevetti. Chi desiderasse ricevere informazioni relative a licenze può rivolgersi per iscritto a:

*Director of Commercial Relations IBM Corporation Schoenaicher Str. 220 Armonk, NY 10504-1785 Stati Uniti d'America*

Per richieste sulle licenze relative a informazioni DBCS (Double-Byte Character Set), contattare l'IBM Intellectual Property Department del proprio paese o inviare le richieste per iscritto a:

*Licenza per la proprietà intellettuale Legal and Intellectual Property Law IBM Japan, Ltd.*

#### *19-21, Nihonbashi-Hakozakicho, Chuo-ku Tokyo 103-8510, Giappone*

**Il seguente paragrafo non si applica al Regno Unito o a qualunque altro paese in cui tali dichiarazioni sono incompatibili con le norme locali:** IBM (INTERNATIONAL BUSINESS MACHINES CORPORATION) FORNISCE LA PRESENTE PUBBLICAZIONE "NELLO STATO IN CUI SI TROVA" SENZA GARANZIE DI ALCUN TIPO, ESPRESSE O IMPLICITE, IVI INCLUSE, A TITOLO DI ESEMPIO, GARANZIE IMPLICITE DI NON VIOLAZIONE, DI COMMERCIABILITÀ E DI IDONEITÀ PER UNO SCOPO PARTICOLARE. Alcuni stati non consentono la rinuncia a garanzie esplicite o implicite in determinate transazioni; quindi la presente dichiarazione potrebbe non essere applicabile.

Questa pubblicazione potrebbe contenere imprecisioni tecniche o errori tipografici. Le informazioni incluse in questo documento vengono modificate su base periodica; tali modifiche vengono incorporate nelle nuove edizioni della pubblicazione. IBM si riserva il diritto di apportare miglioramenti o modifiche al prodotto/i e/o al programma/i descritti nella pubblicazione in qualsiasi momento e senza preavviso.

Tutti i riferimenti a siti Web non dell'IBM contenuti in questo documento sono forniti solo per consultazione e non rappresenta in alcun modo un'approvazione di tali siti. I materiali reperibili in tali siti Web non fanno parte dei materiali relativi a questo prodotto IBM e l'utilizzo di tali siti è responsabilità dell'utente.

Tutti i commenti e i suggerimenti inviati potranno essere utilizzati liberamente da IBM e diventeranno esclusiva della stessa.

Coloro che detengono la licenza su questo programma e desiderano avere informazioni su di esso allo scopo di consentire (i) uno scambio di informazioni tra programmi indipendenti ed altri (compreso questo) e (ii) l'uso reciproco di tali informazioni, dovrebbero rivolgersi a:

*IBM Corporation J46A/G4 555 Bailey Avenue San Jose, CA 95141 - 1003 Stati Uniti*

Queste informazioni possono essere rese disponibili secondo condizioni contrattuali appropriate, compreso, in alcuni casi, il pagamento di un addebito.

Il programma su licenza descritto in questo manuale e tutto il materiale su licenza disponibile sono forniti da IBM in base alle clausole dell'Accordo per Clienti IBM (IBM Customer Agreement), dell'IBM IPLA (IBM International Program License Agreement) o qualsiasi altro accordo equivalente tra le parti.

Tutti i dati relativi alle prestazioni contenuti in questo documento sono stati determinati in un ambiente controllato. Pertanto, i risultati ottenuti in altri ambienti operativi possono variare in modo significativo. Alcune misurazioni potrebbero essere state fatte su sistemi a livello di sviluppo e non vi è alcuna garanzia che queste misurazioni saranno le stesse sui sistemi generalmente disponibili. Inoltre, alcune misurazioni potrebbero essere state stimate mediante estrapolazione. I risultati quindi possono variare. Gli utenti di questo documento dovrebbero verificare i dati applicabili per il loro ambiente specifico.

Le informazioni relative a prodotti non IBM provengono dai fornitori di tali prodotti, dagli annunci pubblicati o da altre fonti pubblicamente disponibili. IBM non ha verificato tali prodotti e, pertanto, non può garantirne l'accuratezza delle prestazioni. Eventuali commenti relativi alle prestazioni dei prodotti non IBM devono essere indirizzati ai fornitori di tali prodotti.

Tutte le dichiarazioni riguardanti la direzione o l'intento futuro di IBM sono soggette a modifica o ritiro senza preavviso e rappresentano solo scopi e obiettivi.

Questa pubblicazione contiene esempi di dati e prospetti utilizzati quotidianamente nelle operazioni aziendali, Per poterli illustrare nel modo più completo possibile, gli esempi riportano nomi di persone, società, marchi e prodotti. Tutti questi nomi sono fittizi e qualsiasi somiglianza con nomi ed indirizzi adoperati da imprese realmente esistenti sono una mera coincidenza.

LICENZA SUL COPYRIGHT:

Queste informazioni contengono programmi applicativi di esempio in lingua originale, che illustrano le tecniche di programmazione su diverse piattaforme operative. È possibile copiare, modificare e distribuire questi programmi di esempio sotto qualsiasi forma senza alcun pagamento alla IBM, allo scopo di sviluppare, utilizzare, commercializzare o distribuire i programmi applicativi in conformità alle API (application programming interface) a seconda della piattaforma operativa per cui i programmi di esempio sono stati scritti. Questi esempi non sono stati testati approfonditamente tenendo conto di tutte le condizioni possibili. IBM, quindi, non può garantire o sottintendere l'affidabilità, l'utilità o il funzionamento di questi programmi. I programmi di esempio vengono forniti "NELLO STATO IN CUI SI TROVANO", senza alcuna garanzia. IBM non è responsabile di danni provenienti dall'uso dei programmi di esempio.

Ogni copia o parte di questi programmi di esempio o dei lavori derivati deve includere le informazioni sul copyright, come di seguito riportato:

Parti di questo codice derivano da IBM Corp. Programmi di esempio.

© Copyright IBM Corp. 1993, 2024. Tutti i diritti riservati.

# **Marchi**

IBM, il logo IBM , ibm.com, IBM Cloud Pak, Passport Advantage, WebSphere, MQSeriese z/OS , sono marchi o marchi registrati di International Business Machines Corp., registrati in molte giurisdizioni in tutto il mondo. Altri nomi di prodotti e servizi potrebbero essere marchi di IBM o altre società. Un elenco aggiornato di marchi IBM è disponibile sul Web all'indirizzo [www.ibm.com/legal/copytrade.shtml](https://www.ibm.com/legal/us/en/copytrade.shtml).

Microsoft, Windows, Windows NT e il logo Windows sono marchi di Microsoft Corporation negli Stati Uniti e/o in altri paesi.

Java e tutti i marchi e i logo Java sono marchi registrati di Oracle e/o di società affiliate.

Adobe, il logo Adobe, PostScript e il logo PostScript sono marchi o marchi registrati di Adobe Systems Incorporated negli Stati Uniti e/o in altri paesi.

UNIX è un marchio registrato di The Open Group negli Stati Uniti e/o in altri paesi.

Oracle Outside In Technology incluso nel presente documento è soggetto a una licenza d'uso limitata e può essere utilizzato solo insieme a questa applicazione.

Intel è un marchio o un marchio registrato di Intel Corporation o delle sue consociate negli Stati Uniti e / o in altri paesi.

Il marchio registrato Linux viene utilizzato in base a una sublicenza della Linux Foundation, licenziatario esclusivo di Linus Torvalds, proprietario del marchio su base mondiale.

Red Hat e OpenShift sono marchi o marchi registrati di Red Hat, Inc. o delle sue consociate negli Stati Uniti e in altri paesi.

# **Termini e condizioni per la documentazione del prodotto**

Le autorizzazioni per l'uso di tali pubblicazioni sono concesse in base ai seguenti termini e condizioni.

# **Applicabilità**

Questi termini e condizioni sono in aggiunta a tutti gli altri termini di utilizzo del sito web IBM.

#### **Uso personale**

È possibile riprodurre queste pubblicazioni per uso personale, non commerciale a condizione che vengano conservate tutte le indicazioni relative alla proprietà. Non è possibile distribuire, visualizzare o produrre lavori derivati di tali pubblicazioni o di qualsiasi loro parte senza chiaro consenso da parte di IBM.

### **Utilizzo commerciale**

È possibile riprodurre, distribuire e visualizzare queste pubblicazioni solo all'interno della propria azienda, preservando tutti gli avvisi di proprietà. Non è possibile effettuare lavori derivati di queste pubblicazioni o riprodurre, distribuire o visualizzare queste pubblicazioni o qualsiasi loro parte al di fuori del proprio gruppo aziendale senza chiaro consenso da parte di IBM.

# **Diritti**

Fatto salvo quanto espressamente concesso in questa autorizzazione, non sono concesse altre autorizzazioni, licenze o diritti, espressi o impliciti, relativi alle Pubblicazioni o a qualsiasi informazione, dato, software o altra proprietà intellettuale qui contenuta.

IBM si riserva il diritto di ritirare le autorizzazioni qui concesse qualora, a propria discrezione, l'utilizzo di queste pubblicazioni sia a danno dei propri interessi o, come determinato da IBM, qualora non siano rispettate in modo appropriato le suddette istruzioni.

Non è consentito scaricare, esportare o riesportare queste informazioni, salvo nel caso in cui ciò avvenga nel pieno rispetto di tutte le leggi e regolamentazioni applicabili, incluse tutte le leggi e le regolamentazioni vigenti negli Stati Uniti in materia.

IBM NON RILASCIA ALCUNA GARANZIA RELATIVAMENTE AL CONTENUTO DI QUESTE PUBBLICAZIONI. LE PUBBLICAZIONI SONO FORNITE "COSI' COME SONO", SENZA ALCUN TIPO DI GARANZIA, ESPRESSA O IMPLICITA, INCLUSE, A TITOLO ESEMPLIFICATIVO, GARANZIE IMPLICITE DI COMMERCIABILITÀ, DI NON VIOLAZIONE E DI IDONEITÀ PER UNO SCOPO PARTICOLARE.

# **IBM Dichiarazione sulla privacy online**

IBM I prodotti software, incluse le soluzioni SaaS (software as a service) ("Offerte software") possono utilizzare cookie o altre tecnologie per raccogliere informazioni sull'utilizzo del prodotto, per migliorare l'esperienza dell'utente finale, per personalizzare le interazioni con l'utente finale o per altri scopi. In molti casi, le informazioni non personalmente identificabili vengono raccolte dalle offerte Software. Alcune delle offerte software IBM possono consentire all'utente di raccogliere informazioni che consentono l'identificazione personale degli utenti. Se questa Offerta software utilizza i cookie per raccogliere informazioni identificabili personalmente, di seguito sono riportate informazioni specifiche sull'uso dei cookie da parte di questa offerta.

A seconda delle configurazioni distribuite, questa offerta software può utilizzare cookie di sessione e persistenti per scopi di gestione della sessione, autenticazione o altri scopi funzionali. Questi cookie non possono essere disabilitati.

Se le configurazioni distribuite per questa Offerta software forniscono all'utente come cliente la possibilità di raccogliere informazioni personali dagli utenti tramite cookie e altre tecnologie, è necessario richiedere un parere legale su qualsiasi legge applicabile a tale raccolta di dati, inclusi eventuali requisiti per la notifica e il consenso.

Per ulteriori informazioni relative all'utilizzo di varie tecnologie, inclusi i cookie, per tali scopi, consultare: (i) IBM's Privacy Policy all'indirizzo [https://www.ibm.com/privacy;](https://www.ibm.com/privacy) (ii) IBM's Online Privacy Statement all'indirizzo <https://www.ibm.com/privacy/details>(in particolare la sezione intitolata "Cookies, Web Beacons and Other Technologies"); e (iii) the "IBM Software Products and Software - as - a - Service Privacy Statement" all'indirizzo<https://www.ibm.com/software/info/product-privacy>

# **funzioni di accesso facilitato per IBM MQ**

Le funzionalità di accesso facilitato agevolano l'uso corretto dei prodotti IT da parte degli utenti con disabilità fisiche, ad esempio mobilità limitata o problemi visivi.

# **Funzioni di accessibilità**

IBM MQ include le seguenti funzioni principali per l'accesso facilitato:

- <span id="page-170-0"></span>• Operazioni da tastiera
- Operazioni che utilizzano un lettore schermo

IBM MQ utilizza l'ultimo W3C Standard, [WAI - ARIA 1.0](https://www.w3.org/TR/wai-aria/) [\(https://www.w3.org/TR/wai-aria/\)](https://www.w3.org/TR/wai-aria/), per garantire la compatibilità con [US Section 508](https://www.access-board.gov/guidelines-and-standards/communications-and-it/about-the-section-508-standards/section-508-standards) ([https://www.access-board.gov/guidelines-and](https://www.access-board.gov/guidelines-and-standards/communications-and-it/about-the-section-508-standards/section-508-standards)[standards/communications-and-it/about-the-section-508-standards/section-508-standards](https://www.access-board.gov/guidelines-and-standards/communications-and-it/about-the-section-508-standards/section-508-standards)), e [Web](https://www.w3.org/TR/WCAG20/) [Content Accessibility Guidelines \(WCAG\) 2.0 \(https://www.w3.org/TR/WCAG20/](https://www.w3.org/TR/WCAG20/)). Per sfruttare le funzioni di accesso facilitato, utilizzare la release più recente del programma di lettura su schermo insieme al browser Web più recente supportato da questo prodotto.

Le informazioni sul prodotto online IBM MQ in IBM Documentation sono abilitate per l'accesso facilitato. Le funzioni di accesso facilitato di IBM Documentation sono descritte in ../../about/releasenotes.html.

# **Navigazione da tastiera**

Questo prodotto utilizza i tasti di navigazione standard.

# **Informazioni sull'interfaccia**

Il modo completamente accessibile di utilizzare IBM MQ consiste nell'utilizzare la CLI (command line interface). Per ulteriori informazioni sull'utilizzo dei comandi, consultare Come utilizzare i comandi di controllo IBM MQ e Amministrazione tramite i comandi MQSC.

Per Windows, il modo accessibile per installare IBM MQ consiste nell'utilizzare un'installazione non interattiva. Per ulteriori informazioni, consultare Installazione avanzata utilizzando msiexec.

Le interfacce utente IBM MQ non hanno un contenuto che lampeggia con una frequenza di 2-55 volte al secondo.

L'interfacce utente web di IBM MQ si basa su fogli di stile a cascata per visualizzare il contenuto appropriatamente e per fornire un'esperienza fruibile. Tuttavia, la documentazione del prodotto si basa su fogli di stile a cascata. IBM MQ fornisce un modo equivalente per gli utenti ipovedenti di utilizzare le impostazioni di visualizzazione del sistema di un utente, inclusa la modalità a contrasto elevato. È possibile controllare la dimensione del font utilizzando le impostazioni dell'unità o del browser.

# **Informazioni correlate sull'accesso facilitato**

Oltre all'help desk IBM standard e ai siti web di supporto, IBM ha stabilito un servizio telefonico TTY che può essere utilizzato da persone sorde o con problemi di udito per accedere alle vendite e ai servizi di supporto:

Servizio TTY 800-IBM-3383 (800-426-3383) (in Nord America)

# **IBM e l'accesso facilitato**

Per ulteriori informazioni sull'impegno di IBM per l'accessibilità, consultare [IBM Accessibility](https://www.ibm.com/able) [\(www.ibm.com/able\)](https://www.ibm.com/able).

# **Icone di release e piattaforma nella documentazione del prodotto**

La documentazione del prodotto per tutti i tipi di release IBM MQ 9.1 (LTS, CD), le versioni di release e le piattaforme è fornita in una singola serie di informazioni in IBM Documentation. Se le informazioni sono specifiche di un determinato tipo di release, versione o piattaforma, ciò è indicato da un'icona rettangolare. Le informazioni che si applicano a tutti i tipi di release, versioni e piattaforme non vengono contrassegnate.

 $CD$ La documentazione del prodotto per IBM MQ 9.1.0, che è la release iniziale di IBM MQ 9.1, e per le release IBM MQ 9.1.x Continuous Delivery (CD), si trova nella stessa sezione IBM MQ 9.1 in IBM Documentation.

# **Icone di Long Term Support release, Continuous Delivery release e numero di release**

Nella documentazione di IBM MQ 9.1 , le icone rettangolari vengono utilizzate come segue per identificare le seguenti informazioni relative alle release:

- Le informazioni sulle funzioni che vengono rese disponibili per la prima volta nella release iniziale di IBM MQ 9.1 sono indicate da un'icona blu scuro che contiene il numero di release iniziale: VS.10
- Le informazioni che si applicano alla release Long Term Support in generale sono indicate da un'icona blu scuro con il testo LTS:  $\overline{\phantom{a}}$  LTS  $\overline{\phantom{a}}$
- Per il contenuto della release Long Term Support (LTS), l'icona è blu scuro e contiene la release LTS e il numero del Fix Pack. Ad esempio . V<sup>9.1.0.1</sup>
- Le informazioni che si applicano alla release Continuous Delivery in generale sono indicate da un'icona blu chiaro con il CD di testo:  $\overline{CD}$
- $\overline{\phantom{a}CD}$  Le informazioni sulle funzioni che vengono rese disponibili per la prima volta in una release IBM MQ 9.1.x Continuous Delivery (CD) sono indicate da un'icona blu chiaro che contiene il numero di release CD. Ad esempio,  $\sqrt{8.1.1}$

# **Icone della piattaforma**

Le icone della piattaforma vengono utilizzate per identificare le informazioni che si applicano solo a una piattaforma specifica o a un gruppo di piattaforme.

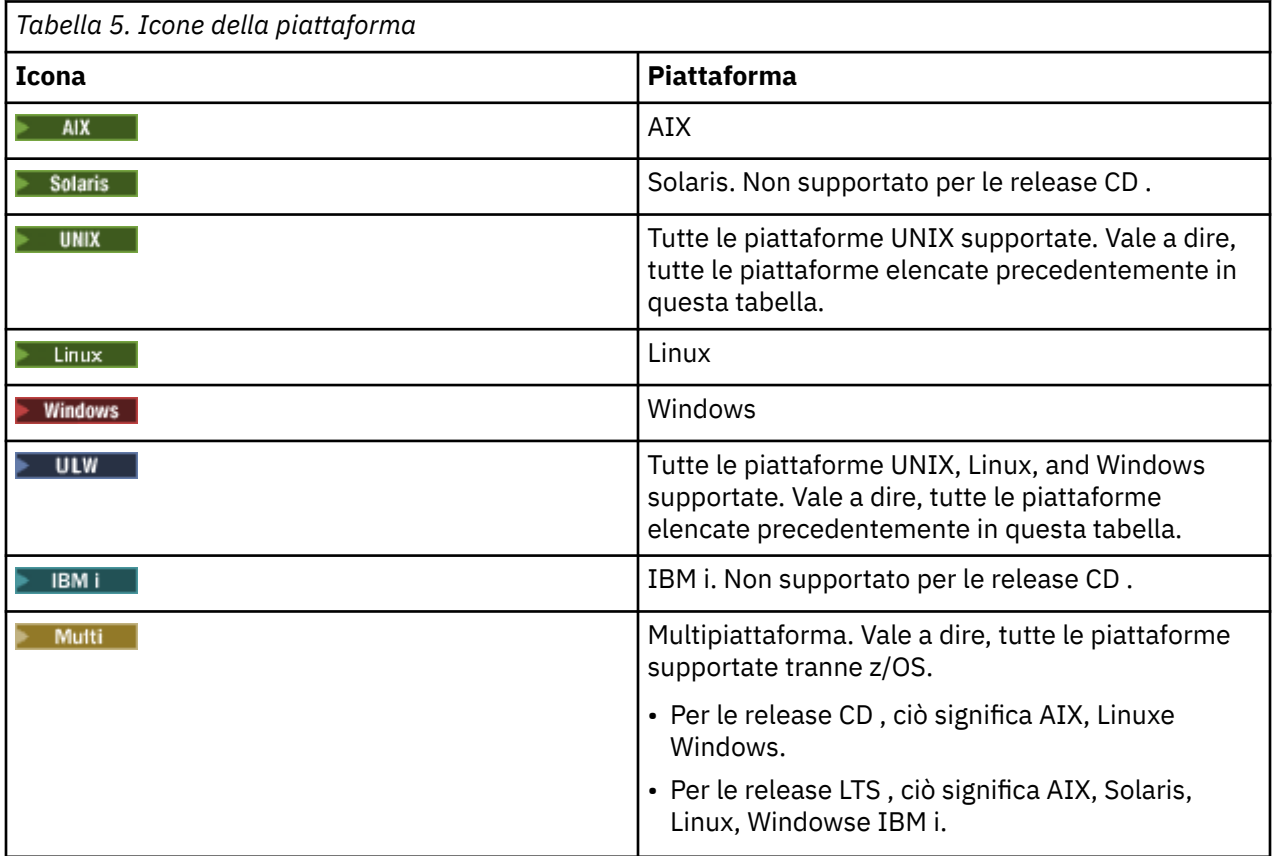

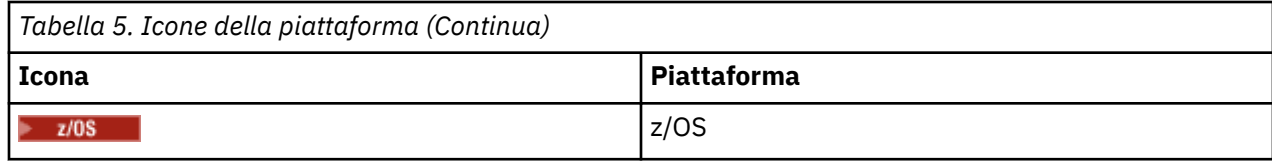

#### **Nota:**

- Le piattaforme supportate per le release CD sono AIX, Linux, Windowse z/OS.
- Le piattaforme supportate per le release LTS sono AIX, Solaris, Linux, Windows, IBM ie z/OS.
- Qualsiasi informazione non esplicitamente contrassegnata come IBM i o z/OS si applica anche a IBM MQ Appliance.
- $\bullet$   $\blacksquare$  **V** 9.1.0  $\blacksquare$  Il supporto per HP-UX per tutti i componenti IBM MQ , inclusi server e client, viene rimosso da IBM MQ 9.1.

#### **Concetti correlati**

#### Tipi di release IBM MQ

["Novità e modifiche in IBM MQ 9.1.0" a pagina 22](#page-21-0)

IBM MQ 9.1.0 è la release successiva alla release IBM MQ 9.0 Long Term Support (LTS). È anche la successiva release per utenti Continuous Delivery (CD), che segue da IBM MQ 9.0.5. IBM MQ 9.1.0 include le funzioni precedentemente fornite nelle release CD di IBM MQ 9.0.1 tramite IBM MQ 9.0.5 insieme ad alcuni miglioramenti minori.

#### ["Novità e modifiche in IBM MQ 9.1.x Continuous Delivery" a pagina 71](#page-70-0)

Dopo la release iniziale di IBM MQ 9.1.0, le nuove funzionalità e i miglioramenti sono resi disponibili da aggiornamenti incrementali all'interno della stessa versione e release come release di modifica, ad esempio IBM MQ 9.1.1.

#### ["Modifiche in IBM MQ 9.1.0 Long Term Support" a pagina 143](#page-142-0)

La release Long Term Support (LTS) è un livello di prodotto consigliato per cui il supporto, inclusi gli aggiornamenti di sicurezza e dei difetti, viene fornito in un periodo di tempo specificato.

#### ["Novità e modifiche nelle versioni precedenti" a pagina 166](#page-165-0)

Link alle informazioni sulle nuove funzioni e modifiche alle funzioni e alle risorse, incluse le stabilizzazioni, le funzioni obsolete e le rimozioni, che si sono verificate nelle versioni del prodotto precedenti a IBM MQ 9.1.

# **Readme per IBM MQ 9.1 e relativa manutenzione**

Questo documento contiene le informazioni readme per la release IBM MQ 9.1.0 LTS (Long Term Support) e relativa manutenzione e anche per le release IBM MQ 9.1.x Continue Delivery.

Una copia PDF di questo documento, in inglese e in fase di traduzione, è disponibile per il download qui: <https://public.dhe.ibm.com/software/integration/wmq/docs/V9.1/Readme/>.

La versione inglese di questo documento è la versione più aggiornata.

### **Contenuto**

Le sezioni principali di questo documento descrivono i limiti del prodotto e i problemi noti.

Oltre a questo documento, è possibile trovare maggiori informazioni sul sito IBM MQ: [https://](https://www.ibm.com/products/mq) [www.ibm.com/products/mq.](https://www.ibm.com/products/mq)

La pagina web SupportPac è qui: [https://ibm.biz/mqsupportpacs.](https://ibm.biz/mqsupportpacs)

Per le informazioni più recenti sui problemi noti e le correzioni disponibili, consultare la pagina di supporto IBM MQ: [https://www.ibm.com/mysupport/s/topic/0TO5000000024cJGAQ/mq?](https://www.ibm.com/mysupport/s/topic/0TO5000000024cJGAQ/mq?language=en_US&productId=01t0z000006zdYXAAY) [language=en\\_US&productId=01t0z000006zdYXAAY](https://www.ibm.com/mysupport/s/topic/0TO5000000024cJGAQ/mq?language=en_US&productId=01t0z000006zdYXAAY).

La documentazione del prodotto per tutte le versioni supportate di IBM MQ è disponibile tramite la documentazione IBM:<https://www.ibm.com/docs/ibm-mq>. Nello specifico, le informazioni sul prodotto IBM MQ 9.1 sono disponibili in Documentazione IBM: [https://www.ibm.com/docs/ibm-mq/9.1.](https://www.ibm.com/docs/ibm-mq/9.1)

#### Lettere di annuncio

Le lettere di annuncio per IBM MQ 9.1 (in inglese) sono disponibili nei percorsi indicati di seguito. Le lettere di annuncio forniscono questi tipi di informazioni:

- Descrizione dettagliata del prodotto, compresa la descrizione della nuova funzione.
- Dichiarazione di posizionamento del prodotto.
- Ordinamento dei dettagli.
- Requisiti hardware e software.
- Tariffazione oraria.

Lettere di annuncio per Continue Delivery Release

IBM MQ for Multiplatforms and Appliance 9.1.5 [https://www.ibm.com/common/ssi/ShowDoc.wss?docURL=/common/ssi/rep\\_ca/9/877/](https://www.ibm.com/common/ssi/ShowDoc.wss?docURL=/common/ssi/rep_ca/9/877/ENUSZP20-0119/index.html) [ENUSZP20-0119/index.html](https://www.ibm.com/common/ssi/ShowDoc.wss?docURL=/common/ssi/rep_ca/9/877/ENUSZP20-0119/index.html) IBM MQ for z/OS 9.1.5 [https://www.ibm.com/common/ssi/ShowDoc.wss?docURL=/common/ssi/rep\\_ca/1/877/](https://www.ibm.com/common/ssi/ShowDoc.wss?docURL=/common/ssi/rep_ca/1/877/ENUSZP20-0121/index.html) [ENUSZP20-0121/index.html](https://www.ibm.com/common/ssi/ShowDoc.wss?docURL=/common/ssi/rep_ca/1/877/ENUSZP20-0121/index.html) IBM MQ for z/OS VUE 9.1.5 [https://www.ibm.com/common/ssi/ShowDoc.wss?docURL=/common/ssi/rep\\_ca/0/877/](https://www.ibm.com/common/ssi/ShowDoc.wss?docURL=/common/ssi/rep_ca/0/877/ENUSZP20-0120/index.html) [ENUSZP20-0120/index.html](https://www.ibm.com/common/ssi/ShowDoc.wss?docURL=/common/ssi/rep_ca/0/877/ENUSZP20-0120/index.html) IBM MQ for Multiplatforms and Appliance 9.1.4 [https://www.ibm.com/common/ssi/ShowDoc.wss?docURL=/common/ssi/rep\\_ca/7/897/ENUS219-487/](https://www.ibm.com/common/ssi/ShowDoc.wss?docURL=/common/ssi/rep_ca/7/897/ENUS219-487/index.html) [index.html](https://www.ibm.com/common/ssi/ShowDoc.wss?docURL=/common/ssi/rep_ca/7/897/ENUS219-487/index.html) IBM MQ for z/OS 9.1.4 [https://www.ibm.com/common/ssi/ShowDoc.wss?docURL=/common/ssi/rep\\_ca/4/897/ENUS219-444/](https://www.ibm.com/common/ssi/ShowDoc.wss?docURL=/common/ssi/rep_ca/4/897/ENUS219-444/index.html) [index.html](https://www.ibm.com/common/ssi/ShowDoc.wss?docURL=/common/ssi/rep_ca/4/897/ENUS219-444/index.html) IBM MQ for z/OS VUE, 9.1.4 [https://www.ibm.com/common/ssi/ShowDoc.wss?docURL=/common/ssi/rep\\_ca/8/897/ENUS219-488/](https://www.ibm.com/common/ssi/ShowDoc.wss?docURL=/common/ssi/rep_ca/8/897/ENUS219-488/index.html) [index.html](https://www.ibm.com/common/ssi/ShowDoc.wss?docURL=/common/ssi/rep_ca/8/897/ENUS219-488/index.html) Ritiro del software: IBM MQ for Multiplatforms, parti selezionate [https://www.ibm.com/common/ssi/ShowDoc.wss?docURL=/common/ssi/rep\\_ca/2/897/ENUS919-192/](https://www.ibm.com/common/ssi/ShowDoc.wss?docURL=/common/ssi/rep_ca/2/897/ENUS919-192/index.html) [index.html](https://www.ibm.com/common/ssi/ShowDoc.wss?docURL=/common/ssi/rep_ca/2/897/ENUS919-192/index.html) IBM MQ for Multiplatforms and Appliance 9.1.3 [https://www.ibm.com/common/ssi/ShowDoc.wss?docURL=/common/ssi/rep\\_ca/4/897/ENUS219-254/](https://www.ibm.com/common/ssi/ShowDoc.wss?docURL=/common/ssi/rep_ca/4/897/ENUS219-254/index.html) [index.html](https://www.ibm.com/common/ssi/ShowDoc.wss?docURL=/common/ssi/rep_ca/4/897/ENUS219-254/index.html) IBM MQ for z/OS 9.1.3 [https://www.ibm.com/common/ssi/ShowDoc.wss?docURL=/common/ssi/rep\\_ca/7/897/ENUS219-257/](https://www.ibm.com/common/ssi/ShowDoc.wss?docURL=/common/ssi/rep_ca/7/897/ENUS219-257/index.html) [index.html](https://www.ibm.com/common/ssi/ShowDoc.wss?docURL=/common/ssi/rep_ca/7/897/ENUS219-257/index.html) IBM MQ for z/OS VUE, 9.1.3 [https://www.ibm.com/common/ssi/ShowDoc.wss?docURL=/common/ssi/rep\\_ca/5/897/ENUS219-255/](https://www.ibm.com/common/ssi/ShowDoc.wss?docURL=/common/ssi/rep_ca/5/897/ENUS219-255/index.html) [index.html](https://www.ibm.com/common/ssi/ShowDoc.wss?docURL=/common/ssi/rep_ca/5/897/ENUS219-255/index.html) Ritiro del software: IBM MQ Managed File Transfer for z/OS e IBM MQ Advanced Message Security for z/OS [https://www.ibm.com/common/ssi/ShowDoc.wss?docURL=/common/ssi/rep\\_ca/9/897/ENUS919-089/](https://www.ibm.com/common/ssi/ShowDoc.wss?docURL=/common/ssi/rep_ca/9/897/ENUS919-089/index.html) [index.html](https://www.ibm.com/common/ssi/ShowDoc.wss?docURL=/common/ssi/rep_ca/9/897/ENUS919-089/index.html) IBM MQ 9.1.2 [https://www.ibm.com/common/ssi/ShowDoc.wss?docURL=/common/ssi/rep\\_ca/5/897/ENUS219-015/](https://www.ibm.com/common/ssi/ShowDoc.wss?docURL=/common/ssi/rep_ca/5/897/ENUS219-015/index.html) [index.html](https://www.ibm.com/common/ssi/ShowDoc.wss?docURL=/common/ssi/rep_ca/5/897/ENUS219-015/index.html) IBM MQ for Multiplatforms and Appliance 9.1.1 [https://www.ibm.com/common/ssi/ShowDoc.wss?docURL=/common/ssi/rep\\_ca/1/897/ENUS218-511/](https://www.ibm.com/common/ssi/ShowDoc.wss?docURL=/common/ssi/rep_ca/1/897/ENUS218-511/index.html) [index.html](https://www.ibm.com/common/ssi/ShowDoc.wss?docURL=/common/ssi/rep_ca/1/897/ENUS218-511/index.html) IBM MQ for z/OS 9.1.1 [https://www.ibm.com/common/ssi/ShowDoc.wss?docURL=/common/ssi/rep\\_ca/8/897/ENUS218-508/](https://www.ibm.com/common/ssi/ShowDoc.wss?docURL=/common/ssi/rep_ca/8/897/ENUS218-508/index.html) [index.html](https://www.ibm.com/common/ssi/ShowDoc.wss?docURL=/common/ssi/rep_ca/8/897/ENUS218-508/index.html) IBM MQ for z/OS Value Unit Edition 9.1.1 [https://www.ibm.com/common/ssi/ShowDoc.wss?docURL=/common/ssi/rep\\_ca/0/897/ENUS218-510/](https://www.ibm.com/common/ssi/ShowDoc.wss?docURL=/common/ssi/rep_ca/0/897/ENUS218-510/index.html) [index.html](https://www.ibm.com/common/ssi/ShowDoc.wss?docURL=/common/ssi/rep_ca/0/897/ENUS218-510/index.html)

#### Announcement letters for IBM MQ 9.1.0

IBM MQ for Multiplatforms 9.1.0 [https://www.ibm.com/common/ssi/ShowDoc.wss?docURL=/common/ssi/rep\\_ca/6/897/ENUS218-246/](https://www.ibm.com/common/ssi/ShowDoc.wss?docURL=/common/ssi/rep_ca/6/897/ENUS218-246/index.html) [index.html](https://www.ibm.com/common/ssi/ShowDoc.wss?docURL=/common/ssi/rep_ca/6/897/ENUS218-246/index.html) IBM MQ for z/OS 9.1 [https://www.ibm.com/common/ssi/ShowDoc.wss?docURL=/common/ssi/rep\\_ca/2/897/ENUS218-252/](https://www.ibm.com/common/ssi/ShowDoc.wss?docURL=/common/ssi/rep_ca/2/897/ENUS218-252/index.html) [index.html](https://www.ibm.com/common/ssi/ShowDoc.wss?docURL=/common/ssi/rep_ca/2/897/ENUS218-252/index.html) IBM MQ for z/OS Value Unit Edition 9.1 [https://www.ibm.com/common/ssi/ShowDoc.wss?docURL=/common/ssi/rep\\_ca/3/897/ENUS218-213/](https://www.ibm.com/common/ssi/ShowDoc.wss?docURL=/common/ssi/rep_ca/3/897/ENUS218-213/index.html) [index.html](https://www.ibm.com/common/ssi/ShowDoc.wss?docURL=/common/ssi/rep_ca/3/897/ENUS218-213/index.html)

IBM MQ 9.1: tariffazione oraria per contenitori on-premises e su cloud pubblico

[https://www.ibm.com/common/ssi/ShowDoc.wss?docURL=/common/ssi/rep\\_ca/1/897/ENUS218-141/](https://www.ibm.com/common/ssi/ShowDoc.wss?docURL=/common/ssi/rep_ca/1/897/ENUS218-141/index.html) [index.html](https://www.ibm.com/common/ssi/ShowDoc.wss?docURL=/common/ssi/rep_ca/1/897/ENUS218-141/index.html)

### **CRONOLOGIA AGGIORNATA**

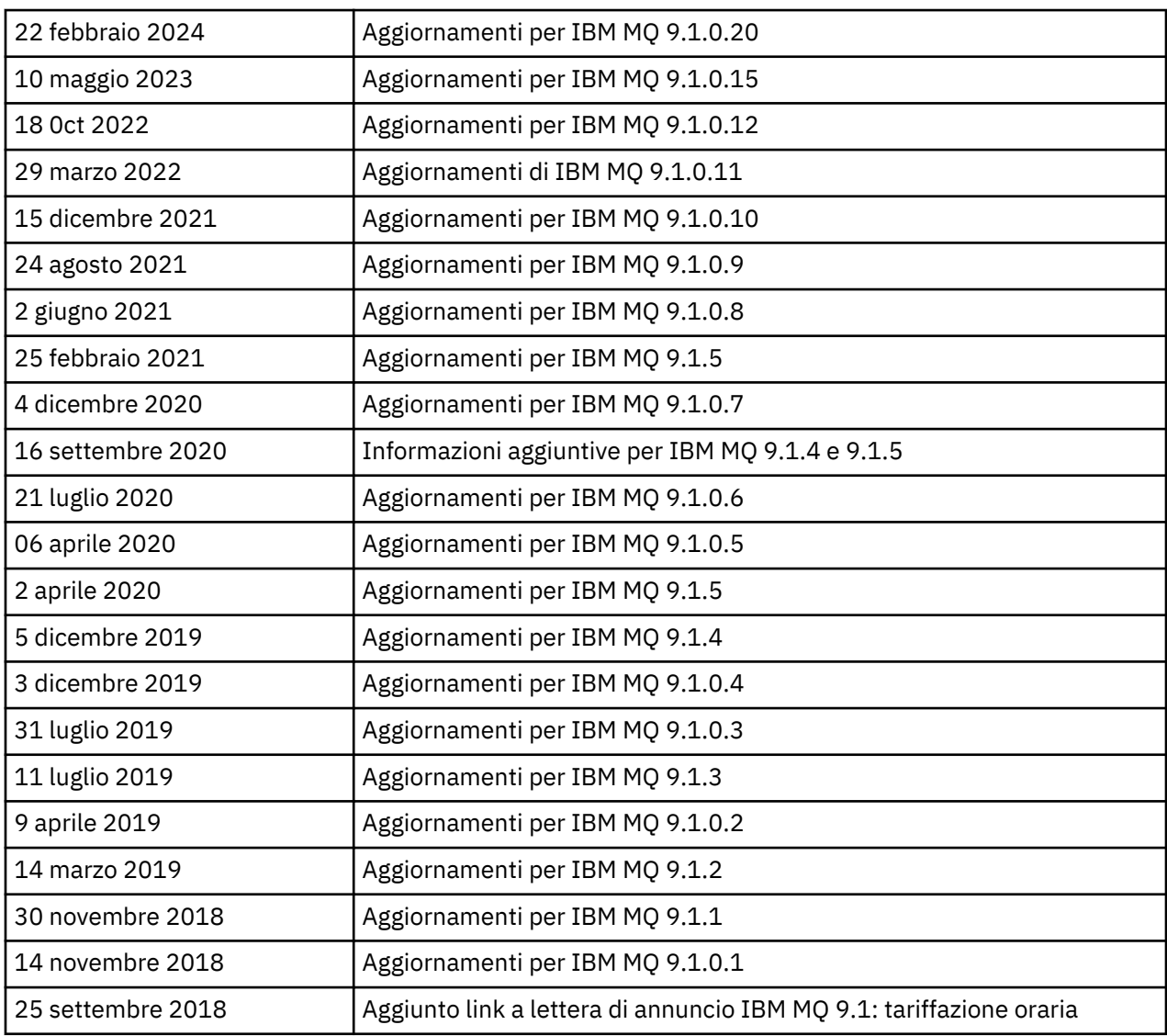

### **Istruzioni di installazione**

Le istruzioni di installazione sono disponibili come parte delle informazioni sul prodotto IBM MQ 9.1 pubblicate in Documentazione IBM: [https://www.ibm.com/docs/SSFKSJ\\_9.1.0/com.ibm.mq.ins.doc/](https://www.ibm.com/docs/SSFKSJ_9.1.0/com.ibm.mq.ins.doc/q008250_.html) [q008250\\_.html](https://www.ibm.com/docs/SSFKSJ_9.1.0/com.ibm.mq.ins.doc/q008250_.html)

### **Limitazioni e problemi noti per i rilasci LTS (Long Term Support)**

#### **LIMITAZIONI E PROBLEMI NOTI PER IBM MQ 9.1.0, FIX PACK 20**

#### **Su Linux, dopo l'installazione di IBM MQ Explorer, viene visualizzato un errore java.security.SignatureException quando si visualizza il log degli errori**

Per ricreare questo errore sulla piattaforma Linux a 64 bit, completare la seguente procedura:

- 1. Installare la release iniziale di IBM MQ 91, quindi applicare il fix pack 9.1.0.20.
- 2. Avviare IBM MQ Explorer utilizzando il visualizzatore VNC.
- 3. Andare a **scheda Guida** > **Informazioni su Explorer**, quindi fare clic su "Dettagli di installazione".
- 4. Andare a **scheda Configurazione** > **Visualizza log degli errori**.

Viene visualizzato un messaggio simile al seguente:

```
!ENTRY org.eclipse.osgi 4 0 2024-02-10 07:19:44.214
!MESSAGE Either the manifest file or the signature file has been tampered in this 
jar: /opt/mqm/mqexplorer/eclipse/plugins/org.apache.ant_1.10.12.v20211102-1452
```
Il messaggio di errore può essere ignorato.

#### **LIMITAZIONI E PROBLEMI NOTI PER IBM MQ 9.1.0, FIX PACK 10/11/12/15**

Non sono presenti nuove limitazioni o problemi noti.

#### **LIMITAZIONI E PROBLEMI NOTI PER IBM MQ 9.1.0, FIX PACK 9**

#### **Messaggio di errore nel log di IBM MQ Explorer dopo aver installato IBM MQ 9.1.0.9 su Windows**

Dopo aver installato IBM MQ 9.1.0, Fix Pack 9 su Windows, potrebbe essere visualizzato il seguente messaggio di errore nel file di log di IBM MQ Explorer la prima volta che si avvia IBM MQ Explorer.

Il messaggio di errore può essere ignorato.

Il file di log è qui:

```
USER_Home\IBM\WebSphereMQ\workspace-installation_name\.metadata\.log
```

```
!MESSAGE FrameworkEvent ERROR
!STACK 0
org.osgi.framework.BundleException: Could not resolve module: 
org.eclipse.equinox.http.jetty [297]
Unresolved requirement: Import-Package: org.eclipse.jetty.servlet; version="[9.4.0,10.0.0)"
```
Questo problema è stato identificato per la prima volta in IBM MQ 9.1.0, Fix Pack 7 e il testo completo del messaggio di errore è incluso nella sezione 9.1.0.7 di questo file readme.

Per IBM MQ 9.1.0.9, questo problema è stato risolto dall'APAR IT37465.

#### **I dettagli di installazione di IBM MQ Explorer non vengono aggiornati dopo che IBM MQ 9.1.0.9 è stato disinstallato su Windows**

Dopo aver disinstallato IBM MQ 9.1.0, Fix Pack 9 su Windows, le informazioni visualizzate sulla scheda "Software Installato" del pannello "Dettagli di installazione di IBM MQ Explorer" includono ancora la seguente voce:

- HELP Patch (bugzillas 538020,547101,509819,568292,569227,569855,453379,573066)

Queste informazioni non sono corrette. La patch HELP non è più installata.

Questo problema è stato identificato per la prima volta in IBM MQ 9.1.0, Fix Pack 7.

Per IBM MQ 9.1.0.9, questo problema è stato risolto dall'APAR IT37465.

#### **LIMITAZIONI E PROBLEMI NOTI PER IBM MQ 9.1.0, FIX PACK 8**

#### **Messaggio di errore nel log di IBM MQ Explorer dopo aver installato IBM MQ 9.1.0.8 su Windows**

Dopo aver installato IBM MQ 9.1.0, Fix Pack 8 su Windows, potrebbe essere visualizzato il seguente messaggio di errore nel file di log di IBM MQ Explorer la prima volta che si avvia IBM MQ Explorer.

Il messaggio di errore può essere ignorato.

Il file di log è qui:

*USER\_Home*\IBM\WebSphereMQ\workspace-*installation\_name*\.metadata\.log

```
!MESSAGE FrameworkEvent ERROR
!STACK 0
org.osgi.framework.BundleException: Could not resolve module: 
org.eclipse.equinox.http.jetty [297]
Unresolved requirement: Import-Package: org.eclipse.jetty.servlet; version="[9.4.0,10.0.0)"
```
Questo problema è stato identificato per la prima volta in IBM MQ 9.1.0, Fix Pack 7 e il testo completo del messaggio di errore è incluso nella sezione 9.1.0.7 di questo file readme.

Per IBM MQ 9.1.0.8, questo problema è stato risolto dall'APAR IT36383.

#### **Il browser della guida Explorer potrebbe non aprirsi dopo aver installato IBM MQ 9.1.0.8 su Windows**

Dopo aver installato IBM MQ 9.1.0, Fix Pack 8 su Windows, andare in **Guida Explorer** > **Contenuto della guida**. Il browser della guida potrebbe non aprirsi e potrebbe essere visualizzato il seguente messaggio di errore nel file di log di IBM MQ Explorer.

Il file di log è qui:

java.lang.NoClassDefFoundError: org.eclipse.equinox.http.jetty.JettyConfigurator

*USER\_Home*\IBM\WebSphereMQ\workspace-*installation\_name*\.metadata\.log

```
 at 
org.eclipse.help.internal.server.JettyHelpServer$StartServerThread.run(JettyHelpServer.java:
79)
         Caused by: java.lang.ClassNotFoundException: 
org.eclipse.equinox.http.jetty.JettyConfigurator cannot be found by 
org.eclipse.help.base_4.2.155.v20210319-0601
\overline{\phantom{a}} at
org.eclipse.osgi.internal.loader.BundleLoader.findClassInternal(BundleLoader.java:484)
             at 
org.eclipse.osgi.internal.loader.BundleLoader.findClass(BundleLoader.java:395)
\overline{\phantom{a}} at
org.eclipse.osgi.internal.loader.BundleLoader.findClass(BundleLoader.java:387)
             at 
org.eclipse.osgi.internal.loader.ModuleClassLoader.loadClass(ModuleClassLoader.java:150)
             at java.lang.ClassLoader.loadClass(ClassLoader.java:870)
```
Per risolvere questo problema, aggiungere la seguente riga al file bundles. info, che si trova in *MQ\_INSTALL\_LOCATION*\MQExplorer\eclipse\configuration\org.eclipse.equinox.sim pleconfigurator.

org.eclipse.jetty.util.ajax,9.4.35.v20201120,plugins/ org.eclipse.jetty.util.ajax\_9.4.35.v20201120.jar,4,false

Il problema è stato risolto dall'APAR IT36383.

#### **LIMITAZIONI E PROBLEMI NOTI PER IBM MQ 9.0.0, FIX PACK 7**

#### **Messaggio di errore nel log di IBM MQ Explorer dopo aver installato IBM MQ 9.1.0.7 su Windows**

Dopo aver installato IBM MQ 9.1.0, Fix Pack 7 su Windows, potrebbe essere visualizzato il seguente messaggio di errore nel file di log di IBM MQ Explorer la prima volta che si avvia IBM MQ Explorer.

Il messaggio di errore può essere ignorato.

Il file di log è qui:

*USER\_Home*\IBM\WebSphereMQ\workspace-*installation\_name*\.metadata\.log

!MESSAGE FrameworkEvent ERROR !STACK 0 org.osgi.framework.BundleException: Could not resolve module: org.eclipse.equinox.http.jetty [298] Unresolved requirement: Import-Package: org.eclipse.jetty.servlet; version="[9.4.0,10.0.0)" -> Export-Package: org.eclipse.jetty.servlet; bundle-symbolicname="org.eclipse.jetty.servlet"; bundle-version="9.4.33.v20201020"; version="9.4.33"; uses:="javax.servlet,javax.servlet.descriptor,javax.servlet.http,org.eclipse.jetty.http.path map,org.eclipse.jetty.security,org.eclipse.jetty.server,org.eclipse.jetty.server.handler,org .eclipse.jetty.server.handler.gzip,org.eclipse.jetty.server.session,org.eclipse.jetty.util,o rg.eclipse.jetty.util.annotation,org.eclipse.jetty.util.component,org.eclipse.jetty.util.res ource" org.eclipse.jetty.servlet [615] Unresolved requirement: Import-Package: org.eclipse.jetty.jmx; version="[9.4.33,10.0.0)"; resolution:="optional" Unresolved requirement: Import-Package: org.eclipse.jetty.security; version="[9.4.33,10.0.0)' at org.eclipse.osgi.container.Module.start(Module.java:444) at org.eclipse.osgi.container.ModuleContainer\$ContainerStartLevel.incStartLevel(ModuleContainer .java:1634) at org.eclipse.osgi.container.ModuleContainer\$ContainerStartLevel.incStartLevel(ModuleContainer .java:1613) at org.eclipse.osgi.container.ModuleContainer\$ContainerStartLevel.doContainerStartLevel(ModuleC ontainer.java:1585) at org.eclipse.osgi.container.ModuleContainer\$ContainerStartLevel.dispatchEvent(ModuleContainer .java:1528) at org.eclipse.osgi.container.ModuleContainer\$ContainerStartLevel.dispatchEvent(ModuleContainer .java:1) at org.eclipse.osgi.framework.eventmgr.EventManager.dispatchEvent(EventManager.java:230) at org.eclipse.osgi.framework.eventmgr.EventManager\$EventThread.run(EventManager.java:340)

Per IBM MQ 9.1.0.7, questo problema è stato risolto dall'APAR IT34927.

#### **I dettagli di installazione di IBM MQ Explorer non vengono aggiornati dopo che IBM MQ 9.1.0.7 è stato disinstallato su Windows**

Dopo aver disinstallato IBM MQ 9.1.0, Fix Pack 7 su Windows, le informazioni visualizzate sulla scheda "Software Installato" del pannello "Dettagli di installazione di IBM MQ Explorer" includono ancora la seguente voce:

- HELP Patch (bugzillas 538020,547101,509819,568292)

Queste informazioni non sono corrette. La patch HELP non è più installata.

Per IBM MQ 9.1.0.7, questo problema è stato risolto dall'APAR IT35052.

#### **LIMITAZIONI E PROBLEMI NOTI PER IBM MQ 9.1.0, FIX PACK 6**

Non sono presenti nuove limitazioni o problemi noti.

#### **LIMITAZIONI E PROBLEMI NOTI PER IBM MQ 9.1.0, FIX PACK 5**

#### **Corrispondenza senza distinzione tra lettere maiuscole e minuscole dei nomi utente negli attributi CLNTUSER e USERLIST**

Alcuni schemi LDAP sono implementati in modo tale che il "nome utente breve" per la connessione proviene da un campo sensibile al maiuscolo/minuscoloper le ricerche (configurato in questo modo nello schema LDAP). Prima di IBM MQ 9.1.0, Fix Pack 4, il comportamento del gestore code su piattaforme Linux e UNIX era quello di convertire i nomi utente brevi dal maiuscolo/minuscolo originale restituito da LDAP in tutti caratteri minuscoli. In IBM MQ 9.1.0.4, nelle situazioni in cui LDAP è l'origine definitiva delle informazioni utente, l'APAR IT29065 ha modificato questo comportamento e mantenuto i nomi utente brevi nel maiuscolo/minuscolo originale, come restituito da LDAP. Tuttavia, questa modifica ha interessato il funzionamento delle regole **CHLAUTH** di TYPE(USERMAP) e TYPE(BLOCKUSER). Questo viene descritto con maggiori dettagli in una voce del file readme per IBM MQ 9.1.0.4.

In IBM MQ 9.1.0, Fix Pack 5, l'APAR IT31578 consente di trovare la corrispondenza dei nomi utente nelle regole **CHLAUTH** senza distinzione tra lettere maiuscole e minuscole.

Per abilitare il nuovo comportamento, aggiungere ChlauthIgnoreUserCase=Y nella stanza Channels del file qm.ini. Se non è presente una stanza Channels, è necessario crearne una. Fare riferimento a Documentazione IBM per i dettagli sull'aggiunta di stanze al file qm. ini.

Per abilitare il nuovo comportamento su IBM MQ Appliance, immettere il seguente comando, con il proprio nome gestore code al posto di *YOUR-QMNAME*:

setmqini -m *YOUR-QMNAME* -s Channels -k ChlauthIgnoreUserCase -v Y

#### **Problemi quando si utilizza RPM per verificare il pacchetto MQSeriesWeb**

Quando si esegue la verifica con rpm -V dopo aver installato il prodotto, vengono riportati errori di verifica. Non influenzano l'integrità del componente installato.

Questo problema è stato rilevato in IBM MQ 9.1.0.5 e interessa tutte le versioni di IBM MQ 9.1. Il problema viene descritto in dettaglio nella sezione "LIMITAZIONI E PROBLEMI NOTI PER LA RELEASE IBM MQ 9.1.0 INIZIALE" del file readme.

#### **Modifica minore effettuata al messaggio di sistema AMQ7056**

Solo in questo fix pack, il seguente messaggio è stato modificato da:

AMQ7056: Transaction number n,m is in-doubt.

in:

AMQ7056: Transaction number n,m. The external identifier follows this message.

Questa modifica è stata ripristinata in IBM MQ 9.1.0, Fix Pack 6.

#### **LIMITAZIONI E PROBLEMI NOTI PER IBM MQ 9.1.0, FIX PACK 4**

#### **I nomi utente negli attributi CLNTUSER e USERLIST sono ora sensibili al maiuscolo e minuscolo**

Se la configurazione è la seguente, è necessario modificare alcune delle regole **CHLAUTH** per correggere le lettere maiuscole e minuscole dei nomi utente negli attributi **CLNTUSER** e **USERLIST**:

• Il gestore code è in esecuzione su una piattaforma Linux o UNIX.

- Il gestore code utilizza LDAP come origine dei nomi utente. Ovvero, **CONNAUTH** del gestore code è stato configurato per utilizzare un oggetto **AUTHINFO** con TYPE(IDPWLDAP) e uno tra: AUTHORMD(SEARCHGRP) e AUTHORMD(SEARCHUSR)
- Questi nomi utente forniti da LDAP sono in maiuscolo, o misti maiuscolo/minuscolo.
- Il gestore code ha regole **CHLAUTH** con TYPE(USERMAP) e sono stati forniti nomi utente con lettere minuscole nell'attributo **CLNTUSER** (come era obbligatorio prima di IBM MQ 9.1.0.4).
- Il gestore code ha regole **CHLAUTH** con TYPE(BLOCKUSER) e sono stati forniti nomi utente con lettere minuscole nell'attributo **USERLIST** (come era obbligatorio prima di IBM MQ 9.1.0.4).

Alcuni schemi LDAP sono implementati in modo tale che il "nome utente breve" per la connessione proviene da un campo che è sensibile al maiuscolo/minuscolo per le ricerche (configurate in questo modo nello schema LDAP).

Prima di questo fix pack, il comportamento del gestore code su piattaforme Linux e UNIX era quello di convertire i nomi utente brevi dal maiuscolo/minuscolo originale restituito da LDAP in tutti caratteri minuscoli. Tuttavia, se il campo LDAP è sensibile al maiuscolo/minuscolo, questo comportamento causa il fallimento delle successive interazioni con il server LDAP.

In questo fix pack, nelle situazioni in cui LDAP è l'origine definitiva delle informazioni utente, l'APAR IT29065 modifica questo comportamento e mantiene i nomi utente brevi nel maiuscolo/minuscolo originale, come restituito da LDAP. Tuttavia, questa modifica interessa il funzionamento delle regole **CHLAUTH** di TYPE(USERMAP) e TYPE(BLOCKUSER). Questi erano specificati tutti in minuscolo, come era richiesto prima dell'APAR. Se gli effettivi nomi utente brevi che provengono dal repository LDAP contengono lettere maiuscole e minuscole, o tutte lettere maiuscole, le regole **CHLAUTH** non sono più in grado di trovare la corrispondenza in modo corretto.

In IBM MQ 9.1.0, Fix Pack 5, l'APAR IT31578 consente di trovare la corrispondenza dei nomi utente nelle regole **CHLAUTH** senza distinzione tra lettere maiuscole e minuscole. Le modalità di configurazione di questa opzione sono descritte in una voce del file readme per IBM MQ 9.1.0.5.

#### **Limiti del supporto per IBM MQ Explorer e RDQM su sistemi Red Hat e Ubuntu**

IBM MQ Explorer e i gestori di code dati replicati (RDQM) non sono supportati sulla versione 8 di Red Hat Enterprise Linux per System x (64 bit) o Red Hat Enterprise Linux Server per IBM Z. IBM MQ Explorer non è supportato sulla versione 18.04 di Ubuntu Linux per System x (64 bit) o Ubuntu Linux per IBM Z.

#### **Incompatibilità tra GSKit 8.0.55.3 e versioni successive e IBM JRE su AIX versione 8**

Questo problema interessa solo i sistemi AIX che stanno eseguendo un'applicazione JMS o Java IBM MQ che soddisfa tutti i seguenti criteri:

- Non si sta utilizzando il JRE fornito con IBM MQ
- Si sta utilizzando un IBM JRE versione 8 precedente a Service Refresh 5 Fix Pack 40 versione 8.0
- Si sta utilizzando una connessione in modalità di associazione (binding) al gestore code
- Si sta utilizzando AMS

L'incompatibilità è causata da una modifica del namespace **IBMJCEPlus** per GSKit, come descritto in JRE APAR IJ17282 (<https://www.ibm.com/support/docview.wss?uid=swg1IJ17282>).

Se il sistema soddisfa tutti questi criteri, aggiornare JRE a Service Refresh 5 Fix Pack 40 versione 8.0 o successive oppure utilizzare il JRE fornito con il fix pack di IBM MQ.

#### **LIMITAZIONI E PROBLEMI NOTI PER IBM MQ 9.1.0, FIX PACK 3 e precedenti**

Non sono presenti nuove limitazioni o problemi noti.

# **Limitazioni e problemi noti per le release Continue Delivery LIMITAZIONI E PROBLEMI NOTI PER IBM MQ 9.1.5**
### **I nomi dei canali sono vuoti in MQSC e IBM MQ Explorer dopo la migrazione diretta da IBM MQ 8.0.0.1, 8.0.0.2 o 8.0.0.3**

Quando si migra da IBM MQ 8.0.0 Fix Pack 1, 2 o 3 direttamente a IBM MQ 9.1.5 o successivo, gli oggetti di canale non vengono migrati correttamente quando il gestore code viene avviato al nuovo livello di codice. I canali continuano a funzionare normalmente, ma i nomi dei canali non sono visualizzati da **runmqsc** o IBM MQ Explorer.

### **Corrispondenza senza distinzione tra lettere maiuscole e minuscole dei nomi utente negli attributi CLNTUSER e USERLIST**

Alcuni schemi LDAP sono implementati in modo tale che il "nome utente breve" per la connessione proviene da un campo che è sensibile al maiuscolo/minuscolo per le ricerche (configurate in questo modo nello schema LDAP). Prima di IBM MQ 9.1.4, il comportamento del gestore code su piattaforme Linux e UNIX era quello di convertire i nomi utente brevi dal maiuscolo/minuscolo originale restituito da LDAP in tutti caratteri minuscoli. In IBM MQ 9.1.4, nelle situazioni in cui LDAP è l'origine definitiva delle informazioni utente, l'APAR IT29065 ha modificato questo comportamento e mantenuto i nomi utente brevi nel maiuscolo/minuscolo originale, come restituito da LDAP. Tuttavia, questa modifica ha interessato il funzionamento delle regole **CHLAUTH** di TYPE(USERMAP) e TYPE(BLOCKUSER). Questo viene descritto con più maggiori dettagli in una voce del file readme per IBM MQ 9.1.4.

In IBM MQ 9.1.5, l'APAR IT31578 consente di trovare la corrispondenza dei nomi utente nelle regole **CHLAUTH** senza distinzione tra maiuscole e minuscole.

Per abilitare il nuovo comportamento, aggiungere ChlauthIgnoreUserCase=Y nella stanza Channels del file qm.ini. Se non è presente una stanza Channels, è necessario crearne una. Fare riferimento a Documentazione IBM per i dettagli sull'aggiunta di stanze al file qm. ini.

Per abilitare il nuovo comportamento su IBM MQ Appliance, immettere il seguente comando, con il proprio nome gestore code al posto di *YOUR-QMNAME*:

setmqini -m *YOUR-QMNAME* -s Channels -k ChlauthIgnoreUserCase -v Y

### **Viene emesso il messaggio di errore "failed to link" (collegamento non riuscito) quando lo script updateRDQMSupport è in esecuzione**

Quando lo script **updateRDQMSupport** viene eseguito in IBM MQ 9.1.0.5, viene emesso il seguente messaggio di errore:

failed to link /usr/bin/parallax-askpass -> /etc/alternatives/parallax-askpass: /usr/bin/parallax-askpass exists and it is not a symlink

Gli script di installazione tentano di creare un **symlink** in /usr/bin/ to /etc/alternatives/ parallax-askpass. Il collegamento non riesce perché c'è già un file con nome /usr/bin/ parallax-askpass dalla precedente installazione e questa versione precedente del file non viene rimossa. Il contenuto di questo file non viene modificato nella nuova versione del pacchetto, quindi questo non causa alcun problema e il messaggio di errore può essere ignorato.

### **Problemi quando si utilizza RPM per verificare il pacchetto MQSeriesWeb**

Quando si esegue la verifica con rpm -V dopo aver installato il prodotto, vengono riportati errori di verifica. Non influenzano l'integrità del componente installato.

Questo problema è stato rilevato in IBM MQ 9.1.5 e interessa tutte le versioni di IBM MQ 9.1. Il problema viene descritto in dettaglio nella sezione "LIMITAZIONI E PROBLEMI NOTI PER LA RELEASE IBM MQ 9.1.0 INIZIALE" del file readme

### **GTK + Messaggi visualizzati da IBM MQ Explorer**

In alcuni ambienti Linux, i messaggi della libreria di interfaccia utente grafica GTK + potrebbero essere visti nella finestra della console UNIX da cui è stato avviato IBM MQ Explorer. Ad esempio:

(:16073): Gtk-CRITICAL \*\*: 17:09:00.159: gtk\_box\_gadget\_distribute: assertion 'size >= 0' failed in GtkScrollbar

Questi messaggi sono causati da errori nelle librerie gtk3 e non causano errori funzionali in IBM MQ Explorer.

### **LIMITAZIONI E PROBLEMI NOTI PER IBM MQ 9.1.4**

### **I nomi utente negli attributi CLNTUSER e USERLIST sono ora sensibili al maiuscolo e minuscolo**

Se la configurazione è la seguente, è necessario modificare alcune delle regole **CHLAUTH** per correggere le lettere maiuscole e minuscole dei nomi utente negli attributi **CLNTUSER** e **USERLIST**:

- Il gestore code è in esecuzione su una piattaforma Linux o UNIX.
- Il gestore code utilizza LDAP come origine dei nomi utente. Ovvero, **CONNAUTH** del gestore code è stato configurato per utilizzare un oggetto **AUTHINFO** con TYPE(IDPWLDAP) e uno tra: AUTHORMD(SEARCHGRP) e AUTHORMD(SEARCHUSR).
- Questi nomi utente forniti da LDAP sono in maiuscolo, o misti maiuscolo/minuscolo.
- Il gestore code ha regole **CHLAUTH** con TYPE(USERMAP) e sono stati forniti nomi utente con lettere minuscole nell'attributo **CLNTUSER** (come era obbligatorio prima di IBM MQ 9.1.4).
- Il gestore code ha regole **CHLAUTH** con TYPE(BLOCKUSER) e sono stati forniti nomi utente con lettere minuscole nell'attributo **USERLIST** (come era obbligatorio prima di IBM MQ 9.1.4).

Alcuni schemi LDAP sono implementati in modo tale che il "nome utente breve" per la connessione proviene da un campo che è sensibile al maiuscolo/minuscolo per le ricerche (configurate in questo modo nello schema LDAP).

Prima di questa release, il comportamento del gestore code su piattaforme Linux e UNIX era quello di convertire i nomi utente brevi dal maiuscolo/minuscolo originale restituito da LDAP in tutti caratteri minuscoli. Tuttavia, se il campo LDAP è sensibile al maiuscolo/minuscolo, questo comportamento causa il fallimento delle successive interazioni con il server LDAP.

In questa release, nelle situazioni in cui LDAP è l'origine definitiva delle informazioni utente, l'APAR IT29065 modifica questo comportamento e mantiene i nomi utente brevi nel maiuscolo/minuscolo originale, come restituito da LDAP. Tuttavia, questa modifica interessa il funzionamento delle regole **CHLAUTH** di TYPE(USERMAP) e TYPE(BLOCKUSER). Questi erano specificati tutti in minuscolo, come era richiesto prima dell'APAR. Se gli effettivi nomi utente brevi che provengono dal repository LDAP contengono lettere maiuscole e minuscole, o tutte lettere maiuscole, le regole **CHLAUTH** non sono più in grado di trovare la corrispondenza in modo corretto.

In IBM MQ 9.1.5, l'APAR IT31578 consente di trovare la corrispondenza dei nomi utente nelle regole **CHLAUTH** senza distinzione tra maiuscole e minuscole. Le modalità di configurazione di questa opzione sono descritte in una voce del file readme per IBM MQ 9.1.5.

### **Limiti del supporto per IBM MQ Explorer e RDQM su sistemi Red Hat e Ubuntu**

IBM MQ Explorer e i gestori di code dati replicati (RDQM) non sono supportati sulla versione 8 di Red Hat Enterprise Linux per System x (64 bit) o Red Hat Enterprise Linux Server per IBM Z. IBM MQ Explorer non è supportato sulla versione 18.04 di Ubuntu Linux per System x (64 bit) o Ubuntu Linux per IBM Z.

### **Incompatibilità tra GSKit 8.0.55.3 e versioni successive e IBM JRE su AIX versione 8**

Questo problema interessa solo i sistemi AIX che stanno eseguendo un'applicazione JMS o Java IBM MQ che soddisfa tutti i seguenti criteri:

- Non si sta utilizzando il JRE fornito con IBM MQ
- Si sta utilizzando un IBM JRE versione 8 precedente a Service Refresh 5 Fix Pack 40 versione 8.0
- Si sta utilizzando una connessione in modalità di associazione (binding) al gestore code
- Si sta utilizzando AMS

L'incompatibilità è causata da una modifica del namespace **IBMJCEPlus** per GSKit, come descritto in JRE APAR IJ17282 (<https://www.ibm.com/support/docview.wss?uid=swg1IJ17282>).

Se il sistema soddisfa tutti questi criteri, aggiornare JRE a Service Refresh 5 Fix Pack 40 versione 8.0 o successive oppure utilizzare il JRE fornito con IBM MQ 9.1.4.

### **LIMITAZIONI E PROBLEMI NOTI PER IBM MQ 9.1.3 e precedenti**

Non sono presenti nuove limitazioni o problemi noti.

# **Limitazioni e problemi noti per la release IBM MQ 9.1.0 iniziale**

### **Problemi quando si utilizza RPM per verificare il pacchetto MQSeriesWeb**

Ciò si applica ai supporti del prodotto completo, piuttosto che al programma di installazione del fix pack.

Quando si esegue la verifica con rpm -V dopo aver installato il prodotto, vengono riportati i seguenti messaggi:

# rpm -Vp MQSeriesWeb-9.1.0-0.x86\_64.rpm S.5....T. /opt/mqm/bin/dspmqweb S.5....T. /opt/mqm/bin/endmqweb S.5....T. /opt/mqm/bin/setmqweb S.5....T. /opt/mqm/bin/strmqweb S.5....T. /opt/mqm/web/etc/server.env

Questi specifici errori di verifica sono causati dalla necessità di modificare questi file durante l'installazione, in base all'ambiente rilevato. Non influenzano l'integrità del componente installato.

### **Per il cinese tradizionale, il plug-in MFT di IBM MQ Explorer visualizza un messaggio di errore di asserzione non riuscita (assertion failed)**

Per il cinese tradizionale con la locale zh\_TW, quando si utilizza il plug-in MFT (Managed File Transfer) per monitorare i trasferimenti utilizzando la vista Avanzamento trasferimento, IBM MQ Explorer visualizza continuamente un messaggio di errore con il seguente testo:

assertion failed: Column 7 has no label provider.

Questo errore è stato introdotto quando un aggiornamento alla traduzione in cinese tradizionale per il titolo della colonna 7 ("Started" in inglese) non è stato applicato a un file di controllo utilizzato dal plug-in MFT.

Questo problema è stato risolto in IBM MQ 9.1.3, e in IBM MQ 9.1.0, Fix Pack 3, dall'APAR IT28289.

Anche questo problema può essere risolto applicando una delle due correzioni locali di seguito indicate.

*Metodo di correzione locale uno:*

1. Aprire temporaneamente IBM MQ Explorer in una lingua e una locale differenti.

Un modo per eseguire tale operazione consiste nel configurare le proprietà di sistema Java **user.language** e **user.region**. È possibile farlo per IBM MQ Explorer aprendo il file MQExplorer.ini che si trova nella directory /bin dell'installazione di IBM MQ e aggiungendo queste voci alla fine del file dopo la seguente riga:

-vmargs

Ad esempio, per aprire IBM MQ Explorer in inglese americano, aggiungere le seguenti righe al file MQExplorer.ini:

```
-Duser.language=en
-Duser.region=US
```
La fine del file ora è simile al seguente esempio:

```
-vmargs
-Xmx512M
-Duser.language=en
-Duser.region=US
```
Salvare e chiudere il file.

- 2. Nella nuova locale:
	- a. Aprire IBM MQ Explorer.
	- b. Connettersi alla configurazione MFT.
	- c. Aprire la pagina Log trasferimenti elencata nella configurazione MFT.
	- d. Assicurarsi che sia visualizzata anche la vista "Avanzamento trasferimento corrente" Per impostazione predefinita, si trova direttamente sotto la vista dei contenuti Log trasferimenti.
- 3. Chiudere IBM MQ Explorer poi riaprirlo nella locale zh\_TW. Se zh\_TW è la locale di sistema utilizzata, rimuovere le specifiche proprietà di sistema **user.language** e **user.region** dal file MQExplorer.ini.

*Metodo di correzione locale due:*

- 1. Chiudere IBM MQ Explorer.
- 2. Aprire il file dialog\_settings.xml dallo spazio di lavoro di IBM MQ Explorer. Si trova in una directory simile alla seguente:

```
[su Linux]
/home/user1/IBM/WebSphereMQ/workspace-Installation1/.metadata/.plugins/
com.ibm.wmqfte.explorer
[su Windows]
C:\Users\Administrator\IBM\WebSphereMQ\workspace-
Installation1\.metadata\.plugins\com.ibm.wmqfte.explorer\
```
3. Eliminare uno qualsiasi degli elementi elencati sotto la seguente voce XML per "COLUMNS", in modo che l'elenco contenga sette elementi invece degli otto originali.

```
<section name="TRANSFER_PROGRESS_VIEW_SETTINGS">
 <item value="zh" key="LOCALE"/>
        <list key="COLUMNS">
            <!-- Delete any one of the items here -->
        </list>
```
Ad esempio, eliminare il primo elemento nell'elenco per "COLUMNS":

```
 <item value=""/>
```
- 4. Salvare e chiudere il file.
- 5. Riavviare IBM MQ Explorer.

### **Copyright, avvisi e marchi**

Copyright e informazioni sui marchi

Queste informazioni sono state sviluppate per prodotti e servizi offerti negli Stati Uniti.

È possibile che negli altri paesi IBM non offra i prodotti, le funzioni o i servizi illustrati in questo documento. Consultare il rappresentante IBM locale per informazioni sui prodotti e sui servizi disponibili nel proprio paese. Qualunque riferimento relativo a prodotti, programmi o servizi IBM non implica che

solo quei prodotti, programmi o servizi IBM possano essere utilizzati. Qualsiasi prodotto funzionalmente equivalente al prodotto, programma o servizio che non violi alcun diritto di proprietà intellettuale IBM può essere utilizzato. Tuttavia, è responsabilità dell'utente valutare e verificare il funzionamento di qualsiasi prodotto, programma o servizio non IBM.

IBM può avere applicazioni di brevetti o brevetti in corso relativi all'argomento descritto in queste informazioni. La fornitura di questa pubblicazione non implica la concessione di alcuna licenza su di essi. Chi desiderasse ricevere informazioni relative a licenze può rivolgersi per iscritto a:

IBM Director of Licensing IBM Corporation North Castle Drive Armonk, NY 10504-1785 U.S.A.

Per domande su licenze relative ad informazioni su DBCS (double-byte character set), contattare il Dipartimento di Proprietà Intellettuale IBM nel proprio paese o inviare richieste per iscritto a:

Intellectual Property Licensing Legal and Intellectual Property Law IBM Japan, Ltd. 19-21, Nihonbashi-Hakozakicho, Chuo-ku Tokyo 103-8510, Japan

Il seguente paragrafo non si applica al Regno Unito o a qualunque altro paese in cui tali dichiarazioni sono incompatibili con le norme locali:

L'INTERNATIONAL BUSINESS MACHINES CORPORATION FORNISCE QUESTA PUBBLICAZIONE NELLO STATO IN CUI SI TROVA SENZA ALCUNA GARANZIA, ESPLICITA O IMPLICITA, IVI INCLUSE EVENTUALI GARANZIE DI COMMERCIABILITÀ ED IDONEITÀ AD UNO SCOPO PARTICOLARE. Alcuni stati non consentono la rinuncia a garanzie esplicite o implicite in determinate transazioni; quindi la presente dichiarazione potrebbe non essere applicabile.

Questa pubblicazione potrebbe contenere imprecisioni tecniche o errori tipografici. Le informazioni incluse in questo documento vengono modificate su base periodica; tali modifiche vengono incorporate nelle nuove edizioni della pubblicazione. IBM si riserva il diritto di apportare miglioramenti e/o modifiche al prodotto o al programma descritto nel manuale in qualsiasi momento e senza preavviso.

Qualsiasi riferimento a siti web non IBM viene fornito solo per consultazione e non implica in alcun modo l'approvazione all'uso di tali siti web. I materiali disponibili presso questi siti web non fanno parte di questo prodotto IBM e l'utilizzo di questi è a discrezione dell'utente.

IBM può utilizzare o distribuire qualsiasi informazione fornita in qualsiasi modo ritenga appropriato senza incorrere in alcun obbligo verso l'utente.

Coloro che detengono la licenza su questo programma e desiderano avere informazioni su di esso allo scopo di consentire (i) uno scambio di informazioni tra programmi indipendenti ed altri (compreso questo) e (ii) l'uso reciproco di tali informazioni, dovrebbero rivolgersi a:

IBM Corporation J46A/G4 555 Bailey Avenue San Jose, CA 95141 - 1003 USA

Queste informazioni possono essere rese disponibili secondo condizioni contrattuali appropriate, compreso, in alcuni casi, il pagamento di un addebito.

Il programma su licenza descritto in questo manuale e tutto il materiale su licenza ad esso relativo sono forniti da IBM in base alle clausole dell'Accordo per i clienti IBM, dell'IBM IPLA (International Programming License Agreement) o qualsiasi altro accordo equivalente tra le parti.

Le informazioni relative a prodotti non IBM provengono dai fornitori di tali prodotti, dagli annunci pubblicati o da altre fonti pubblicamente disponibili. IBM non ha testato quei prodotti e non può

confermarne l'accuratezza della prestazione, la compatibilità o qualsiasi altro reclamo relativo ai prodotti non IBM. Eventuali commenti relativi alle prestazioni dei prodotti non IBM devono essere indirizzati ai fornitori di tali prodotti. Queste informazioni includono esempi di dati e prospetti utilizzati nelle operazioni commerciali quotidiane. Per poterli illustrare nel modo più completo possibile, gli esempi riportano nomi di persone, società, marchi e prodotti. Tutti questi nomi sono fittizi e qualsiasi somiglianza con nomi ed indirizzi adoperati da imprese realmente esistenti sono una mera coincidenza.

### Licenza di copyright

Queste informazioni contengono programmi applicativi di esempio in lingua originale, che illustrano le tecniche di programmazione su diverse piattaforme operative. È possibile copiare, modificare e distribuire questi esempi di programmi in qualunque forma senza alcun pagamento a IBM, allo scopo di sviluppare, utilizzare, commercializzare o distribuire programmi applicativi conformi all'interfaccia di programmazione di applicazioni per cui sono scritti gli esempi di programmi. Questi esempi non sono stati testati approfonditamente tenendo conto di tutte le condizioni possibili. La IBM, quindi, non può garantire o sottintendere l'affidabilità, l'utilità o il funzionamento di questi programmi. È possibile copiare, modificare e distribuire questi programmi di esempio sotto qualsiasi forma senza alcun pagamento alla IBM, allo scopo di sviluppare, utilizzare, commercializzare o distribuire i programmi applicativi in conformità alle API (application programming interface) di IBM.

I seguenti termini sono marchi della International

 Business Machines Corporation negli Stati Uniti e/o in altri paesi: AIX, IBM, WebSphere, z/OS

Windows è un marchio di Microsoft Corporation negli Stati Uniti e/o in altri paesi.

Java e tutti i marchi e i logo Java sono marchi registrati di Oracle e/o di società affiliate.

UNIX è un marchio registrato di The Open Group negli Stati Uniti e in altri paesi.

Linux è un marchio di Linus Torvalds negli Stati Uniti e/o in altri paesi.

Nomi di altri prodotti, società e servizi possono essere marchi di altre società.

Per ulteriori informazioni, consultare [https://www.ibm.com/legal/copytrade.](https://www.ibm.com/legal/copytrade)

# **IBM MQ 9.1 Guida rapida (Long Term Support)**

Utilizzare questa guida per un'introduzione a IBM MQ 9.1.

# **Versione lingua nazionale:**

Per ottenere la Guida di avvio rapido in altre lingue, stampare il PDF specifico della lingua dal DVD di avvio rapido.

# **Panoramica del prodotto**

IBM MQ è un solido middleware di messaggistica che semplifica e accelera l'integrazione di applicazioni e di dati di business di diverso tipo su più piattaforme. IBM MQ facilita lo scambio di informazioni tra applicazioni, sistemi, servizi e file inviando e ricevendo dati di messaggio tramite le code di messaggistica, semplificando così la creazione e la manutenzione di applicazioni di business. Fornisce una messaggistica universale con un'ampia gamma di offerte per soddisfare le esigenze di messaggistica a livello aziendale e può essere distribuito su una gamma di ambienti differenti compresi gli ambienti nel cloud, quelli installati in loco e che supportano delle distribuzioni cloud ibride.

IBM MQ supporta diverse API (application programming interface), incluse MQI (Message Queue Interface), JMS (Java Message Service), .NET, IBM MQ Light e MQTT e l'API REST di messaggistica.

# **Accesso al software e alla documentazione**

Questa offerta del prodotto include i seguenti elementi:

• Un DVD Quick Start che contiene questa Guida introduttiva in inglese (US) e altre lingue nazionali.

• Per ciascuna piattaforma supportata, un DVD che contiene il codice per i componenti di runtime e gli altri prodotti richiesti.

Se si scarica il prodotto da IBM Passport Advantage, fare riferimento a [Download IBM MQ 9.1.](https://www.ibm.com/support/pages/node/317001) ([https://](https://www.ibm.com/support/pages/downloading-ibm-mq-91) [www.ibm.com/support/pages/downloading-ibm-mq-91\)](https://www.ibm.com/support/pages/downloading-ibm-mq-91) e il sito Web [Passport Advantage e Passport](https://www.ibm.com/software/passportadvantage/) [Advantage Express](https://www.ibm.com/software/passportadvantage/) [\(https://www.ibm.com/software/passportadvantage/\)](https://www.ibm.com/software/passportadvantage/) per ulteriori informazioni.

La documentazione del prodotto per tutte le versioni supportate di IBM MQ è disponibile tramite [IBM](https://www.ibm.com/docs/SSFKSJ) [Knowledge Center](https://www.ibm.com/docs/SSFKSJ) ([https://www.ibm.com/docs/SSFKSJ\)](https://www.ibm.com/docs/SSFKSJ). In particolare, la documentazione del prodotto IBM MQ 9.1 è disponibile anche in [IBM Knowledge Center](https://www.ibm.com/docs/SSFKSJ_9.1.0/com.ibm.mq.helphome.v91.doc/WelcomePagev9r1.html) [\(https://www.ibm.com/docs/SSFKSJ\\_9.1.0/](https://www.ibm.com/docs/SSFKSJ_9.1.0/com.ibm.mq.helphome.v91.doc/WelcomePagev9r1.html) [com.ibm.mq.helphome.v91.doc/WelcomePagev9r1.html\)](https://www.ibm.com/docs/SSFKSJ_9.1.0/com.ibm.mq.helphome.v91.doc/WelcomePagev9r1.html).

Nella documentazione sono fornite le informazioni di assistenza e supporto.

È possibile accedere alle informazioni su come utilizzare MQ Explorer dall'interno di MQ Explorer o nella documentazione del prodotto.

# **Valutazione dei requisiti hardware e di sistema**

Per informazioni dettagliate sui requisiti hardware e software di tutte le piattaforme supportate, consultare la pagina web [Requisiti di sistema](https://www.ibm.com/support/pages/node/318077) (<https://www.ibm.com/support/pages/node/318077>).

# **Verifica dell'architettura di installazione**

Le architetture di IBM MQ vanno da semplici architetture che utilizzano un singolo gestore code a reti più complesse di gestori code interconnessi. Per ulteriori informazioni sulla pianificazione dell'architettura di IBM MQ, consultare la [sezione Pianificazione](https://www.ibm.com/docs/SSFKSJ_9.1.0/com.ibm.mq.pla.doc/q004690_.html) della documentazione del prodotto in IBM Knowledge Center ([https://www.ibm.com/docs/SSFKSJ\\_9.1.0/com.ibm.mq.pla.doc/q004690\\_.html](https://www.ibm.com/docs/SSFKSJ_9.1.0/com.ibm.mq.pla.doc/q004690_.html)).

Per i collegamenti a ulteriori informazioni, consultare [IBM MQ information roadmap](https://www.ibm.com/docs/SSFKSJ_9.1.0/com.ibm.mq.pro.doc/q123810_.html) in IBM Knowledge Center ([https://www.ibm.com/docs/SSFKSJ\\_9.1.0/com.ibm.mq.pro.doc/q123810\\_.html](https://www.ibm.com/docs/SSFKSJ_9.1.0/com.ibm.mq.pro.doc/q123810_.html)).

# **Installazione del prodotto**

Per le istruzioni di installazione di IBM MQ su tutte le piattaforme supportate e per i dettagli delle configurazioni hardware e software richieste, consultare la [sezione Installazione](https://www.ibm.com/docs/SSFKSJ_9.1.0/com.ibm.mq.ins.doc/q008250_.html) della documentazione del prodotto in IBM Knowledge Center [\(https://www.ibm.com/docs/SSFKSJ\\_9.1.0/com.ibm.mq.ins.doc/](https://www.ibm.com/docs/SSFKSJ_9.1.0/com.ibm.mq.ins.doc/q008250_.html) [q008250\\_.html\)](https://www.ibm.com/docs/SSFKSJ_9.1.0/com.ibm.mq.ins.doc/q008250_.html).

# **Iniziare**

Lo scenario *Introduzione* nella [sezione Scenari](https://www.ibm.com/docs/SSFKSJ_9.1.0/com.ibm.mq.sce.doc/q004360_.html) della documentazione del prodotto in IBM Knowledge Center ([https://www.ibm.com/docs/SSFKSJ\\_9.1.0/com.ibm.mq.sce.doc/q004360\\_.html\)](https://www.ibm.com/docs/SSFKSJ_9.1.0/com.ibm.mq.sce.doc/q004360_.html) spiega come iniziare a utilizzare IBM MQ su Windows. Utilizzare questo scenario se non si è utilizzato in precedenza IBM MQ e si desidera un'introduzione rapida.

Ulteriori scenari assistono nella configurazione o nell'utilizzo delle funzioni del prodotto spiegando in dettaglio le appropriate fasi delle attività. Gli scenari includono dei link ad altro contenuto che aiuta ad avere una migliore comprensione dell'area a cui si è interessati.

# **Ulteriori informazioni**

Per ulteriori informazioni su IBM MQ, consultare le seguenti risorse:

### **Domande frequenti di IBM per le release di supporto a lungo termine e di recapito continuo**

Da IBM MQ 9.0, IBM MQ ha introdotto un modello di supporto Continuous Delivery (CD). Dopo la release iniziale di una nuova versione, vengono resi disponibili miglioramenti e nuove funzioni mediante aggiornamenti incrementali all'interno della stessa versione e release. È inoltre disponibile una release di supporto a lungo termine (LTS o Long Term Support) per le distribuzioni che richiedono solo correzioni di errori e di sicurezza. Per ulteriori informazioni, consultare [Domande frequenti di IBM](https://www.ibm.com/support/pages/node/713169) [MQ per le release di supporto a lungo termine e di recapito continuo \(https://www.ibm.com/support/](https://www.ibm.com/support/pages/node/713169) [pages/node/713169\)](https://www.ibm.com/support/pages/node/713169).

### **File readme del prodotto online**

L'ultima versione del file readme del prodotto online è disponibile nella [pagina web dei readme del](https://www.ibm.com/support/pages/node/317955) [prodotto IBM MQ](https://www.ibm.com/support/pages/node/317955) [\(https://www.ibm.com/support/pages/node/317955\)](https://www.ibm.com/support/pages/node/317955).

### **Informazioni su IBM Support**

Le informazioni di supporto includono le seguenti risorse:

- • [Pagina web di IBM Support](https://www.ibm.com/support/home/) ([https://www.ibm.com/support/home/\)](https://www.ibm.com/support/home/)
- • [IBM Support Assistant](https://www.ibm.com/support/home/product/C100515X13178X21/other_software/ibm_support_assistant) ([https://www.ibm.com/support/home/product/C100515X13178X21/](https://www.ibm.com/support/home/product/C100515X13178X21/other_software/ibm_support_assistant) [other\\_software/ibm\\_support\\_assistant](https://www.ibm.com/support/home/product/C100515X13178X21/other_software/ibm_support_assistant))
- • [Canali social media nel supporto tecnico del cloud \(https://www.ibm.com/support/pages/node/](https://www.ibm.com/support/pages/node/131651) [131651\)](https://www.ibm.com/support/pages/node/131651)

# **Informazioni particolari**

IBM MQ 9.1 Materiali su licenza - Proprietà di IBM. © Copyright IBM Corp. 2006, 2022. Limitazioni previste per gli utenti del Governo degli Stati Uniti - L'utilizzo, la duplicazione o la divulgazione sono limitati da GSA ADP Schedule Contract con IBM Corp. IBM, il logo IBM , ibm.come Passport Advantage sono marchi o marchi registrati di International Business Machines Corp., registrati in molte giurisdizioni in tutto il mondo. Java e tutti i marchi e i logo Java sono marchi registrati di Oracle e/o di società affiliate. Microsoft, Windows e il logo Windows sono marchi di Microsoft Corporation negli Stati Uniti e/o in altri paesi. Altri nomi di prodotti e servizi potrebbero essere marchi di IBM o altre società. Un elenco aggiornato dei marchi IBM è disponibile su web in "[Copyright and trademark information"](https://www.ibm.com/legal/copytrade.shtml) ([www.ibm.com/](https://www.ibm.com/legal/copytrade.shtml) [legal/copytrade.shtml](https://www.ibm.com/legal/copytrade.shtml)).

Numero parte: CF4LGML

Stampato in Irlanda

# **IBM MQ 9.1.x Guida rapida (Continuous Delivery)**

Utilizza questa guida per iniziare a utilizzare IBM MQ 9.1.x Continuous Delivery.

# **Versione in lingua nazionale**

La Guida rapida è disponibile in altre lingue nella Guida rapida eImage.

# **Panoramica del prodotto**

IBM MQ è un solido middleware di messaggistica che semplifica e accelera l'integrazione di applicazioni e di dati di business di diverso tipo su più piattaforme. IBM MQ facilita lo scambio di informazioni tra applicazioni, sistemi, servizi e file inviando e ricevendo dati di messaggio tramite le code di messaggistica, semplificando così la creazione e la manutenzione di applicazioni di business. Fornisce una messaggistica universale con un'ampia gamma di offerte per soddisfare le esigenze di messaggistica a livello aziendale e può essere distribuito su una gamma di ambienti differenti compresi gli ambienti nel cloud, quelli installati in loco e che supportano delle distribuzioni cloud ibride.

IBM MQ supporta una serie di API (Application Programming Interface) differenti, inclusi MQI (Message Queue Interface), JMS (Java Message Service), .NET, IBM MQ Light, MQTT e API REST di messaggistica.

# **Accesso al software e alla documentazione**

Per le piattaforme distribuite, questa offerta di prodotto fornisce i seguenti elementi, che sono disponibili da IBM Passport Advantage:

• Server e Trial eAssembly per la release completa su tutte le piattaforme supportate. Le eImage che formano la release completa possono essere scaricate singolarmente se non si ha bisogno della release completa. Per ulteriori informazioni, consultare [Download IBM MQ 9.1.](https://www.ibm.com/support/pages/node/317001) [\(https://www.ibm.com/support/](https://www.ibm.com/support/pages/downloading-ibm-mq-91) [pages/downloading-ibm-mq-91](https://www.ibm.com/support/pages/downloading-ibm-mq-91)).

• Una eImage della Guida introduttiva. È anche possibile scaricare un file PDF della Guida introduttiva da [https://public.dhe.ibm.com/software/integration/wmq/docs/V9.1/QuickStartGuide/](https://public.dhe.ibm.com/software/integration/wmq/docs/V9.1/QuickStartGuide/mq91cdr_qsg_en.pdf) mq91cdr qsg\_en.pdf). In alternativa, la Guida di avvio rapido è disponibile in formato HTML all'indirizzo [IBM Knowledge Center \(https://www.ibm.com/docs/SSFKSJ\\_9.1.0/com.ibm.mq.helphome.v91.doc/](https://www.ibm.com/docs/SSFKSJ_9.1.0/com.ibm.mq.helphome.v91.doc/mq91cdr_qsg_en.html) [mq91cdr\\_qsg\\_en.html.](https://www.ibm.com/docs/SSFKSJ_9.1.0/com.ibm.mq.helphome.v91.doc/mq91cdr_qsg_en.html)

Per ulteriori informazioni sul download del prodotto IBM Passport Advantage, consultare [Download](https://www.ibm.com/support/pages/node/317001) [di IBM MQ 9.1. \(https://www.ibm.com/support/pages/node/317001](https://www.ibm.com/support/pages/node/317001)) e il sito web [Passport Advantage](https://www.ibm.com/software/passportadvantage/) [e Passport Advantage Express](https://www.ibm.com/software/passportadvantage/) ([https://www.ibm.com/software/passportadvantage/\)](https://www.ibm.com/software/passportadvantage/) per ulteriori informazioni.

La documentazione del prodotto per tutte le versioni supportate di IBM MQ è disponibile tramite [IBM Knowledge Center](https://www.ibm.com/docs/SSFKSJ) ([https://www.ibm.com/docs/SSFKSJ\)](https://www.ibm.com/docs/SSFKSJ). In particolare, la documentazione per le release IBM MQ 9.1.x Continuous Delivery viene pubblicata come parte di [Documentazione](https://www.ibm.com/docs/SSFKSJ_9.1.0/com.ibm.mq.helphome.v91.doc/WelcomePagev9r1.html) [del prodotto IBM MQ 9.1.x \(https://www.ibm.com/docs/SSFKSJ\\_9.1.0/com.ibm.mq.helphome.v91.doc/](https://www.ibm.com/docs/SSFKSJ_9.1.0/com.ibm.mq.helphome.v91.doc/WelcomePagev9r1.html) [WelcomePagev9r1.html\)](https://www.ibm.com/docs/SSFKSJ_9.1.0/com.ibm.mq.helphome.v91.doc/WelcomePagev9r1.html) in IBM Knowledge Center.

Nella documentazione sono fornite le informazioni di assistenza e supporto.

È possibile accedere alle informazioni su come utilizzare MQ Explorer dall'interno di MQ Explorer o nella documentazione del prodotto.

# **Valutazione dei requisiti hardware e di sistema**

Per informazioni dettagliate sui requisiti hardware e software di tutte le piattaforme supportate, consultare la pagina web [Requisiti di sistema](https://www.ibm.com/support/pages/node/318077) (<https://www.ibm.com/support/pages/node/318077>).

# **Verifica dell'architettura di installazione**

Le architetture di IBM MQ vanno da semplici architetture che utilizzano un singolo gestore code a reti più complesse di gestori code interconnessi. Per ulteriori informazioni sulla pianificazione dell'architettura di IBM MQ, consultare la [sezione Pianificazione](https://www.ibm.com/docs/SSFKSJ_9.1.0/com.ibm.mq.pla.doc/q004690_.html) della documentazione del prodotto in IBM Knowledge Center ([https://www.ibm.com/docs/SSFKSJ\\_9.1.0/com.ibm.mq.pla.doc/q004690\\_.html](https://www.ibm.com/docs/SSFKSJ_9.1.0/com.ibm.mq.pla.doc/q004690_.html)).

Per i collegamenti a ulteriori informazioni, consultare [IBM MQ information roadmap](https://www.ibm.com/docs/SSFKSJ_9.1.0/com.ibm.mq.pro.doc/q123810_.html) in IBM Knowledge Center ([https://www.ibm.com/docs/SSFKSJ\\_9.1.0/com.ibm.mq.pro.doc/q123810\\_.html](https://www.ibm.com/docs/SSFKSJ_9.1.0/com.ibm.mq.pro.doc/q123810_.html)).

# **Installazione del prodotto**

Per le istruzioni di installazione di IBM MQ su tutte le piattaforme supportate e per i dettagli delle configurazioni hardware e software richieste, consultare la [sezione Installazione](https://www.ibm.com/docs/SSFKSJ_9.1.0/com.ibm.mq.ins.doc/q008250_.html) della documentazione del prodotto in IBM Knowledge Center [\(https://www.ibm.com/docs/SSFKSJ\\_9.1.0/com.ibm.mq.ins.doc/](https://www.ibm.com/docs/SSFKSJ_9.1.0/com.ibm.mq.ins.doc/q008250_.html) [q008250\\_.html\)](https://www.ibm.com/docs/SSFKSJ_9.1.0/com.ibm.mq.ins.doc/q008250_.html).

# **Iniziare**

Lo scenario *Introduzione* nella [sezione Scenari](https://www.ibm.com/docs/SSFKSJ_9.1.0/com.ibm.mq.sce.doc/q004360_.html) della documentazione del prodotto in IBM Knowledge Center ([https://www.ibm.com/docs/SSFKSJ\\_9.1.0/com.ibm.mq.sce.doc/q004360\\_.html\)](https://www.ibm.com/docs/SSFKSJ_9.1.0/com.ibm.mq.sce.doc/q004360_.html) spiega come iniziare a utilizzare IBM MQ su Microsoft Windows. Utilizzare questo scenario se non si è utilizzato in precedenza IBM MQ e si desidera un'introduzione rapida.

Per ulteriori esercitazioni per aiutarti a iniziare a utilizzare IBM MQ, consulta [Learning IBM MQ](https://ibm.biz/learn-mq) sul sito web IBM Developer.

# **Ulteriori informazioni**

Per ulteriori informazioni su IBM MQ, consultare le seguenti risorse:

### **Domande frequenti di IBM per le release di supporto a lungo termine e di recapito continuo**

Da IBM MQ 9.0, IBM MQ ha introdotto un modello di supporto Continuous Delivery (CD). Dopo la release iniziale di una nuova versione, vengono resi disponibili miglioramenti e nuove funzioni mediante aggiornamenti incrementali all'interno della stessa versione e release. È inoltre disponibile una release di supporto a lungo termine (LTS o Long Term Support) per le distribuzioni che richiedono solo correzioni di errori e di sicurezza. Per ulteriori informazioni, consultare [Domande frequenti di IBM](https://www.ibm.com/support/pages/node/713169) [MQ per le release di supporto a lungo termine e di recapito continuo \(https://www.ibm.com/support/](https://www.ibm.com/support/pages/node/713169) [pages/node/713169\)](https://www.ibm.com/support/pages/node/713169).

### **File readme del prodotto online**

L'ultima versione del file readme del prodotto online è disponibile nella [pagina web dei readme del](https://www.ibm.com/support/pages/node/317955) [prodotto IBM MQ](https://www.ibm.com/support/pages/node/317955) [\(https://www.ibm.com/support/pages/node/317955\)](https://www.ibm.com/support/pages/node/317955).

### **Informazioni su IBM Support**

Le informazioni di supporto includono le seguenti risorse:

- • [Pagina web di IBM Support](https://www.ibm.com/support/home/) ([https://www.ibm.com/support/home/\)](https://www.ibm.com/support/home/)
- • [IBM Support Assistant](https://www.ibm.com/support/home/product/C100515X13178X21/other_software/ibm_support_assistant) ([https://www.ibm.com/support/home/product/C100515X13178X21/](https://www.ibm.com/support/home/product/C100515X13178X21/other_software/ibm_support_assistant) [other\\_software/ibm\\_support\\_assistant](https://www.ibm.com/support/home/product/C100515X13178X21/other_software/ibm_support_assistant))
- • [Canali social media nel supporto tecnico del cloud ibrido](https://www.ibm.com/support/pages/node/131651) ([https://www.ibm.com/support/pages/](https://www.ibm.com/support/pages/node/131651) [node/131651\)](https://www.ibm.com/support/pages/node/131651)

# **Informazioni particolari**

IBM MQ 9.1.x Materiali su licenza - Proprietà di IBM. © Copyright IBM Corp. 2006, 2022. Limitazioni previste per gli utenti del Governo degli Stati Uniti - L'utilizzo, la duplicazione o la divulgazione sono limitati da GSA ADP Schedule Contract con IBM Corp. IBM, il logo IBM , ibm.come Passport Advantage sono marchi o marchi registrati di International Business Machines Corp., registrati in molte giurisdizioni in tutto il mondo. Java e tutti i marchi e i logo Java sono marchi registrati di Oracle e/o di società affiliate. Microsoft e Windows sono marchi di Microsoft Corporation negli Stati Uniti e/o in altri paesi. Altri nomi di prodotti e servizi potrebbero essere marchi di IBM o altre società. Un elenco aggiornato dei marchi IBM è disponibile su web in "[Copyright and trademark information](https://www.ibm.com/legal/copytrade.shtml)" [\(www.ibm.com/legal/copytrade.shtml\)](https://www.ibm.com/legal/copytrade.shtml).

Numero parte: CNV69ML

Stampato in Irlanda

# **IBM MQ 9.1 roadmap delle informazioni**

Questa guida di orientamento fornisce due serie di mappe che consentono di navigare in particolari aspetti di IBM MQ 9.1. Esiste una mappa per ogni attività a livello di prodotto (ad esempio, Installazione; Protezione; Configurazione; Risoluzione dei problemi) e una mappa per ogni funzione di prodotto (ad esempio, Managed File Transfer; Internet Pass - Thru; gateway Aspera ).

Per le attività a livello di prodotto, fare clic sui seguenti link per visualizzare le risorse disponibili. Per le funzioni del prodotto, fare clic sui collegamenti argomento secondario alla fine di questa roadmap.

- • [Panoramica del prodotto](#page-190-0)
- • [Panoramica tecnica](#page-190-0)
- • [Scenari](#page-190-0)
- [Pianificazione](#page-190-0)
- • [Migrazione e aggiornamento](#page-191-0)
- • [Installazione](#page-191-0)
- • [Sicurezza](#page-191-0)
- [Configurazione di](#page-191-0)
- • [Amministrazione](#page-191-0)
- • [Sviluppo delle applicazioni](#page-191-0)
- <span id="page-190-0"></span>• [Monitoraggio e prestazioni](#page-191-0)
- • [Risoluzione dei problemi e supporto](#page-192-0)
- • [Riferimento](#page-192-0)

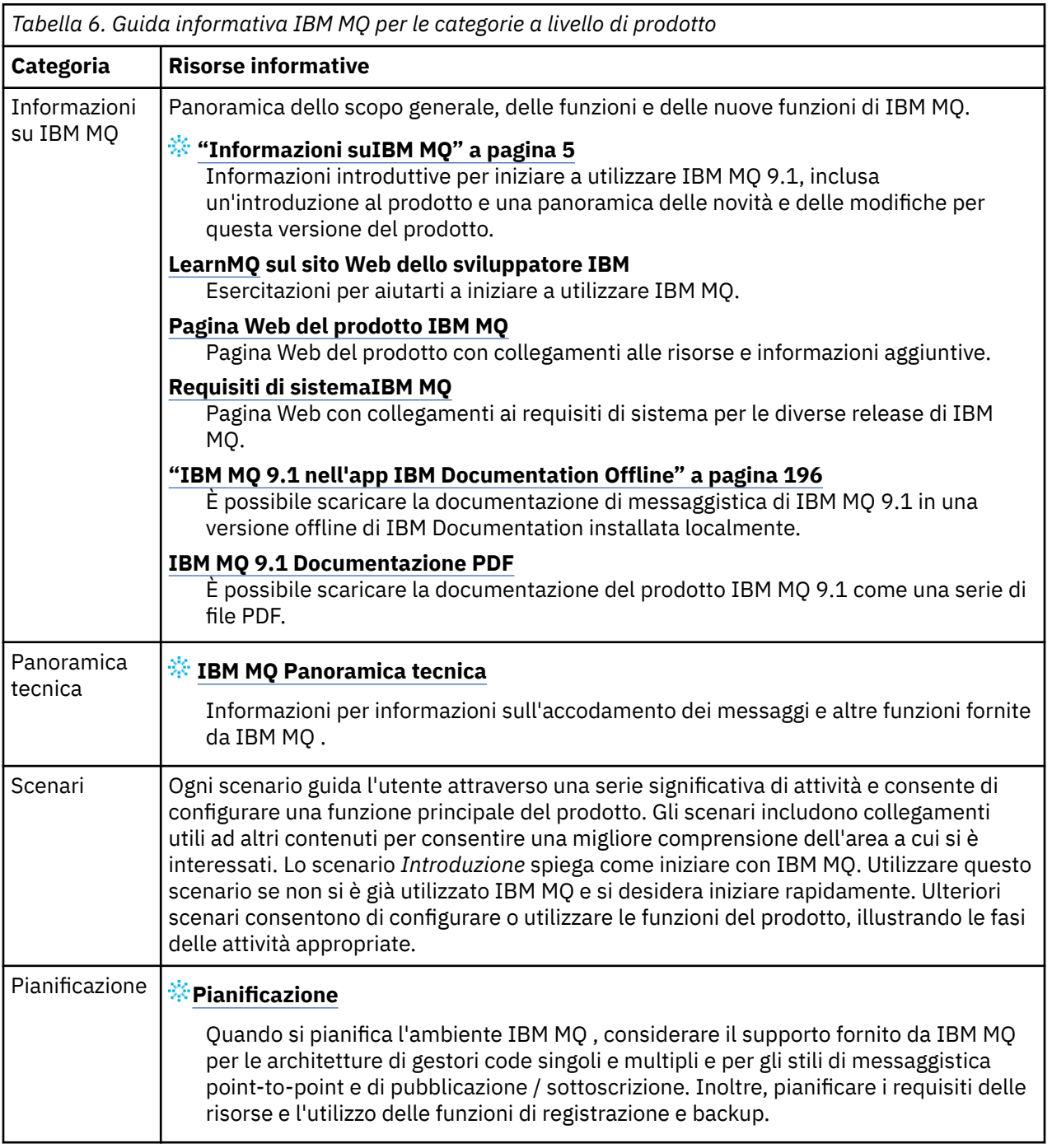

<span id="page-191-0"></span>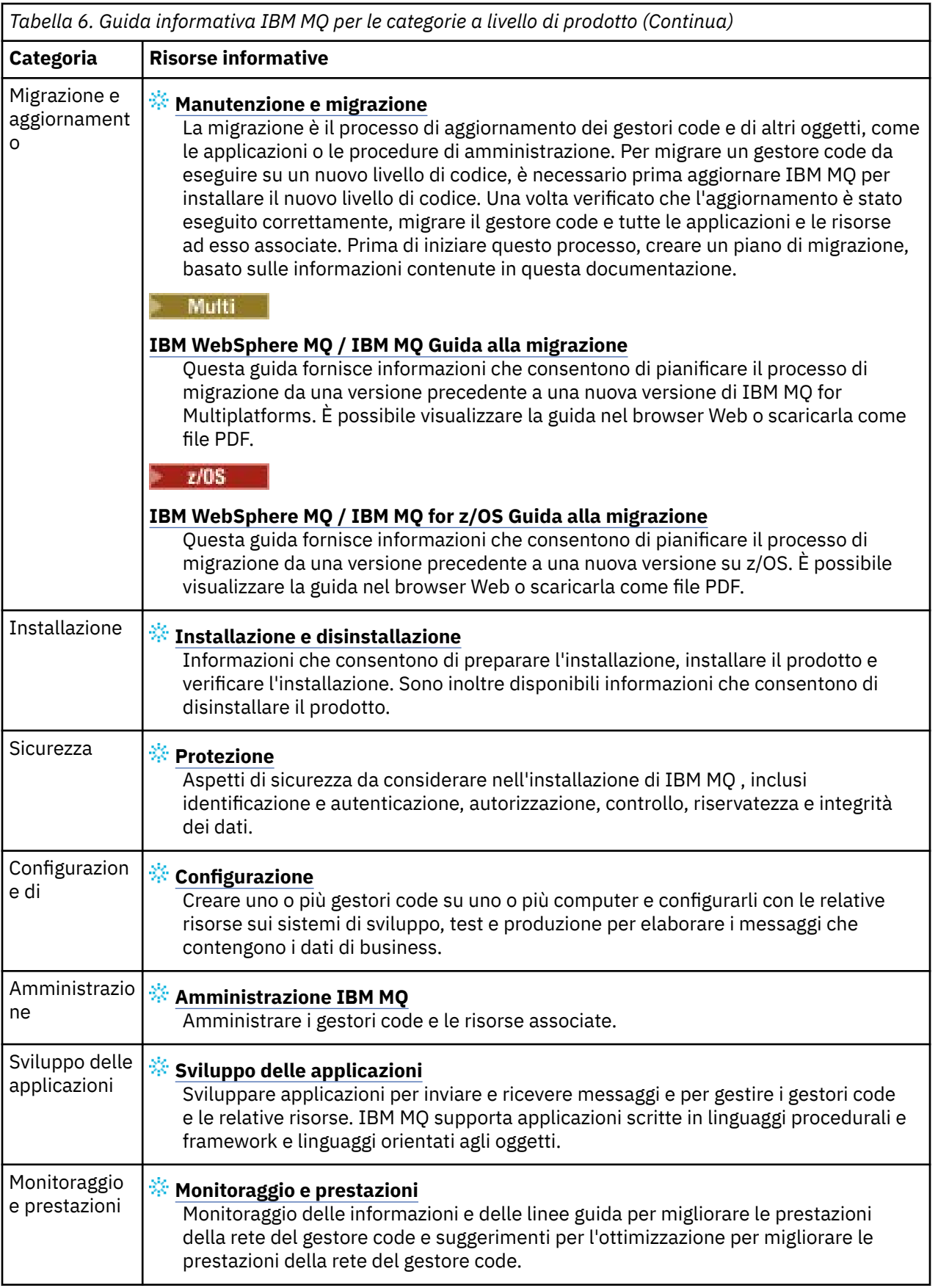

<span id="page-192-0"></span>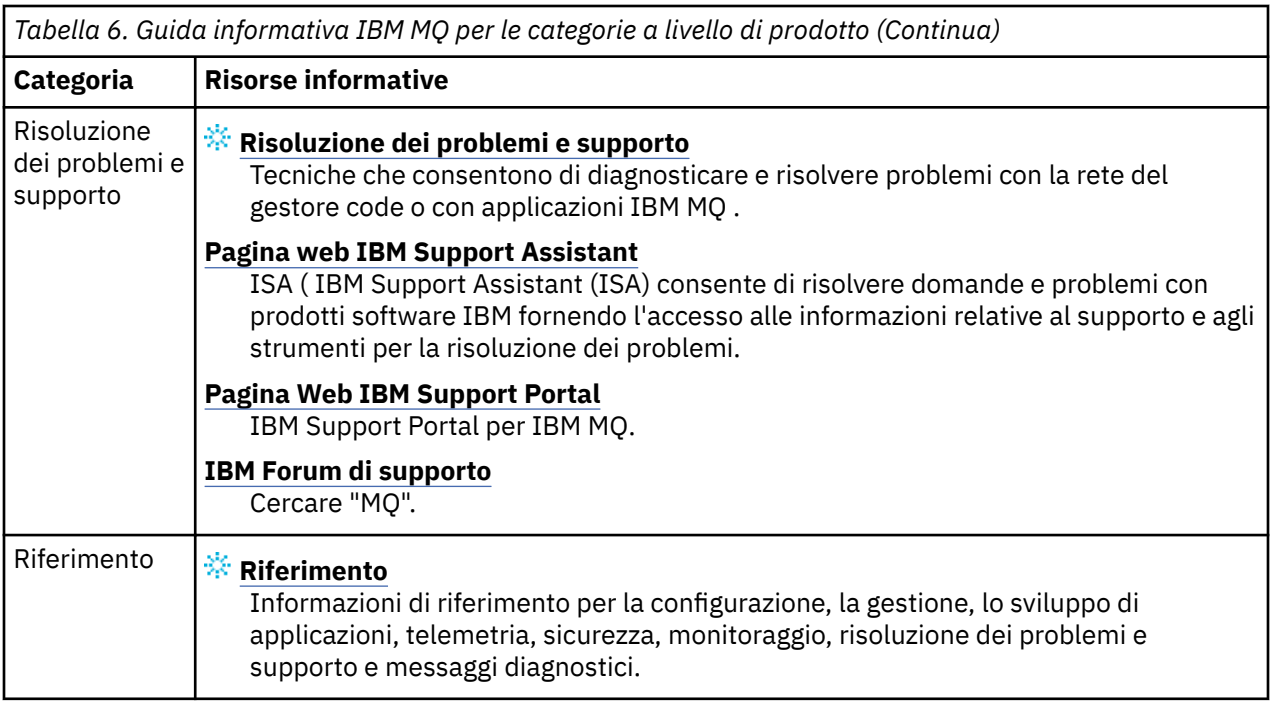

# **Aspera gateway guida di orientamento**

Questa guida di orientamento fornisce un indice selezionabile per gli argomenti Aspera gateway in questa serie di documentazione. Lo scopo è quello di aiutare l'utente a trovare tutti gli argomenti che descrivono questa funzione, indipendentemente dalla loro dispersione nelle attività a livello di prodotto nella IBM Documentation struttura ad albero di navigazione principale.

Argomenti specifici di Aspera gatewaynella documentazione IBM MQ :

- Definizione di una connessione Aspera gateway su Linux
- Il gatewayAspera può migliorare le prestazioni su reti a latenza elevata

Le informazioni Aspera gateway complete si trovano in una raccolta separata in IBM Documentation:

• Documentazione diIBM Aspera fasp.io Gateway V1.0.0

Tutti i seguenti argomenti IBM MQ fanno riferimento a Aspera gatewaye si collegano a Definizione di una connessione Aspera gateway su Linux:

- Tipo di comunicazione da utilizzare
- Esempio di pianificazione del canale dei messaggi per UNIX, Linuxe Windows
- Esempio di pianificazione del canale dei messaggi per IBM i IBM i
- Esempio di pianificazione del canale dei messaggi per z/OS
- Impostazione delle comunicazioni in UNIX e Linux
- Configurazione della comunicazione su Windows
- Impostazione della comunicazione per IBM i
- Impostazione della comunicazione per z/OS
- Definizione di un collegamento TCP su Windows
- Definizione di un collegamento TCP in UNIX e Linux
- Definizione di un collegamento TCP su IBM i
- Definizione di una connessione TCP su z/OS

# **IBM MQ Internet Pass-Thru guida di orientamento**

Questa guida di orientamento fornisce un indice selezionabile per gli argomenti IBM MQ Internet Pass-Thru in questa serie di documentazione. Lo scopo è quello di aiutare l'utente a trovare tutti gli argomenti che descrivono questa funzione, indipendentemente dalla loro dispersione nelle attività a livello di prodotto nella IBM Documentation struttura ad albero di navigazione principale.

- Informazioni su IBM MQ
	- – ["Informazioni sulla licenza di IBM MQ" a pagina 8](#page-7-0) (titolarità per installare IBM MQ Internet Pass-Thru)
- Panoramica tecnica
	- IBM MQ Internet Pass-Thru (e argomenti secondari)
- Scenari
	- Introduzione a IBM MQ Internet Pass-Thru (e argomenti secondari)
- Manutenzione e migrazione
	- Migrazione di IBM MQ Internet Pass Thru
- Installazione e disinstallazione
	- Installazione e disinstallazione di IBM MQ Internet Pass Thru (e argomenti secondari)
- Protezione
	- Pianificazione dei requisiti di sicurezza
		- Firewall e pass-thru Internet (e argomenti secondari)
- Configurazione
	- Configurazione di IBM MQ Internet Pass Thru (e argomenti secondari)
- Amministrazione
	- Gestione e configurazione di IBM MQ Internet Pass Thru (e argomenti secondari)
- Risoluzione dei problemi e supporto
	- Risoluzione dei problemi IBM MQ Internet Pass Thru (e argomenti secondari)
- Riferimento
	- Riferimento di configurazione
		- IBM MQ Guida di riferimento per la configurazione di Internet Pass Thru (e argomenti secondari)
	- Riferimento di amministrazione
		- IBM MQ Guida di riferimento ai comandi Internet Pass Thru (e argomenti secondari)
	- Messaggi
		- IBM MQ Messaggi Internet Pass Thru (e argomenti secondari)

# **Managed File Transfer guida di orientamento**

Questa guida di orientamento fornisce un indice selezionabile per gli argomenti Managed File Transfer in questa serie di documentazione. Lo scopo è quello di aiutare l'utente a trovare tutti gli argomenti che descrivono questa funzione, indipendentemente dalla loro dispersione nelle attività a livello di prodotto nella IBM Documentation struttura ad albero di navigazione principale.

- Informazioni su IBM MQ
	- – ["Informazioni sulla licenza di IBM MQ" a pagina 8](#page-7-0) (titolarità per installare Managed File Transfer)
- Panoramica tecnica
	- Managed File Transfer per z/OS (e argomenti secondari)
- Scenari
- Scenario Trasferimento file gestito (e argomenti secondari)
- Manutenzione e migrazione
	- Migrazione di IBM MQ
		- Modifiche che influenzano la migrazione
		- Considerazioni sulla migrazione da FTE a MFT
		- Migrazione di un programma di registrazione database FTE V7.0 a MQ V7.5 o versioni successive
		- Migrazione di MFT: aumento della dimensione della pagina del db di log per Db2 su UNIX, Linuxe Windows
		- Migrazione degli agent Managed File Transfer da una versione precedente
		- Migrazione di MFT a una nuova macchina con un sistema operativo diverso
- Installazione e disinstallazione
	- Installazione di IBM MQ Advanced for Multiplatforms
		- Installazione di Managed File Transfer (e argomenti secondari)
	- Installazione di IBM MQ Advanced for z/OS
		- Installazione di Managed File Transfer per z/OS
- Protezione
	- Protezione di MFTP (Managed File Transfer) (e argomenti secondari)
- Configurazione
	- Configurazione di Managed File Transfer (e argomenti secondari)
- Amministrazione
	- Gestione di Managed File Transfer (e argomenti secondari)
- Sviluppo delle applicazioni
	- Sviluppo di applicazioni per Managed File Transfer (e argomenti secondari)
- Risoluzione dei problemi e supporto
	- Risoluzione dei problemi di Managed File Transfer (e argomenti secondari)
- Riferimento
	- Riferimento di configurazione
		- Riferimento alla configurazione di Managed File Transfer (e argomenti secondari)
	- Riferimento di amministrazione
		- Riferimento per l'amministrazione di Managed File Transfer (e argomenti secondari)
			- L'argomento Traccia dei comandi MFT è stato spostato dalla sezione Risoluzione dei problemi e supporto della documentazione.
	- Riferimento per lo sviluppo di applicazioni
		- Riferimento per lo sviluppo di applicazioni Managed File Transfer (e argomenti secondari)
	- Riferimento sicurezza
		- Riferimento per la sicurezza di Managed File Transfer (e argomenti secondari)
	- Messaggi
		- Messaggi MFT (e argomenti secondari)

# **IBM MQ Telemetry guida di orientamento**

Questa guida di orientamento fornisce un indice selezionabile per gli argomenti MQ Telemetry in questa serie di documentazione. Lo scopo è quello di aiutare l'utente a trovare tutti gli argomenti che descrivono <span id="page-195-0"></span>questa funzione, indipendentemente dalla loro dispersione nelle attività a livello di prodotto nella IBM Documentation struttura ad albero di navigazione principale.

- Informazioni su IBM MQ
	- – ["Informazioni sulla licenza di IBM MQ" a pagina 8](#page-7-0) (titolarità per installare MQ Telemetry)
- Panoramica tecnica
	- MQ Telemetry panoramica (e argomenti secondari)
- Installazione e disinstallazione
	- Installazione di IBM MQ Advanced for Multiplatforms
		- Installazione di MQ Telemetry (e argomenti secondari)
- Amministrazione
	- Gestione di MQ Telemetry (e argomenti secondari)
- Sviluppo delle applicazioni
	- Sviluppo di applicazioni per MQ Telemetry (e argomenti secondari)
- Risoluzione dei problemi e supporto
	- Risoluzione dei problemi diMQ Telemetry (e argomenti secondari)
- Riferimento
	- Riferimento di amministrazione
		- Comandi MQSC
			- MQTT (ALTER CHANNEL)
			- DEFINE CHANNEL (MQTT)
			- ELIMINA CANALE (MQ)
			- MQTT (DISPLAY CHANNEL)
			- VISUALIZZA CHSTATUS (MQ)
			- AVVIA CANALE (MQTT)
			- MQTT (STOP CHANNEL)
		- Riferimento ai formati dei comandi programmabili
			- Definizioni dei formati di comando programmabili
				- MQTT (Change, Copy, and Create Channel)
				- Elimina canale (MQTT)
				- Richiedi canale (MQTT)
				- Richiedi stato canale (MQTT)
				- Richiedi stato canale (Risposta) (MQTT)
				- Avvia canale (MQTT)
				- Arresta canale (MQTT)
	- MQ Telemetry Reference (e argomenti secondari)
	- Messaggi
		- Messaggi di telemetria

# **IBM MQ 9.1 nell'app IBM Documentation Offline**

Se ci si trova in un ambiente airgap senza accesso a Internet, utilizzare la nostra app Dark Shop "IBM Documentation Offline" per visualizzare i download della documentazione del prodotto IBM MQ 9.1 .

IBM Documentation Offline ha due componenti:

- <span id="page-196-0"></span>• **L'applicazione IBM Documentation Offline**. Questa è una versione offline installabile localmente di IBM Documentation.
- **I package della documentazione che installi nell' IBM Documentation Offline applicazione**. Questi package contengono la stessa documentazione pubblicata online in IBM Documentation.

Per scaricare l'applicazione e il package della documentazione IBM MQ 9.1 , devi accedere a IBM Documentation. Per ulteriori informazioni, consultare [IBM Documentation Offline](https://www.ibm.com/docs/en/offline).

# **File PDF IBM MQ 9.1 per la documentazione del prodotto e le directory del programma**

È possibile scaricare la documentazione del prodotto IBM MQ 9.1 e le directory del programma IBM MQ for z/OS in formato PDF.

# **File PDF della documentazione del prodotto IBM MQ 9.1**

I file PDF IBM MQ 9.1 contengono le stesse informazioni della versione HTML pubblicata in IBM Documentation. È possibile scaricarle facendo clic sui link nella tabella seguente.

**Nota:** È anche possibile scaricare la documentazione del prodotto IBM MQ 9.1 in formato HTML in una versione offline di IBM Documentation che si installa localmente. Per ulteriori informazioni, consultare ["IBM MQ 9.1 nell'app IBM Documentation Offline" a pagina 196.](#page-195-0)

*Tabella 7. File PDF per la documentazione del prodotto e come corrispondono alle sezioni della documentazione del prodotto in IBM Documentation*

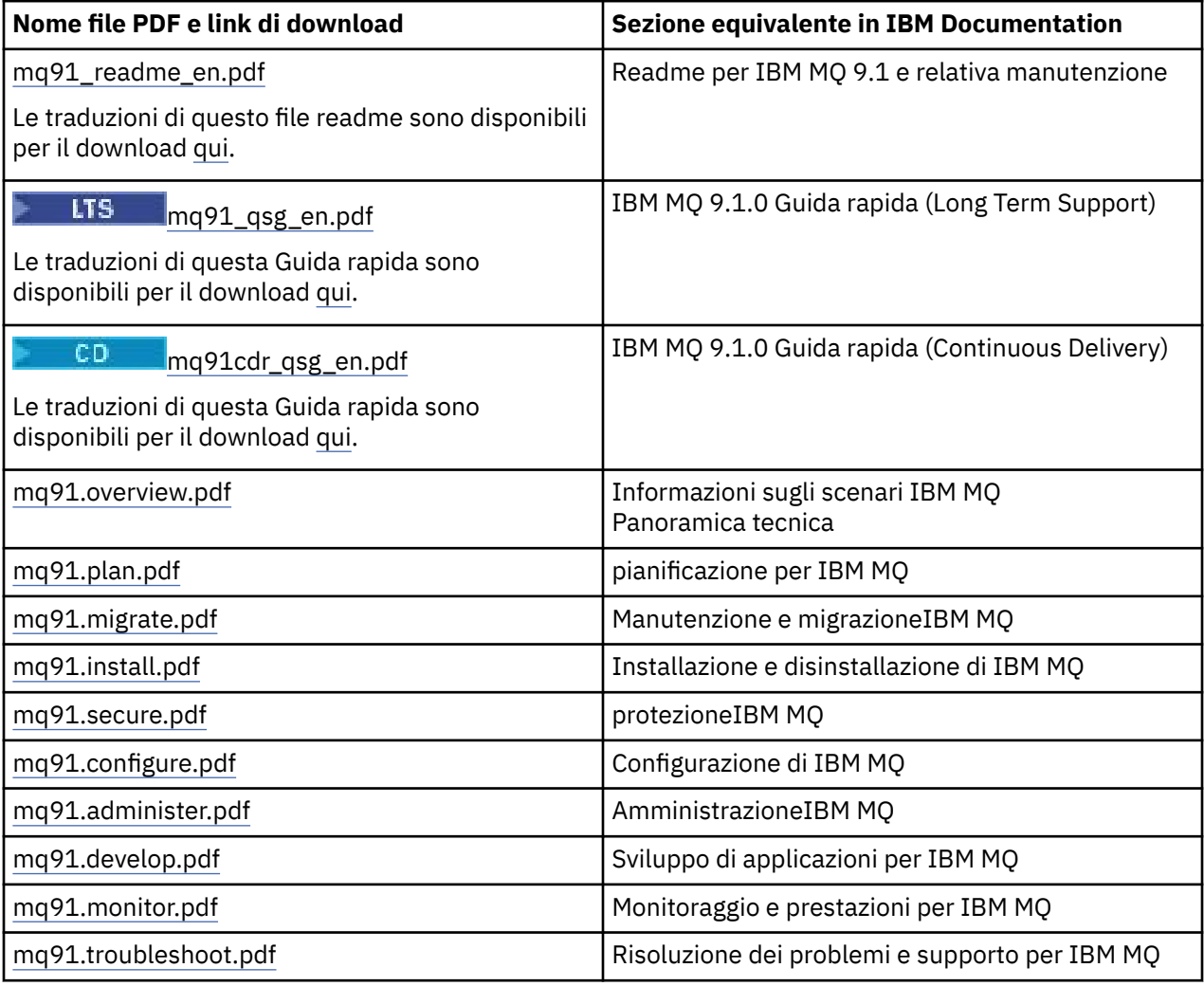

*Tabella 7. File PDF per la documentazione del prodotto e come corrispondono alle sezioni della documentazione del prodotto in IBM Documentation (Continua)*

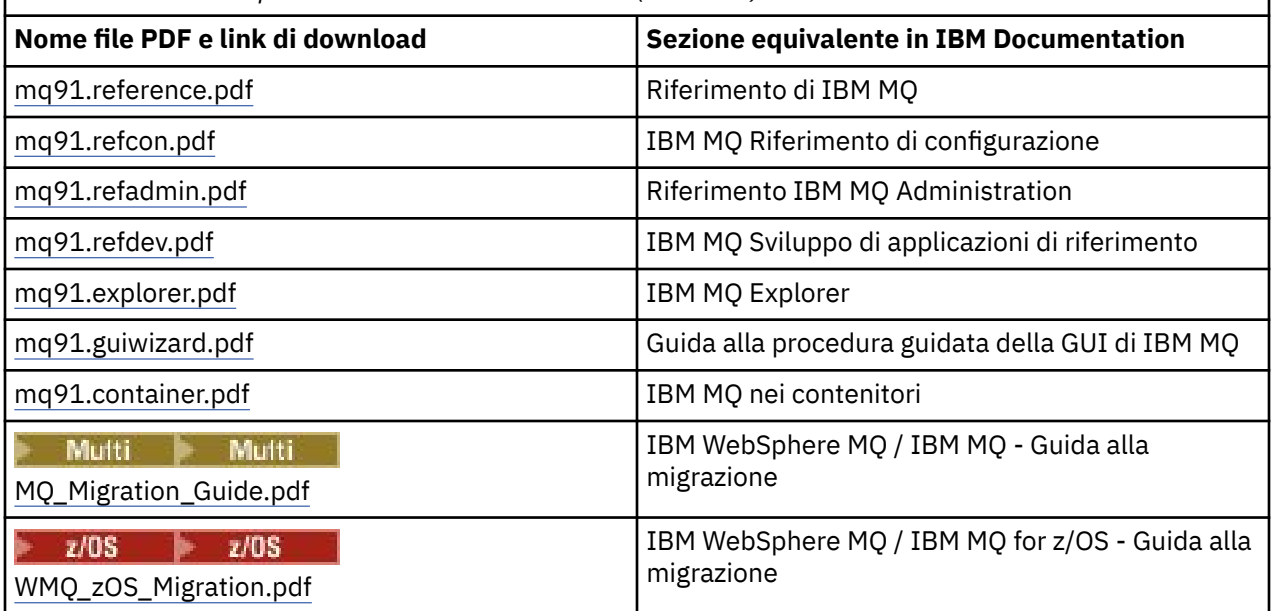

**Nota:** I file PDF devono trovarsi nella stessa cartella affinché i link tra file PDF funzionino correttamente.

# **File PDF di IBM MQ for z/OS Program Directory**

### $z/0S$

LTS<sub></sub> I seguenti documenti IBM MQ for z/OS 9.1.0 Program Directory per Long Term Support sono disponibili per il download come file PDF da [Centro pubblicazioni IBM:](https://www.ibm.com/resources/publications)

- • [Program directory for IBM MQ for z/OS Long Term Support V9.1.0 \(GI13-4418\)](https://www.ibm.com/resources/publications/OutputPubsDetails?PubID=GI13-4418)
- • [Program directory for IBM MQ for z/OS Value Unit Edition Long Term Support V9.1.0 \(GI13-4419\)](https://www.ibm.com/resources/publications/OutputPubsDetails?PubID=GI13-4419)
- • [Program directory for IBM MQ for z/OS Advanced Message Security Long Term Support V9.1.0](https://www.ibm.com/resources/publications/OutputPubsDetails?PubID=GI13-4420) [\(GI13-4420\)](https://www.ibm.com/resources/publications/OutputPubsDetails?PubID=GI13-4420)
- • [Program directory for IBM MQ for z/OS Managed File Transfer Long Term Support V9.1.0 \(GI13-4421\)](https://www.ibm.com/resources/publications/OutputPubsDetails?PubID=GI13-4421)
- • [Program directory for IBM MQ Advanced for z/OS Long Term Support V9.1.0 \(GI13-4422\)](https://www.ibm.com/resources/publications/OutputPubsDetails?PubID=GI13-4422)
- • [Program directory for IBM MQ Advanced for z/OS Value Unit Edition Long Term Support V9.1.0](https://www.ibm.com/resources/publications/OutputPubsDetails?PubID=GI13-4423) [\(GI13-4423\)](https://www.ibm.com/resources/publications/OutputPubsDetails?PubID=GI13-4423)

CD. I seguenti documenti IBM MQ for z/OS 9.1.x Program Directory per Continuous Delivery sono disponibili per il download come file PDF da [Centro pubblicazioni IBM:](https://www.ibm.com/resources/publications)

- • [Program directory for IBM MQ for z/OS Continuous Delivery V9.1.x \(GI13-4424\)](https://www.ibm.com/resources/publications/OutputPubsDetails?PubID=GI13-4424)
- • [Program directory for IBM MQ for z/OS Value Unit Edition Continuous Delivery V9.1.x \(GI13-4425\)](https://www.ibm.com/resources/publications/OutputPubsDetails?PubID=GI13-4425)
- • [Program directory for IBM MQ Advanced for z/OS Continuous Delivery V9.1.x \(GI13-4428\)](https://www.ibm.com/resources/publications/OutputPubsDetails?PubID=GI13-4428)
- • [Program directory for IBM MQ Advanced for z/OS Value Unit Edition Continuous Delivery V9.1.x](https://www.ibm.com/resources/publications/OutputPubsDetails?PubID=GI13-4429) [\(GI13-4429\)](https://www.ibm.com/resources/publications/OutputPubsDetails?PubID=GI13-4429)

# **Glossario**

Questo glossario fornisce i termini e le definizioni per il software e i prodotti IBM MQ.

In questo glossario sono utilizzati i seguenti riferimenti incrociati:

• *Vedi* ti rimanda da un termine non preferenziale a uno preferenziale oppure da un'abbreviazione a una forma estesa del termine.

<span id="page-198-0"></span>• *Vedi anche* ti rimanda a termini correlati o contrari.

"A" a pagina 199 ["B" a pagina 202](#page-201-0) ["C" a pagina 203](#page-202-0) ["D" a pagina 208](#page-207-0) ["E" a pagina 210](#page-209-0) ["F" a pagina 211](#page-210-0) ["G" a pagina 212](#page-211-0) ["H" a pagina 213 "I" a pagina 213](#page-212-0) ["J" a pagina 216](#page-215-0) ["K" a pagina 217 "L" a pagina 217](#page-216-0) ["M" a pagina 219](#page-218-0) ["N" a pagina 223](#page-222-0) ["O" a pagina 224](#page-223-0) ["P" a pagina 226](#page-225-0) ["Q" a pagina 229 "R" a pagina 229](#page-228-0) ["S" a pagina 232](#page-231-0) ["T" a pagina 237](#page-236-0) ["U" a pagina 240](#page-239-0) ["V" a pagina 241 "W" a pagina 241](#page-240-0) ["X" a pagina 241](#page-240-0)

# **A**

### **codice di origine errore di abend**

Un codice esadecimale a 4 - byte che identifica in modo univoco un problema con un programma eseguito sul sistema operativo z/OS .

### **classe astratta**

Nella programmazione orientata agli oggetti, una classe che rappresenta un concetto; le classi derivate da essa rappresentano le implementazioni del concetto. Un oggetto non può essere costruito da una classe astratta, ovvero non può essere istanziato. Vedere anche [classe principale](#page-225-0).

### **Abstract Syntax Notation One (ASN.1)**

Lo standard internazionale per definire la sintassi dei dati di informazioni. Definisce diversi tipi di dati semplici e specifica una notazione per fare riferimento e questi tipi e per specificare valori di questi tipi. Le notazioni ASN.1 possono essere applicate ogniqualvolta è necessario definire la sintassi astratta di informazioni senza limitare in alcun modo la modalità in cui le informazioni vengono codificate per la trasmissione.

### **controllo accessi**

Nell'ambito della sicurezza del computer, il processo che garantisce che gli utenti possano accedere solo alle risorse di un sistema di computer per cui sono autorizzati.

### **access control list (ACL)**

Nella sicurezza dei computer, un elenco associato a un oggetto che identifica tutti gli utenti che possono accedere all'oggetto e i relativi diritti di accesso.

### **ACL**

Vedere access control list.

#### **log attivo**

Una serie di dati di dimensioni fisse in cui gli eventi di ripristino vengono registrati man mano che si verificano. Quando il log attivo è pieno, i suoi contenuti vengono copiati nel log di archiviazione.

#### **istanza attiva del gestore code**

L'istanza di un gestore code a più istanze in esecuzione che sta elaborando le richieste. È possibile una sola istanza attiva in un gestore code a più istanze.

### **adattatore**

Un componente software intermediario che consente la mutua comunicazione tra altri due componenti software.

### **area di indirizzamento**

L'intervallo degli indirizzi disponibili per un programma o un processo del computer. Lo spazio indirizzi può fare riferimento a una memoria fisica, a una memoria virtuale o a entrambe. Vedere anche [spazio](#page-199-0) [indirizzi associato](#page-199-0), [pool di buffer](#page-202-0).

### **serie di gestione**

In IBM MQ Administration Interface (MQAI), un tipo di serie di dati creato per la gestione di IBM MQ , implicando che può modificare l'ordine degli elementi di dati, creare elenchi e controllare i selettori all'interno di un messaggio.

### **oggetto argomento di amministrazione**

Un oggetto che consente di assegnare specifici attributi non predefiniti agli argomenti.

### **comando degli amministratori**

Un comando utilizzato per gestire gli oggetti IBM MQ , come code, processi e elenchi nomi.

### **AMQP (Advanced Message Queuing Protocol)**

Un protocollo via cavo open source utilizzato per ricevere, accodare, instradare e consegnare i messaggi.

### <span id="page-199-0"></span>**Advanced Program-to-Program Communication (APPC)**

Un'implementazione del protocollo LU 6.2 SNA che consente ai sistemi connessi tra loro di comunicare e condividere l'elaborazione di programmi.

### **affinità**

Un'associazione tra oggetti che hanno una relazione o una dipendenza tra loro.

### **segnalazione**

Un messaggio o un'altra indicazione che segnala un evento o un evento imminente che soddisfa una serie di criteri specificati.

### **controllo segnalazioni**

In IBM MQ for z/OS, un componente dell'adattatore CICS che gestisce eventi non pianificati che si verificano come risultato di richieste di connessione a IBM MQ for z/OS.

### **coda alias**

Un oggetto IBM MQ , il cui nome è un alias per una coda di base o un argomento definito per il gestore code locale. Quando un'applicazione o un gestore code utilizza una coda alias, il nome alias viene risolto e l'operazione richiesta viene eseguita nell'oggetto di base associato. Per ulteriori informazioni, consultare l'argomento Code alias.

### **oggetto coda alias**

Un oggetto IBM MQ , il cui nome è un alias per una coda di base definita per il gestore code locale. Quando un'applicazione o un gestore code utilizza una coda alias, il nome alias viene risolto e l'operazione richiesta viene eseguita sulla coda di base associata.

### **spazio indirizzi associato**

Uno spazio di indirizzo z/OS connesso a IBM MQ for z/OS.

### **ally**

Vedere spazio indirizzi associato.

### **autorizzazione utente alternativa**

La capacità di un ID utente di fornire un ID utente differente per i controlli di sicurezza. Quando un'applicazione apre un oggetto IBM MQ , può fornire un ID utente sulla chiamata MQOPEN, MQPUT1o MQSUB che il gestore code utilizza per i controlli di autorizzazione invece di quello associato all'applicazione. Per ulteriori informazioni, vedere l'argomento Autorizzazione utente alternativo.

### **sicurezza utente alternativa**

Su z/OS, i controlli di autorizzazione eseguiti quando un'applicazione richiede un'autorizzazione utente alternativa quando si apre un oggetto IBM MQ .

### **AMQP**

Consultare [AMQP \(Advanced Message Queuing Protocol\)](#page-198-0).

### **Canale AMQP**

Un tipo di canale che fornisce un livello di supporto per le applicazioni conformi a AMQP 1.0. I client MQ Light o altri client compatibili con AMQP 1.0 possono essere connessi a un canale AMQP IBM MQ .

### **APAR**

Vedere [authorized program analysis report.](#page-201-0)

### **APF**

Vedere [Authorized Program Facility.](#page-201-0)

### **uscita incrociata API**

Un programma scritto dall'utente simile a una uscita API. È supportato solo per le applicazioni CICS su IBM MQ for z/OS.

### **uscita API**

Un programma scritto dall'utente che controlla o modifica la funzione di una chiamata MQI. Per ogni chiamata MQI emessa da un'applicazione, l'uscita API viene richiamata prima che il gestore code inizi a elaborare la chiamata e di nuovo una volta che il gestore code ha terminato l'elaborazione. L'uscita API può esaminare e modificare tutti i parametri di una chiamata MQI.

### **APPC**

Vedere Advanced Program-to-Program Communication.

### <span id="page-200-0"></span>**formato definito dall'applicazione**

I dati dell'applicazione in un messaggio per cui l'applicazione utente definisce il significato. Vedere anche [formato integrato](#page-202-0).

### **ambiente applicativo**

L'ambiente che include il software e il server o l'infrastruttura di rete che lo supporta.

### **sicurezza a livello di applicazioni**

I servizi di sicurezza avviati quando un'applicazione emette una chiamata MQI.

### **log delle applicazioni**

Su sistemi Windows, un log che registra gli eventi significativi dell'applicazione.

### **coda applicazione**

Una coda locale che viene utilizzata dalle applicazioni per la messaggistica, tramite l'interfaccia MQI (Message Queue Interface). Le code applicazione sono spesso configurate come code con trigger.

### **log di archivio**

Un dataset su una periferica di memorizzazione in cui IBM MQ copia i contenuti di ciascun dataset di log attivo quando il log attivo raggiunge il limite di dimensione. Vedere anche [log di ripristino](#page-229-0).

#### **ARM**

Vedere [automatic restart manager](#page-201-0).

### **ASN.1**

Vedere [Abstract Syntax Notation One.](#page-198-0)

### **crittografia di chiavi asimmetrica**

Un sistema di crittografia che utilizza due chiavi: una chiave pubblica nota a tutti e una chiave privata nota solo al ricevente o al mittente del messaggio. Vedere anche [crittografia di chiavi simmetrica](#page-236-0). Per ulteriori informazioni, consultare l'argomento Crittografia.

### **consumo asincrono**

Processo che utilizza una serie di chiamate MQI che permettono a un'applicazione di consumare i messaggi da una serie di code. I messaggi vengono consegnati all'applicazione utilizzando un'unità di codice identificato dall'applicazione, inoltrando il messaggio o un token che rappresenta il messaggio.

### **messaggistica asincrona**

Un metodo di comunicazione tra programmi in cui un programma inserisce un messaggio su una coda e procede con la propria elaborazione senza attendere la risposta al messaggio. Vedere anche [messaggistica sincrona](#page-236-0).

#### **put asincrono**

Operazione put di un messaggio eseguita da un'applicazione, senza attendere la risposta dal gestore code.

#### **attributo**

- 1. Caratteristica o tratto di un'entità che descrive l'entità stessa, ad esempio, il numero di telefono di un dipendente è uno degli attributi del dipendente. Vedere anche [entità](#page-209-0).
- 2. Nella programmazione con oggetti, una proprietà di un oggetto o di una classe che può essere distinta da altre proprietà. Gli attributi spesso descrivono informazioni sullo stato.

#### **autenticazione**

Servizio di sicurezza che fornisce una prova che l'utente di un sistema di computer è realmente la persona che dichiara di essere. Tra i meccanismi più comuni per l'implementazione di questo servizio vi sono le password e le firme digitali.

### **oggetto delle informazioni di autenticazione**

Oggetto che fornisce le definizioni necessarie a controllare i CRL (Certificate Revocation List) mediante i server LDAP, a supporto della protezione SSL (Secure Sockets Layer).

#### **controllo dell'autorità**

Vedere [controllo delle autorizzazioni.](#page-201-0)

### **autorizzazione**

Processo che consente di concedere a un utente, un sistema o un processo l'accesso completo o limitato a oggetti, risorse o funzioni.

### <span id="page-201-0"></span>**controllo delle autorizzazioni**

Un controllo di sicurezza eseguito quando un utente o un'applicazione tenta di accedere a una risorsa di sistema; ad esempio, quando un amministratore tenta di immettere un comando per gestire IBM MQ o quando un'applicazione tenta di collegarsi a un gestore code.

### **file delle autorizzazioni**

File in cui vengono riportate le definizioni di sicurezza relative a un oggetto, a una classe di oggetti o a tutte le classi di oggetti.

### **servizio di autorizzazione**

In IBM MQ su sistemi UNIX e Linux e in IBM MQ per Windows, un servizio che fornisce il controllo delle autorizzazioni dei comandi e delle chiamate MQI per l'ID utente associato al comando o alla chiamata.

#### **authorized program analysis report (APAR)**

Una richiesta di correzione di un difetto in una release supportata di un programma fornito da IBM.

### **authorized program facility (APF)**

In un ambiente z/OS , una funzionalità che consente l'identificazione di programmi autorizzati a utilizzare funzioni limitate.

#### **automatic restart manager (ARM)**

Una funzione di recupero z/OS che può riavviare automaticamente i lavori batch e le attività avviate dopo che questi o il sistema su cui sono in esecuzione sono terminati in modo imprevisto.

# **B**

### **backout**

Operazione che annulla tutte le modifiche apportate alle risorse durante l'unità di lavoro corrente. Vedere anche [commit.](#page-205-0)

#### **bag**

Vedere [serie di dati](#page-207-0).

#### **barra**

Un limite di memoria z/OS , che in sistemi a 64 bit è impostato su 2 GB. La barra separa la memoria al di sotto dell'indirizzo da 2 gigabyte dalla memoria al di sopra dell'indirizzo da 2 GB. L'area sopra la barra è destinata ai dati. Al di sopra della barra non possono essere eseguiti programmi.

### **basic mapping support (BMS)**

Un'interfaccia tra CICS e programmi applicativi che formatta i dati di visualizzazione di input e output e instrada i messaggi di output a più pagine senza considerare i caratteri di controllo utilizzati da vari terminali.

#### **comportamento**

Nella programmazione di oggetti, la funzionalità integrata in un metodo.

#### **BMS**

Vedere basic mapping support.

#### **metodo Booch**

Un metodo relativo agli oggetti che consente ai sistemi progettati dagli utenti di utilizzare il paradigma degli oggetti.

### **bootstrap data set (BSDS)**

Un dataset VSAM che contiene un inventario di tutti i dataset di log attivi e archiviati noti a IBM MQ for z/OSe un inventario a capo di tutte le attività IBM MQ for z/OS recenti. BSDS è richiesto per riavviare il sottosistema IBM MQ for z/OS .

#### **sfogliare**

Nelle code di messaggi, consente di copiare un messaggio senza rimuoverlo dalla coda. Vedere anche [get](#page-212-0), [put](#page-227-0).

#### **cursore selezione**

Nell'accodamento dei messaggi, un indicatore utilizzato quando si sfoglia una coda per identificare il messaggio successivo nella sequenza.

### <span id="page-202-0"></span>**BSDS**

Vedere [bootstrap data set](#page-201-0).

### **buffer pool**

Area della memoria in cui vengono lette le pagine di dati e in cui vengono modificate e conservate durante l'elaborazione. Vedere anche [spazio indirizzi](#page-198-0).

### **formato integrato**

I dati dell'applicazione in un messaggio per cui l'applicazione utente definisce il significato. Vedere anche [formato definito dall'applicazione.](#page-200-0)

# **C**

### **CA**

Vedere autorità di certificazione.

### **CAF**

Vedere [client attachment feature.](#page-204-0)

### **callback**

Consumatore di messaggi o routine del gestore eventi.

### **CCDT**

Vedere [tabella di definizione di canale client.](#page-204-0)

### **CCF**

Vedere [channel control function](#page-203-0).

### **CCSID**

Vedere [coded character set identifier.](#page-205-0)

### **CDF**

Vedere [channel definition](#page-203-0) file.

### **autorità di certificazione (CA)**

Un'organizzazione o società attendibile di terze parti che emette i certificati digitali. L'autorità di certificazione in genere verifica l'identità degli individui a cui viene concesso il certificato univoco. Vedere anche [Secure Sockets Layer](#page-231-0). Per ulteriori informazioni, consultare l'argomento Autorità di certificazione.

### **catena di certificati**

Gerarchia di certificati correlati l'un l'altro in base alla crittografia, che inizia con il certificato personale e termina con il certificato root all'inizio della catena.

### **scadenza certificato**

Un certificato digitale contiene un intervallo di date che indica la validità del certificato. Al di fuori dell'intervallo di date specificato, il certificato è considerato "scaduto".

### **certificate request (CR)**

Sinonimo di certificate signing request.

### **certificate revocation list (CRL)**

Un elenco di certificati richiamati prima della data di scadenza pianificata. I CRL (certificate revocation list) vengono gestiti dall'autorità di certificazione e utilizzati, durante un handshake SSL (Secure Sockets Layer), per garantire che i certificati coinvolti non siano stati revocati. Per ulteriori informazioni, consultare l'argomento Gestione certificati.

### **certificate signing request (CSR)**

Messaggio elettronico inviato da un'organizzazione a un'autorità di certificazione (CA) per ottenere un certificato. La richiesta include una chiave pubblica ed è firmata con una chiave privata; la CA restituisce un certificato dopo averlo firmato con la propria chiave privata.

### **archivio certificati**

Nome Windows per un repository delle chiavi. Per ulteriori informazioni, consultare l'argomento Archivio certificati personali.

### **CF**

Vedere [coupling facility](#page-206-0).

### <span id="page-203-0"></span>**CFSTRUCT**

Oggetto IBM MQ utilizzato per descrivere l'utilizzo da parte del gestore code di una struttura di elenco CF (Coupling Facility)

### **canale**

Un oggetto IBM MQ che definisce un collegamento di comunicazione tra due gestori code (canale dei messaggi) o tra il client e il gestore code (canale MQI). Vedere anche [canale di messaggi,](#page-218-0) [canale MQI](#page-221-0), [gestore code.](#page-228-0)

#### **callback del canale**

Meccanismo che garantisce la connessione del canale alla macchina corretta. In un callback del canale, un canale mittente richiama il canale richiedente originale utilizzando la definizione del mittente.

### **channel control function (CCF)**

Un programma per spostare i messaggi da una coda di trasmissione a un collegamento di comunicazione e da questo a una coda locale, insieme all'interfaccia dei pannelli per l'operatore per impostare e controllare i canali.

#### **CDF (channel definition file)**

Un file contenente le definizioni dei canali di comunicazione che associano le code di trasmissione ai collegamenti di comunicazione.

### **evento del canale**

Un evento che riporta le condizioni rilevate durante le operazioni dei canali, come ad esempio l'avvio o l'arresto dell'istanza di un canale. Gli eventi dei canali vengono generati sui gestori code a entrambe le estremità del canale.

### **programma di uscita canale**

Un programma scritto dall'utente richiamato da una delle posizioni definite nella sequenza di elaborazione di un agent MCA.

#### **iniziatore di canale**

Un componente dell'accodamento distribuito IBM MQ che monitora la coda di iniziazione e avvia il canale mittente quando vengono soddisfatti i criteri di attivazione.

#### **listener canale**

Un componente dell'accodamento distribuito IBM MQ che controlla la rete per una richiesta di avvio e quindi avvia il canale di ricezione.

### **punto di controllo**

Un punto in un programma nel quale viene eseguito un controllo o al quale viene eseguita una registrazione dei dati per consentire il riavvio del programma in caso di interruzione.

**CI**

Vedere [control interval.](#page-206-0)

#### **CipherSpec**

La combinazione dell'algoritmo di crittografia e della funzione hash applicata a un messaggio SSL in seguito al completamento dell'autenticazione.

#### **pacchetto di crittografia**

Combinazione di autenticazione, algoritmo di scambio chiavi e specifica di cifratura SSL (Secure Sockets Layer) utilizzata per lo scambio sicuro dei dati.

### **testo cifrato**

I dati che vengono crittografati. Il testo cifrato non può essere letto fino a che non viene convertito in testo normale (decrittografato) mediante una chiave. Vedere anche [testo in chiaro.](#page-204-0)

#### **registrazione circolare**

In IBM MQ su sistemi UNIX e Linux e IBM MQ per Windows, il processo di conservazione di tutti i dati di riavvio in un anello di file di log. Vedere anche [registrazione lineare](#page-216-0). Per ulteriori informazioni, consultare l'argomento Tipi di registrazione.

### **CL**

Vedere [Command Language](#page-205-0).

### <span id="page-204-0"></span>**classe**

Nella programmazione o la progettazione degli oggetti, un modello o una maschera che può essere utilizzata per creare oggetti con una definizione comune e proprietà, operazioni e comportamento comune. Un oggetto è un'istanza di una classe.

### **gerarchia di classe**

Le relazioni tra le classi che condividono una eredità singola.

### **libreria di classi**

Nella programmazione con oggetti, una raccolta di classi prescritte o maschere codificate ognuna delle quali può essere specificata e utilizzata da un programmatore quando sviluppa un'applicazione.

#### **testo in chiaro**

Stringa di caratteri inviata in rete in un formato leggibile. Potrebbe essere codificata ai fini di compressione, ma può essere decodificata facilmente. Vedere anche [testo cifrato.](#page-203-0)

#### **cliente**

Componente di runtime che fornisce l'accesso ai servizi di accodamento su un server per le applicazioni degli utenti locali. Le code utilizzate dalle applicazioni si trovano sul server. Vedere inoltre [IBM MQ client .NET completamente gestito,](#page-213-0) [IBM MQ Java client](#page-213-0), [IBM MQ client MQI](#page-213-0).

#### **applicazione client**

Un'applicazione, in esecuzione su una stazione di lavoro e collegata a un client, che fornisce l'accesso delle applicazioni ai servizi di accodamento su un server.

### **client attachment feature (CAF)**

Un'opzione che supporta il collegamento di client a z/OS.

### **tabella di definizione di canale client (CCDT, client channel definition table)**

File contenente una o più definizioni del canale di connessione client. Per ulteriori informazioni, consultare l'argomento Tabella di definizione di canale client.

### **tipo di canale di connessione client**

Il tipo di definizione del canale MQI associato a un client IBM MQ . Vedere anche [tipo di canale di](#page-233-0) [connessione server.](#page-233-0)

### **CLUSRCVR**

Vedere canale ricevente del cluster.

### **CLUSSDR**

Vedere canale mittente del cluster.

#### **cluster**

In IBM MQ, un gruppo di due o più gestori code su uno o più computer, che forniscono l'interconnessione automatica e consentono alle code e agli argomenti di essere pubblicizzati tra di loro per il bilanciamento del carico e la ridondanza.

### **coda del cluster**

Coda locale ospitata da un gestore code cluster e definita come destinazione per i messaggi inseriti da un'applicazione connessa a qualsiasi gestore code del cluster. Tutte le applicazioni che richiamano i messaggi devono essere connesse localmente.

### **gestore code di cluster**

Un gestore code che fa parte di un cluster. Un gestore code può essere un membro di più di un cluster.

### **canale ricevente cluster (CLUSRCVR)**

Un canale sul quale un gestore code del cluster può ricevere i messaggi da altri gestori code nel cluster e le informazioni del cluster dai gestori code del repository.

#### **canale mittente cluster (CLUSSDR)**

Un canale sul quale un gestore code del cluster può inviare i messaggi ad altri gestori code nel cluster e le informazioni del cluster ai gestori code del repository.

### **argomento cluster**

Argomento di gestione definito su un gestore code cluster e reso disponibile ad altri gestori code nel cluster.

### <span id="page-205-0"></span>**coda di trasmissione del cluster**

Una coda di trasmissione che contiene tutti i messaggi da un gestore code destinati a un altro gestore code nello stesso cluster. La coda è chiamata SYSTEM.CLUSTER.TRANSMIT.QUEUE.

### **database di chiavi CMS**

Un database di chiavi CMS è il formato del Database supportato da sistemi Windows , sistemi UNIX Linuxe client di tali piattaforme. I file che terminano con ".kdb" sono in formato CMS. I file ".kdb" contengono i certificati e le chiavi.

### **coded character set identifier (CCSID)**

Numero a 16 bit che include un insieme specifico di identificatori dello schema di codifica, del set di caratteri e della codepage, nonché altre informazioni in grado di identificare univocamente la rappresentazione grafica dei caratteri codificati.

### **coesistenza**

La capacità di due o più versioni differenti di IBM MQ di funzionare sullo stesso computer.

### **comando**

Istruzione utilizzata per avviare un'azione o un servizio. Un comando è costituito da un'abbreviazione del nome comando e dai relativi parametri e indicatori, se applicabili.

### **serie di comandi**

In MQAI, un tipo di contenitore creato per la gestione di oggetti IBM MQ , ma che non può modificare l'ordine degli elementi dati o creare elenchi all'interno di un messaggio.

### **evento di comando**

Notifica che indica che un comando MQSC o PCF è stato eseguito correttamente.

### **Command Language (CL)**

In IBM MQ per IBM i, un linguaggio che può essere utilizzato per immettere comandi, sulla riga comandi o scrivendo un programma CL.

### **prefisso comando (command prefix, CPF)**

- 1. In IBM MQ for z/OS, una stringa di caratteri che identifica il gestore code a cui sono diretti i comandi IBM MQ for z/OS e da cui vengono ricevuti i messaggi dell'operatore IBM MQ for z/OS .
- 2. Un identificativo del comando da 1 a 8 caratteri. Il prefisso del comando distingue il comando come appartenente a un'applicazione o a un sottosistema piuttosto che a z/OS.

### **server dei comandi**

Il componente IBM MQ che legge i comandi dalla coda di input del comando di sistema, li verifica e invia i comandi validi al processore dei comandi.

### **commit**

Applicare tutte le modifiche effettuate durante la UR (unit of recovery) o UOW (unit of work) corrente. Dopo aver completato l'operazione, è possibile avviare una nuova UR o UOW.

### **nome comune (CN, common name)**

Componente in un attributo DN (Distinguished Name) di un certificato X.509 che rappresenta il nome generalmente associato al proprietario del certificato. Se si tratta di persone, il nome comune corrisponde di solito al nome reale. Per i server Web, il nome comune è il nome host e di dominio completo del server. Per IBM MQ non ci sono requisiti specifici in questo campo, tuttavia molti amministratori utilizzano il nome del gestore code. Vedere a che "DN (Distinguished Name)"

### **codice di completamento**

Un codice di ritorno che indica il modo in cui l'interfaccia MQI (message queue interface) è stata terminata.

### **riservatezza**

Il servizio di sicurezza che protegge le informazioni importanti da accessi non autorizzati. Per implementare questo servizio viene spesso utilizzato il meccanismo di crittografia.

### **evento di configurazione**

Notifiche relative agli attributi di un oggetto. Tali notifiche vengono generate quando un oggetto viene creato, modificato o eliminato e vengono spesso generate in base a una richiesta esplicita.

### <span id="page-206-0"></span>**affinità di connessione**

Attributo del canale che specifica la definizione del canale client utilizzata dalle applicazioni client per la connessione al gestore code, quando sono disponibili più connessioni.

### **factory di connessione**

Una serie di valori di configurazione che produce connessioni che consentono a un componente di Java EE di accedere a una risorsa. Le factory di connessione forniscono connessioni on-demand da un'applicazione a un EIS (Enterprise Information System) e consentono a un server delle applicazioni di registrare l'EIS in una transazione distribuita.

### **gestione connessioni**

L'identificativo o token mediante il quale un programma accede al gestore code a cui è connesso.

### **costruttore**

Nella programmazione con oggetti, un metodo speciale utilizzato per inizializzare un oggetto.

### **consumare**

Rimuovere un messaggio da una coda e restituirne i contenuti all'applicazione chiamante.

### **consumatore**

Applicazione che riceve ed elabora i messaggi. Vedere anche [consumatore di messaggi.](#page-219-0)

### **sicurezza del contesto**

Su z/OS, i controlli di autorizzazione eseguiti quando un'applicazione apre una coda e specifica che imposterà il contesto nei messaggi che inserisce nella coda o passerà il contesto dai messaggi che ha ricevuto ai messaggi che inserisce nella coda.

### **comando di controllo**

In IBM MQ su sistemi UNIX e Linux e IBM MQ per Windows, un comando che può essere immesso in modo interattivo dalla riga comandi del sistema operativo. Un comando di questo genere richiede solo che il prodotto IBM MQ sia installato; non richiede un programma di utilità o un programma speciale per eseguirlo.

### **intervallo di controllo**

Un'area a lunghezza fissa per l'accesso diretto alla memoria in cui VSAM memorizza i record e crea gli spazi liberi distribuiti. L'intervallo di controllo è l'unità di informazione che VSAM trasmette alla memoria ad accesso diretto. Un intervallo di controllo include sempre un numero integrale di record fisici.

### **arresto controllato**

Vedere [arresto inattivato.](#page-228-0)

### **identificativo di correlazione**

Campo in un messaggio che fornisce un mezzo di identificazione dei messaggi correlati. Gli identificativi di correlazione vengono utilizzati, ad esempio, per associare i messaggi di richiesta al messaggio di risposta corrispondente.

### **coupling facility (CF)**

Una speciale partizione logica che fornisce funzioni di blocco, elaborazione elenchi e memorizzazione in cache ad alta velocità in un sysplex.

### **CPF**

Vedere [prefisso del comando](#page-205-0).

#### **CRL**

Vedere [certificate revocation list.](#page-202-0)

### **cross-system coupling facility (XCF)**

Un componente di z/OS che fornisce funzioni per supportare la collaborazione tra programmi autorizzati in esecuzione in un sysplex.

### **crittografia**

Un metodo per proteggere le informazioni mediante la loro trasformazione (crittografia) in un formato non leggibile detto testo cifrato. Solo gli utenti che possiedono una chiave segreta possono decifrare (o decrittare) il messaggio in testo normale.

<span id="page-207-0"></span>**D**

### **DAE**

Vedere [dump analysis and elimination](#page-209-0).

### **daemon**

Un programma che viene eseguito in maniera non presidiata per eseguire funzioni continue o periodiche, come il controllo della rete.

### **serie di dati**

Un contenitore di proprietà degli oggetti utilizzato da MQAI nella gestione dei gestori code. Esistono tre tipi di serie di dati: utente (per i dati utente), amministrazione (per la gestione con le opzioni) e comandi (per la gestione senza le opzioni).

### **Data Conversion Interface (DCI)**

L'interfaccia IBM MQ a cui devono conformarsi i programmi scritti dal cliente o dal fornitore che convertono i dati dell'applicazione tra diverse codifiche di macchina e CCSID.

### **servizio di conversione dati**

Un servizio che converte i dati delle applicazioni sul set di caratteri e la codifica richiesti dalle applicazioni su altre piattaforme.

#### **pacchetto dati**

Una forma di messaggistica asincrona nella quale un'applicazione invia un messaggio ma non richiede una risposta. Vedere anche [richiesta/risposta](#page-230-0).

### **integrità dei dati**

Il servizio di sicurezza che rileva se è stata eseguita una modifica non autorizzata dei dati o un tentativo di intrusione. Il servizio rileva solo se i dati sono stati modificati; non ripristina i dati allo stato originale se questi sono stati modificati.

### **elemento di dati**

In MQAI, un elemento numero intero o stringa di caratteri contenuto in una serie di dati. Un elemento di dati può essere un elemento utente o un elemento di sistema.

### **DCE**

Vedere [Distributed Computing Environment.](#page-208-0)

#### **principale DCE**

Un ID utente che utilizza l'ambiente di elaborazione distribuito.

### **DCI**

Vedere data-conversion interface.

### **DCM**

Vedere [Digital Certificate Manager.](#page-208-0)

### **coda di messaggi non instradabili (DLQ, dead-letter queue)**

Una coda alla quale un gestore code o un'applicazione invia i messaggi che non possono essere consegnati alle rispettive destinazioni.

### **gestore coda di messaggi non instradabili (DLQ, dead-letter queue)**

Programma di utilità che monitora una coda di messaggi non instradabili (DLQ) ed elabora i messaggi nella coda in conformità con una tabella di regole scritte dall'utente. Un gestore code di messaggi non recapitabili di esempio è fornito da IBM MQ.

#### **decrittografia**

Il processo di decodifica dati che sono stati crittografati in un formato segreto. La decrittografia richiede una chiave segreta o una password.

#### **oggetto predefinito**

Una definizione di un oggetto (ad esempio una coda) con tutti gli attributi definiti. Se un utente definisce un oggetto ma non specifica tutti gli attributi possibili, il gestore code utilizza gli attributi predefiniti al posto di quelli non specificati.

### **connessione rimandata**

Un evento in sospeso attivato quando un sottosistema CICS tenta di connettersi a IBM MQ for z/OS prima che venga avviato.

### <span id="page-208-0"></span>**derivazione**

Nella programmazione con oggetti, il raffinamento o l'estensione di una classe da un'altra.

### **destinazione**

- 1. Un endpoint al quale vengono inviati i messaggi, ad esempio una coda o un argomento.
- 2. In JMS, un oggetto che specifica dove e come i messaggi devono essere inviati e ricevuti.

### **scambio di chiave Diffie-Hellman**

Un algoritmo di scambio di chiave pubblico utilizzato per stabilire in modo sicuro una condivisione segreta su un canale non protetto.

### **certificato digitale**

Un documento elettronico utilizzato per identificare un individuo, un sistema, un server, un'azienda o qualche altra entità, al fine di associare una chiave pubblica all'entità. Un certificato digitale viene emesso da una autorità di certificazione e viene firmato in digitale da tale autorità.

### **Digital Certificate Manager (DCM)**

Su sistemi IBM i , il metodo di gestione dei certificati digitali e il relativo utilizzo in applicazioni sicure sul server IBM i . Il responsabile DCM, richiede ed elabora i certificati digitali dalle autorità di certificazione (CA) o da altri.

### **firma digitale**

Informazioni codificate con una chiave privata e aggiunte a un messaggio o a un oggetto per garantire al destinatario l'autenticità e l'integrità del messaggio o dell'oggetto. La firma digitale prova il messaggio o l'oggetto sono stati firmati dall'entità che è in possesso o accede alla chiave privata o alla chiave simmetrica segreta condivisa.

### **instradamento diretto**

Opzione per l'instradamento delle pubblicazioni in un cluster di pubblicazione/sottoscrizione. Con l'instradamento diretto, ogni gestore code nel cluster invia le pubblicazioni da un gestore code di pubblicazione direttamente a qualsiasi altro gestore code nel cluster con una sottoscrizione corrispondente.

#### **disconnettere**

Interruzione della connessione tra un'applicazione e un gestore code.

#### **Distinguished Name (DN)**

Una serie di coppie nome-valore (come CN=nome persona e C=paese o regione) che identifica in maniera univoca un'entità in un certificato digitale.

### **applicazione distribuita**

Nell'accodamento dei messaggi, una serie di programmi applicativi che possono essere connessi a un gestore code differente ma che insieme costituiscono una singola applicazione.

### **Distributed Computing Environment (DCE)**

Nell'elaborazione di rete, un insieme di servizi e strumenti che supporta la creazione, l'utilizzo e la gestione di applicazioni distribuite su sistemi operativi e reti eterogenei.

### **pubblicazione/sottoscrizione distribuita**

Messaggistica di pubblicazione/sottoscrizione eseguita in un ambiente con più gestori code.

#### **distributed queue management**

Nell'accodamento dei messaggi, l'impostazione e il controllo dei canali di messaggi tra i gestori code distribuiti.

### **accodamento distribuito**

L'invio di messaggi da un gestore code a un altro. Il gestore code ricevente può trovarsi sulla stessa macchina o su una macchina remota.

### **elenco di distribuzione**

Elenco di code in cui può essere immesso un messaggio con un'istruzione unica.

#### **DLQ**

Vedere [coda non instradabile.](#page-207-0)

#### **DN**

Vedere Distinguished Name.

#### <span id="page-209-0"></span>**registrazione doppia**

Un metodo di registrazione dell'attività IBM MQ for z/OS , in cui ogni modifica viene registrata su due dataset, in modo che se è necessario un riavvio e un dataset non è leggibile, è possibile utilizzare l'altro. Vedere anche [registrazione singola.](#page-234-0)

### **modalità doppia**

Vedere registrazione doppia.

#### **dump analysis and elimination (DAE)**

Un servizio z/OS che consente a una installazione di eliminare i dump SVC e i dump ABEND SYSUDUMP che non sono necessari perché duplicano i dump scritti precedentemente.

#### **sottoscrizione duratura**

Una sottoscrizione che viene conservata quando la connessione da un'applicazione di sottoscrizione al gestore code viene chiusa. Quando l'applicazione di sottoscrizione viene disconnessa, la sottoscrizione duratura resta attiva e le pubblicazioni continuano a essere consegnate. Quando l'applicazione viene riconnessa, può utilizzare la stessa sottoscrizione specificandone il nome univoco. Vedere anche [sottoscrizione non duratura.](#page-223-0)

#### **coda dinamica**

Una coda locale creata quando un programma apre una coda modello.

# **E**

### **eavesdropping**

Un ramo della sicurezza di comunicazione in cui le informazioni restano intatte, ma la relative riservatezza viene compromessa. Vedere anche [rappresentazione,](#page-214-0) [tentativo di intrusione.](#page-236-0)

#### **Eclipse**

Un'iniziativa open source che offre ai fornitori di software indipendenti (ISV) e ad altri sviluppatori di strumenti una piattaforma standard su cui creare strumenti di sviluppo per applicazioni compatibili per il collegamento diretto.

#### **incapsulamento**

Nella programmazione con oggetti, la tecnica utilizzata per nascondere i dettagli di un oggetto, una funzione o una classe dai programmi client.

#### **crittografia**

Nella sicurezza dei computer, il processo di trasformazione dei dati in formato non comprensibile in modo che i dati originali non possano essere richiamati o possano essere richiamati soltanto mediante un processo di decrittografia.

#### **accodamento**

Inserire un messaggio o un elemento in una coda.

#### **entità**

Un utente, un gruppo o una risorsa definiti in un servizio di sicurezza, come RACF.

#### **variabile d'ambiente**

Una variabile che specifica il modo in cui viene eseguito un sistema operativo o un programma o i dispositivi riconosciuti dal sistema operativo.

### **ESM**

Vedere [external security manager.](#page-210-0)

#### **ESTAE**

Vedere [extended specify task abnormal exit.](#page-210-0)

#### **dati di eventi**

In un messaggio di eventi, la parte di dati del messaggio che contiene le informazioni sull'evento (come il nome del gestore code e l'applicazione che ha emesso l'evento). Vedere anche intestazione dell'evento.

#### **intestazione dell'evento**

In un messaggio di evento, la parte dei dati del messaggio che identifica il tipo di evento del codice motivo per l'evento. Vedere anche dati dell'evento.

### <span id="page-210-0"></span>**messaggio di evento**

Un messaggio che contiene informazioni (come la categoria dell'evento, il nome dell'applicazione che ha causato l'evento e le statistiche del gestore code) relative all'origine di un evento di strumentazione in una rete di sistemi IBM MQ .

#### **coda di eventi**

La coda su cui un gestore code inserisce un messaggio di evento dopo aver rilevato un evento. Ogni categoria di eventi (eventi del gestore code, delle prestazioni, della configurazione, della strumentazione o dei canali) ha la propria coda di eventi.

### **Visualizzatore eventi**

Uno strumento fornito dai sistemi Windows per esaminare e gestire i file di log.

#### **listener di eccezioni**

Istanza di una classe che può essere registrata da un'applicazione e per la quale viene chiamato il metodo onException() per passare in modo asincrono un'eccezione JMS all'applicazione.

### **metodo esclusivo**

Nella programmazione con oggetti, un metodo che non dimostra polimorfismo; un metodo con un effetto specifico.

### **extended specify task abnormal exit (ESTAE)**

Una macro z/OS che fornisce funzioni di ripristino e fornisce il controllo alla sequenza di istruzioni di uscita specificata per l'elaborazione, la diagnosi di un abend o la specifica di un indirizzo per un nuovo tentativo.

### **external security manager (ESM)**

Un prodotto di sicurezza che esegue il controllo di sicurezza su utenti e risorse. RACF è un esempio di ESM.

# **F**

### **failover**

Un'operazione automatica che consente di passare a un nodo o sistema ridondante o in standby nel caso di un'interruzione di rete, hardware o software.

### **FAP**

Vedere [Formats and Protocols](#page-211-0).

### **Federal Information Processing Standard**

Uno standard prodotto da National Institute of Standards and Technology quando gli standard nazionali ed internazionali mancano o non sono adeguati a soddisfare i requisiti governativi degli Stati Uniti.

### **FFDC**

Vedere first-failure data capture.

### **FFST**

Vedere [First Failure Support Technology.](#page-211-0)

### **file FFST**

Vedere [file First Failure Support Technology](#page-211-0).

# **FIFO**

Vedere first-in [first-out](#page-211-0).

### **FIPS**

Vedere Federal Information Processing Standard.

### **first-failure data capture (FFDC)**

- 1. Implementazione i5/OS dell'architettura FFST che fornisce il riconoscimento dei problemi, il dump selettivo dei dati diagnostici, la generazione di stringhe dei sintomi e le voci di log del problema.
- 2. Un aiuto nella diagnosi del problema che identifica gli errori, raccoglie e registra le informazioni relative a questi errori e restituisce il controllo al software di runtime interessato.

### <span id="page-211-0"></span>**Tecnologia di supporto del primo errore (FFST)**

Un'architettura IBM che definisce un singolo approccio al rilevamento degli errori mediante tecniche di programmazione difensive. Queste tecniche forniscono un rilevamento dei problemi proattivo (passivo finché non viene richiesto altrimenti) e una descrizione dell'output diagnostico necessario per il debug dei problemi software.

### **file First Failure Support Technology (file FFST)**

Un file contenente le informazioni da utilizzare per la rilevazione e la diagnosi di problemi software. In IBM MQ, i file FFST hanno un tipo di file FDC.

### **first-in first-out (FIFO)**

Una tecnica di accodamento nella quale l'elemento successivo da richiamare è l'elemento che è stato sulla coda per il tempo maggiore.

### **arresto forzato**

Un tipo di arresto dell'adattatore CICS in cui l'adattatore si disconnette immediatamente da IBM MQ for z/OS, indipendentemente dallo stato di tutte le attività attualmente attive. Vedere anche [arresto](#page-228-0) [inattivato](#page-228-0).

### **formato**

Nell'accodamento di messaggi, un termine utilizzato per identificare la natura dei dati dell'applicazione in un messaggio.

### **Formats and Protocols (FAP)**

Nell'accodamento di messaggi, una definizione del modo in cui i gestori code comunicano tra loro e il modo in cui i client comunicano con i gestori code del server.

#### **struttura**

In IBM MQ, una raccolta di interfacce di programmazione che consentono ai clienti o fornitori di scrivere programmi che estendono o sostituiscono determinate funzioni fornite nei prodotti IBM MQ . Le interfacce sono: data conversion interface (DCI), message channel interface (MCI), name service interface (NSI), security enabling interface (SEI), trigger monitor interface (TMI).

#### **classe comune**

Una classe in cui a tutte le funzioni viene concesso l'accesso ai membri privati e protetti di un'altra classe. Tale classe è riportata nella dichiarazione di un'altra classe e utilizza la parola chiave comune come prefisso per la classe.

### **FRR**

Vedere functional recovery routine.

### **repository completo**

Una serie completa di informazioni su ciascun gestore code presente in un cluster. Questa serie di informazioni è detta repository o a volte repository completo ed è di solito gestita da due gestori code nel cluster. Vedere anche [repository parziale.](#page-225-0)

#### **funzione**

Un gruppo denominato di istruzioni che possono essere richiamate e valutate e possono restituire un valore all'istruzione chiamante.

#### **functional recovery routine (FRR)**

Un responsabile di ripristino/terminazione di z/OS che fornisce una sequenza di istruzioni di recupero nel caso di una interruzione del programma.

## **G**

#### **gestore code del gateway**

Un gestore code cluster utilizzato per instradare i messaggi da un'applicazione ad altri gestori code nel cluster.

#### **generalized trace facility (GTF)**

Un programma di servizio di z/OS che registra gli eventi di sistema significativi, ad esempio gli interrupt I/O, gli interrupt SVC, gli interrupt di programma e gli interrupt esterni.

### **API Generic Security Services**

Vedere [api \(application programming interface\) Generic Security Services.](#page-212-0)

### <span id="page-212-0"></span>**api (application programming interface) Generic Security Services (API Generic Security Services, API GSS)**

Un'API (application programming interface) comune per l'accesso ai servizi di sicurezza.

#### **get**

Nelle code di messaggi, l'utilizzo della chiamata MQGET per rimuovere un messaggio da una coda e restituirne i contenuti all'applicazione chiamante. Vedere anche [sfogliare,](#page-201-0) [put.](#page-227-0)

### **oggetto definito globalmente**

Su z/OS, un oggetto la cui definizione è memorizzata nel repository condiviso. L'oggetto è disponibile per tutti i gestori code nel gruppo di condivisione code. Vedere anche [oggetto definito in locale.](#page-217-0)

### **traccia globale**

Un'opzione di traccia IBM MQ for z/OS in cui i dati di traccia provengono dall'intero sottosistema IBM MQ for z/OS .

### **transazione globale**

Un'unità di lavoro recuperabile eseguita da uno o più gestori risorse in un ambiente di transazione distribuito e coordinata da un gestore transazioni esterno.

### **API GSS**

Vedere api (application programming interface) Generic Security Services.

### **GTF**

Vedere [generalized trace facility](#page-211-0).

### **H**

### **handshake**

Lo scambio di messaggi all'avvio di una sessione SSL (Secure Sockets Layer) che consente al client di autenticare il server utilizzando tecniche di chiave pubblica (e, facoltativamente, al server di autenticare il client) e quindi consente al client ed al server di cooperare nella creazione di chiavi simmetriche per la crittografia, la decrittografia e il rilevamento delle intromissioni indesiderate.

### **messaggio codificato**

Un messaggio scritto sulla memoria ausiliaria (disco) in modo che il messaggio non sia perso in caso di un errore di sistema.

### **intestazione**

Vedere [intestazione del messaggio](#page-219-0).

#### **heartbeat**

Segnale inviato da un'entità a un'altra per comunicare che è ancora attiva.

### **flusso heartbeat**

Un impulso inviato da un agent MCA mittente a un agent MCA destinatario quando non sono presenti messaggi da inviare. L'impulso sblocca l'agent MCA destinatario che altrimenti rimarrebbe in stato di attesa fino all'arrivo di un messaggio o al raggiungimento dell'intervallo di disconnessione.

### **intervallo di heartbeat**

L'ora, espressa in secondi, che trascorre tra due flussi di heartbeat.

#### **gerarchia**

Nella topologia della messaggistica di pubblicazione/sottoscrizione, un gestore code locale connesso a un gestore code parent.

#### **HTTP**

Vedere Hypertext Transfer Protocol.

### **Hypertext Transfer Protocol (HTTP)**

Un protocollo Internet utilizzato per trasferire e visualizzare documenti XML e ipertestuali sul Web.

# **I**

### **IBM MQ**

Una famiglia di programmi su licenza IBM che fornisce servizi di accodamento di messaggi.

### <span id="page-213-0"></span>**MQAI ( IBM MQ Administration Interface)**

Un'interfaccia di programmazione che esegue attività di gestione su un gestore code IBM MQ tramite l'utilizzo di contenitori di dati. I bag di dati consentono all'utente di gestire le proprietà (o i parametri) degli oggetti IBM MQ .

### **IBM MQ classi per .NET**

Una serie di classi che consentono a un programma scritto nel framework di programmazione .NET di connettersi a IBM MQ come client IBM MQ o di connettersi direttamente a un server IBM MQ .

### **Classi IBM MQ per C++**

Una serie di classi che incapsulano la MQI (Message Queue Interface) IBM MQ nel linguaggio di programmazione C + +.

### **IBM MQ Classi per Java**

Una serie di classi che incapsulano l'interfaccia MQI (Message Queue Interface) IBM MQ nel linguaggio di programmazione Java.

### **IBM MQ client .NET completamente gestito**

Parte di un prodotto IBM MQ che può essere installata su un sistema senza installare il gestore code completo. Il client IBM MQ .NET viene utilizzato da applicazioni .NET completamente gestite e comunica con un gestore code su un server. Un'applicazione .NET non completamente gestita utilizza il client IBM MQ MQI. Vedere anche [client](#page-204-0), IBM MQ client Java, IBM MQ client MQI.

### **Client Java IBM MQ**

Parte di un prodotto IBM MQ che può essere installata su un sistema senza installare il gestore code completo. Il client Java IBM MQ è utilizzato da applicazioni Java (classi IBM MQ per Java e classi IBM MQ per JMS) e comunica con un gestore code su un sistema server. Vedere inoltre [client,](#page-204-0) IBM MQ client .NET completamente gestito, IBM MQ client MQI.

### **IBM MQ Client MQI**

Parte di un prodotto IBM MQ che può essere installata su un sistema senza installare il gestore code completo. Il client IBM MQ MQI accetta chiamate MQI dalle applicazioni e comunica con un gestore code su un sistema server. Vedere inoltre [client](#page-204-0), IBM MQ client .NET completamente gestito, IBM MQ client Java.

### **Comandi script IBM MQ (MQSC)**

Comandi leggibili, uniformi su tutte le piattaforme, utilizzati per manipolare oggetti IBM MQ . Vedere anche [programmable command format](#page-226-0).

### **IBM MQ server**

Un gestore code che fornisce servizi di accodamento a uno o più client. Tutti gli oggetti IBM MQ , ad esempio le code, esistono solo sul sistema del gestore code, ossia sulla macchina server MQI. Un server può supportare anche normali applicazioni MQI locali.

#### **IBM MQ Telemetria**

Supporta piccole librerie client che possono essere incorporate nei dispositivi smart in esecuzione su una gamma di diverse piattaforme dispositivo. Le applicazioni create con il client utilizzano il protocollo MQTT ( MQ Telemetry Transport) e il servizio di telemetria IBM MQ per pubblicare e sottoscrivere i messaggi in modo affidabile con IBM MQ.

### **Daemon IBM MQ Telemetry per i dispositivi**

Vedere [daemon MQTT per i dispositivi.](#page-222-0)

#### **identificazione**

Il servizio di sicurezza che consente a ogni utente di un computer di essere identificato in maniera univoca. Un meccanismo comune per l'implementazione di questo servizio consiste nell'associare un ID utente a ogni utente.

### **contesto di identità**

Informazioni che consentono di identificare l'utente dell'applicazione che inserisce per primo il messaggio in una coda

### **IFCID**

Vedere [instrumentation facility component identifier](#page-215-0).

### **ILE**

Vedere [Integrated Language Environment.](#page-215-0)

### <span id="page-214-0"></span>**arresto immediato**

In IBM MQ, un arresto di un gestore code che non attende la disconnessione delle applicazioni. Le chiamate MQI correnti vengono completate, ma le nuove chiamate MQI non riescono se è stato richiesto un arresto immediato. Vedere anche [arresto preventivo](#page-226-0), [arresto sospeso](#page-228-0).

### **rappresentazione**

Un ramo della sicurezza della comunicazione in cui le informazioni vengono inviate a una persona che rappresenta il ricevente o inviate a una persona che rappresenta qualcun altro. Vedere anche [eavesdropping](#page-209-0), [tentativo di intrusione](#page-236-0).

#### **canale in ingresso**

Un canale che riceve messaggi da un altro gestore code.

### **formato integrato**

Vedere anche [formato integrato](#page-202-0).

### **indice**

In MQAI ( IBM MQ Administration Interface), un mezzo per fare riferimento agli elementi dati.

### **unità di ripristino in dubbio**

Lo stato di una unità di ripristino per cui è stato richiesto un punto di sincronizzazione ma che non è ancora stato confermato.

### **in fase di elaborazione**

Lo stato di una risorsa o di un'unità di ripristino della quale non è stata ancora completata la fase di preparazione del processo di commit.

### **eredità**

Tecnica di programmazione orientata agli oggetti in cui le classi esistenti vengono utilizzate come base per la creazione di altre classi. Mediante l'eredità, elementi più specifici integrano la struttura e il comportamento di elementi più generali.

### **serie di dati di input di inizializzazione**

Un dataset utilizzato da IBM MQ for z/OS quando viene avviato.

### **coda di iniziazione**

Una coda locale su cui il gestore code inserisce i messaggi di trigger.

#### **iniziatore**

Nell'accodamento distribuito, un programma che richiede connessioni di rete su un altro sistema. Vedere anche [rispondente.](#page-231-0)

### **parametro di input**

Un parametro di una chiamata MQI in cui vengono fornite le informazioni.

#### **ordine di inserimento**

In IBM MQ Administration Interface (MQAI), l'ordine in cui gli elementi di dati vengono inseriti in un contenitore di dati.

### **servizio installabile**

In IBM MQ su sistemi UNIX e Linux e IBM MQ per Windows, funzionalità aggiuntive fornite come componente indipendente. L'installazione di ciascun componente è facoltativa: è possibile utilizzare anche componenti personalizzati o di terzi.

#### **istanza**

Una specifica ricorrenza di un oggetto che appartiene a una classe. Vedere anche [oggetto.](#page-223-0)

### **dati dell'istanza**

Nella programmazione con oggetti, le informazioni sullo stato associate a un oggetto.

### **certificato intermedio**

Un certificato del firmatario che non corrisponde al certificato root. Viene emesso dalla root attendibile specificamente per rilasciare certificati server di entità finale. Il risultato è una catena di certificati che inizia alla CA root attendibile, passa per diverse fasi intermedie e termina con il certificato SSL emesso dall'organizzazione.

### **evento di strumentazione**

Un modo per monitorare le definizioni delle risorse del gestore code, condizioni delle prestazioni e condizioni del canale in una rete di sistemi IBM MQ .

### <span id="page-215-0"></span>**instrumentation facility component identifier (IFCID)**

In Db2 per z/OS, un valore che denomina e identifica un record di traccia di un evento. Come parametro dei comandi START TRACE e MODIFY TRACE, specifica che l'evento corrispondente deve essere registrato.

### **Integrated Language Environment (ILE)**

Un insieme di costrutti e interfacce che fornisce un ambiente di runtime comune e API (application programming interface) associabili al runtime per tutti i linguaggi di livello superiore conformi a ILE.

### **Interactive Problem Control System (IPCS)**

Un componente di MVS e z/OS che consente la gestione dei problemi online, la diagnosi interattiva dei problemi, il debug in linea per inserimenti abend su disco, la traccia e il report dei problemi.

### **Interactive System Productivity Facility (ISPF)**

Un programma IBM concesso su licenza che funziona da editor a schermo completo e da responsabile delle finestre. Utilizzato per scrivere programmi applicativi, fornisce un mezzo per la creazione di pannelli e finestre di dialogo standard interattive tra il programmatore dell'applicazione e l'utente del terminale.

### **interfaccia**

Nella programmazione con oggetti, un modello astratto di comportamento; una raccolta di funzioni o metodi.

### **Internet Protocol (IP)**

Un protocollo che indirizza i dati mediante una rete o una serie di reti connesse tra loro. Questo protocollo funge da intermediario tra i livelli di protocollo più elevati e la rete fisica. Vedere anche [Transmission Control Protocol.](#page-238-0)

### **interprocess communication (IPC)**

Il processo in base al quale i programmi si inviano reciprocamente i messaggi. Socket, semafori, segnali e code di messaggi interne sono metodi comuni di comunicazioni tra processi. Vedere anche [client.](#page-204-0)

### **intersystem communication (ISC)**

Una funzione CICS che fornisce supporto in ingresso e in uscita per la comunicazione con altri sistemi operativi.

### **IP**

Vedere Internet Protocol.

### **IPC**

Vedere interprocess communication.

# **IPCS**

Vedere Interactive Problem Control System.

### **ISC**

Vedere intersystem communication.

### **ISPF**

Vedere Interactive System Productivity Facility.

# **J**

### **JAAS**

Vedere Java Authentication and Authorization Service (JAAS).

### **JAAS (Java Authentication and Authorization Service)**

Nella tecnologia Java EE, un'API standard per l'esecuzione di operazioni basate sulla sicurezza. Tramite JAAS, i servizi possono autenticare e autorizzare gli utenti, consentendo alle applicazioni di restare indipendenti dalle tecnologie di base.

### **Java Message Service (JMS)**

Un'API che fornisce funzioni del linguaggio Java per la gestione di messaggi. Vedere anche [Message](#page-220-0) [Queue Interface](#page-220-0).
## **JRE (Java runtime environment)**

Un sottoinsieme di un JDK (Java Developer Kit) che contiene i programmi e i file eseguibili principali che costituiscono la piattaforma Java standard. JRE include la JVM (Java virtual machine), le classi principali e i file di supporto.

## **JMS**

Vedere [Java Message Service.](#page-215-0)

## **JMSAdmin**

Uno strumento di amministrazione che consente agli amministratori di definire le proprietà degli oggetti JMS e di memorizzarli all'interno di uno spazio dei nomi JNDI

#### **registro**

Una funzione di OS/400 che IBM MQ per IBM i utilizza per controllare gli aggiornamenti agli oggetti locali. Ogni libreria dei gestori code contiene un registro per il gestore code.

## **JRE**

Vedere JRE (Java runtime environment).

# **K**

## **keepalive**

Un meccanismo TCP/IP in cui viene inviato un pacchetto di piccole dimensioni in rete a intervalli predefiniti per determinare il corretto funzionamento del socket.

## **Kerberos**

Un protocollo di autenticazione di rete basato sulla crittografia della chiave simmetrica. Kerberos assegna una chiave univoca, denominata ticket, a ciascun utente che accede alla rete. Il ticket viene incorporato nei messaggi inviati attraverso la rete. Il ricevente di un messaggio utilizza l'etichetta per autenticare il mittente.

## **autenticazione delle chiavi**

Vedere [autenticazione.](#page-200-0)

## **repository delle chiavi**

Un archivio per i certificati digitali e le chiavi private associate.

#### **file delle chiavi**

Nell'ambito della sicurezza del computer, file che contiene chiavi pubbliche, chiavi private, root attendibili e i certificati.

#### **keystore**

Nell'ambito della sicurezza, un file o una scheda di crittografia hardware, in cui sono memorizzate identità e chiavi private a scopo di autenticazione e di crittografia. Alcuni keystore contengono anche chiavi attendibili o pubbliche. Vedere anche [truststore](#page-239-0).

## **L**

## **ultime indicazioni**

Un oggetto registrato con un monitor da un client e che viene utilizzato dal monitor se il client termina in modo imprevisto.

## **LDAP**

Vedere Lightweight Directory Access Protocol.

## **Lightweight Directory Access Protocol (LDAP)**

Un protocollo aperto che utilizza TCP/IP per fornire l'accesso alle directory che supportano un modello X.500 e che non incorre in requisiti di risorse del protocollo X.500 Directory Access Protocol (DAP) più complesso. Ad esempio, LDAP può essere utilizzato per individuare persone, organizzazioni e altre risorse in una directory Internet o Intranet.

## **registrazione lineare**

Nei sistemi IBM MQ in UNIX e Linux e IBM MQ per Windows, il processo di conservazione dei dati di riavvio in una sequenza di file. I nuovi file vengono aggiunti alla sequenza come necessario. Lo spazio in cui non vengono scritti i dati vengono riutilizzati. Vedere anche [registrazione circolare](#page-203-0). Per ulteriori informazioni, consultare l'argomento Tipi di registrazione.

## <span id="page-217-0"></span>**sicurezza a livello di collegamento**

I servizi di sicurezza che vengono avviati, direttamente o indirettamente, mediante un agent MCA (message channel agent), il sottosistema di comunicazione o una combinazione di entrambi.

#### **listener**

Un programma che rileva le richieste di rete in ingresso e avvia il canale associato.

#### **definizione locale di coda remota**

Un oggetto IBM MQ appartenente a un gestore code locale che definisce gli attributi di una coda di proprietà di un altro gestore code. Inoltre, viene utilizzato per l'alias del gestore code e per l'alias di risposta alla coda.

#### **locale**

Un'impostazione che identifica la lingua o l'area geografica e che determina le convenzioni di formattazione quali l'ordinamento, la conversione di maiuscole/minuscole, la classificazione di caratteri, la lingua dei messaggi, la rappresentazione di data e ora e la rappresentazione dei numeri.

## **oggetto definito in locale**

Su z/OS, un oggetto la cui definizione è memorizzata nella serie di pagine zero. La definizione può essere utilizzata soltanto dal gestore code che l'ha definita. Vedere anche [oggetto definito](#page-212-0) [globalmente](#page-212-0).

## **coda locale**

Una coda che appartiene al gestore code locale. Una coda locale può contenere un elenco di messaggi in attesa di essere elaborati. Vedere anche [coda remota.](#page-229-0)

## **gestore code locale**

Il gestore code al quale viene connesso il programma e che fornisce servizi di accodamento dei messaggi al programma. Vedere anche [gestore code remoto.](#page-229-0)

## **log**

In IBM MQ, un file che registra il lavoro eseguito dai gestori code durante la ricezione, la trasmissione e la consegna dei messaggi, per consentirne il ripristino in caso di errore.

#### **file di controllo log**

Nei sistemi IBM MQ su UNIX e Linux e IBM MQ per Windows, il file contenente le informazioni necessarie per monitorare l'utilizzo dei file di log (ad esempio, la dimensione e l'ubicazione e il nome del successivo file disponibile).

## **file di log**

In IBM MQ su sistemi UNIX e Linux e in IBM MQ per Windows, un file in cui vengono registrate tutte le modifiche significative ai dati controllati da un gestore code. Se i file di log primari diventano pieni, IBM MQ assegna i file di log secondari.

## **logical unit (LU)**

Un punto di accesso tramite il quale un utente o un programma applicativo accede alla rete SNA per comunicare con un altro utente o programma applicativo.

#### **unità logica 6.2 (LU 6.2)**

Un'unità logica SNA che supporta la comunicazione generale tra i programmi in un ambiente di elaborazione distribuito.

## **logical unit of work identifier (LUWID)**

Nome che identifica univocamente un thread in una rete. Questo nome è formato da un nome di rete dell'unità logica completo, un numero di istanza dell'unità di lavoro logica e un numero di sequenza dell'unità di lavoro logica.

#### **record di log**

Una serie di dati gestita come unità singola in un file di log.

## **log record sequence number (LRSN)**

Identificativo univoco per un record di log associato a un membro della condivisione dati. Db2 per z/OS utilizza l'LRSN per il ripristino nell'ambiente di condivisione dati.

## **LRSN**

Vedere log record sequence number.

## **LU**

Vedere [unità logica.](#page-217-0)

## **LU 6.2**

Vedere [unità logica 6.2.](#page-217-0)

## **conversazione LU 6.2**

In SNA, una connessione logica tra due programmi di transazioni su una sessione LU 6.2 che consente ai programmi di comunicare tra loro.

## **sicurezza del livello di conversazione LU 6.2**

In SNA, un protocollo di sicurezza del livello di conversazione che consente a un programma di transazioni partner di autenticare il programma di transazione che ha iniziato la conversazione.

## **sessione LU 6.2**

In SNA, una sessione tra due unità logiche (LU, logical unit) di tipo 6.2.

## **Nome LU**

Il nome con cui VTAM fa riferimento a un nodo in una rete.

## **LUWID**

Vedere [logical unit of work identifier](#page-217-0).

## **M**

## **destinazione gestita**

Una coda fornita dal gestore code come destinazione alla quale inviare i messaggi pubblicati, per un'applicazione che sceglie di utilizzare una sottoscrizione gestita. Vedere anche sottoscrizione gestita.

## **handle gestito**

Un identificativo che viene restituito dalla chiamata MQSUB quando un gestore code viene specificato per la gestione della memorizzazione dei messaggi inviati alla sottoscrizione.

## **sottoscrizione gestita**

Una sottoscrizione per la quale il gestore code crea una coda sottoscrittori per ricevere le pubblicazioni poiché l'applicazione non richiede l'utilizzo di una coda specifica. Vedere anche destinazione gestita.

#### **marshalling**

Vedere [serializzazione.](#page-233-0)

#### **MCA**

Vedere [message channel agent.](#page-219-0)

#### **MCI**

Vedere [message channel interface](#page-219-0).

#### **immagine supporto**

Nei sistemi IBM MQ su UNIX e Linux e IBM MQ per Windows, la sequenza di record di log che contengono l'immagine di un oggetto. L'oggetto può essere ricreato a partire da tale immagine.

## **messaggio**

- 1. Nella programmazione di sistema, le informazioni dirette all'operatore del terminale o all'amministratore del sistema.
- 2. Una stringa di byte che viene trasmessa da un'applicazione a un'altra. I messaggi in genere comprendono un'intestazione (utilizzata per l'instradamento e l'identificazione del messaggio) e un payload (contenente i dati dell'applicazione da inviare). I dati hanno un formato compatibile sia con l'applicazione di invio che di ricezione.

## **affinità messaggi**

La relazione tra i messaggi conversazionali scambiati tra due applicazioni, in cui i messaggi devono essere elaborati da un particolare gestore code o in una sequenza specifica.

#### **canale di messaggi**

Nell'accodamento di messaggi distribuiti, un meccanismo per lo spostamento dei messaggi da un gestore code a un altro. Un canale di messaggi comprende due agenti MCA (message channel agent),

<span id="page-219-0"></span>un mittente a una estremità e un ricevente all'altra estremità, è un collegamento di comunicazione. Vedere anche [canale](#page-203-0).

## **message channel agent (MCA)**

Un programma che trasmette i messaggi preparati da una coda di trasmissione a un collegamento di comunicazione o da un collegamento di comunicazione a una coda di destinazione. Vedere anche [Message Queue Interface.](#page-220-0)

## **message channel interface (MCI)**

L'interfaccia IBM MQ a cui devono essere conformi i programmi scritti dal cliente o dal fornitore che trasmettono i messaggi tra un gestore code IBM MQ e un altro sistema di messaggistica. Vedere anche [Message Queue Interface](#page-220-0).

## **consumatore di messaggi**

- 1. In JMS, un oggetto creato in una sessione per la ricezione dei messaggi da una destinazione.
- 2. Un programma, una funzione o un'organizzazione che richiama ed elabora i messaggi. Vedere anche [consumatore.](#page-206-0)

## **contesto del messaggio**

Le informazioni sul creatore di un messaggio contenute nei campi nel descrittore dei messaggi. Esistono due diverse categorie di informazioni di contesto: il contesto in base alle identità e il contesto in base alle origini.

## **descrittore messaggi**

Informazioni di controllo che descrivono il formato del messaggio e la presentazione che viene eseguita come parte di un messaggio IBM MQ . Il formato del descrittore messaggi è definito dalla struttura MQMD.

## **uscita messaggio**

Un tipo di uscita di canale utilizzata per modificare il contenuto di un messaggio. Le uscite dei messaggi di solito funzionano a coppie, una a ogni estremità del canale. All'estremità di invio del canale, un'uscita del messaggio viene richiamata dopo che l'agent MCA ha ricevuto un messaggio dalla coda di trasmissione. All'estremità di ricezione di un canale, un'uscita del messaggio viene richiamata prima che l'agent MCA inserisca un messaggio sulla coda di destinazione.

#### **controllo del flusso di messaggi**

Un'attività di gestione delle code distribuite che comprende l'impostazione e la gestione degli instradamenti dei messaggi tra i gestori code.

#### **Message Format Service (MFS)**

Una funzione di modifica IMS che consente ai programmi applicativi di elaborare semplici messaggi logici invece dei dati dipendenti dal dispositivo, semplificando così il processo di sviluppo dell'applicazione.

## **gruppo di messaggi**

Gruppo logico di messaggi correlati. La relazione è definita dall'applicazione che inserisce i messaggi e assicura che i messaggi vengano richiamati nella sequenza di inserimento se sia il produttore sia il consumatore rispettano il raggruppamento.

## **handle del messaggio**

Riferimento a un messaggio. L'handle può essere utilizzato per ottenere l'accesso alle proprietà del messaggio.

## **intestazione del messaggio**

La parte di un messaggio che contiene informazioni di controllo, ad esempio un ID messaggio univoco, il mittente e il destinatario del messaggio, la priorità e il tipo di messaggio.

## **message input descriptor (MID)**

Blocco di controllo MFS (Message Format Service) che descrive il formato dei dati presentati al programma applicativo. Vedere anche [message output descriptor](#page-220-0).

#### **listener di messaggi**

Un oggetto che agisce come consumatore di messaggi asincroni.

## <span id="page-220-0"></span>**message output descriptor (MOD)**

Blocco di controllo MFS (Message Format Service) che descrive il formato dei dati di output prodotti dal programma applicativo. Vedere anche [message input descriptor.](#page-219-0)

## **priorità dei messaggi**

In IBM MQ, un attributo di un messaggio che può influenzare l'ordine in cui vengono richiamati i messaggi su una coda e se viene generato un evento trigger.

## **produttore del messaggio**

In JMS, un oggetto creato da una sessione e utilizzato per inviare messaggi a una destinazione. Vedere anche [produttore.](#page-226-0)

## **proprietà dei messaggi**

Dati associati a un messaggio, in formato con coppia nome-valore. Le proprietà dei messaggi possono essere utilizzate come selettori dei messaggi per filtrare le pubblicazioni o per ricevere in modo selettivo i messaggi dalle code. Le proprietà dei messaggi possono essere utilizzate per includere i dati aziendali o le informazioni sullo stato relative all'elaborazione senza dover modificare il corpo del messaggio.

## **Message Queue Interface (MQI)**

L'interfaccia di programmazione fornita dai gestori code IBM MQ . Questa interfaccia di programmazione consente ai programmi applicativi di accedere ai servizi di accodamento dei messaggi. Vedere anche [Java Message Service,](#page-215-0) [message channel agent](#page-219-0), [message channel interface.](#page-219-0)

## **message queue management (MQM)**

In IBM MQ per HP NonStop Server, una funzione che fornisce l'accesso ai comandi PCF e ai comandi di controllo per la gestione di gestori code, code e canali.

## **accodamento dei messaggi**

Una tecnica di programmazione con cui ogni programma all'interno di una applicazione comunica con gli altri programmi inserendo i messaggi sulle code.

#### **tentativo messaggi**

Un'opzione disponibile per un agent MCA che non è in grado di inserire un messaggio. L'agent MCA può attendere un periodo di tempo predefinito e provare quindi a inserire di nuovo il messaggio.

#### **segmento del messaggio**

Un segmento di un messaggio che è troppo grande per la gestione da parte dell'applicazione o del gestore code.

## **selettore messaggi**

Nella programmazione dell'applicazione, una stringa di lunghezza variabile utilizzata da un'applicazione per registrare il proprio interesse solo per quei messaggi le cui proprietà soddisfano la query SQL (Structured Query Language) rappresentata dalla stringa di selezione. La sintassi di un selettore messaggi si basa su un sottoinsieme della sintassi dell'espressione condizionale SQL92.

## **numerazione sequenza messaggi**

Una tecnica di programmazione mediante la quale ai messaggi viene assegnato un numero univoco durante la trasmissione su un collegamento di comunicazione. Questo numero consente al processo ricevente di controllare se sono stati ricevuti tutti i messaggi, di inserirli su una coda nell'ordine originale e di eliminare i messaggi duplicati.

## **token del messaggio**

Un identificativo univoco di un messaggio in un gestore code attivo.

#### **metodo**

Nella progettazione o la programmazione con oggetti, il software che implementa il comportamento specificato da un'operazione.

#### **MFS**

Vedere [Message Format Service](#page-219-0).

## **MGAS**

Vedere [mostly global address space](#page-221-0).

## **Microsoft Cluster Server (MSCS)**

Una tecnologia che fornisce un'elevata disponibilità raggruppando i computer che eseguono Windows in cluster MSCS. Se si verifica un problema per uno dei computer nel cluster, MSCS arresta

<span id="page-221-0"></span>l'applicazione malfunzionante in maniera ordinata, ne trasferisce i dati sullo stato all'altro computer e riavvia l'applicazione sull'altro computer. Per ulteriori informazioni, vedere l'argomento relativo al supporto di Microsoft Cluster Service (MSCS).

## **Microsoft Transaction Server (MTS)**

Una funzione che consente agli utenti Windows di eseguire applicazioni di logica aziendale su un server di livello medio. MTS divide il lavoro in attività che sono di solito piccoli blocchi indipendenti di una logica aziendale.

## **MID**

Vedere [message input descriptor.](#page-219-0)

## **MOD**

Vedere [message output descriptor](#page-220-0).

## **oggetto coda modello**

Una serie di attributi della coda che funzionando da maschera quando un programma crea una coda dinamica.

## **mostly global address space (MGAS)**

Un modello di spazio di indirizzo virtuale flessibile che conserva la maggior parte dello spazio di indirizzo per le applicazioni condivise. Questo modello può migliorare le prestazioni per i processi che condividono una grande quantità di dati. Vedere anche mostly private address space.

## **mostly private address space (MPAS)**

Un modello di spazio di indirizzo virtuale flessibile che può assegnare blocchi di spazio di indirizzo più grandi ai processi. Questo modello può migliorare le prestazioni per i processi che richiedono una grande quantità di spazio di dati. Vedere anche mostly global address space.

## **MPAS**

Vedere mostly private address space.

## **MQAI**

Vedere [IBM MQ Administration Interface.](#page-213-0)

## **MQI**

Vedere [Message Queue Interface.](#page-220-0)

#### **canale MQI**

Una connessione tra un client IBM MQ e un gestore code su un sistema server. Un canale MQI trasferisce soltanto chiamate MQI e risponde in maniera bidirezionale. Vedere anche [canale](#page-203-0).

## **MQM**

Vedere [message queue management](#page-220-0).

## **MQSC**

Vedere [IBM MQ comandi script.](#page-213-0)

## **MQSeries**

Un nome precedente per IBM MQ e IBM WebSphere MQ.

## **MQ Telemetry Transport (MQTT)**

Un protocollo di messaggistica di pubblicazione/sottoscrizione, aperto e leggero, che transita su TCP/IP per connettere numeri elevati di dispositivi quali servomeccanismi, attuatori, smartphone, veicoli, residenze, dispositivi di controllo, sensori remoti e di condizione. MQTT è progettato per dispositivi vincolati e reti inaffidabili, a larghezza di banda ridotta o a elevata latenza. Il protocollo riduce al minimo i requisiti di risorse dispositivo e larghezza di banda di rete, garantendo al tempo stesso un certo grado di affidabilità e recapito garantito. Viene sempre più utilizzato nel mondo *machine - to - machine* (M2M) o *Internet of Things* dei dispositivi connessi e per le applicazioni mobili in cui la larghezza di banda e l'alimentazione della batteria sono a un livello superiore.

## **MQTT**

Vedere MQ Telemetry Transport.

## **client MQTT**

Un'applicazione client MQTT si connette a server che supportano MQTT, ad esempio i canali IBM MQ Telemetry. È possibile scrivere i propri client per utilizzare il protocollo pubblicato, o scaricare i client Paho gratuiti. In genere, un client è responsabile della raccolta di informazioni da un

<span id="page-222-0"></span>dispositivo di telemetria e della pubblicazione di tali informazioni sul server. Inoltre, è anche in grado di sottoscrivere gli argomenti, ricevere messaggi e utilizzare queste informazioni per controllare il dispositivo di telemetria.

## **daemon MQTT per i dispositivi**

Il daemon MQTT per i dispositivi era un client MQTT avanzato V3 . Era un server MQTT con ingombro molto ridotto progettato per i sistemi integrati. Il suo uso principale era quello di memorizzare e inoltrare i messaggi dai dispositivi di telemetria e altri client MQTT, inclusi altri daemon MQTT per dispositivi.

## **server MQTT**

Un server di messaggistica che supporta il protocollo MQ Telemetry Transport. Abilita i dispositivi e le app mobili, supportati dai client MQTT, a scambiare messaggi. In genere, consente la connessione simultanea di diversi client MQTT e fornisce un hub per la distribuzione dei messaggi ai client MQTT. I server MQTT sono disponibili da IBM e altri. IBM MessageSight e IBM MQ Telemetry sono server MQTT di IBM.

## **Servizio MQXR**

Vedere [servizio di telemetria.](#page-237-0)

## **MSCS**

Vedere [Microsoft Cluster Server.](#page-220-0) Per ulteriori informazioni, vedere l'argomento relativo al supporto di Microsoft Cluster Service (MSCS).

## **MTS**

Vedere [Microsoft Transaction Server](#page-221-0).

## **multi-hop**

Per passare attraverso uno o più gestori code intermedi quando non è disponibile un collegamento di comunicazione diretto tra il gestore code di origine e quello di destinazione.

## **gestore code a più istanze**

Un gestore code configurato per condividere l'utilizzo dei dati con altre istanze del gestore code. Un'istanza di un gestore code a più istanze è attiva, mentre le altre sono in standby, pronte a subentrare dall'istanza attiva. Vedere anche [gestore code](#page-228-0), [gestore code con istanza singola](#page-234-0).

## **N**

## **elenco nomi**

Un oggetto IBM MQ che contiene un elenco di nomi oggetto, ad esempio, nomi coda.

#### **servizio di denominazione**

In IBM MQ su sistemi UNIX e Linux e IBM MQ per Windows, la funzione che determina quale gestore code possiede una coda specificata.

#### **name service interface (NSI)**

L'interfaccia IBM MQ a cui devono essere conformi i programmi scritti dal cliente o dal fornitore che risolvono la proprietà del nome della coda.

## **trasformazione dei nomi**

Nei sistemi IBM MQ su UNIX e Linux e IBM MQ per Windows, un processo interno che modifica il nome di un gestore code in modo che sia univoco e valido per il sistema utilizzato. All'esterno, il nome del gestore code non viene modificato.

#### **serie nidificata**

In IBM MQ Administration Interface (MQAI), un contenitore di sistema inserito in un altro contenitore di dati

## **nidificazione**

In IBM MQ Administration Interface (MQAI), un mezzo di raggruppamento delle informazioni restituite da IBM MQ.

## **NetBIOS (Network Basic Input/Output System)**

Un'interfaccia standard per le reti e i PC, utilizzata nelle reti locali (LAN) per fornire funzioni relative a messaggi, server di stampa e server file. I programmi applicativi che utilizzano NetBIOS non devono gestire i dettagli dei protocolli DLC (Data Link Control) della LAN.

## <span id="page-223-0"></span>**Network Basic Input/Output System**

Vedere [NetBIOS.](#page-222-0)

## **New Technology File System (NTFS)**

Uno dei file system nativi negli ambienti operativi Windows.

#### **nodo**

In Microsoft Cluster Server (MSCS), ogni computer del cluster.

## **sottoscrizione non duratura**

Una sottoscrizione che esiste solo mentre la connessione dall'applicazione di sottoscrizione al gestore code rimane aperta. La sottoscrizione viene rimossa quando l'applicazione di sottoscrizione si disconnette dal gestore code deliberatamente o a causa di un'interruzione. Vedere anche [sottoscrizione duratura.](#page-209-0)

## **messaggio non permanente**

Un messaggio che non sopravvive al riavvio del gestore code. Vedere anche [messaggio permanente](#page-225-0).

#### **NSI**

Vedere [name service interface.](#page-222-0)

## **NTFS**

Vedere New Technology File System.

## **NUL**

Vedere null character.

## **null character (NUL)**

Un carattere di controllo con valore X'00' che indica l'assenza di un carattere visualizzato o stampato.

# **O**

## **OAM**

Vedere object authority manager.

#### **oggetto**

- 1. In IBM MQ, un gestore code, una coda, una definizione di processo, un canale, un elenco nomi, un oggetto delle informazioni di autenticazione, un oggetto dell'argomento di gestione, un listener, un oggetto del servizio o (solo su z/OS ) un oggetto della struttura CF o una classe di memoria.
- 2. Nella progettazione o della programmazione con oggetti, una realizzazione concreta (istanza) di una classe costituita da dati e dalle operazioni associate a tali dati. Un oggetto contiene i dati dell'istanza definiti dalla classe, ma la classe possiede le operazioni associate ai dati.

## **object authority manager (OAM)**

In IBM MQ su sistemi UNIX e Linux , IBM MQ per IBM i e IBM MQ per Windows, il servizio di autorizzazione predefinito per la gestione di comandi e oggetti. Il servizio OAM può essere sostituito da, o eseguito insieme a, un servizio di sicurezza fornito dall'utente.

## **descrittore oggetto**

Una struttura dati che identifica un oggetto IBM MQ particolare. Con il descrittore, sono compresi il nome e il tipo di oggetto.

## **handle oggetto**

L'identificativo o il token con cui un programma accede all'oggetto IBM MQ con cui sta lavorando.

## **programmazione con oggetti**

Un approccio di programmazione basato sui concetti di astrazione dei dati e di eredità. A differenza delle tecniche di programmazione procedurali, la programmazione con oggetti si concentra non tanto su come viene ottenuto un risultato, ma su quali sono gli oggetti di dati in cui si articola il problema e su come vengono gestiti.

## **OCSP**

Vedere [Online Certificate Status Protocol.](#page-224-0)

## **offloading**

In IBM MQ per z/OS, un processo automatico con cui un log attivo del gestore code viene trasferito al relativo log di archivio.

## <span id="page-224-0"></span>**Online Certificate Status Protocol**

Un metodo che consente di controllare se un certificato è stato revocato.

## **autenticazione a una via**

Con questo metodo di autenticazione, il gestore code presenta il certificato al client, ma l'autenticazione non viene verificata dal client al gestore code.

#### **aprire**

Stabilire l'accesso a un oggetto, ad esempio una coda, un argomento, o un collegamento ipertestuale.

## **open systems interconnection (OSI)**

la connessione di sistemi aperti in base agli standard ISO (International Organization for Standardization) per lo scambio di informazioni.

## **Open Transaction Manager Access (OTMA)**

Un componente di IMS che implementa un protocollo client/server senza connessioni e basato sulle transazioni in un ambiente sysplex MVS. Il dominio del protocollo è limitato al dominio Cross-System Coupling Facility (XCF) di z/OS. OTMA connette i client ai server in modo che il client possa supportare una rete di dimensioni elevate (o un elevato numero di sessioni) garantendo prestazioni elevate.

#### **OPM**

Vedere original program model.

## **original program model (OPM)**

L'insieme di funzioni per la compilazione del codice sorgente e la creazione di programmi con linguaggi di alto livello precedente all'introduzione del modello ILE (Integrated Language Environment).

## **OSGi Alliance**

Consorzio di oltre 20 società, inclusa IBM, che crea delle specifiche per definire gli standard aperti per la gestione delle reti vocali, di dati e multimediali wireless e cablate.

#### **OSI**

Vedere open systems interconnection.

## **standard directory OSI**

Lo standard, noto come X.500, che definisce un servizio di directory completo che include un modello di informazioni, uno spazio dei nomi, un modello funzionale e una struttura di autenticazione. X.500 definisce anche il protocollo DAP (Directory Access Protocol) utilizzato dai client per accedere alla directory. Il protocollo LDAP è stato progettato per rimuovere alcune delle difficoltà dell'accesso X.500 dai client di directory, rendendo in questo modo la directory disponibile per una vasta gamma di macchine e applicazioni.

#### **OTMA**

Vedere Open Transaction Manager Access.

#### **canale in uscita**

Una canale che prende i messaggi da una coda di trasmissione e li invia a un altro gestore code.

#### **buffer log di output**

In IBM MQ for z/OS, un buffer che contiene i record di log di ripristino prima che vengano scritti nel log di archivio.

#### **parametro di output**

Un parametro di una chiamata MQI mediante il quale il gestore code restituisce le informazioni quando la chiamata riesce o meno.

#### **sovraccarico**

Nella programmazione orientata agli oggetti, la capacità di un operatore o di un metodo di avere più significati a seconda del contesto. Ad esempio, in C++, un utente può ridefinire le funzioni e gran parte degli operatori standard quando le funzioni e gli operatori vengono utilizzati con i tipi di classe. Il nome del metodo o l'operatore restano gli stessi, ma i parametri del metodo sono diversi per tipo, numero o entrambi. Questa differenza viene collettivamente denominata "firma" della funzione o dell'operatore e ciascuna firma richiede un'implementazione separata.

## <span id="page-225-0"></span>**serie di pagine**

Un dataset VSAM utilizzato quando IBM MQ for z/OS sposta i dati (ad esempio, code e messaggi) dai buffer nella memoria principale alla memoria di supporto permanente (DASD).

## **classe principale**

Una classe dalla quale un'altra classe eredita i metodi di istanze, gli attributi e le variabili. Vedere anche [classe astratta](#page-198-0).

## **repository parziale**

Una serie parziale di informazioni sui gestori code in un cluster. Un repository parziale è gestito da tutti i gestori code del cluster che non ospitano un repository completo. Vedere anche [repository completo](#page-211-0).

## **gestore code partner**

Vedere [gestore code remoto.](#page-229-0)

## **PassTicket**

Nell'accesso sicuro RACF, sostituto della password generata in modo dinamico, casuale e univoco che stazioni di lavoro o client possono utilizzare per accedere all'host, piuttosto che inviando una password RACF in rete.

## **PCF**

Vedere [programmable command format.](#page-226-0)

#### **evento in sospeso**

Un evento non pianificato che si verifica come risultato di una richiesta di connessione da un adattatore CICS.

## **filtraggio**

Nel tentativo di correzione degli errori, il passaggio mediante un percorso di controllo prestabilito da una sequenza di istruzioni di recupero a una stessa sequenza di recupero ma di livello superiore.

#### **evento delle prestazioni**

Una categoria di eventi che indica che si è verificata una condizione limite.

## **traccia prestazioni**

Un'opzione di traccia IBM MQ in cui i dati di traccia devono essere utilizzati per l'analisi delle prestazioni e l'ottimizzazione.

## **coda dinamica permanente**

Una coda dinamica che viene eliminata quando viene chiusa solo se l'eliminazione viene richiesta esplicitamente. Le code dinamiche permanenti vengono ripristinate se il gestore code riporta un errore, quindi possono contenere messaggi permanenti. Vedere anche [coda dinamica temporanea](#page-237-0).

#### **messaggio permanente**

Un messaggio che sopravvive a un riavvio del gestore code. Vedere anche [messaggio non](#page-223-0) [permanente.](#page-223-0)

## **certificato personale**

Certificato per il quale si possiede la chiave privata corrispondente. Associato a gestori code o applicazioni.

## **PGM**

Vedere [Pragmatic General Multicast.](#page-226-0)

#### **PID**

Vedere [ID processo.](#page-226-0)

## **ping**

Il comando che invia un pacchetto di richieste echo ICMP (Internet Control Message Protocol) a un gateway, un router o un host con la previsione di ricevere una risposta.

#### **PKCS**

Public Key Cryptography Standards. Un insieme di standard per la crittografia, di cui:

7 sono dedicati ai messaggi

 11 sono dedicati ai moduli di sicurezza hardware 12 sono dedicati al formato di file utilizzato nel repository delle chiavi

#### <span id="page-226-0"></span>**PKI**

Vedere [public key infrastructure](#page-227-0).

#### **testo normale**

Vedere [testo in chiaro.](#page-204-0)

#### **punto di recupero**

In IBM MQ for z/OS, una serie di copie di backup delle serie di pagine IBM MQ for z/OS e le corrispondenti serie di dati di log richieste per ripristinare queste serie di pagine. Tali copie di backup forniscono un punto di riavvio potenziale nel caso di una perdita delle serie di pagine (ad esempio, nel caso di un errore I/O).

#### **messaggio poison**

In una coda, un messaggio formattato in modo non corretto che l'applicazione ricevente non è in grado di elaborare. Il messaggio può essere inviato ripetutamente alla coda di input e può esserne eseguito più volte il backout da parte dell'applicazione.

## **polimorfismo**

Una caratteristica della programmazione con oggetti che consente a un metodo di essere eseguito in maniera differente a seconda della classe che lo implementa. Il polimorfismo consente a una classe secondaria di sovrascrivere un metodo ereditato senza influenzare il metodo della classe principale. Esso consente inoltre a un client di accedere a due o più implementazioni di un oggetto da un'unica interfaccia.

## **Pragmatic General Multicast (PGM)**

Un protocollo di trasporto multicast affidabile che fornisce una sequenza affidabile di pacchetti a più destinatari simultaneamente.

## **arresto preventivo**

In IBM MQ, un arresto di un gestore code che non attende la disconnessione delle applicazioni connesse o il completamento delle chiamate MQI correnti. Vedere anche [arresto immediato](#page-214-0), [arresto](#page-228-0) [inattivo](#page-228-0).

#### **computer preferito**

Il computer primario utilizzato da un'applicazione in esecuzione sotto il controllo Microsoft Cluster Server. In seguito al failover su un altro computer, MSCS controlla il computer preferito fino a che non viene risolto il problema, quindi sposta di nuovo l'applicazione su di esso.

## **principale**

Un'entità che può comunicare in modo sicuro con un'altra entità. Un principal viene identificato dal contesto di sicurezza associato che definisce i relativi diritti di accesso.

## **oggetto definito privatamente**

Vedere anche [oggetto definito in locale](#page-217-0).

#### **metodi privati e dati di istanza**

Nella programmazione con oggetti, i metodi e i dati di istanza che possono essere utilizzati soltanto dall'implementazione della stessa classe.

#### **oggetto definizione processo**

Un oggetto IBM MQ che contiene la definizione di una applicazione IBM MQ . Ad esempio, un gestore code utilizza la definizione quando opera con messaggi di trigger.

#### **ID processo (PID)**

L'identificativo univoco che rappresenta un processo. Un ID processo è un numero intero positivo e non viene riutilizzato per tutta la durata del processo.

#### **produttore**

Un'applicazione che crea e invia messaggi. Vedere anche [produttore del messaggio,](#page-220-0) [publisher](#page-227-0).

#### **programmable command format (PCF)**

Un tipo di messaggio IBM MQ utilizzato dalle seguenti applicazioni: applicazioni di gestione utenti, per inserire comandi PCF nella coda di input dei comandi di sistema di un determinato gestore code, applicazioni di gestione utente, per ottenere i risultati di un comando PCF da un gestore code <span id="page-227-0"></span>specificato e un gestore code, come notifica che si è verificato un evento. Vedere anche [IBM MQ](#page-213-0) [comandi script](#page-213-0).

## **program temporary fix (PTF)**

Per i prodotti System i, System pe IBM Z , un pacchetto contenente correzioni singole o multiple rese disponibili a tutti i clienti con licenza. PTF risolve i difetti e può fornire dei miglioramenti.

## **proprietà**

Una caratteristica descrittiva di un oggetto. Una proprietà può essere cambiata o modificata. Le proprietà, tra le altre cose, possono descrivere un nome oggetto, un tipo, un valore o un comportamento.

## **metodi protetti e dati di istanza**

Nella programmazione con oggetti, i metodi e i dati di istanza che possono essere utilizzati soltanto dall'implementazione della stessa classe o di classi derivate o da classi comuni.

## **sottoscrizione proxy**

Una sottoscrizione proxy è una sottoscrizione effettuata da un gestore code per gli argomenti pubblicati su un altro gestore code. Una sottoscrizione proxy transita tra i gestori code per ogni singola stringa argomento sottoscritta da una sottoscrizione. Non si creano le sottoscrizioni proxy esplicitamente; il gestore code lo fa per conto dell'utente.

## **PTF**

Vedere program temporary fix.

## **crittografia con chiave pubblica**

Un sistema di crittografia che utilizza due chiavi: una chiave pubblica nota a tutti e una chiave privata nota solo al ricevente o al mittente del messaggio. Le chiavi pubbliche e private sono correlate al punto che, se una chiave viene utilizzata per crittografare i dati, soltanto l'altra chiave può essere utilizzata per decrittarli.

## **public key infrastructure (PKI)**

Un sistema di certificati digitali, autorità di certificazione e altre autorità di registrazione che verifica e autentica la validità di tutte le parti coinvolte in una transazione in rete.

## **metodi pubblici e dati di istanza**

Nella programmazione con oggetti, i metodi e i dati di istanza che possono essere utilizzati da tutte le classi.

## **crittografia a chiave pubblica-privata**

Vedere crittografia a chiave pubblica.

## **pubblicare**

Rendere disponibili le informazioni su un determinato argomento a un gestore code in un sistema di pubblicazione/sottoscrizione.

## **publisher**

Un'applicazione che rende disponibili le informazioni su un determinato argomento a un broker in un sistema di pubblicazione/sottoscrizione. Vedere anche [produttore](#page-226-0).

## **pubblicazione/sottoscrizione**

Un tipo di interazione di messaggistica in cui le informazioni, fornite dalle applicazioni di pubblicazione, vengono recapitate da un'infrastruttura a tutte le applicazioni di sottoscrizione che hanno eseguito una registrazione per ricevere tale tipo di informazioni.

## **cluster di pubblicazione/sottoscrizione**

Una serie di gestori code completamente interconnessi che fanno parte di una rete di gestori code multipli per le applicazioni di pubblicazione / sottoscrizione.

#### **put**

Nelle code di messaggi, l'utilizzo di chiamate MQPUT o MQPUT1 per inserire i messaggi in una coda. Vedere anche [sfogliare](#page-201-0), [get](#page-212-0).

<span id="page-228-0"></span>**Q**

## **coda**

Un oggetto che detiene i messaggi per le applicazioni di accodamento messaggi. Una coda appartiene a, e è gestita da, un gestore code.

## **indice code**

In IBM MQ for z/OS, un elenco di identificativi di messaggi o un elenco di identificativi di correlazione che possono essere utilizzati per aumentare la velocità delle operazioni MQGET sulla coda.

## **gestore code**

Un componente di un sistema di accodamento messaggi che fornisce servizi di accodamento alle applicazioni. Vedere anche [canale,](#page-203-0) [gestore code a più istanze](#page-222-0).

## **evento gestore code**

Un evento che indica che si è verificata una condizione di errore in relazione alle risorse utilizzate da un gestore code (ad esempio, una coda non è disponibile) oppure che si è verificata una modifica significativa nel gestore code (ad esempio, un gestore code è stato arrestato o avviato).

#### **gruppo - gestore - code**

In una tabella di definizione di canale client (CCDT), il gruppo di gestori code al quale un client tenta di connettersi quando viene stabilita una connessione a un server.

## **sicurezza a livello di gestore code**

In IBM MQ for z/OS, i controlli di autorizzazione eseguiti utilizzando i profili RACF specifici di un gestore code.

## **set di gestori code**

Un gruppo di gestori code in IBM MQ Explorer che consente a un utente di eseguire azioni su tutti i gestori code del gruppo.

## **Gruppo di condivisione code**

In IBM MQ for z/OS, un gruppo di gestori code nello stesso sysplex che può accedere a una singola serie di definizioni di oggetti memorizzate nel repository condiviso e una singola serie di code condivise memorizzate nella CF (Coupling Facility). Vedere anche [coda condivisa](#page-234-0).

## **sicurezza a livello di gruppo di condivisione code**

In IBM MQ for z/OS, i controlli di autorizzazione eseguiti utilizzando profili RACF condivisi da tutti i gestori code in un gruppo di condivisione code.

## **disattivare**

Terminare un processo o arrestare un sistema dopo il normale completamento delle operazioni attive.

## **arresto inattivo**

- 1. In IBM MQ, un arresto di un gestore code che consente la disconnessione di tutte le applicazioni connesse. Vedere anche [arresto immediato,](#page-214-0) [arresto preventivo.](#page-226-0)
- 2. Un tipo di arresto dell'adattatore CICS in cui l'adattatore si disconnette da IBM MQ, ma solo dopo che tutte le attività attualmente attive sono state completate. Vedere anche [arresto forzato.](#page-211-0)

#### **in sospensione**

In IBM MQ, lo stato di un gestore code prima dell'arresto. In questo stato, i programmi possono terminare l'elaborazione, ma nessun nuovo programma può essere avviato.

## **disco quorum**

Il disco a cui accede in maniera esclusiva Microsoft Cluster Server per memorizzare il log di ripristino del cluster e per determinare se un server è attivo o inattivo. Il disco quorum può essere presente soltanto su un server alla volta. I server presenti nel cluster possono trattarne la proprietà.

# **R**

## **RACF**

Vedere [Resource Access Control Facility](#page-230-0).

## **RAID**

Vedere [Redundant Array of Independent Disks](#page-229-0).

## <span id="page-229-0"></span>**RAS**

Affidabilità, disponibilità e funzionalità.

## **RBA**

Vedere relative byte address.

## **RC**

Vedere [codice di ritorno.](#page-231-0)

## **lettura anticipata**

Un'opzione che consente di inviare messaggi al client prima che un'applicazione li richieda.

## **codice motivo**

Un codice di ritorno che descrive il motivo della non riuscita o del successo parziale di una chiamata MQI (Message Queue Interface).

## **uscita di ricezione**

Un tipo di programma di uscita di canale richiamato dopo che l'agent MCA (message channel agent) ha riottenuto il controllo seguendo la ricezione di una comunicazione e dopo aver ricevuto un'unità di dati da una connessione. Vedere anche [uscita di invio](#page-232-0).

## **canale ricevente**

Nell'accodamento dei messaggi, un canale che risponde a un canale mittente, che richiama i messaggi da un collegamento di comunicazione e li inserisce su una coda locale.

## **log di ripristino**

In IBM MQ for z/OS, i dataset contenenti le informazioni necessarie per ripristinare i messaggi, le code e il sottosistema IBM MQ . Vedere anche [log di archivio](#page-200-0).

## **recovery termination manager (RTM)**

Un programma che gestisce tutte le terminazioni normali e anormali delle attività passando il controllo a una sequenza di istruzioni di ripristino con funzione di terminazione.

## **Redundant Array of Independent Disks (RAID)**

Raccolta di due o più unità del disco fisico che presentano all'host un'immagine di una o più unità del disco logico. In caso di errore del dispositivo fisico, i dati possono essere letti o rigenerati dalle altre unità del disco nell'array grazie alla ridondanza dei dati.

## **messaggio di riferimento**

Un messaggio che fa riferimento a una parte di dati da trasmettere. Il messaggio di riferimento è gestito dai programmi di uscita dei messaggi, che collega e scollega i dati dal messaggio consentendo ai dati di essere trasmessi senza dover essere memorizzati sulle code.

#### **registro**

Un repository che contiene le informazioni di accesso e configurazione per utenti, sistemi e software.

## **Editor di registro**

Nei sistemi Windows, il programma che consente all'utente di modificare il registro.

#### **hive di registro**

Su sistemi Windows, la struttura di dati memorizzati nel registro.

#### **relative byte address (RBA)**

L'offset di un record di dati o di un intervallo di controllo dall'inizio dello spazio di memorizzazione allocato alla serie di dati a cui appartiene.

## **reliable multicast messaging (RMM)**

Un'infrastruttura di trasporto a bassa latenza e alta velocità progettata per l'invio di dati uno-a-molti o per lo scambio di dati molti-a-molti in una modalità di pubblicazione/sottoscrizione middleware orientata ai messaggi. RMM utilizza l'infrastruttura multicast IP per assicurare una conservazione delle risorse scalabili e una distribuzione delle informazioni tempestiva.

#### **coda remota**

Una coda che appartiene al gestore code remoto. I programmi possono inserire i messaggi sulle code remote ma non possono richiamarli. Vedere anche [coda locale](#page-217-0).

## **gestore code remoto**

Un gestore code al quale il programma non è connesso, anche se è in esecuzione nello stesso sistema del programma. Vedere anche [gestore code locale](#page-217-0).

## <span id="page-230-0"></span>**oggetto coda remota**

Un oggetto IBM MQ appartenente a un gestore code locale. Questo oggetto definisce gli attributi di una coda che sono di proprietà di un altro gestore code. Inoltre, viene utilizzato per l'alias del gestore code e per l'alias di risposta alla coda.

#### **accodamento remoto**

Nell'accodamento di messaggi, la fornitura di servizi per consentire alle applicazioni di inserire i messaggi sulle code appartenenti ad altri gestori code.

#### **messaggio di risposta**

Un tipo di messaggio utilizzato per le risposte ai messaggi di richiesta. Vedere anche messaggio di report, messaggio di richiesta.

#### **coda di risposta**

Il nome di una coda a cui il programma che ha emesso una chiamata MQPUT invia un messaggio di risposta o un messaggio di report.

## **messaggio di report**

Un tipo di messaggio che fornisce informazioni su un altro messaggio. Un messaggio di report può indicare che un altro messaggio è stato consegnato, è arrivato a destinazione, è scaduto o non è stato elaborato per un motivo qualsiasi. Vedere anche messaggio di risposta, messaggio di richiesta.

#### **repository**

Una raccolta di informazioni sui gestori code che fanno parte di un cluster. Queste informazioni includono i nomi dei gestori code, la loro posizione, i canali e le code ospitate.

## **gestore code del repository**

Un gestore code che ospita il repository completo di informazioni su un cluster.

## **canale richiedente**

Nell'accodamento di messaggi, un canale che può essere avviato in locale per iniziare un'operazione di un canale server. Vedere anche [canale server](#page-233-0).

## **messaggio di richiesta**

Un tipo di messaggio utilizzato per richiedere una risposta da un altro programma. Vedere anche messaggio di risposta, messaggio di report.

## **richiesta/risposta**

Un tipo di applicazione di messaggistica in cui un messaggio di richiesta viene utilizzato per richiedere una risposta da un'altra applicazione. Vedere anche [datagramma](#page-207-0).

## **RESLEVEL**

In IBM MQ for z/OS, un'opzione che controlla il numero di ID utente controllati per la sicurezza delle risorse API.

## **percorso di risoluzione**

La serie di code che vengono aperte quando un'applicazione specifica un alias o una coda remota sull'input di una chiamata MQOPEN.

#### **risorsa**

Una funzione di un sistema informatico o di un sistema operativo richiesta da un lavoro, da un'attività o da un programma in esecuzione. Le risorse includono uno storage principale, dispositivi di input/ output, l'unità di elaborazione, dataset, file, librerie, cartelle, server delle applicazioni e programmi di controllo o di elaborazione.

## **Resource Access Control Facility (RACF)**

Un programma su licenza IBM che fornisce il controllo degli accessi identificando gli utenti sul sistema, verificando gli utenti del sistema, autorizzando l'accesso alle risorse protette, registrando i tentativi non autorizzati di accesso al sistema e registrando gli accessi alle risorse protette.

## **adattatore risorse**

Un'implementazione dell'architettura del connettore Java Enterprise Edition che consente alle applicazioni JMS e ai bean basati sui messaggi, in esecuzione su un server delle applicazioni, di accedere alle risorse di un gestore code IBM MQ .

## **gestore risorse**

Un'applicazione, un programma o una transazione che gestisce e controlla l'accesso alle risorse condivise come i buffer di memoria e i dataset. IBM MQ, CICSe IMS sono gestori risorse.

## <span id="page-231-0"></span>**Resource Recovery Services (RRS)**

Un componente di z/OS che utilizza un gestore del punto di sincronizzazione per coordinare le modifiche tra i gestori di risorse coinvolti.

## **rispondente**

Nell'accodamento distribuito, un programma che risponde alle richieste di connessione di rete da un altro sistema. Vedere anche [iniziatore](#page-214-0).

## **risincronizzazione**

In IBM MQ, un'opzione per indirizzare un canale per avviare e risolvere eventuali messaggi di stato in dubbio, ma senza riavviare il trasferimento del messaggio.

#### **codice di ritorno (RC)**

Valore restituito da un programma per indicare il risultato dell'elaborazione. I codici di completamento e i codici motivo sono esempi di codici di ritorno.

## **ritorno al mittente**

Un'opzione disponibile per un agent MCA che non è in grado di consegnare un messaggio. L'agent MCA può restituire il messaggio all'originatore.

## **algoritmo Rivest-Shamir-Adleman (RSA)**

Una tecnologia di crittografia a chiave pubblica sviluppata da RSA Data Security, Inc, e utilizzata nell'implementazione IBM di SSL.

## **RMM**

Vedere [reliable multicast messaging](#page-229-0).

#### **rollback**

Vedere [backout](#page-201-0).

## **certificato root**

Il certificato superiore della catena. Se si tratta di un certificato autofirmato, viene utilizzato solo per la firma di altri certificati. Vedere anche certificato [autofirmato](#page-232-0).

#### **RRS**

Vedere Resource Recovery Services.

## **RSA**

Vedere algoritmo Rivest-Shamir-Adleman.

## **RTM**

Vedere [recovery termination manager](#page-229-0).

## **tabella delle regole**

Un file di controllo che contiene una o più regole che il gestore delle code non instradabili applica ai messaggi sulla coda non instradabile.

# **S**

#### **SAF**

Vedere [store and forward](#page-235-0).

## **Scalable Parallel 2 (SP2)**

Un sistema UNIX parallelo di IBM: sistemi AIX paralleli su una rete a elevata velocità.

## **SDK**

Vedere [software development kit](#page-235-0).

## **SDWA**

Vedere [system diagnostic work area](#page-236-0).

## **SECMEC**

Vedere [meccanismo di sicurezza.](#page-232-0)

## **Secure Sockets Layer (SSL)**

Un protocollo di sicurezza che protegge la comunicazione. Con SSL, le applicazioni client/server possono comunicare in un modo che è stato progettato per impedire l'eavesdropping (ascolto indesiderato delle informazioni), intromissioni e la falsificazione dei messaggi. Vedere anche [autorità](#page-202-0) [di certificazione.](#page-202-0)

## <span id="page-232-0"></span>**SEI (security enabling interface)**

L'interfaccia IBM MQ a cui devono essere conformi i programmi scritti dal cliente o dal fornitore che controllano l'autorizzazione, forniscono un identificativo utente o eseguono l'autenticazione.

## **uscita di sicurezza**

Un programma di uscita del canale richiamato immediatamente dopo che la negoziazione di dati iniziale è stata completata all'avvio del canale. Le uscite di sicurezza possono funzionare a coppie e possono essere richiamate sia sui canali di messaggi che sui canali MQI. Lo scopo primario di una uscita di sicurezza è consentire all'agent MCA a ciascuna estremità del canale di autenticare il partner.

## **identificativo di sicurezza (SID)**

Su sistemi Windows, un supplemento all'ID utente che identifica i dettagli completi dell'account utente sul database del responsabile degli account di sicurezza Windows su cui è definito l'utente.

## **meccanismo di sicurezza (SECMEC)**

Uno strumento tecnico o una tecnica utilizzata per implementare un servizio di sicurezza. Tale meccanismo può operare da solo o insieme ad altri per fornire un determinato servizio. Tra gli esempi di meccanismi di sicurezza vi sono gli ACL (access control lists), la crittografia e i certificati digitali.

## **messaggio di sicurezza**

Uno dei messaggi inviati dalle uscite di sicurezza che vengono richiamate a entrambe le estremità di un canale per comunicare. Il formato di un messaggio di sicurezza non è definito ed è determinato dall'utente.

## **servizio di sicurezza**

Un servizio all'interno di un sistema di computer che protegge le risorse. Il controllo degli accessi è un esempio di servizio di sicurezza.

## **Security Support Provider Interface (SSI)**

Un mezzo per le applicazioni di rete per richiamare uno dei diversi provider di supporto della sicurezza (SSP) per stabilire connessioni autenticate e per scambiare i dati in maniera sicura su tali connessioni. Esso può essere utilizzato su sistemi Windows.

#### **segmentazione**

La divisione di un messaggio troppo grande per un gestore code, una coda o un'applicazione, in diversi messaggi fisici più piccoli, che vengono poi riassemblati dal gestore code ricevente o dall'applicazione.

#### **SEI**

Vedere security enabling interface.

## **selettore**

Un identificativo per un elemento di dati. In MQAI ( IBM MQ Administration Interface), esistono due tipi di selettore: un selettore utente e un selettore di sistema.

## **certificato autofirmato**

Un certificato costruito come un certificato digitale, ma firmato dal suo soggetto. A differenza di un certificato digitale, un certificato autofirmato non può essere utilizzato in modo affidabile per autenticare una chiave pubblica per altre parti.

#### **semaforo**

Nei sistemi UNIX e Linux , un metodo generale di comunicazione tra due processi che estende le funzioni dei segnali.

## **canale mittente**

Nell'accodamento di messaggi, un canale che inizia il trasferimento, rimuove i messaggi da una coda di trasmissione e li sposta su un collegamento di comunicazione a un canale ricevente o un canale richiedente.

#### **uscita di invio**

Un tipo di programma di uscita di canale richiamato prima che l'agent MCA (message channel agent) emette un invio di comunicazione per inviare un'unità di dati su una connessione. Vedere anche [uscita](#page-229-0) [di ricezione](#page-229-0).

## **protocollo Sequenced Packet Exchange (SPX)**

Un protocollo di rete basato su sessioni che fornisce i servizi in base alle connessioni tra due nodi sulla rete utilizzato principalmente da applicazioni client/server. Esso si basa sul protocollo IPX

<span id="page-233-0"></span>(Internet Packet Exchange), fornisce il controllo del flusso e il ripristino degli errori e garantisce l'affidabilità della rete fisica.

#### **valore numero di sequenza**

In IBM MQ, un metodo per garantire che entrambe le estremità di un collegamento di comunicazione reimpostino contemporaneamente i numeri di sequenza dei messaggi correnti. La trasmissione di messaggi con un numero di sequenza garantisce che il canale di ricezione possa ristabilire la sequenza durante la memorizzazione dei messaggi.

#### **serializzazione**

Nella programmazione con oggetti, la scrittura dei dati in ordine sequenziale su un mezzo di comunicazione dalla memoria dei programmi.

#### **server**

- 1. Un programma software o un computer che fornisce servizi ad altri programmi software o ad altri computer. Vedere anche [client](#page-204-0).
- 2. Un gestore code che fornisce i servizi delle code alle applicazioni client in esecuzione su una stazione di lavoro remota.

#### **canale server**

Nell'accodamento di messaggi, un canale che risponde a un canale richiedente, rimuove i messaggi da una coda di trasmissione e li sposta su un collegamento di comunicazione al canale richiedente. Vedere anche [canale richiedente](#page-230-0).

## **tipo di canale di connessione server**

Il tipo di definizione di canale MQI associato al server che esegue un gestore code. Vedere anche [tipo](#page-204-0) [di canale di connessione client.](#page-204-0)

## **intervallo di servizio**

Un intervallo di tempo rispetto al quale è confrontato il tempo trascorso tra un'operazione put o get e una successiva operazione get da parte del gestore code che decide se si sono verificate le condizioni per un evento interno di servizio. L'intervallo di servizio per una coda è specificato dall'attributo coda.

## **evento intervallo di servizio**

Un evento relativo a un intervallo di servizio.

#### **oggetto di servizio**

Un oggetto in grado di avviare processi aggiuntivi all'avvio del gestore code e di interromperli all'arresto del gestore code.

## **sessione**

Una connessione logica o virtuale tra due stazioni, programmi software o dispositivi su una rete che consente a due elementi di comunicare e scambiare dati durante l'intera sessione.

#### **ID sessione**

Vedere identificativo sessione.

#### **identificativo sessione (ID sessione)**

In IBM MQ for z/OS, l'identificativo, univoco per CICS, che definisce il collegamento di comunicazione che deve essere utilizzato da un agent del canale dei messaggi quando si spostano i messaggi da una coda di trasmissione a un link.

## **autenticazione a livello di sessione**

In SNA (Systems Network Architecture), un protocollo di sicurezza a livello di sessione che consente a due unità logiche (LU, logical unit) di autenticarsi a vicenda durante l'attivazione di una sessione. L'autenticazione a livello di sessione è detta anche verifica LU-LU.

#### **crittografia a livello di sessione**

In SNA (Systems Network Architecture), un metodo di crittografia e decrittografia dei dati che si basa su una sessione tra due unità logiche (LU, logical unit).

## **canale in ingresso condiviso**

In IBM MQ for z/OS, un canale che è stato avviato da un listener utilizzando la porta del gruppo. La definizione di canale di un canale condiviso può essere memorizzata sulla serie di pagine zero (privata) o nel repository condiviso (globale).

## <span id="page-234-0"></span>**canale in uscita condiviso**

In IBM MQ for z/OS, un canale che sposta i messaggi da una coda di trasmissione condivisa. La definizione di canale di un canale condiviso può essere memorizzata sulla serie di pagine zero (privata) o nel repository condiviso (globale).

## **coda condivisa**

In IBM MQ for z/OS, un tipo di coda locale. I messaggi sulla coda sono memorizzati nella CF (Coupling Facility) e possono essere acceduti da uno o più gestori code in un gruppo di condivisione code. La definizione della coda viene memorizzata nel repository condiviso. Vedere anche [gruppo di](#page-228-0) [condivisione code](#page-228-0).

## **repository condiviso**

In IBM MQ for z/OS, un database Db2 condiviso utilizzato per conservare le definizioni di oggetti che sono state definite globalmente.

## **condivisione di conversazioni**

La funzione che consente di condividere un'istanza di canale tra più conversazioni oppure le conversazioni che condividono un'istanza di canale.

#### **shell**

Un'interfaccia software tra gli utenti e un sistema operativo. Le shell in genere appartengono a una delle seguenti categorie: shell della riga comandi, che fornisce un'interfaccia da riga comandi al sistema operativo e shell grafica, che fornisce un'interfaccia grafica utente (GUI).

#### **SID**

Vedere [identificativo di sicurezza.](#page-232-0)

## **segnale**

Un meccanismo con cui un processo può ricevere una notifica di, o può essere interessato da, un evento che si verifica nel sistema. Degli esempi di tali eventi includono le eccezioni hardware e le azioni specifiche dei processi.

#### **segnalazione**

In IBM MQ for z/OS e IBM MQ, una funzione che consente al sistema operativo di notificare un programma quando un messaggio previsto arriva su una coda.

## **firma**

La raccolta di tipi associati a un metodo. La firma include il tipo di valore di ritorno, se disponibile, nonché il numero, l'ordine e il tipo di ciascuno degli argomenti del metodo.

## **certificato del firmatario**

Il certificato digitale che convalida l'emittente di un certificato. Per una CA, il certificato del firmatario è il certificato CA root. Per un utente che crea un certificato autofirmato per scopi di test, il certificato del firmatario è un certificato personale dell'utente.

#### **gestore code a istanza singola**

Un gestore code che non dispone di più istanze. Vedere anche [gestore code a più istanze.](#page-222-0)

#### **registrazione singola**

Un metodo di registrazione dell'attività IBM MQ for z/OS in cui ogni modifica viene registrata solo su un dataset. Vedere anche [registrazione doppia.](#page-209-0)

## **backout a singola fase**

Un metodo in cui l'azione in corso non deve essere terminata e tutte le modifiche che fanno parte dell'azione devono essere annullate.

## **commit a singola fase**

Un metodo mediante il quale un programma può eseguire il commit degli aggiornamenti su una coda senza coordinare tali aggiornamenti con gli aggiornamenti che il programma ha eseguito sulle risorse controllate da un altro gestore risorse.

## **SIT**

Vedere [system initialization table](#page-236-0).

#### **SMF**

Vedere [System Management Facilities](#page-236-0).

## <span id="page-235-0"></span>**SNA**

Vedere [Systems Network Architecture.](#page-236-0)

## **software development kit (SDK)**

Una serie di strumenti, API e documentazione che facilita lo sviluppo software in un determinato linguaggio per computer o per un particolare ambiente operativo.

## **gestore code di origine**

Vedere [gestore code locale](#page-217-0).

## **SP2**

Vedere [Scalable Parallel 2.](#page-231-0)

## **SPX**

Vedere [protocollo Sequenced Packet Exchange.](#page-232-0)

## **SSI**

Vedere [Security Support Provider Interface.](#page-232-0)

## **SSL**

Vedere [Secure Sockets Layer.](#page-231-0)

## **SSLPeer**

Il valore nell'emittente rappresenta il DN del certificato personale remoto.

## **client SSL o TLS**

L'estremità di avvio della connessione. Un canale in uscita dal gestore code è anche un client SSL o TLS.

## **istanza in standby del gestore code**

Un'istanza di un gestore code a più istanze in esecuzione pronto a subentrare dall'istanza attiva. Sono disponibili una o più istanze in standby di un gestore code a più istanze.

#### **stanza**

Un gruppo di righe in un file che, complessivamente, hanno una funzione comune o definiscono una parte del sistema. Le stanze sono generalmente separate da righe vuote o da due punti, e a ciascuna stanza è assegnato un nome.

## **rete di comunicazioni connesse**

Una rete in cui tutti i nodi sono connessi a un nodo centrale.

## **classe di memorizzazione**

In IBM MQ for z/OS, la serie di pagine che contiene i messaggi per una particolare coda. La classe di memorizzazione viene definita quando si specifica la coda.

## **store and forward (SAF)**

La memorizzazione temporanea di pacchetti, messaggi o strutture in una rete di dati prima che questi vengano ritrasmessi alla destinazione.

## **flusso**

Nella programmazione con oggetti, la serializzazione delle informazioni delle classi e dei dati dell'istanza dell'oggetto.

#### **sottoscrivere**

Richiedere informazioni su un argomento.

#### **sottosistema**

In z/OS, un provider di servizi che esegue una o molte funzioni, ma che non esegue alcuna azione finché non viene fatta una richiesta. Ad esempio, ogni gestore code o istanza di IBM MQ for z/OS di un sistema di gestione database Db2 per z/OS è un sottosistema z/OS .

## **supervisor call (SVC)**

Un'istruzione che interrompe un programma in esecuzione e passa il controllo al supervisore in modo che possa eseguire il servizio specifico indicato dall'istruzione.

## **SVC**

Vedere supervisor call.

#### <span id="page-236-0"></span>**commutazione**

Il passaggio dall'istanza del gestore code a più istanze attivo all'istanza in standby. Una commutazione avviene quando un operatore arresta intenzionalmente l'istanza del gestore code a più istanze attivo.

## **profilo switch**

In IBM MQ for z/OS, un profilo RACF utilizzato all'avvio di IBM MQ o quando viene emesso un comando di aggiornamento della sicurezza. Ogni profilo switch rilevato da IBM MQ disattiva la verifica della risorsa specificata.

#### **crittografia di chiavi simmetrica**

Un sistema di crittografia in cui il mittente e il ricevente di un messaggio condividono un'unica chiave segreta comune utilizzata per crittografare e decrittografare il messaggio. Vedere anche [crittografia di](#page-200-0) [chiavi asimmetrica](#page-200-0).

## **stringa sintomo**

Informazioni diagnostiche visualizzate in un formato strutturato per la ricerca nel database di supporto software IBM.

#### **messaggistica sincrona**

Un metodo di comunicazione tra programmi in cui un programma inserisce un messaggio su una coda e attende una risposta prima di ricominciare la propria elaborazione. Vedere anche [messaggistica](#page-200-0) [asincrona.](#page-200-0)

## **punto di sincronizzazione**

Un punto durante l'elaborazione di una transazione nel quale le risorse protette risultano coerenti.

#### **sysplex**

Una serie di sistemi z/OS che comunicano tra loro tramite determinati servizi software e componenti hardware multisistema.

## **serie di sistema**

Un tipo di serie di dati creata dall'interfaccia MQAI.

#### **comandi di controllo del sistema**

I comandi utilizzati per manipolare le entità specifiche della piattaforma, quali pool di buffer, classi di memorizzazione e serie di pagine.

## **system diagnostic work area (SDWA)**

In un ambiente z/OS, i dati registrati in una voce SYS1.LOGREC che descrivono un errore del programma o dell'hardware.

#### **system initialization table (SIT)**

Una tabella contenente i parametri utilizzati da CICS all'avvio.

#### **elemento di sistema**

Un tipo di dati creati dall'interfaccia MQAI.

#### **System Management Facilities (SMF)**

Un componente di z/OS che raccoglie e registra una varietà di informazioni relative al sistema e ai lavori.

## **selettore di sistema**

In MQAI ( IBM MQ Administration Interface), un identificativo dell'elemento di sistema incluso nel contenitore di dati quando viene creato.

#### **Systems Network Architecture (SNA)**

La descrizione della struttura logica, dei formati, dei protocolli e delle sequenze operative per la trasmissione di informazioni mediante le reti e il controllo della configurazione e delle operazioni delle reti.

## **T**

## **tentativo di intrusione**

Un ramo della sicurezza di comunicazione in cui le informazioni in transito vengono modificate o sostituite e quindi vengono inviate al destinatario. Vedere anche [eavesdropping,](#page-209-0) [rappresentazione](#page-214-0).

#### **target library high-level qualifier (thlqual)**

Un qualificatore di alto livello per i nomi dei data set di destinazione z/OS.

## <span id="page-237-0"></span>**gestore code di destinazione**

Vedere [gestore code remoto.](#page-229-0)

#### **task control block (TCB)**

Un blocco di controllo z/OS utilizzato per comunicare le informazioni relative alle attività in uno spazio degli indirizzi connesso a un sottosistema.

#### **commutazione attività**

La sovrapposizione di operazioni di I/O e l'elaborazione tra diverse attività.

#### **TCB**

Vedere task control block.

## **TCP**

Vedere [Transmission Control Protocol.](#page-238-0)

## **TCP/IP**

Vedere [Transmission Control Protocol/Internet Protocol](#page-238-0).

#### **nota tecnica**

Un breve documento relativo a un singolo argomento.

#### **canale di telemetria**

Un collegamento di comunicazione tra un gestore code su IBM MQe i client MQTT. Ciascun canale potrebbe avere uno o più dispositivi di telemetria connessi.

#### **servizio di telemetria**

Il servizio di telemetria è un servizio IBM MQ che gestisce il lato server del protocollo MQTT (vedere *Server MQTT*). Il servizio di telemetria ospita i canali di telemetria. A volte viene indicato come servizio MQXR (MQ extended reach).

#### **coda dinamica temporanea**

Una coda dinamica che viene eliminata quando viene chiusa. Le code dinamiche temporanee non vengono ripristinate se il gestore code riporta un errore, quindi possono contenere soltanto messaggi non permanenti. Vedere anche [coda dinamica permanente](#page-225-0).

#### **teraspace**

Un'area di memorizzazione temporanea da 1 TB che fornisce una memoria privata a un processo.

#### **notifica di terminazione**

Un evento in sospeso attivato quando un sottosistema CICS si connette correttamente a IBM MQ for z/OS.

## **thlqual**

Vedere [target library high-level qualifier.](#page-236-0)

#### **thread**

Un flusso di istruzioni del computer che controlla un processo. In alcuni sistemi operativi, un thread è la più piccola unità di operazione in un processo. Più thread possono essere eseguiti simultaneamente effettuando processi diversi.

## **TID**

Vedere [transaction identifier](#page-238-0).

#### **messaggistica indipendente dal tempo**

Vedere [messaggistica asincrona.](#page-200-0)

## **TLS**

Vedere [Transport Layer Security](#page-238-0).

#### **TMF**

Vedere [Transaction Manager Facility.](#page-238-0)

#### **TMI**

Vedere [trigger monitor interface](#page-239-0).

#### **instradamento host argomento**

Opzione per l'instradamento delle pubblicazioni in un cluster di pubblicazione/sottoscrizione. Con l'instradamento host argomento, solo dei gestori code cluster selezionati ospitano le definizioni

<span id="page-238-0"></span>argomento. Le pubblicazioni da gestori code non host vengono instradate tramite i gestori code host a qualsiasi gestore code nel cluster con una sottoscrizione corrispondente.

## **TP**

Vedere transaction program.

## **traccia**

Un record dell'elaborazione di un programma o di una transazione del computer. Le informazioni raccolte da una traccia possono essere utilizzate per valutare i problemi e le prestazioni.

## **ID transazione**

Vedere transaction identifier.

## **identificativo transazione (TID, ID transazione, XID)**

Un nome univoco assegnato a una transazione utilizzato per identificare le azioni associate alla transazione.

## **responsabile transazioni**

Un'unità software che coordina le attività dei gestori risorse gestendo le transazioni globali e coordinando la decisione di eseguirne il commit o il rollback.

## **Transaction Manager Facility (TMF)**

In IBM MQ per HP NonStop Server, un sottosistema per proteggere le transazioni di business e l'integrità dei database.

## **transaction program (TP)**

Un programma che elabora le transazioni in una rete SNA.

## **Transmission Control Protocol (TCP)**

Un protocollo di comunicazione utilizzato in Internet e in qualsiasi altra rete che segue gli standard Internet Engineering Task Force (IETF) per i protocolli Internetwork. TCP fornisce un protocollo affidabile host-host nelle reti di comunicazione con commutazione dei pacchetti e nei sistemi interconnessi di tali reti. Vedere anche [Internet Protocol.](#page-215-0)

## **Transmission Control Protocol/Internet Protocol (TCP/IP)**

Serie di protocolli di comunicazione non proprietari, standard di settore, che forniscono connessioni end-to-end affidabili tra reti interconnesse di diverso tipo.

## **programma di trasmissione**

Vedere [message channel agent.](#page-219-0)

## **coda di trasmissione**

Una coda locale sulla quale vengono memorizzati temporaneamente i messaggi preparati destinati a un gestore code remoto.

#### **segmento di trasmissione**

I dati inviati in ogni singolo flusso tra una coppia di agent canale dei messaggi o una coppia di agent MQI di connessione client - server.

#### **Transport Layer Security**

Una serie di regole di crittografia che utilizza certificati verificati e chiavi di crittografia per proteggere le comunicazioni in Internet. TLS è un aggiornamento del protocollo SSL.

## **coda attivata**

Una coda locale, di norma una coda applicazione, che ha l'attivazione abilitata in modo che venga scritto un messaggio quando si verifica un evento di trigger. Il messaggio di trigger viene spesso scritto in una coda di iniziazione.

#### **evento di trigger**

Un evento, come un messaggio che arriva su una coda, che provoca la creazione di un messaggio trigger da parte di un gestore code su una coda di iniziazione.

#### **triggering**

In IBM MQ, una funzione che consente a un gestore code di avviare automaticamente un'applicazione quando vengono soddisfatte condizioni predeterminate su una coda.

#### **messaggio di trigger**

Un messaggio contenente le informazioni sul programma con cui viene avviato un controllo di trigger.

## <span id="page-239-0"></span>**controllo di trigger**

Un'applicazione in esecuzione continua che viene utilizzata da una o più code di iniziazione. Quando un messaggio di trigger arriva su una coda di iniziazione, il controllo di trigger richiama il messaggio. Esso utilizza le informazioni riportate nel messaggio di trigger per avviare un processo che utilizza la coda sulla quale si è verificato un evento di trigger.

#### **trigger monitor interface (TMI)**

L'interfaccia IBM MQ a cui devono essere conformi i programmi di controllo trigger scritti dal fornitore o dal cliente.

## **truststore**

Nella sicurezza, un oggetto di memoria, un file o una scheda crittografica hardware, dove le chiavi pubbliche vengono memorizzate sotto forma di certificati attendibili per scopi di autenticazione. In alcune applicazioni, questi certificati di tipo trust vengono spostati nel keystore dell'applicazione per essere memorizzati con le chiavi private.

## **commit a due fasi**

Un processo in due fasi con cui viene eseguito il commit delle risorse recuperabili e di un sottosistema esterno. Durante la prima fase, viene eseguito il polling dei sottosistemi del gestore database per assicurarsi che siano pronti per il commit. Se tutti i sottosistemi rispondono positivamente, il gestore database emette un comando per l'esecuzione del commit.

#### **autenticazione a due vie**

Con questo metodo di autenticazione, il gestore code e il client presentano il certificato l'uno all'altro. Anche nota come autenticazione reciproca.

## **Immettere**

Una caratteristica che specifica il formato interno dei dati e determina in che modo utilizzarli.

## **U**

## **UDP**

Vedere User Datagram Protocol.

## **accesso non autorizzato**

L'accesso alle risorse di un sistema di computer senza le autorizzazioni appropriate.

## **coda di messaggi non consegnabili**

Vedere [coda non instradabile.](#page-207-0)

## **record undo/redo**

Un record di log utilizzato nei processi di ripristino. La parte di ripristino del record descrive una modifica da apportare a un oggetto IBM MQ . La parte undo descrive come annullare la modifica se non viene eseguito il commit del processo.

## **unità di ripristino**

Una sequenza recuperabile di operazioni all'interno di un singolo gestore risorse, ad esempio un'istanza di Db2 per z/OS. Vedere anche unità di lavoro.

## **unità di lavoro (UOW, unit of work)**

Una sequenza ripristinabile di operazioni eseguite da un'applicazione tra due punti di coerenza. Un'unità di lavoro inizia quando comincia una transazione o dopo un punto di sincronizzazione richiesto dall'utente. Essa termina o al punto di sincronizzazione richiesto dall'utente o alla fine di una transazione.

## **UOW**

Vedere unità di lavoro.

#### **serie utente**

Nell'interfaccia MQAI, un tipo di serie di dati creata dall'utente.

#### **User Datagram Protocol (UDP)**

Un protocollo Internet che fornisce un servizio datagramma senza connessione e non affidabile. Esso consente a un programma applicativo o a un processo su un'altra macchina di inviare un pacchetto dati a un altro programma applicativo o a un altro processo.

## **voce utente**

In MQAI, un tipo di elemento di dati creato dall'utente.

#### **selettore utente**

In IBM MQ Administration Interface (MQAI), l'identificativo inserito con un elemento dati in un contenitore dati per identificare l'elemento dati. IBM MQ fornisce selettori utente predefiniti per gli oggetti IBM MQ .

## **token utente (UTOKEN)**

Il token di sicurezza RACF che integra o rappresenta le caratteristiche di sicurezza di un utente. RACF assegna un UTOKEN a ogni utente del sistema.

## **programma di utilità**

In IBM MQ, una serie di programmi forniti che forniscono all'operatore di sistema o all'amministratore di sistema le funzioni in aggiunta a quelle fornite dai comandi IBM MQ .

## **UTOKEN**

Vedere token utente.

## **V**

## **valore**

Il contenuto di un elemento di dati. Il valore può essere un numero intero, una stringa o un handle di un'altra serie di dati.

## **metodo virtuale**

Nella programmazione con oggetti, un metodo che presenta il polimorfismo.

## **W**

## **Canale personalizzato WCF**

Canale personalizzato Microsoft Windows Communication Foundation (WCF) per IBM MQ.

#### **IBM WebSphere MQ**

Un nome precedente per IBM MQ.

#### **wiretapping**

L'accesso alle informazioni che vengono trasmesse via cavo o mediante un altro tipo di conduttore utilizzato nelle comunicazioni. L'obiettivo del wiretapping è ottenere un accesso non autorizzato senza essere rilevati.

# **X**

## **X509**

Standard di International Telecommunications Union per PKI. Specifica il formato del certificato di chiave pubblica e la crittografia a chiave pubblica.

## **XCF**

Vedere [cross-system coupling facility.](#page-206-0)

## **XID**

Vedere [transaction identifier](#page-238-0).

#### **X/Open XA**

L'interfaccia X/Open Distributed Transaction Processing XA. Uno standard per la comunicazione tra transazioni distribuite. Lo standard specifica un'interfaccia bidirezionale tra i gestori risorse che forniscono accesso alle risorse condivise all'interno della transazioni e un servizio di transazione che controlla e risolve le transazioni.

Panoramica di IBM MQ

# **Informazioni particolari**

Queste informazioni sono state sviluppate per i prodotti ed i servizi offerti negli Stati Uniti.

IBM potrebbe non offrire i prodotti, i servizi o le funzioni descritti in questo documento in altri paesi. Consultare il rappresentante IBM locale per informazioni sui prodotti e sui servizi disponibili nel proprio paese. Ogni riferimento relativo a prodotti, programmi o servizi IBM non implica che solo quei prodotti, programmi o servizi IBM possano essere utilizzati. In sostituzione a quelli forniti da IBM possono essere usati prodotti, programmi o servizi funzionalmente equivalenti che non comportino la violazione dei diritti di proprietà intellettuale o di altri diritti dell'IBM. È comunque responsabilità dell'utente valutare e verificare la possibilità di utilizzare altri programmi e/o prodotti, fatta eccezione per quelli espressamente indicati dall'IBM.

IBM potrebbe disporre di applicazioni di brevetti o brevetti in corso relativi all'argomento descritto in questo documento. La fornitura di tale documento non concede alcuna licenza a tali brevetti. Chi desiderasse ricevere informazioni relative a licenze può rivolgersi per iscritto a:

Director of Commercial Relations IBM Corporation Schoenaicher Str. 220 D-7030 Boeblingen U.S.A.

Per richieste di licenze relative ad informazioni double-byte (DBCS), contattare il Dipartimento di Proprietà Intellettuale IBM nel proprio paese o inviare richieste per iscritto a:

Intellectual Property Licensing Legge sulla proprietà intellettuale e legale IBM Japan, Ltd. 19-21, Nihonbashi-Hakozakicho, Chuo-ku Tokyo 103-8510, Japan

**Il seguente paragrafo non si applica al Regno Unito o a qualunque altro paese in cui tali dichiarazioni sono incompatibili con le norme locali:** INTERNATIONAL BUSINESS MACHINES CORPORATION FORNISCE LA PRESENTE PUBBLICAZIONE "NELLO STATO IN CUI SI TROVA" SENZA GARANZIE DI ALCUN TIPO, ESPRESSE O IMPLICITE, IVI INCLUSE, A TITOLO DI ESEMPIO, GARANZIE IMPLICITE DI NON VIOLAZIONE, DI COMMERCIABILITÀ E DI IDONEITÀ PER UNO SCOPO PARTICOLARE. Alcuni stati non consentono la rinuncia a garanzie esplicite o implicite in determinate transazioni; quindi la presente dichiarazione potrebbe non essere applicabile.

Questa pubblicazione potrebbe contenere imprecisioni tecniche o errori tipografici. Le informazioni incluse in questo documento vengono modificate su base periodica; tali modifiche vengono incorporate nelle nuove edizioni della pubblicazione. IBM si riserva il diritto di apportare miglioramenti o modifiche al prodotto/i e/o al programma/i descritti nella pubblicazione in qualsiasi momento e senza preavviso.

Qualsiasi riferimento a siti Web non IBM contenuto nelle presenti informazioni è fornito per consultazione e non vuole in alcun modo promuovere i suddetti siti Web. I materiali presenti in tali siti Web non sono parte dei materiali per questo prodotto IBM e l'utilizzo di tali siti Web è a proprio rischio.

Tutti i commenti e i suggerimenti inviati potranno essere utilizzati liberamente da IBM e diventeranno esclusiva della stessa.

Coloro che detengono la licenza su questo programma e desiderano avere informazioni su di esso allo scopo di consentire (i) uno scambio di informazioni tra programmi indipendenti ed altri (compreso questo) e (ii) l'uso reciproco di tali informazioni, dovrebbero rivolgersi a:

IBM Corporation Coordinatore interoperabilità software, Dipartimento 49XA Autostrada 3605 52 N

Rochester, MN 55901 U.S.A.

Queste informazioni possono essere rese disponibili secondo condizioni contrattuali appropriate, compreso, in alcuni casi, il pagamento di un addebito.

Il programma su licenza descritto in queste informazioni e tutto il materiale su licenza disponibile per esso sono forniti da IBM in base ai termini dell' IBM Customer Agreement, IBM International Program License Agreement o qualsiasi altro accordo equivalente tra le parti.

Tutti i dati relativi alle prestazioni contenuti in questo documento sono stati determinati in un ambiente controllato. Pertanto, i risultati ottenuti in altri ambienti operativi possono variare in modo significativo. Alcune misurazioni potrebbero essere state fatte su sistemi a livello di sviluppo e non vi è alcuna garanzia che queste misurazioni saranno le stesse sui sistemi generalmente disponibili. Inoltre, alcune misurazioni potrebbero essere state stimate mediante estrapolazione. I risultati quindi possono variare. Gli utenti di questo documento dovrebbero verificare i dati applicabili per il loro ambiente specifico.

Le informazioni relative a prodotti non IBM provengono dai fornitori di tali prodotti, dagli annunci pubblicati o da altre fonti pubblicamente disponibili. IBM non ha verificato tali prodotti e, pertanto, non può garantirne l'accuratezza delle prestazioni. Eventuali commenti relativi alle prestazioni dei prodotti non IBM devono essere indirizzati ai fornitori di tali prodotti.

Tutte le dichiarazioni riguardanti la direzione o l'intento futuro di IBM sono soggette a modifica o ritiro senza preavviso e rappresentano solo scopi e obiettivi.

Questa pubblicazione contiene esempi di dati e prospetti utilizzati quotidianamente nelle operazioni aziendali, Per illustrarle nel modo più completo possibile, gli esempi includono i nomi di individui, società, marchi e prodotti. Tutti questi nomi sono fittizi e qualsiasi somiglianza con nomi ed indirizzi adoperati da imprese realmente esistenti sono una mera coincidenza.

## LICENZA SUL COPYRIGHT:

Queste informazioni contengono programmi applicativi di esempio in lingua originale, che illustrano le tecniche di programmazione su diverse piattaforme operative. È possibile copiare, modificare e distribuire questi programmi di esempio sotto qualsiasi forma senza alcun pagamento alla IBM, allo scopo di sviluppare, utilizzare, commercializzare o distribuire i programmi applicativi in conformità alle API (application programming interface) a seconda della piattaforma operativa per cui i programmi di esempio sono stati scritti. Questi esempi non sono stati testati approfonditamente tenendo conto di tutte le condizioni possibili. IBM, quindi, non può garantire o sottintendere l'affidabilità, l'utilità o il funzionamento di questi programmi.

Se si sta visualizzando queste informazioni in formato elettronico, le fotografie e le illustrazioni a colori potrebbero non apparire.

# **Informazioni sull'interfaccia di programmazione**

Le informazioni sull'interfaccia di programmazione, se fornite, consentono di creare software applicativo da utilizzare con questo programma.

Questo manuale contiene informazioni sulle interfacce di programmazione che consentono al cliente di scrivere programmi per ottenere i servizi di WebSphere MQ.

Queste informazioni, tuttavia, possono contenere diagnosi, modifica e regolazione delle informazioni. La diagnosi, la modifica e la regolazione delle informazioni vengono fornite per consentire il debug del software applicativo.

**Importante:** Non utilizzare queste informazioni di diagnosi, modifica e ottimizzazione come interfaccia di programmazione poiché sono soggette a modifica.

# **Marchi**

IBM, il logo IBM , ibm.com, sono marchi di IBM Corporation, registrati in molte giurisdizioni nel mondo. Un elenco aggiornato dei marchi IBM è disponibile sul web in "Copyright and trademark information"www.ibm.com/legal/copytrade.shtml. Altri nomi di prodotti e servizi potrebbero essere marchi di IBM o altre società.

Microsoft e Windows sono marchi di Microsoft Corporation negli Stati Uniti e/o in altri paesi.

UNIX è un marchio registrato di The Open Group negli Stati Uniti e/o in altri paesi.

Linux è un marchi registrato di Linus Torvalds negli Stati Uniti e/o in altri paesi.

Questo prodotto include il software sviluppato da Eclipse Project (http://www.eclipse.org/).

Java e tutti i marchi e i logo Java sono marchi registrati di Oracle e/o di società affiliate.

Panoramica di IBM MQ

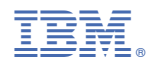

Numero parte: